**الجمهورية الجزائرية الديمقراطية الشعبية REPUBLIQUE ALGERIENNE DEMOCRATIQUE ET REPUBLIQUE وزارة التعليم العالي والبحث العلمي MINISTERE DE L'ENTIEGNEMENT SUPERIEURE ET DE LA RECHERCHE SIENTIFIQUE جامعة البليدة 1**

**UNIVERSITE SAAD DAHLEB DE BLIDA** 

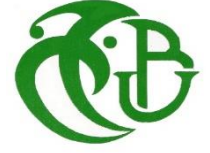

**كلية التكنولوجيا FACULTE DE TECHNOLOGIE قسم الهندسة المدنية DEPARTEMENT DE GENIE CIVIL مذكرة نهاية التخرج**

# **MEMOIRE DE FIN D'ETUDE**

Pour l'obtention du diplôme de

# **MASTER EN GENIE CIVIL**

Spécialité : structures

## **Thème :**

ETUDE D'UN HOPITAL EN R+8 + HELIPORT + SOUS SOL

Présenté par : **-Ishak MECHETRI -Rafik BELLACHE** 

Devant les membres de jury :

**Dr. Ahemd ZAHAF U.Saad Dahelb –Blida** Encadreur

**Dr. Walid YAHIAOUI** U.Saad Dahelb –Blida Presedent **Dr. Ismail DERBAL** U.Saad Dahelb –Blida Examinateur

**Blida , Septembre 2022**

**ملخص**

يهدف هذا المشروع إلى دراسة مضادة للزلزال لمستشفى يتألف من طابق أرضي 8+ طوابق+ طابق تحت أرض+ مهبط طائرات الهليكوبتر. المبنى يتم إنجازه بوالية البليدة المصنفة ضمن المنطقة الزلزالية 3 حسب القواعد الجزائرية المضادة للزالزل (2003 version 99 RPA( إن استقرار البناية مضمونة بواسطة الروافد، الأعمدة والجدران المشكلة من مادة الخرسانة المسلحة. تحديد الأبعاد و تسليح كل العناصر المقاومة للبناية صممت طبق المعايير و القوانين المعمول بها في الجزائر (BAEL91 modified 99; RPA99 version 2003; CBA93) الدراسة الحركية للبناية تمت بواسطة برنامج ال (17V.ETABS). تسليح العناصر المقاومة (الأعمدة و الروافد) تمت بواسطة برنامجSOCOTEC , أما تسليح الجدران الخرسانية المسلحة تم يدويا. كلمات مفتاحية : مهبط طائرات الهليكوبتر , مستشفى , أعمدة 17,V.ETABS; 2003 version 99RPA.

## **Résumé**

L'objectif de notre travail consiste à réaliser une étude parasismique d'un hôpital composé de R+8 étages avec sous-sol et un héliport en terrasse qui sera implanté dans la wilaya de Blida, classée en zone III selon le règlement parasismique Algérien (RPA 99 version 2003).

La stabilité de l'ouvrage est assurée par des poutres, des poteaux et des voiles de contreventement. L'étude et le calcul des dimensions et du ferraillage de tous les éléments résistants sont conformes aux règles de construction en vigueur, à savoir (BAEL91 modifié 99; RPA99 version 2003; CBA93).

L'étude et l'analyse de ce projet ont été établies par le logiciel (ETABS.V17). Le ferraillage des éléments porteurs (poteaux, poutres) a été calculé par le logiciel de ferraillage SOCOTEC, par contre celui des voiles a été calculé manuellement. La fondation du bâtiment est composée d'un radier nervuré.

Mots clés : BAEL91 modifié 99; RPA99 version 2003; ETABS. Héliport, Hôpital.

### **Abstract**

The present work consists on the seismic study of a hospital composed of ground floor  $+ 8$ floors with one basement and a helideck which will be located in the Wilaya of Blida, classified in zone III according to the Algerian earthquake resistant code (RPA 99 version 2003).

Beams, columns and shear walls ensure the stability of the structure. The study and calculation of dimensions and reinforcement of all the resistant elements comply with the current building codes used in Algeria, namely (BAEL91 modified 99; RPA99 version 2003; CBA93).

The software (ETABS.V17) establishes the dynamic analysis of this project. Reinforcement of structural elements (columns, beams) was done by the SOCOTEC software, while that of shear walls element is calculated manually. The foundation system is consisted by ribbed raft foundation.

Key words: BAEL91 modified 99; RPA99 version 2003; ETABS.V17; helideck; hospital.

Avant tout Nous remercions "Allah" tout puissant qui nous a donné le courage, la volonté et la force pour accomplir ce modeste travail.

Nous remercions vivement notre encadreur ZAHAF Ahmed, d'avoir accepté de nous encadrer, qui s'est toujours montrée à l'écoute et disponible, par ses conseils et ses orientations tout le long de ce projet

Nous tenons également à remercier les honorables membres de jurys, pour l'honneur qu'il ont accordé en acceptant d'évaluer notre travail

Nous souhaitons également remercier Mr DUBERT Mourad et Mr AOUSSAT Salim pour leurs aides de réaliser notre mémoire.

Nous adressons nos remerciements à tous les enseignants du département de génie civil pour leur contribution dans notre formation et leur disponibilité à orienter les étudiants.

Nous remercions nos très chers parents, qui ont toujours été là pour nous, nos frères et sœurs, et tous ce qui ont contribués de près ou de loin la concrétisation de ce travail.

# Table des matières

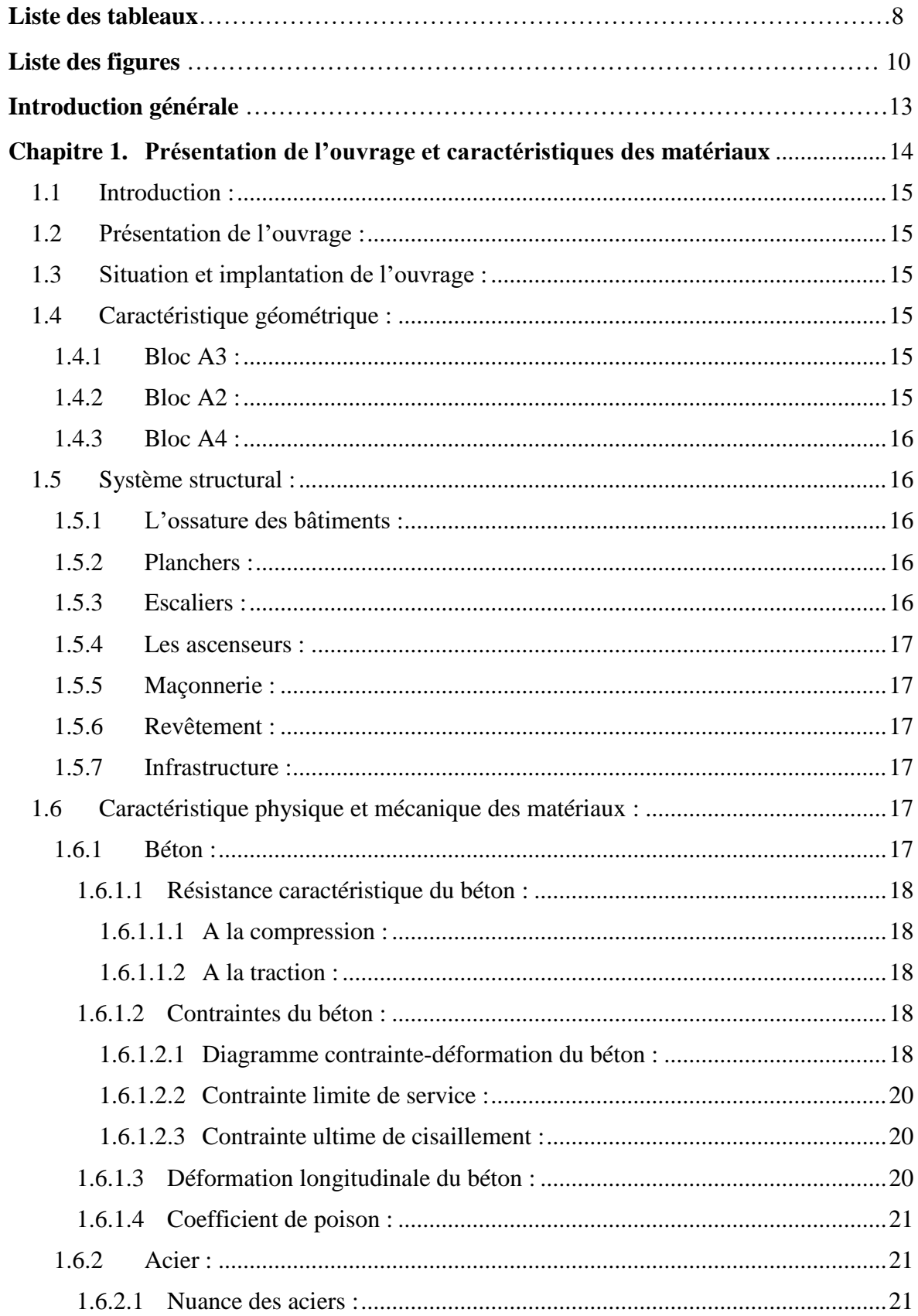

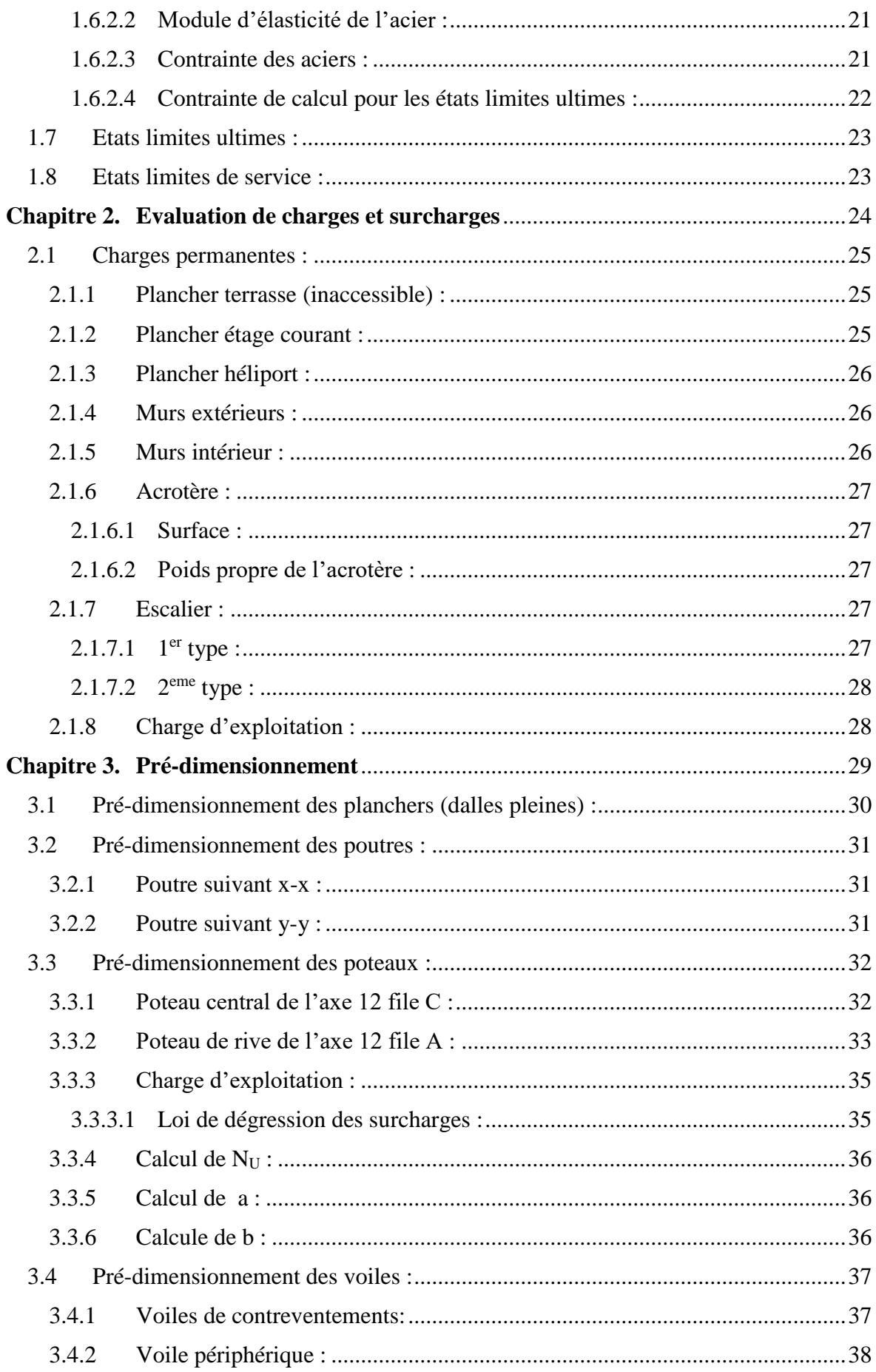

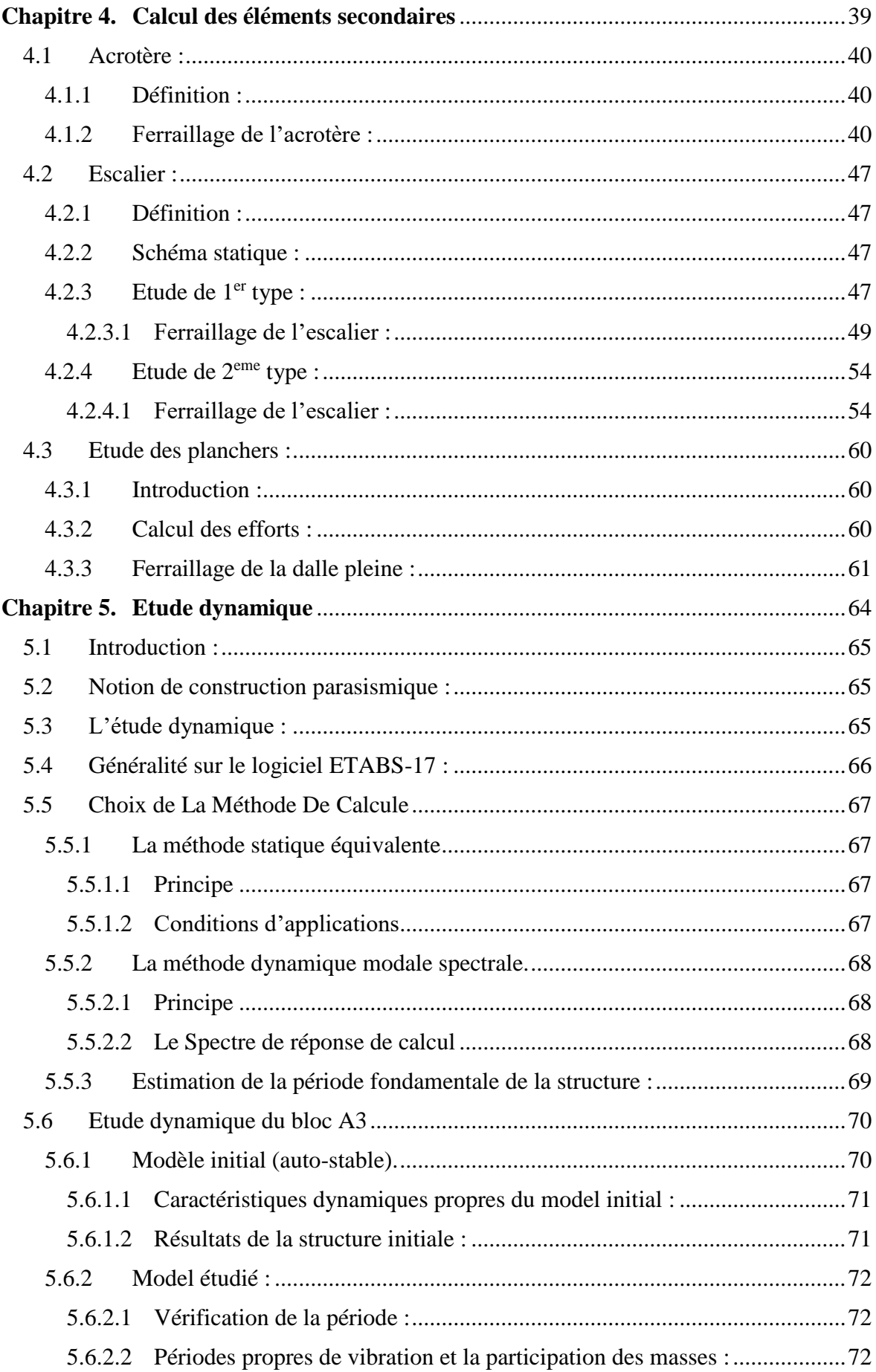

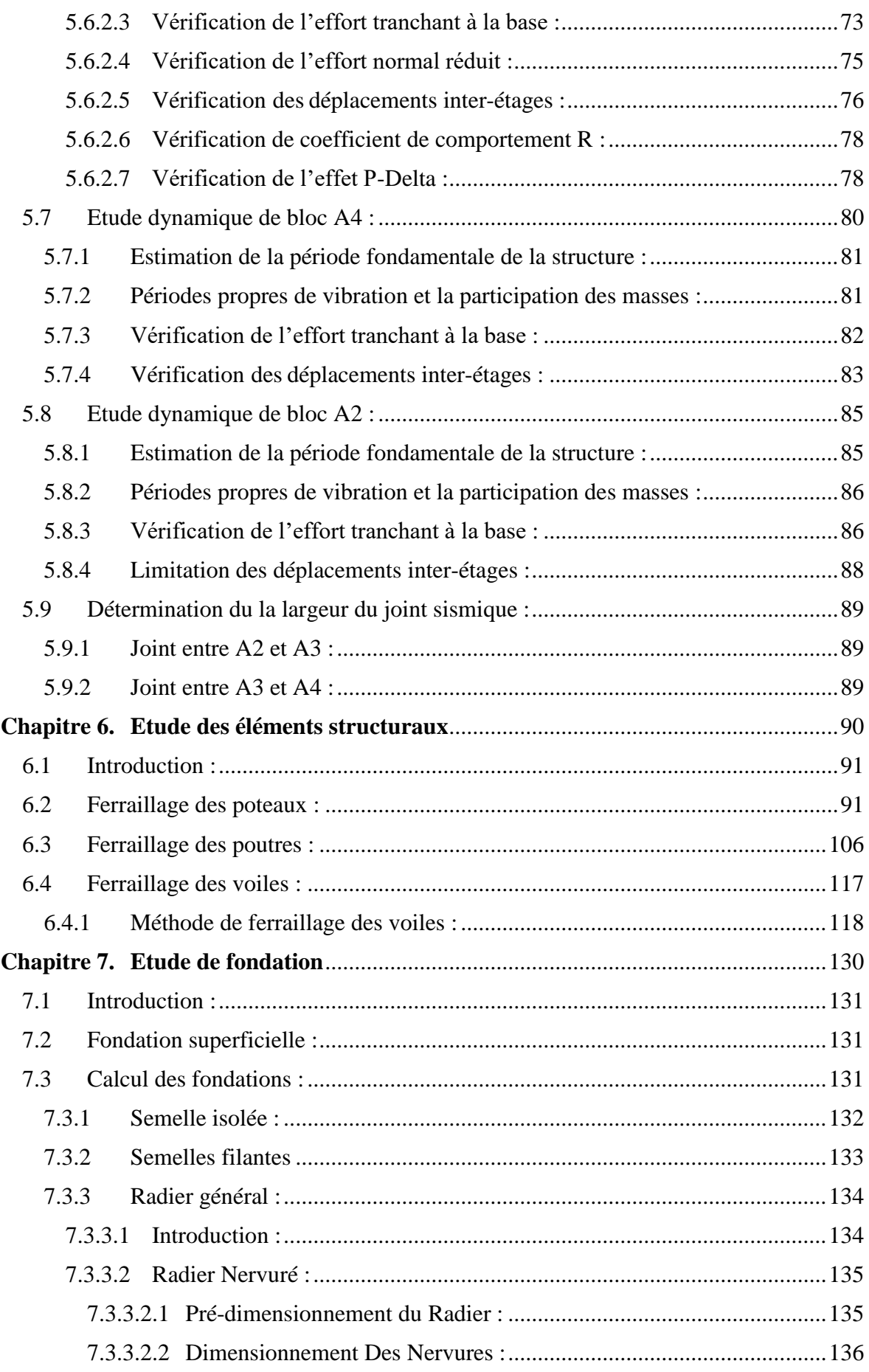

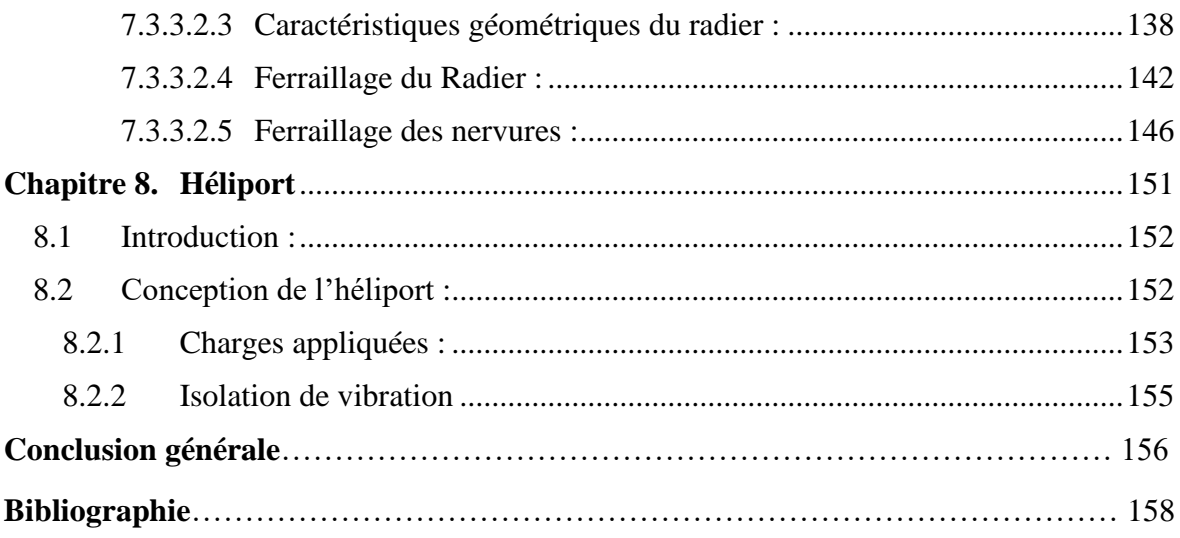

# Liste des tableaux

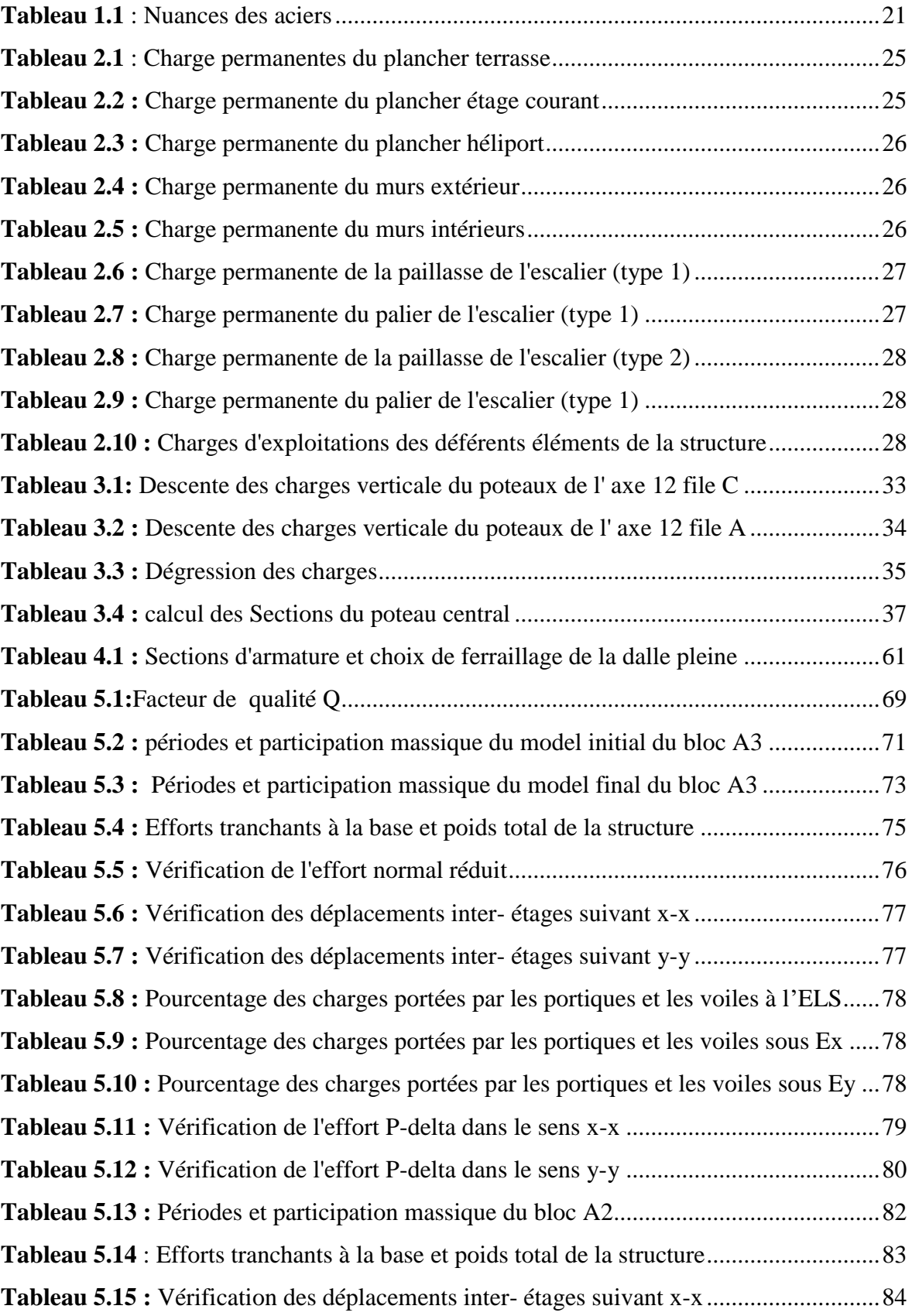

**Tableau 5.16 :** [Vérification des déplacements inter-](#page-84-1) étages suivant y-y ............................84 **Tableau 5.17 :** [Périodes et participation massique du bloc A4...........................................86](#page-86-2) **Tableau 5.18 :** [Efforts tranchants à la base et poids total de la structure](#page-87-0) ...........................87 **Tableau 5.19 :** [Vérification des déplacements inter-](#page-88-1) étages suivant x-x ............................88 **Tableau 5.20 :** [Vérification des déplacements inter-](#page-88-2) étages suivant y-y ............................88 **Tableau 6.1 :** Section d'armature des poteaux en situation durable (Nmax, M<sup>cor</sup>)...............93 **Tableau 6.2 <b>:** Section d'armature des poteaux en situation durable ( $N<sup>cor</sup>$ ,  $M<sup>max</sup>$ )...............93 **Tableau 6.3 <b>:** Section d'armature des poteaux en situation durable ( $N^{\min}$ ,  $M^{\text{cor}}$ )...............93 **Tableau 6.4 :** Section d'armature des poteaux en situation accidentelle (N<sup>max</sup>, M<sup>cor</sup>) ..... 94 **Tableau 6.5 :** Section d'armature des poteaux en situation accidentelle ( $N<sup>cor</sup>$ ,  $M<sup>max</sup>$ ) .....94 **Tableau 6.6 :** Section d'armature des poteaux en situation accidentelle (N<sup>min</sup>, M<sup>cor</sup>)......94 **Tableau 6.7 <b>:** Section d'armature des poteaux en situation accidentelle ( $N^{max}$ ,  $M^{cor}$ ) ..... 95 **Tableau 6.8 :** Section d'armature des poteaux en situation accidentelle ( $N<sup>cor</sup>$ ,  $M<sup>max</sup>$ ) .....95 **Tableau 6.9 :** Section d'armature des poteaux en situation accidentelle ( $N^{\text{min}}$ ,  $M^{\text{cor}}$ ).......95 **Tableau 6.10 <b>:** Section d'armature des poteaux en situation accidentelle ( $N^{max}$ ,  $M^{cor}$ ) ...96 **Tableau 6.11 <b>:** Section d'armature des poteaux en situation accidentelle ( $N^{cor}$ ,  $M^{max}$ ) ...96 **Tableau 6.12 <b>:** Section d'armature des poteaux en situation accidentelle ( $N<sup>min</sup>$ ,  $M<sup>cor</sup>$ )....96 **Tableau 6.13 <b>:** Section d'armature des poteaux en situation accidentelle ( $N^{max}$ ,  $M^{cor}$ ) ...97 **Tableau 6.14** : Section d'armature des poteaux en situation accidentelle ( $N^{cor}$ ,  $M^{max}$ )....97 **Tableau 6.15 <b>:** Section d'armature des poteaux en situation accidentelle ( $N^{\min}$ ,  $M^{\text{cor}}$ )....97 **Tableau 6.16 :** Choix de ferraillage des poteaux [................................................................98](#page-98-0) **Tableau 6.17 :** [Vérification des contraintes des poteaux \(N](#page-98-1)<sup>s</sup> max,M<sup>s</sup> cor)...............................98 **Tableau 6.18 :** [Vérification des contraintes des poteaux \(N](#page-99-0)<sup>s</sup> min,M<sup>s</sup> cor)...............................99 **Tableau 6.19 :** [Vérification des contraintes des poteaux \(N](#page-99-1)<sub>s</sub><sup>cor</sup>,M<sub>s</sub><sup>max</sup>) suivant x-x.............99 **Tableau 6.20 :** Vérification des contraintes des poteaux  $(N_s^{\text{cor}}, M_s^{\text{max}})$  suivant y-y..........100 **Tableau 6.21 :** [Vérification de la contrainte de cisaillement suivant x-x](#page-101-0) .........................101 **Tableau 6.22 :** [Vérification de la contrainte de cisaillement suivant y-y](#page-101-1) .........................101 **Tableau 6.23 :** [Espacement de ferraillage transversal des poteaux](#page-103-0) ..................................103 **Tableau 6.24 :** [Section d'armature et choix de ferraillage des poteaux suivant x-x](#page-103-1) ........103 **Tableau 6.25 :** [Section d'armature et choix de ferraillage des poteaux suivant y-y](#page-104-0) .........104 **Tableau 6.26 :** [Section d'armature des poutres \(30\\*45\) en situation durable..................107](#page-107-0) **Tableau 6.27 :** [Section d'armature des poutres \(30\\*45\) en situation accidentelle...........108](#page-108-0) **Tableau 6.28 :** [Section d'armature des poutres \(30\\*35\) en situation durable..................108](#page-108-1) **Tableau 6.29 :** [Section d'armature des poutres \(30\\*35\) en situation accidentelle...........108](#page-108-2)

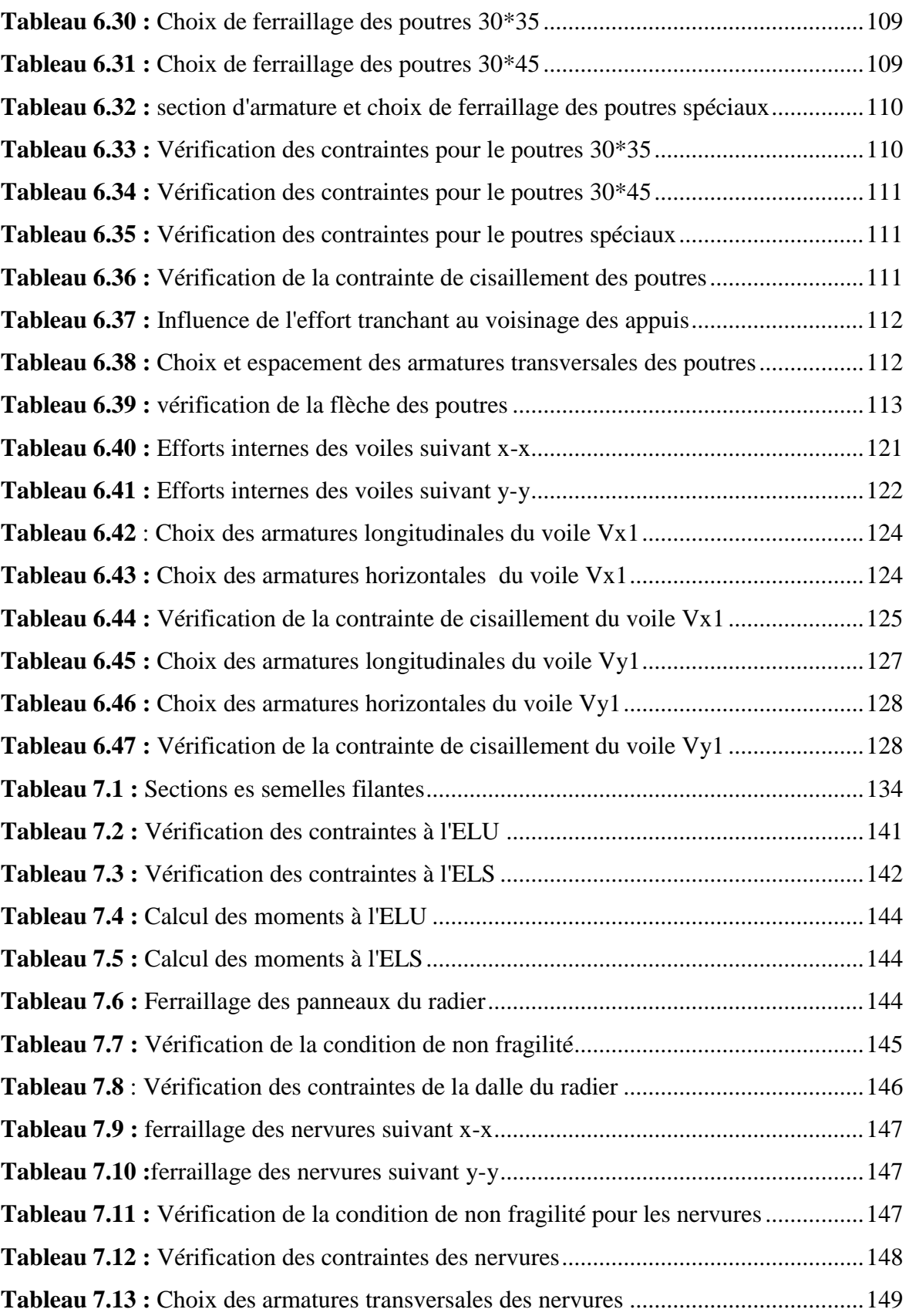

# Liste des figures

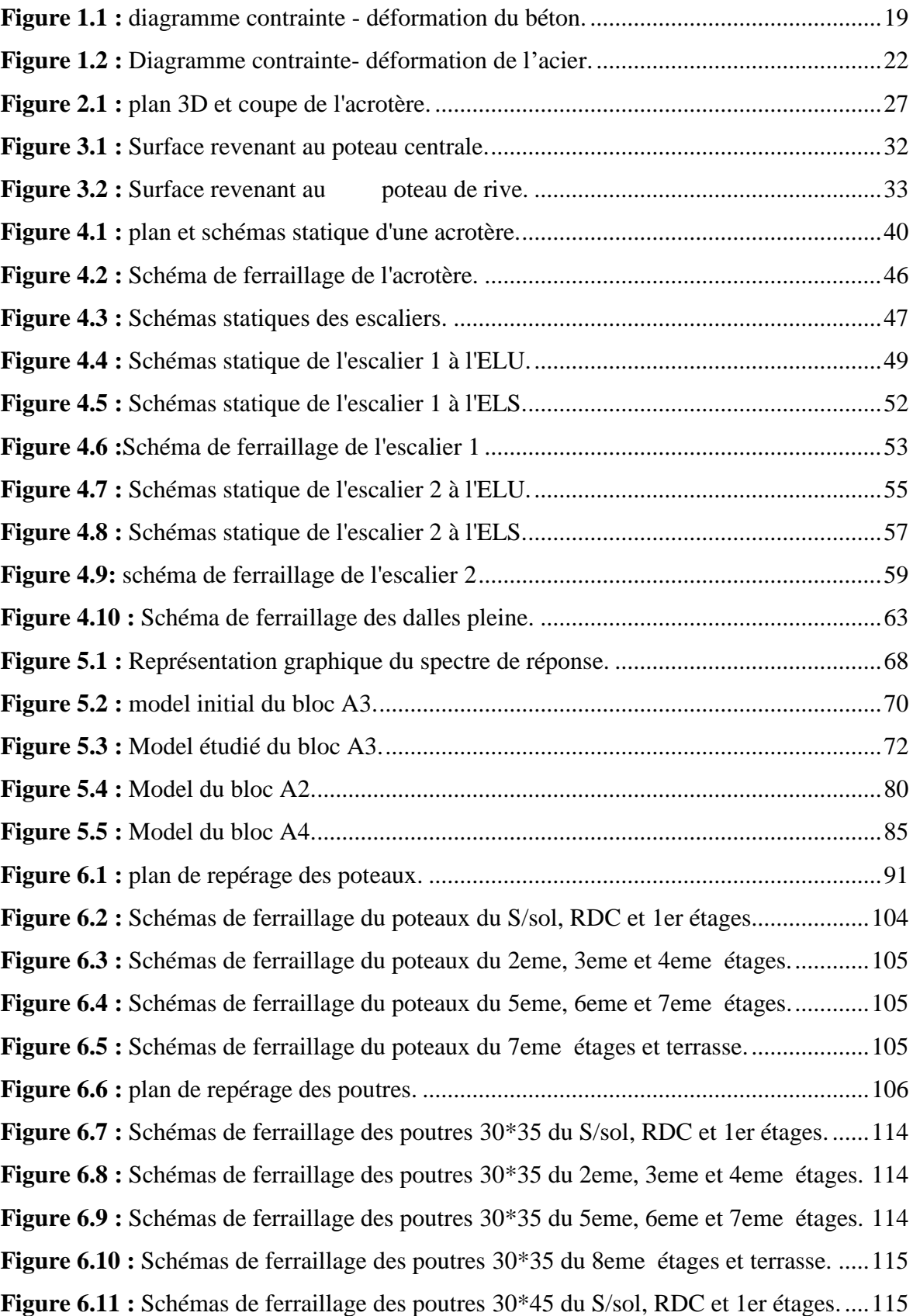

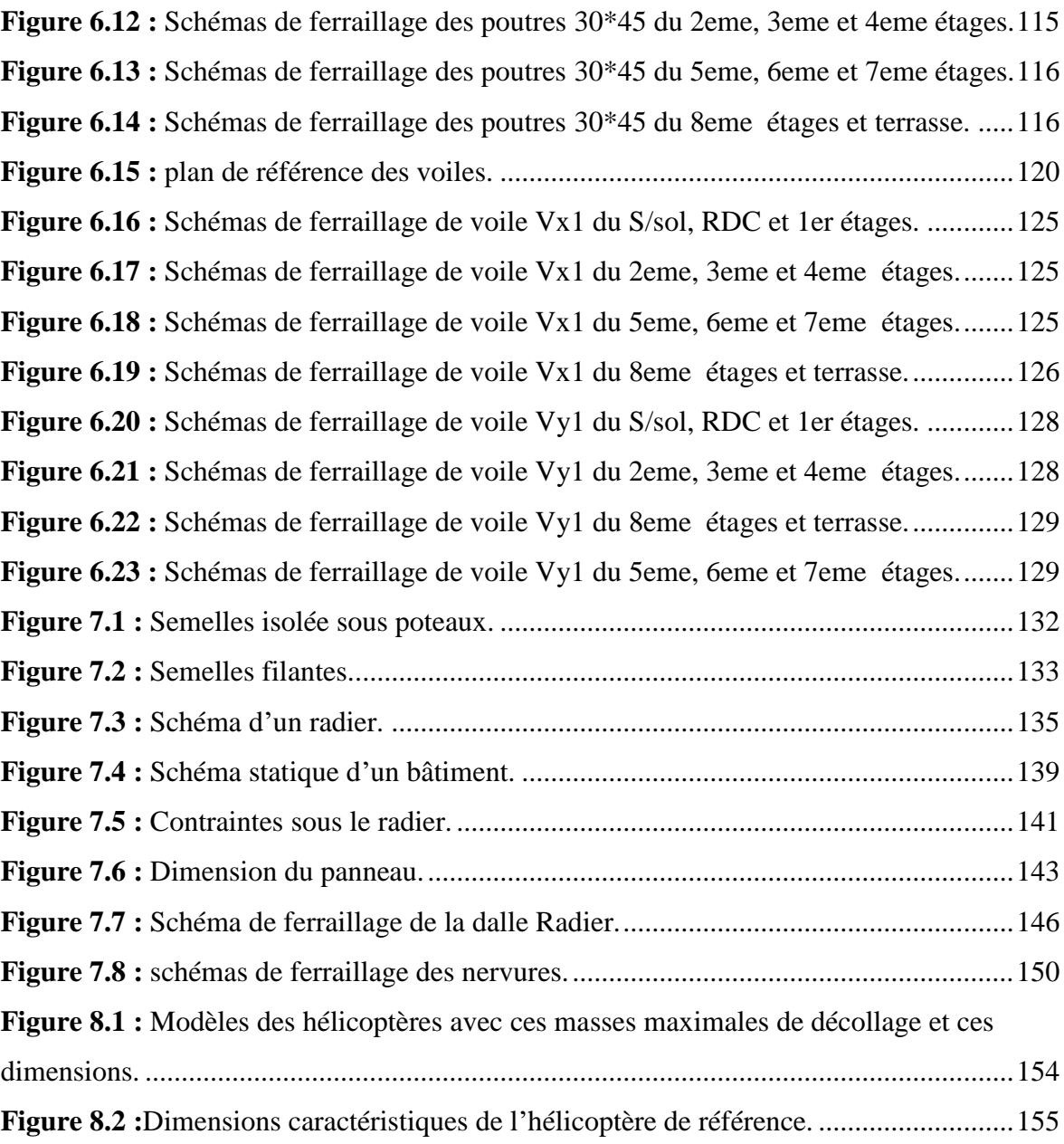

# Introduction générale

Les ingénieurs en génie civil s'occupent de la conception, la réalisation, l'exploitation et la réhabilitation d'ouvrages de construction et d'infrastructures toute en utilisant l'ensemble des techniques concernant les constructions civiles, afin d'assurer la sécurité publique.

Notre projet de fin d'étude consiste à l'étude et le calcul d'un hôpital (R+8), sous-sol, héliport en terrasse, en utilisant des méthodes appropriées aux calculs des éléments (portiques, voiles, planchers…..) et tout en respectant les exigences du règlement du béton aux états limite (BAEL) et du règlement parasismiques algérien (RPA) afin que chaque éléments puisse répondre aux fonctions pour lesquelles il a été conçu, il s'avère que le calcul manuel de ces éléments rend la tâche plus longue et fais aboutir à des résultats moins proches de la réalité, mais aujourd'hui il existe des logiciel tels que ETABS REBOT, SAP2000,… permettant non seulement de réduire considérablement le temps du travail, mais aussi d'aboutir à des résultats plus satisfaisants.

Notre travail se subdivisera en quatre parties principales :

Dans la première partie, nous présenterons d'abord l'ouvrage et ses caractéristiques, puis nous précéderons au calcul des descentes de charges, ainsi qu'au pré dimensionnement des éléments. Enfin nous calculerons les ferraillages des éléments secondaire tel que l'acrotère, escaliers, plancher… etc.

La deuxième partie portera sur l'étude dynamique du bâtiment, la détermination de l'action sismique et les caractéristiques dynamiques propres de la structure lors de ses vibrations.

L'étude du bâtiment sera faite par l'analyse du modèle de la structure en 3D à l'aide du logiciel ETABS

Par la suite dans la troisième partie nous aurons pour objectif, le calcul des ferraillages des éléments principaux (poutres, poteaux, voiles) fondé sur les résultats du logiciel ETABS

Dans la quatrième partie, nous étudierons l'infrastructure dont nous exposerons la méthode de calcul des fondations.

Enfin dans la dernière partie, on aura pour objectif de collecter des recommandations et des règlements pour la conception de l'héliport.

# **Chapitre 1.**

# <span id="page-14-0"></span>**Présentation de l'ouvrage et caractéristiques**

**des matériaux**

#### <span id="page-15-0"></span>1.1 Introduction :

Dans ce chapitre nous allons faire la présentation de l'ouvrage et définir les différentes caractéristiques des matériaux

#### <span id="page-15-1"></span>1.2 Présentation de l'ouvrage :

Dans le but de faire valoir et d'actualiser nos connaissances théoriques obtenues tout au long des études faites durant notre formation dans le domaine du génie civil, notre travail de fin d'étude va s'intéresser à l'étude du bloc A3 principalement et les blocs A2, A4 du L'Hôpital NUMIDIA qui sont des bâtiments en béton armée à usage hospitalier.

#### <span id="page-15-2"></span>1.3 Situation et implantation de l'ouvrage :

Ce projet est en cour de réalisation à Khazrouna, commune de Beni mered, Wilaya de Blida. Selon le Règlement Parasismique Algérien (RPA99 version 2003), la wilaya de Blida est classée en zone sismique **III.**

#### <span id="page-15-4"></span><span id="page-15-3"></span>1.4 Caractéristique géométrique :

#### 1.4.1 Bloc A3 :

Le bâtiment possède la caractéristique dimensionnelle suivante :

- Hauteur de sous-sol 4.60m.
- Hauteur de RDC 4,60m.
- Hauteur de tous les étages 3,60 m.
- Hauteur héliport 2.60m.
- Hauteur totale 40.6m.
- Longueur totale dans le sens (x-x) 27.2m.
- <span id="page-15-5"></span>Longueur totale dans le sens (y-y) 33.25m.

#### 1.4.2 Bloc A2 :

Le bâtiment possède la caractéristique dimensionnelle suivante :

- Hauteur de sous-sol 4.60m.
- Hauteur de RDC 4,60m.
- Hauteur de tous les étages 3,60 m.
- Hauteur totale 38m.
- Longueur totale dans le sens (x-x) 24.6m.

<span id="page-16-0"></span>Longueur totale dans le sens (y-y) 18m

#### 1.4.3 Bloc A4 :

Le bâtiment possède la caractéristique dimensionnelle suivante :

- Hauteur de sous-sol 4.60m.
- Hauteur de RDC 4,60m.
- Hauteur de tous les étages 3,60 m.
- Hauteur dalle d'accès à l'héliport 2.6m
- Hauteur totale 40.6 m.
- Longueur totale dans le sens (x-x) 24.6m.
- Longueur totale dans le sens (y-y) 18m

Les bâtiments sont constitués de portique et de voiles disposés dans les deux sens, les voiles sont placés de manière à augmenter au maximum possible la rigidité de l'ouvrage vis-à-vis de translation et la rotation.

#### <span id="page-16-2"></span><span id="page-16-1"></span>1.5 Système structural :

#### 1.5.1 L'ossature des bâtiments :

La fonction de l'ossature est d'assurer la stabilité de l'ensemble sollicité par deux natures d'efforts :

- Les efforts verticaux dus au poids propre de la construction et la surcharge d'exploitation.
- Les efforts horizontaux dus au vent et au séisme.

L'ossature du bâtiment sera contreventée par un système de contreventement constitué par des voiles porteurs en béton armé, le système est constitué de voiles et de portiques. Les voiles reprennent plus de 20% des sollicitations dues aux charges verticales. On considère que la sollicitation horizontale est reprise uniquement par les voiles.

#### <span id="page-16-3"></span>1.5.2 Planchers :

<span id="page-16-4"></span>Tous les planchers sont des dalles plaines de 15cm d'épaisseur.

#### 1.5.3 Escaliers :

Le bâtiment A3 comporte une cage d'escalier. Elle sera construite en béton armé avec une paillasse porteuse et les paliers de repos seront exécutés en dalle pleine*.*

#### 1.5.4 Les ascenseurs :

<span id="page-17-1"></span><span id="page-17-0"></span>Le bloc A3 comporte 4 cages d'ascenseurs.

#### 1.5.5 Maçonnerie :

- Murs extérieurs **:** ils sont composés d'une cloison en briques creuses de 20cm d'épaisseur.
- <span id="page-17-2"></span>- Murs intérieurs : ils sont des cloisons de séparations en Placoplatre*.*

#### 1.5.6 Revêtement :

Les revêtements de la structure sont constitués par :

- Revêtement en pvc pour le plancher.
- Faillance en céramique recouvrant tous les murs dans les salles d'eau.
- Revêtement Placoplatre pour les murs intérieurs et les plafonds.
- Mortier de ciment pour crépissages des façades extérieurs.
- <span id="page-17-3"></span>Alicobande pour les façades extérieures.

#### 1.5.7 Infrastructure :

Le type de fondation adopté pour ce bâtiment est un radier nervuré , la contrainte des sols considérée comme base supportant la structure de ce bâtiment est prise égale à 2bars

 $(\sigma_{\rm sol} = 2bars)$ .

#### <span id="page-17-5"></span><span id="page-17-4"></span>1.6 Caractéristique physique et mécanique des matériaux :

#### 1.6.1 Béton :

Le béton utilisé pour ce chantier est un béton autoplaçant (BAP). C'est un matériau très fluide, stable et homogène.

Il est obtenu par le mélange de différents éléments à savoir :

 -Les matériaux de base du béton (ciment, granulats et eau de gâchage). -les adjuvants.

#### 1.6.1.1 Résistance caractéristique du béton :

1.6.1.1.1 A la compression :

<span id="page-18-1"></span><span id="page-18-0"></span>Le béton est défini par sa résistance caractéristique à la compression à l'âge de 28 jours, celles-ci notée *fc28*, et choisie a priori compte tenu des possibilités locales et des règles de contrôle qui permettent de vérifier qu'elle est atteinte.

Lorsque les sollicitations s'exercent sur un béton dont l'âge de j jours < 28 jour, on se réfère à la résistance *fcj* obtenue au jour considéré.

**Si j ≤ 28jour :** selon BAEL 91 modifier 99 on a :

$$
\begin{cases}\nf_{cj} = \frac{j}{4,76 + 0,83j} f_{c28} \longrightarrow \text{Pour } f_{c28} \le 40 \text{Mpa.} \\
f_{cj} = \frac{j}{4,76 + 0,95j} f_{c28} \longrightarrow \text{Pour } f_{c28} > 40 \text{Mpa.}\n\end{cases}
$$

La valeur de *fcj* est conventionnellement prise égale à *fc28* pour j> 28 il convient tenir compte des valeurs probables des caractéristiques du béton au-delà de 28jours on peut alors admettre que, pour les grandes valeurs de j, on a sensiblement  $f_{c}$  $=$ 1,1 $f_{c28}$  à condition que le béton ne doit pas être traité thermiquement et que *fc28* ne dépasse pas 40Mpa.

• **Si 28**  $\leq j \leq 60$  **:** on a :

$$
f_{cj}\!=\!1,\!1\!f_{c28}
$$

Dans tous les cas, la résistance à la compression est mesurée par compression axiale de cylindre droit de révolution de diamètre 16 cm (section 200cm<sup>2</sup> ) et de hauteur 32cm.

#### 1.6.1.1.2 A la traction :

<span id="page-18-2"></span>La résistance caractéristique du béton à la traction à j jours, notée *ftj,* et conventionnellement définie par la formule suivante :

 $f_{ti} = 0.6 + 0.06f_{ci}$  (Mpa).

<span id="page-18-3"></span>Cette formule étant valable pour les valeurs de *fcj* au plus égales à 60Mpa.

#### 1.6.1.2 Contraintes du béton :

#### 1.6.1.2.1 Diagramme contrainte-déformation du béton :

<span id="page-18-4"></span>En compression pure, le diagramme est constitué par la partie parabolique du graphe, les déformations relatives étant limitées à 2‰.

En compression avec flexion, le diagramme qui peut être utilisé dans tous les cas est le diagramme de calcul dit « parabole-rectangle ».

\n- \n
$$
0 \leq \varepsilon_{bc} \leq 2 \, \frac{6}{\infty} \, \varepsilon
$$
\n
\n- \n
$$
\sigma_{bc} = 0.25 \times f_{bc} \times 10^3 \times \varepsilon_{bc} (4 - 10^3 \varepsilon_{bc})
$$
\n
\n- \n
$$
2 \, \frac{6}{\infty} \leq \varepsilon_{bc} \leq 3.5 \, \frac{6}{\infty} \, \varepsilon
$$
\n
\n- \n
$$
\sigma_{bc} = f_{bc}
$$
\n
\n

 $\sigma_{bc} = f_{bc}$  est la résistance de calcul du béton, qui vaut :

$$
\sigma_{bc} = \frac{0.85 \times f_{cj}}{\theta \times \gamma_b}
$$

Avec :  $\sigma_{bc}$  : Contrainte du béton.

 $\epsilon_{bc}$ : Le raccourcissement relatif du béton.

 $\gamma_b$ : Coefficient de sécurité.

$$
\begin{cases}\n\gamma_b = 1.5 & \text{solicitation durable.} \\
\gamma_b = 1.15 & \text{solicitation accidentel.}\n\end{cases}
$$

La masse volumique du béton est de :  $\rho = 2500Kg/m^3$ 

 $\theta$ : Coefficient qui dépend de la combinaison d'action.

$$
\begin{cases}\n\theta=1 & \text{si} \quad t>24h \\
\theta=0,9 & \text{si} \quad 1h
$$

t : la durée probable d'application de la combinaison d'actions considérée.

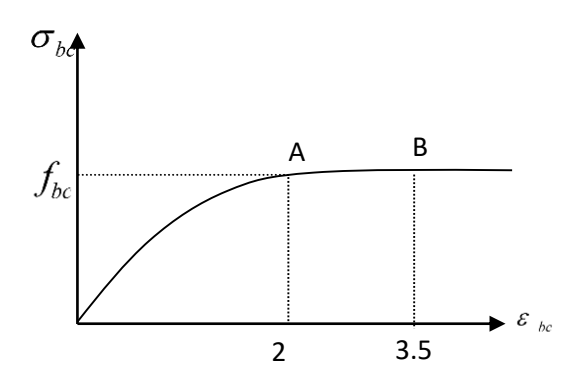

**Figure 1.1 :** diagramme contrainte déformation du béton.

Pour  $f_{c28} = 30$ Mpa.

On a :

$$
\begin{cases}\nf_{t28} = 2.4 \text{Mpa.} \\
\sigma_{bc} = 17 \text{Mpa} \\
\sigma_{bc} = 22.17 \text{Mpa} \n\end{cases}
$$
 solution durable.  
solicitation accidents.

1.6.1.2.2 Contrainte limite de service :

<span id="page-20-0"></span>La contrainte limite de service en compression est donnée par la formule suivante :

<span id="page-20-1"></span>
$$
\overline{\sigma_{bc}} = 0.6 f_{c28} = 18 Mpa
$$

#### 1.6.1.2.3 Contrainte ultime de cisaillement :

La contrainte ultime de cisaillement est donnée par la formule suivante :

 $\Delta$ **Propertion** Armature droites :  $\alpha = 90^\circ$ 

$$
\tau_u = \frac{V_u}{b \times d}
$$

Avec :  $\{V_u: l\text{`effort tranchant ultimate a} \text{gissant sur la section cisaille}.$ 

 $\cup$  b : largeur de la section.

d : hauteur utile de la section.

On vérifier que :

Si la fissuration et non préjudiciable :

$$
\tau_u = \frac{V_u}{b \times d} \le \min\left\{0, 2\frac{f_{cj}}{\gamma_b}; 5Mpa\right\}
$$

Si la fissuration et préjudiciable ou très préjudiciable :

$$
\tau_u = \frac{V_u}{b \times d} \le \min \left\{ 0, 15 \frac{f_{cj}}{\gamma_b}; 4Mpa \right\}
$$
  
- Armature à 45° :

$$
-\frac{\text{minaur} (a + b)}{2}
$$

<span id="page-20-2"></span>
$$
\tau_u = \frac{V_u}{b \times d} \le \min\left\{0, 27\frac{f_{cj}}{\gamma_b}; 7Mpa\right\}
$$

#### 1.6.1.3 Déformation longitudinale du béton :

Le module de déformation instantané du béton :

$$
E_{ij} = 11000 \times \sqrt[3]{f_{c_j}}
$$
 (Mpa).

Le module de déformation longitudinale différée du béton :

$$
E_{vj} = 3700 \times \sqrt[3]{f_{c_j}}
$$
 (Mpa).

Pour: 
$$
f_{c_{28}} = 30Mpa
$$
 on  $a$ : 
$$
\begin{cases} E_{ij} = 34179.56Mpa \\ E_{ij} = 1149676Mpa \end{cases}
$$

1.6.1.4 Coefficient de poison :

<span id="page-21-0"></span> $\lceil v = 0.2 \rceil$  Pour les justifications aux états limites de service (béton non fissuré).  $v = 0$   $\longrightarrow$  Dans le cas des états limites ultimes de résistance (béton fissuré).

<span id="page-21-1"></span>1.6.2 Acier :

1.6.2.1 Nuance des aciers :

<span id="page-21-2"></span>Les aciers utilisés pour le béton armé se distinguent par leur nuance, le tableau suivant récapitule les caractéristiques des aciers utilisés :

**Tableau 1.1** : Nuances des aciers

<span id="page-21-5"></span>

| Type d'acier             | Désignation (nuance) | Limite d'élasticité Fe(Mpa) |
|--------------------------|----------------------|-----------------------------|
| Ronds lisses             | FeE235               | 235                         |
| Barres à haute adhérence | FeE400/500           | 400/500                     |

1.6.2.2 Module d'élasticité de l'acier :

<span id="page-21-4"></span><span id="page-21-3"></span>Le module d'élastique de l'acier sera égal à  $E_s = 200000$ Mpa.

1.6.2.3 Contrainte des aciers :

La contrainte ultime de l'acier est donnée par la formule suivante :

$$
\sigma_s = \frac{f_e}{\gamma_s}
$$

Avec : *f<sub>e</sub>* : limite d'élasticité de l'acier

 $\gamma_s$ : Coefficient de sécurité.

$$
\begin{cases}\n\gamma_s = 1.15 \longrightarrow \text{solicitation durable} \\
\gamma_s = 1 \longrightarrow \text{solicitation accidentel.}\n\end{cases}
$$

On aura à vérifier que :

Si la fissuration est préjudiciable :

$$
\overline{\sigma_s} = \varepsilon = \min\left\{\frac{2}{3}f_e; Max(0,5f_e;110\sqrt{\eta.f_{ij}})\right\}
$$

 $\eta$ : Coefficient numérique.

 $\eta = 1$ pour les ronds lisses.

 $\eta=1,6$   $\longrightarrow$  pour les armatures à haute adhérence.

- $\eta = 1,3 \longrightarrow$  pour les cas des fils de diamètre inférieur à 6mm.
	- Si la fissuration est très préjudiciable  $\sigma_s = 0.8 \varepsilon$

#### 1.6.2.4 Contrainte de calcul pour les états limites ultimes :

<span id="page-22-0"></span>Pour les états limites ultimes les contraintes de calcul  $\sigma<sub>s</sub>$  des armatures longitudinales sont donnée en fonction de déformation  $\mathcal{E}_s$  par le diagramme suivant :

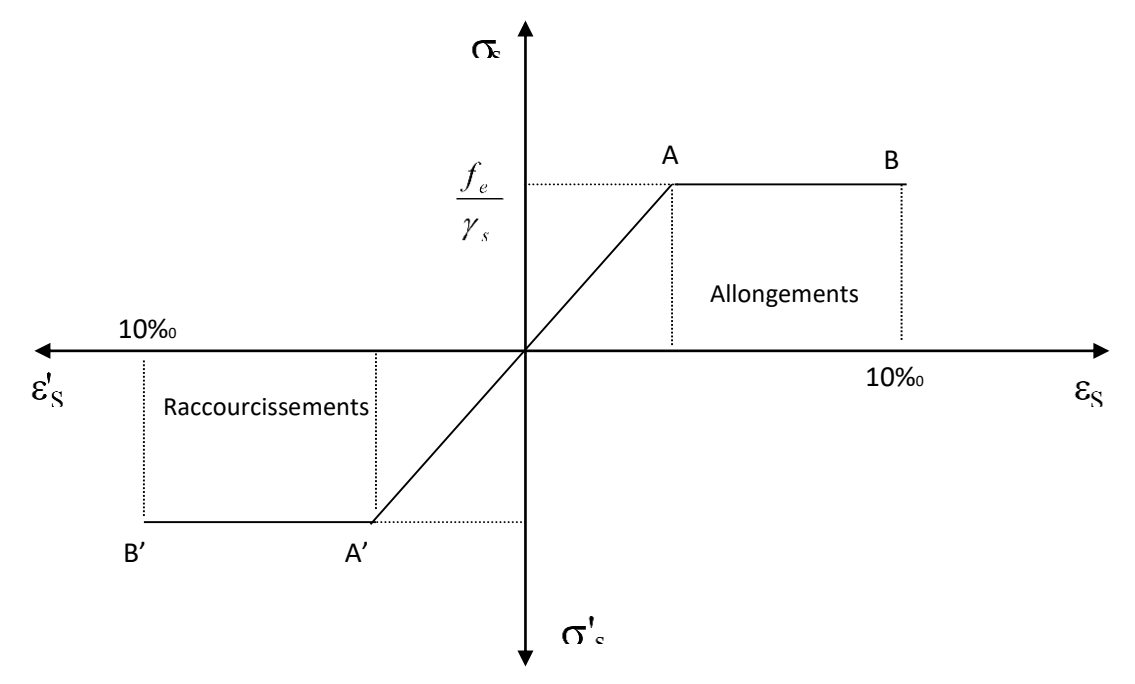

**Figure 1.2 :** Diagramme contrainte- déformation de l'acier.

#### <span id="page-23-0"></span>1.7 Etats limites ultimes :

Ce qui correspondent à la valeur maximale de la capacité portante de la structure, ces états sont relatifs à la limite soit de :

- La résistance de l'un des matériaux utilisés (béton-acier).
- La stabilité de forme des éléments de construction.
- L'équilibre statique de l'ouvrage.

#### <span id="page-23-1"></span>1.8 Etats limites de service :

Ceux qu'au-delà desquels les conditions normales d'exploitation de la construction ne sont plus satisfaites, on est donc amené à considérer :

- Une limite pour l'ouverture des fissures.
- Une limite pour les déformations des éléments d'une construction.

**N.B : Le calcul se fait à l'état limite ultime et suivant BAEL 91 modifier 99 et la vérification se fait à l'état limite de service.**

# **Chapitre 2.**

<span id="page-24-0"></span>**Evaluation de charges et surcharges**

#### <span id="page-25-1"></span><span id="page-25-0"></span>2.1 Charges permanentes :

### 2.1.1 Plancher terrasse (inaccessible) :

#### **Tableau 2.1** : Charge permanentes du plancher terrasse

<span id="page-25-3"></span>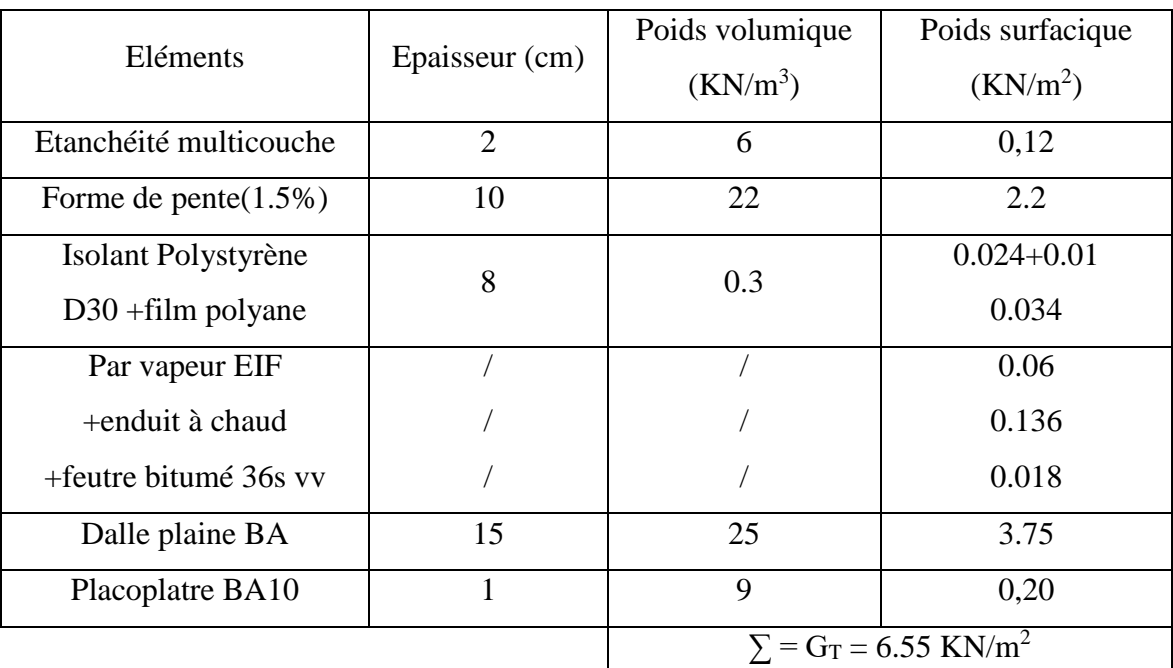

#### <span id="page-25-2"></span>2.1.2 Plancher étage courant :

<span id="page-25-4"></span>

| Eléments                 | Epaisseur      | Poids volumique | Poids surfacique                           |
|--------------------------|----------------|-----------------|--------------------------------------------|
|                          | (cm)           | $(KN/m^3)$      | (KN/m <sup>2</sup> )                       |
| Revêtement PVC           | 0.5            |                 | 0.072                                      |
| Chape liquide            | $\overline{4}$ | 20              | 0.8                                        |
| Dalle plaine BA          | 15             | 25              | 3.75                                       |
| Isolant thermique l'aine | 8              | 1.35            | 0.1                                        |
| de roche                 |                |                 |                                            |
| Placoplatre BA10         | 1              | 9               | 0.20                                       |
| Mur de séparation        |                |                 | 0.56                                       |
|                          |                |                 | $\Sigma = G_{EC} = 5.35$ KN/m <sup>2</sup> |

**Tableau 2.2 :** Charge permanente du plancher étage courant

### <span id="page-26-0"></span>2.1.3 Plancher héliport :

<span id="page-26-3"></span>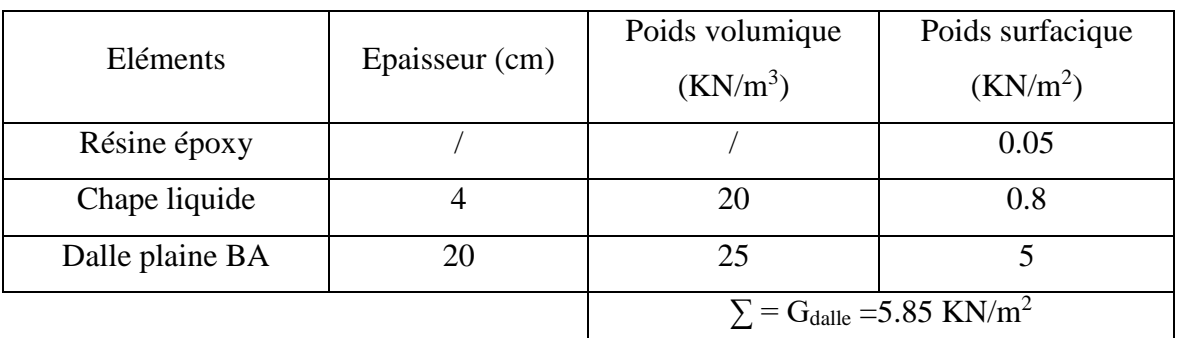

#### **Tableau 2.3 :** Charge permanente du plancher héliport

### <span id="page-26-1"></span>2.1.4 Murs extérieurs :

#### **Tableau 2.4 :** Charge permanente du murs extérieur

<span id="page-26-4"></span>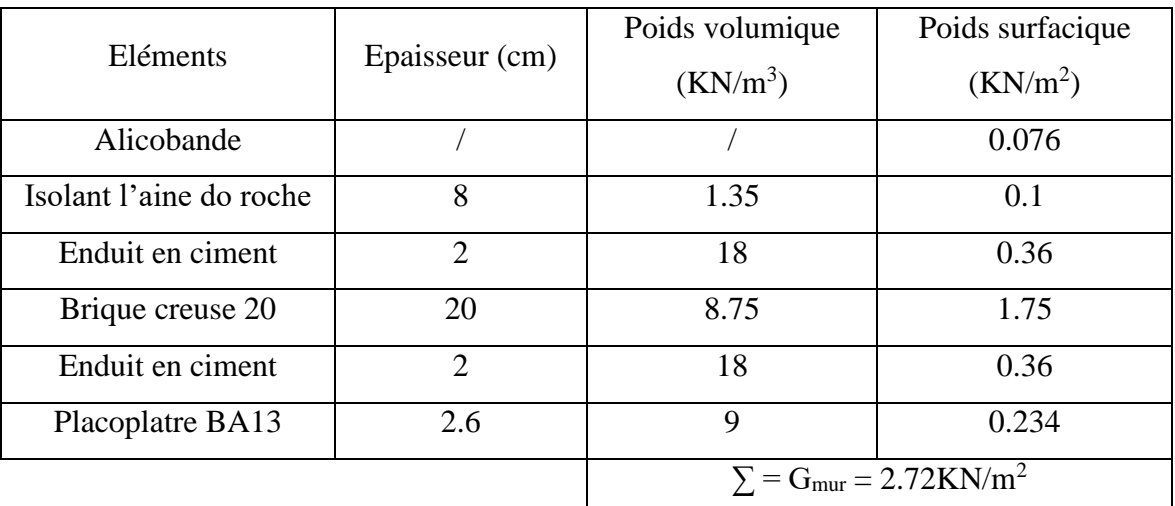

#### <span id="page-26-2"></span>2.1.5 Murs intérieur :

#### **Tableau 2.5 :** Charge permanente du murs intérieurs

<span id="page-26-5"></span>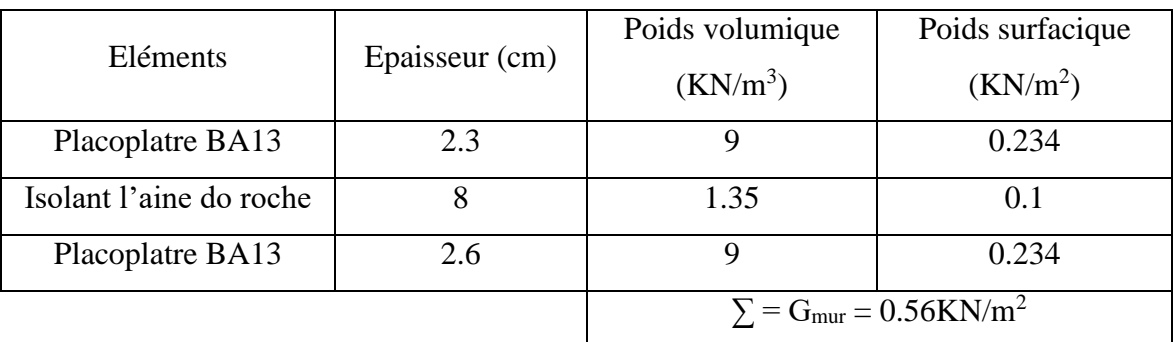

<span id="page-27-0"></span>2.1.6 Acrotère :

<span id="page-27-1"></span>2.1.6.1 Surface :  

$$
S = (0.6 \times 0.1) + (0.15 \times 0.03). \frac{1}{2} + (0.15 \times 0.07) = 0.07m^2
$$

<span id="page-27-2"></span>2.1.6.2 Poids proper de l'acrotère:  

$$
g_0 = S \times \rho = 0.07275 \times 25 = 1.82KN / ml
$$

<span id="page-27-4"></span><span id="page-27-3"></span>2.1.7 Escalier :

2.1.7.1  $1^{\text{er}}$  type :

- Paillasse :

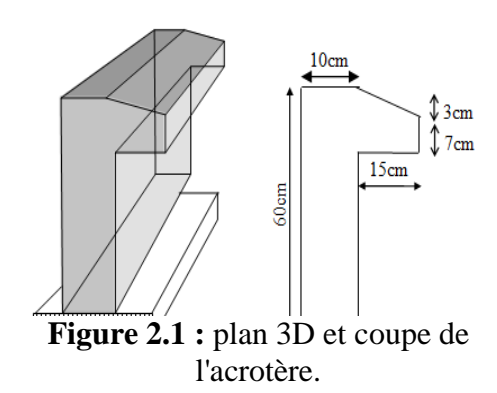

**Tableau 2.6 :** Charge permanente de la paillasse de l'escalier (type 1)

<span id="page-27-5"></span>

| Poids propre $e_p = 20$ cm       | $\frac{25 \times 0.20}{\cos 30.53} = 5,80KN/m^2$ |
|----------------------------------|--------------------------------------------------|
| Mortier de pose horizontal e=2cm | $0.02 \times 20 = 0.4 KN/m^2$                    |
| Mortier de pose vertical $e=2cm$ | $0.02 \times 20 = 0.4 KN/m^2$                    |
| Poids propre des marches         | $\frac{0.17}{2}$ × 25 = 2,125KN / m <sup>2</sup> |
| Granit horizontal e=2cm          | $0.02\times27 = 0.54$ KN/m <sup>2</sup>          |
| Granit vertical<br>$e=2cm$       | $\frac{0.02 \times 27}{2} = 0.27 \, KN/m^2$      |
| Garde-corps                      | $1$ KN/m <sup>2</sup>                            |
| Enduit de ciment<br>$e=2cm$      | $0.02 \times 18 = 0.36KN/m^2$                    |
|                                  | $\Sigma = G_1 = 10,9 \text{KN/m}^2$              |

- Palier :

**Tableau 2.7 :** Charge permanente du palier de l'escalier (type 1)

<span id="page-27-6"></span>

| Poids propre $e_p = 20$ cm  | $0,20 \times 25 = 5KN/m^2$     |
|-----------------------------|--------------------------------|
| Carrelage<br>$e = 2cm$      | $0.02 \times 22 = 0.44 KN/m^2$ |
| Mortier de pose<br>$e=2cm$  | $0.02 \times 20 = 0.4 KN/m^2$  |
| Enduit de ciment<br>$e=2cm$ | $0.02 \times 18 = 0.36KN/m^2$  |
|                             | $\Sigma = G_2 = 6,2KN/m^2$     |

2.1.7.2  $2^{eme}$  type :

## <span id="page-28-0"></span>- Paillasse :

**Tableau 2.8 :** Charge permanente de la paillasse de l'escalier (type 2)

<span id="page-28-2"></span>

| Poids propre $e_p = 20$ cm       | $\frac{25 \times 0.20}{25 \times 0.20} = 5.86 \text{KN} / \text{m}^2$<br>$\cos 31.4$ |
|----------------------------------|--------------------------------------------------------------------------------------|
| Mortier de pose horizontal e=2cm | $0.02 \times 20 = 0.4 KN/m^2$                                                        |
| Mortier de pose vertical $e=2cm$ | $0.02 \times 20 = 0.4 KN/m^2$                                                        |
| Poids propre des marches         | $\frac{0.17}{2}$ × 25 = 2,125KN / m <sup>2</sup>                                     |
| Granit horizontal e=2cm          | $0.02\times27 = 0.54$ KN/m <sup>2</sup>                                              |
| Granit vertical<br>$e=2cm$       | $\frac{0.02 \times 27}{2} = 0.27 \, KN/m^2$                                          |
| Garde-corps                      | $1$ KN/m <sup>2</sup>                                                                |
| Enduit de ciment<br>$e=2cm$      | $0.02 \times 18 = 0.36KN/m^2$                                                        |
|                                  | $\Sigma = G_1 = 10.96$ KN/m <sup>2</sup>                                             |

#### - Palier :

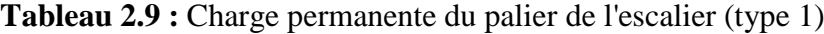

<span id="page-28-3"></span>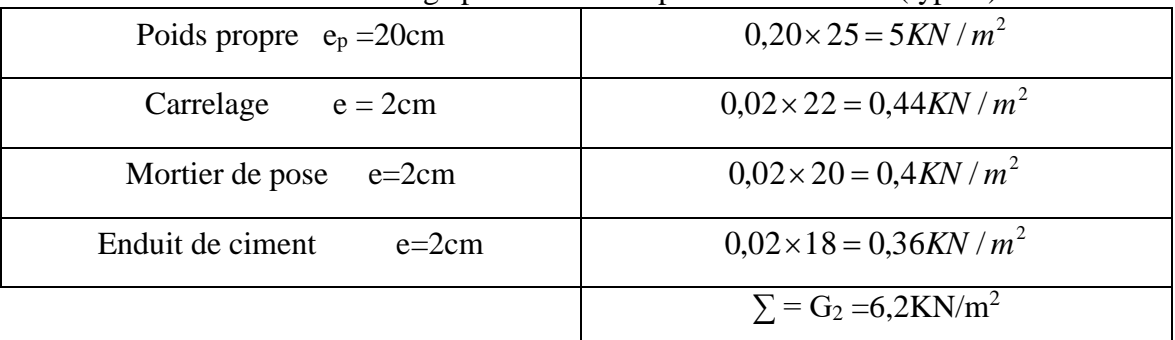

## <span id="page-28-1"></span>2.1.8 Charge d'exploitation :

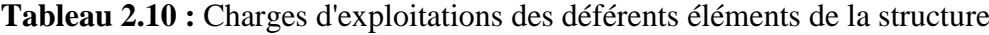

<span id="page-28-4"></span>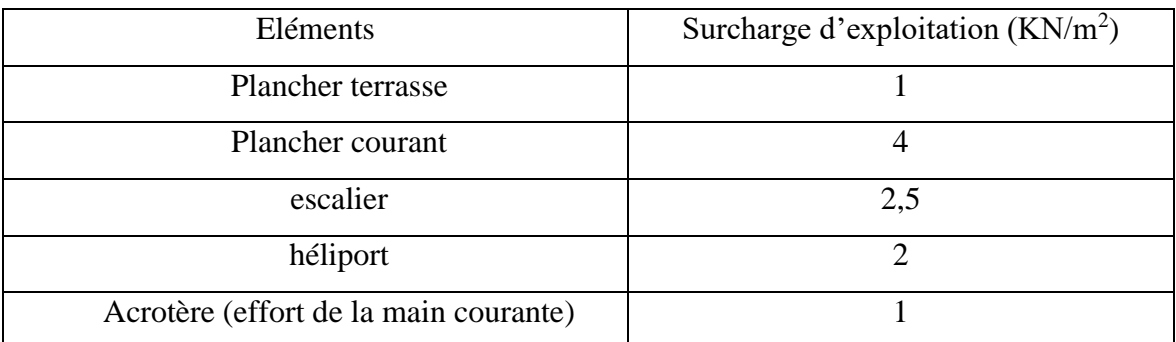

# **Chapitre 3.**

<span id="page-29-0"></span>**Pré-dimensionnement**

#### <span id="page-30-0"></span>3.1 Pré-dimensionnement des planchers (dalles pleines) :

Les dalles sont des plaques minces dont l'épaisseur est faible par rapport aux autres dimensions et qui peuvent reposer sur 2,3ou 4 appuis. Ce type d'élément travaille essentiellement en flexion.

L'épaisseur des dalles dépend le plus souvent des conditions d'utilisation que des vérifications de résistance, on déduira donc l'épaisseur des dalles à partir des conditions suivantes :

Résistance au Feu

e=7,0cm ................ pour une heure de coupe-feu

e=11cm.................. pour deux heures de coupe-feu

 $D'$ où : e =11cm.

• Isolation phonique

Selon les règles techniques en vigueur en Algérie l'épaisseur du plancher doit être

supérieure ou égale à 13 cm pour obtenir une bonne isolation acoustique.

On limite donc notre épaisseur à : 15 cm

Résistance à la flexion

-Dalle reposant sur trois ou quatre appuis :

$$
\frac{L_x}{50} \le e \le \frac{L_x}{40}
$$

Avec :

- e : Epaisseur de la dalle pleine.
- *L<sup>x</sup>* : la portée mesurée entre nus des appuis du panneau le plus sollicité.
- $L_x = 4.10 \text{ m}$

Pour notre cas La dalle pleine repose sur quatre appuis,

On aura donc :  $8.2cm \leq e \leq 10.25cm$ 

D'après les conditions précédentes, l'épaisseur des dalles pleines :

 $e \ge \max(11; 15; 6)$  cm  $e = 15$ cm

#### <span id="page-31-0"></span>3.2 Pré-dimensionnement des poutres :

Les dimensions des poutres doivent vérifier les conditions suivantes :

- > Résistance.
- > Déformation.
- $\triangleright$  Exécution sur chantier.

La hauteur de la poutre est donnée par la formule suivant :

$$
\frac{L}{15} \le h \le \frac{L}{10}
$$

Avec : *L* : la portée de la poutre (entre nus d'appuis).

*h* : la hauteur de la poutre

La largeur **b** de la poutre doit être :

$$
0,3h \le b \le 0,7h
$$

On a deux types de poutres :

- Poutres suivant x-x.
- Poutres suivant y-y.

3.2.1 Poutre suivant x-x :

<span id="page-31-1"></span>L=3.70m

On prend une poutre principale de section  $(b \times h) = (30 \times 35)$  cm<sup>2</sup>

Vérification des conditions exigées par RPA 99 :

 *b* 30*cm* 20*cm* ………………………………………condition vérifier. *h* 35*cm* 30*cm* ………………………………………condition vérifier. 1.17 <sup>4</sup> *b h* ……………………………………………condition vérifier.

3.2.2 Poutre suivant y-y :

#### <span id="page-31-2"></span> $L = 5.60m$

On prend une poutre principale de section  $(b \times h) = (30 \times 45)$  cm<sup>2</sup>

Vérification des conditions exigées par RPA 99 :

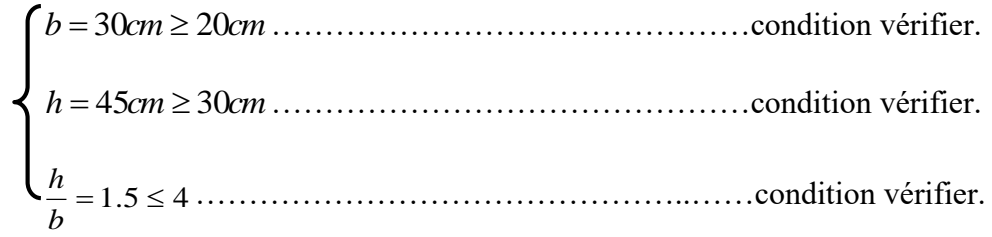

### <span id="page-32-0"></span>3.3 Pré-dimensionnement des poteaux :

Le pré-dimensionnement s'effectue d'après le BAEL 91 modifier 99 selon la condition de stabilité de forme et on même temps on vérifier les exigences données par le règlement RPA 99.

D'après le plan architectural on prend le poteau le plus chargé non lié aux voiles.

Pour chaque poteau on considère :

- Son poids propre.
- La charge du plancher qu'il support.
- Le poids propre des poutres qu'il support.

<span id="page-32-1"></span>On procède une descente de charge pour le poteau et on détermine l'effort Nu.

#### 3.3.1 Poteau central de l'axe 12 file C :

Surface revenant au poteau :

 $S = 4.10 * 6 = 24.6 m^2$ 

On prend La section du poteau

Charge permanente :

 $(b \times h) = (40x40)$ cm<sup>2</sup>.

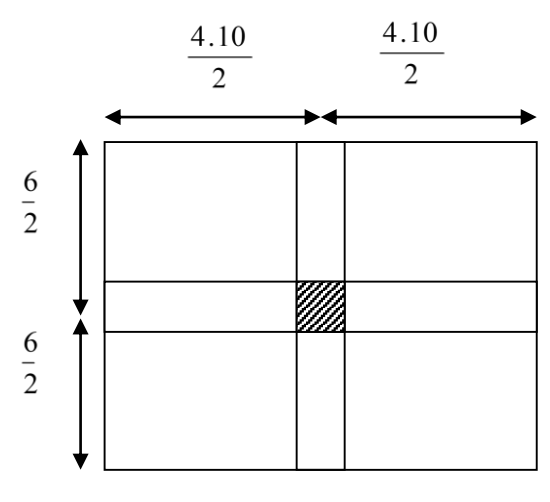

**Figure 3.1 :** Surface revenant au poteau centrale.

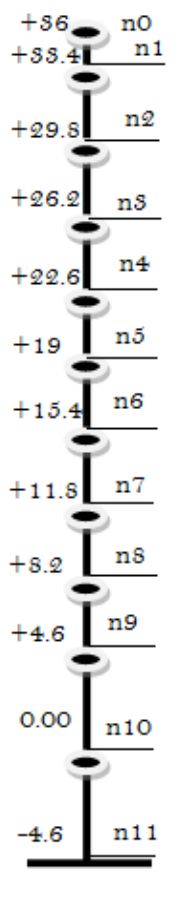

<span id="page-33-1"></span>

| Niveau         | G(KN)  | G cumulé (KN) |
|----------------|--------|---------------|
| n1             | 159.86 | 159.86        |
| n2             | 193.68 | 353.54        |
| n3             | 164.16 | 517.7         |
| n4             | 164.16 | 681.86        |
| n <sub>5</sub> | 164.16 | 846.02        |
| n6             | 164.16 | 1010.18       |
| n7             | 164.16 | 1174.34       |
| $\rm n8$       | 164.16 | 1338.5        |
| n9             | 164.16 | 1502.64       |
| n10            | 168.16 | 1670.82       |
| n11            | 168.16 | 1839          |

**Tableau 3.1:** Descente des charges verticale du poteaux de l' axe 12 file C

#### **Exemple de calcul de la charge permanente sur le niveau n2 du poteau de l'axe 12C :**

Poids du plancher : 6.55\*6\*4.10=161.13KN

Poids de la poutre suivant x-x : (4.1-0.4) \*0.3\*0.2\*25=5.55KN

Poids de la poutre suivant y-y : (6-0.4) \*0.3\*0.3\*25=12.6KN

Poids du poteau : 3.6\*0.4\*0.4\*25=14.4KN

<span id="page-33-0"></span> $G_{n2}$  =193.68KN

3.3.2 Poteau de rive de l'axe 12 file A :

Surface revenant au poteau :

 $S = 4.10*3,15 = 12,92m<sup>2</sup>$ 

On prend La section du poteau

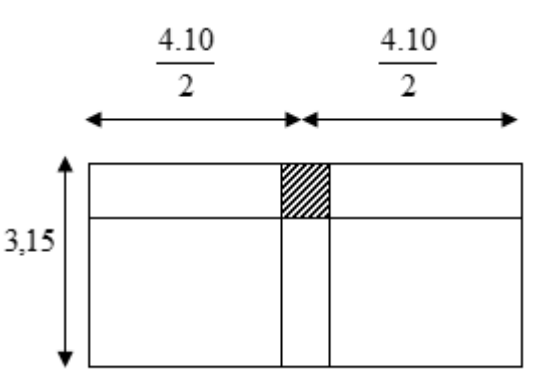

**Figure 3.2 :** Surface revenant au poteau de rive.

 $(b \times h) = (40x40)$ cm<sup>2</sup>.

Charge permanente :

**Tableau 3.2 :** Descente des charges verticale du poteaux de l' axe 12 file A

<span id="page-34-0"></span>

| Niveau         | G(KN)  | G cumulé (KN) |
|----------------|--------|---------------|
| n1             | 99     | 99            |
| n2             | 152.35 | 251.35        |
| n3             | 129.14 | 380.49        |
| n4             | 129.14 | 509.63        |
| n <sub>5</sub> | 129.14 | 638.77        |
| n6             | 129.14 | 767.91        |
| n7             | 129.14 | 897.05        |
| $\rm n8$       | 129.14 | 1026.19       |
| n9             | 129.14 | 1155.13       |
| n10            | 135.21 | 1290.14       |
| n11            | 135.21 | 1425.75       |

**Exemple de calcul de la charge permanente sur le niveau n2 du poteau de l'axe 12A :**

Poids du plancher : 6.55\*3.2\*4.10=85.94KN

Poids de la poutre suivant x-x : (4.1-0.4) \*0.3\*0.2\*25=5.55KN

Poids de la poutre suivant y-y : (3-0.2) \*0.3\*0.3\*25=6.3KN

Poids du poteau : 3.6\*0.4\*0.4\*25=14.4KN

Poids de l'acrotère : 1.82\*4.1=7.46KN

Poids du mur extérieur : 2.72\*(4.1-0.4) \*(3.6-0.35) =32.70KN

 $G_{n2} = 152.35$ KN

Donc le poteau le plus sollicité est **le poteau central de l'axe 12 file C**.

# <span id="page-35-1"></span><span id="page-35-0"></span>3.3.3 Charge d'exploitation :

## 3.3.3.1 Loi de dégression des surcharges :

## **Tableau 3.3 :** Dégression des charges

<span id="page-35-2"></span>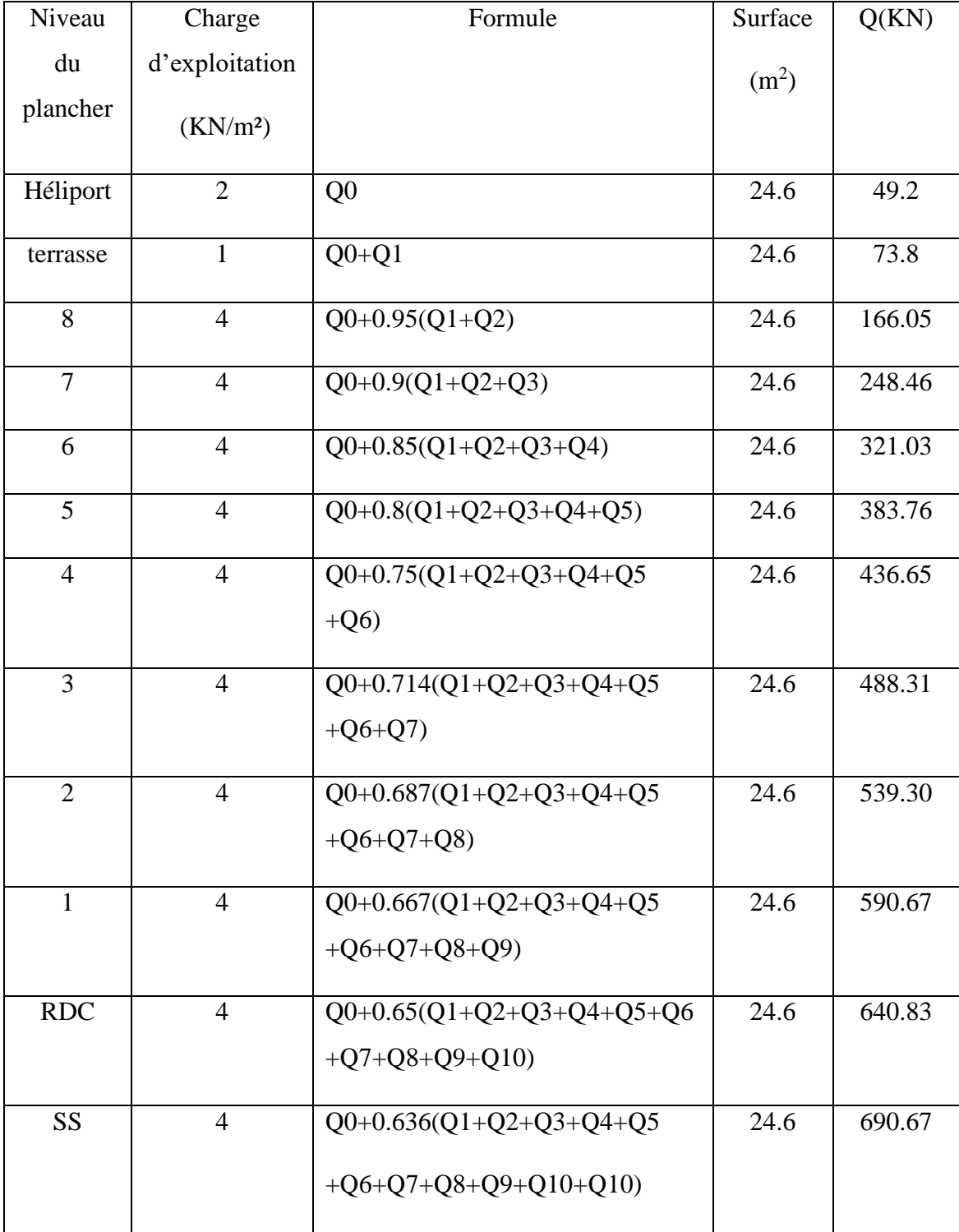
3.3.4 Calcul de  $N_U$ :

Combinaison de charge à L'ELU selon BAEL91 modifier 99.

$$
N_{u1} = (1,35G + 1,5Q)
$$

 $f_{c28}$ =30Mpa ;  $f_e$ =500Mpa ;  $\gamma_{_b}$  = 1,5 ;  $\gamma_{_s}$  = 1,15

#### 3.3.5 Calcul de a :

Selon le BAEL :  $0 < \lambda < 70$ 

$$
\lambda = \frac{L_f}{i}
$$

- λ : l'élancement du poteau considéré.
- *L<sub>f</sub>* : longueur de flambement
- *i* : rayon de giration de la section du béton seul tel que:

$$
L_f = 0.7L_0
$$
,  $i = \sqrt{\frac{I}{B}}$ , avec  $I = \frac{a.b^3}{12}$ ,  $B = a \times b$ 

- $L_0$  : longueur de poteau =4,15m.
- *I* : moment d'inertie.
- $\bullet$  *B* : section de béton.
- *a* : longueur de la section du poteau.
- *b* : largeur de la section du poteau.

Pour  $\lambda$  = 35

On trouve

$$
a \ge \frac{L_f}{10}
$$

3.3.6 Calcule de b :

$$
b \ge \frac{B_r}{a - 0.02} + 0.02
$$

 $\bullet$  B<sub>r</sub>: section de béton réduite

$$
B_r \ge \frac{B \times N_u}{\frac{f_{bc}}{0.9} + 0.85 \left(\frac{A'}{B_r}\right) \times \sigma_{s10}}
$$

$$
B = 1 + 0.2 \left(\frac{\lambda}{35}\right)^2 = 1.2
$$

$$
f_{bc} = 17MPa
$$
;  $\sigma_{s10} = \frac{500}{1,15} = 435MPa$ ;  $\frac{A'}{B_r} = 1\%$ 

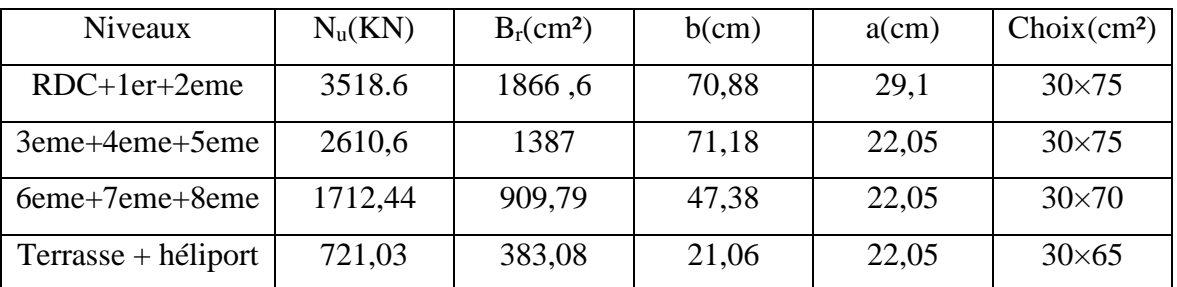

**Tableau 3.4 :** calcul des Sections du poteau central

# 3.4 Pré-dimensionnement des voiles :

#### 3.4.1 Voiles de contreventements:

Les voiles sont des éléments résistants aux charges horizontales dues au vent et au séisme, D'après le RPA 99, ne sont considérés comme des voiles des contreventements que les voiles satisfaisant à la condition suivante :

 $L \geq 4a$ 

Dans les cas contraires ces éléments sont considérés comme des éléments linéaires.

Avec : L : longueur du voile.

*a* : l'épaisseur minimale des voiles est de 15cm.

L'épaisseur doit être déterminé en fonction de la hauteur libre d'étage h<sup>e</sup> et des conditions de rigidité aux extrémités.

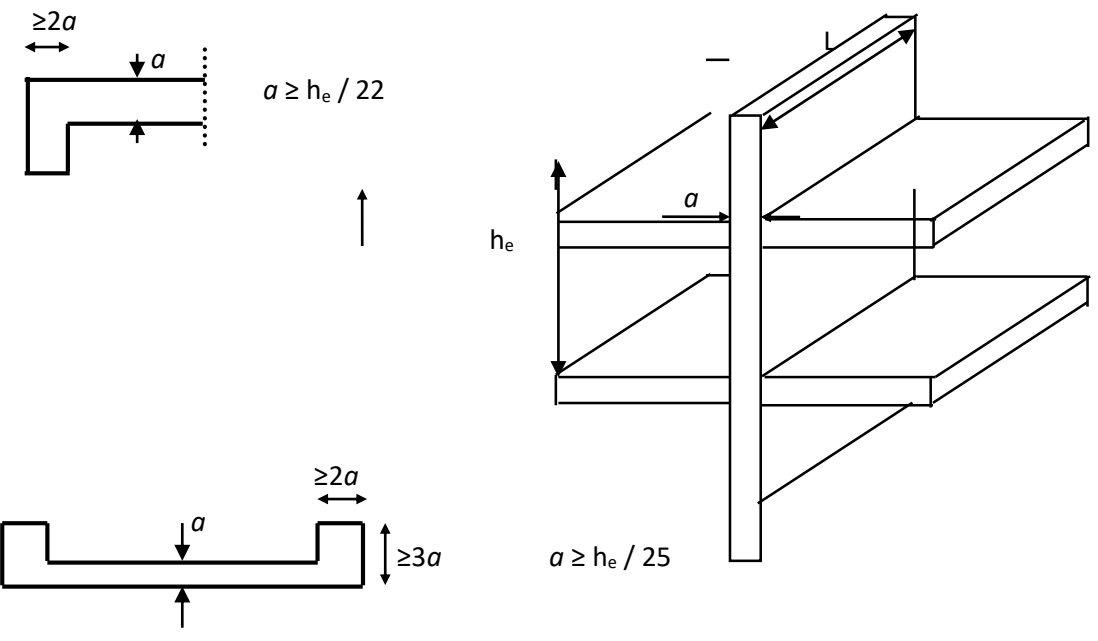

 **Coupe en plan et en elevation d'un voile. Figure 3.3 :** Coupe en plan et en élévation d'un voile.

$$
he = 460 \text{cm} \qquad \qquad \frac{h_e}{25} = 18,4 \text{cm}
$$

On prend une épaisseur des voiles de 20 cm.

# 3.4.2 Voile périphérique :

Selon RPA 99 l'épaisseur du voile périphérique est de l'ordre de 15cm, aussi elle doit vérifier la condition de l'épaisseur en fonction de la hauteur libre :

$$
a \ge \frac{h_e}{25} = 18,4cm
$$
 On adopte un voile d'épaisseur  $a = 20$ cm.

# **Chapitre 4.**

# **Calcul des éléments secondaires**

#### 4.1 Acrotère :

## 4.1.1 Définition :

L'acrotère est considéré comme un élément décoratif coulé sur place assurant la sécurité des personnes circulant au niveau de la terrasse ainsi que la protection de l'étanchéité est aussi un élément protecteur contre l'attaque des eaux pluviales par le biais de forme en pente.

# 4.1.2 Ferraillage de l'acrotère :

L'acrotère est assimilé à une console encastrée dans le plancher terrasse cette dernière est sollicité par deux efforts importants :

- Effort vertical dû à son poids propre.
- Effort horizontal dû à la main courante créant un moment fléchissant à l'encastrement.

Le calcul se fera au niveau de la section dangereuse, celle de l'encastrement, a la flexion composée par un mètre linéaire de l'acrotère.

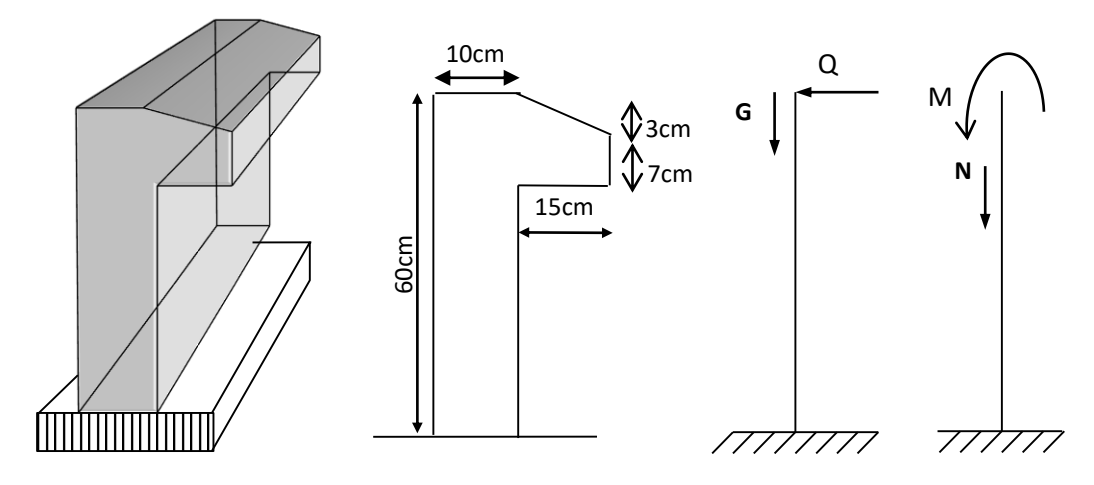

**Figure 4.1 :** plan et schémas statique d'une acrotère.

- Les sollicitations :
- <sup>À</sup> l'état limite ultime (ELU) :
	- Effort normal de compression  $N_u = 1,35.G = 2,4552KN$ Moment fléchissant  $M_u = 1,5.Q.h = 0,9KN.m$ Effort tranchant  $V_u = 1,5.Q = 1,5KN$ Pour une bande de 1m.

bande de 1m.

- <sup>À</sup> l'état limite de service (ELS) :
	- Effort normal de compression  $N_s = G = 1,8187KN$ Pour une
	- Moment fléchissant  $M_s = Q.h = 0,6KN.m$
	- Effort tranchant  $V_s = Q = 1KN$
- Calcul de la section d'armatures :
- Armatures longitudinales :

 $b=100cm$   $h=10cm$   $d=7cm$   $c=3cm$ 

Acier FeE500

Fissuration préjudiciable.

- Calcul de l'excentricité :*<sup>a</sup>*  $e = e_1 + e_2 + e_a$ 
	- e<sub>1</sub> : excentricité du 1<sup>ere</sup> ordre.
	- e<sup>2</sup> : excentricité du 2eme ordre due au flambement.
	- e<sup>a</sup> : excentricité additionnelle.

Avec: 
$$
e_1 = \frac{M_u}{N_u} = \frac{0.9 \times 10^2}{2.4552} = 36,65cm
$$
  
\n $e_a = \max\left(2cm; \frac{60}{250} = 0.24cm\right) = 2cm$   
\n $e_2$ : prend en compte si :  
\n $\frac{l_f}{h} \le \max\left(15; \frac{20 \times e_1}{h}\right) = \max\left(15; \frac{20 \times 36,65}{60} = 12,21\right) = 15$   
\n $l_f = 2 \times h = 120cm$   
\n $\frac{l_f}{h} = \frac{120}{10} = 12 \le 15$ ................. condition vérifier.  
\nDonc:  $e_2 = \frac{3 \times l_f^2}{10^4 \times h} (2 + \alpha. \Phi)$   
\nAvec:  $\alpha = \frac{1}{2}$   $\Phi = 2$   
\n $e_2 = \frac{3 \times 120^2}{10^4 \times 60} \left(2 + \frac{1}{2} \times 2\right) = 0,216cm$   
\n $e = 36,65 + 2 + 0,216 = 38,866cm$ 

$$
e = 38,866 \, \text{cm} > \frac{h}{2} - c = 2 \, \text{cm}
$$

Donc la section est partiellement comprimée, on calcul la section d'armature réelle en flexion composée :  $M_t = N_u \times e_{total}$ 

$$
M_u = N_u \times e_T = 2,4552 \times 38,866 \times 10^{-2} = 1 \text{ KN} \cdot m
$$
  

$$
M_t = M_u + N_u (d - \frac{h}{2}) = 1 + 2,455 \times 2 = 5,91 \text{ KN} \cdot m
$$
  

$$
\mu = \frac{M_t}{\sqrt{1 + \frac{h}{2}}} = \frac{5,91 \times 10^6}{5,91 \times 10^6} = 0.071 \times \mu = 0.371 \Rightarrow A = 0 \text{ m}.
$$

$$
\mu = \frac{M_t}{f_{bc} \times b \times d^2} = \frac{5.91 \times 10^6}{17 \times 1000 \times 70^2} = 0.071 < \mu_l = 0.371 \Rightarrow A = 0 \dots
$$

(Armature comprimée non nécessaires)

$$
\alpha = 1.25(1 - \sqrt{1 - 2.\mu}) = 0.092
$$
  

$$
Z = d.(1 - 0.4.\alpha) = 6.74 \text{ cm}
$$
  

$$
A = \frac{5.91 \times 10^3}{6.74 \times 435} = 2.01 \text{ cm}^2
$$

La section réelle d'acier en flexion composée :

$$
A = A_1 - \frac{N_u}{100 \times \sigma_s} = 2.01 - \frac{2.4552 \times 10^3}{100 \times 435} = 1.95 cm^2
$$

• Condition de non fragilité :

$$
A_{\min} = 0.23 \times b \times d \times \frac{f_{t28}}{f_e} = 0.77 \, \text{cm}^2
$$

$$
A = max(A_{min}; A_1) = A = 1,95
$$
cm<sup>2</sup>

Soit :  $A = 4T8 / ml = 2,01 cm<sup>2</sup>$ 

- L'espacement :
	- $S_t \le \min(3h;33) = 30cm$   $S_t = 25cm$
- Armature de répartition :

$$
A_r = \frac{A}{4} = \frac{2.01}{4} = 0.50 \, \text{cm}^2
$$

Soit :  $A_r = 4T6 = 1,13cm^2$ 

• L'espacement :

 $S_t \leq \min(4h; 45) = 40cm$ 

On prend :  $S_t = 17$  cm

Vérification de l'effort tranchant :

$$
\tau_u = \frac{V_u}{b \times d} = \frac{1.5 \times 10}{100 \times 7} 0.021 \text{KN}
$$

L'acrotère est considéré comme un élément préjudiciable parce qu'elle est exposée aux intempéries.

Fissuration préjudiciable d'après BAEL 99 on a :

 *Mpa Mpa Mpa f b c <sup>u</sup>* min 0,15. 3 ;4 3 28 *Mpa Mpa <sup>u</sup> <sup>u</sup>* 0,021 3 ……………………………condition vérifier.

Armature transversales :

Dans le cas des éléments minces, on ne dispose pas d'armature transversale si la condition suivante est vérifiée.

$$
\tau_u = 0.021 Mpa < 0.05 \times f_{c28} = 1.5 Mpa
$$
.................  
condition verifier.

Donc les armatures transversales ne sont pas nécessaires.

Vérification au séisme :

Selon RPA 99(Art 6-2-3) les éléments non structuraux et les équipements ancrés à la structure, sujets à des forces horizontales donnée par la formule suivant :

$$
F_p = 4.A.C_p.W_p
$$

A : coefficient d'accélération de zone.

$$
\begin{cases}\n\text{Groupe } 1\text{A} \\
\text{Zone III}\n\end{cases}\n\quad\n\begin{aligned}\n\text{A} = 0.35\n\end{aligned}
$$

C<sup>p</sup> : Facteur de force horizontale pour l'élément secondaire obtenu par RPA 99 (tableau 6-

$$
1) \tC_p = 0.8
$$

 $W_p$ : poids de l'élément pour une bande de 1m  $W_p = 1,8187$ KN/ml.

$$
F_p = 4 \times 0.35 \times 0.8 \times 1.8187 = 2.03
$$
KN/m

La condition pour que l'acrotère puisse résister à cette force est :

F<sup>p</sup> =2,03KN/ml >1,5.Q =1,5KN/ml……………………condition non vérifier.

Donc on doit refaire le calcul des armatures en remplaçant 1,5Q par Fp.

 $M_u = F_p h = 2,03 \times 0,6 = 1,22$  KN.m ;  $V_u = F_p = 2,03$  KN

- Calcul de l'excentricité du 1<sup>ere</sup> ordre :

$$
e_1 = \frac{M_u}{N_u} = \frac{1,22 \times 10^2}{2,4552} = 49.7 \text{ cm}
$$
  
\n
$$
e = 49,7 + 2 + 0,216 = 51,91 \text{ cm}
$$
  
\n
$$
M_t = N_u \times e_{totale}
$$
  
\n
$$
M_u = N_u \times e_T = 2,4552 \times 51,91 \times 10^{-2} = 1,27 \text{ KN} \text{ m}
$$
  
\n
$$
M_t = M_u + N_u (d - \frac{h}{2}) = 1,27 + 2,455 \times 2 = 6,1 \text{ KN} \text{ m}
$$
  
\n
$$
\mu = \frac{M_t}{f_{bc} \times b \times d^2} = \frac{6,1 \times 10^6}{17 \times 1000 \times 70^2} = 0,073 < \mu_t = 0,371 \Rightarrow A = 0 \text{ .... (Armature)}
$$

comprimée non nécessaires)

$$
\alpha = 1.25(1 - \sqrt{1 - 2.\mu}) = 0,094
$$

$$
Z = d.(1 - 0.4.\alpha) = 6,74 \text{ cm}
$$

$$
A = \frac{6,1 \times 10^3}{6,74 \times 435} = 2,08 \text{ cm}^2
$$

- La section réelle d'acier en flexion composée :

$$
A = A_1 - \frac{N_u}{100 \times \sigma_s} = 2,08 - \frac{2,4552 \times 10^3}{100 \times 435} = 2,01 cm^2
$$

Donc le ferraillage adopté précédemment reste le même.

- Vérification de l'effort tranchant :

$$
\tau_u = \frac{V_u}{b \times d} = \frac{2,03 \times 10}{100 \times 7} 0,029 KN
$$

- *Mpa Mpa <sup>u</sup> <sup>u</sup>* 0,029 3 ……………………………condition vérifier.
	- Armature transversales :

$$
\tau_u = 0.029 Mpa < 0.05 \times f_{c28} = 1.5 Mpa
$$
................. condition verifier.

Donc les armatures transversales ne sont pas nécessaires.

- Etat limite de service :
- Position de l'axe neutre :

$$
e_0 = \frac{M_s}{N_s} = \frac{0.6 \times 10^2}{1,8187} = 32,99cm
$$

 $e_0 = 32.99cm > \frac{h}{h} - c = 2cm$ 2 Donc la section est partiellement comprimée.  $Y_c^3 + pY_c + q = 0$  $c = e - \frac{h}{2} = 32.9 \frac{10}{2} = 27.99$ cm

$$
p = -3c^{2} + 90A_{1}\left(\frac{c+c_{1}}{b}\right) + 90A_{2}\left(\frac{c+d}{b}\right)
$$
  

$$
p = -3.(27,99)^{2} + 90 \times 2,01 \times \left(\frac{27.99 + 3}{100}\right) + 90 \times 2,01 \times \left(\frac{7 + 27,99}{100}\right)
$$

$$
p = -2230.96
$$

$$
q = 2c3 - 90A1 \frac{(c+c1)2}{b} - 90A2 \frac{(c+d)2}{b}
$$
  

$$
q = 2.(27,99)3 - 90 \times 2,01. \frac{(7+27,99)2}{100} - 90 \times 2,01. \frac{(3+27,99)2}{100}
$$

 $q = 39904,89$ 

On résout l'équation du troisième degré :

$$
Y_c^3 - 2230.96Y_c + 39904.89 = 0
$$

On calcul  $\Delta$ :

$$
\Delta = q^2 + \frac{4p^3}{27} = 39904.89^2 + \frac{4(-2230.96)^3}{27}
$$
  
 
$$
\Delta = 5,26 \times 10^7 < 0
$$

$$
\Delta <0 \Rightarrow \varphi = Arc\cos\left(\frac{q}{2} \times \left(\frac{-p}{3}\right)^{\frac{-3}{2}}\right) = Arc\cos\left(\frac{3990489}{2} \times \left(\frac{2230.96}{3}\right)^{\frac{-3}{2}}\right)
$$

$$
\Rightarrow Y_c = -2\sqrt{\frac{-p}{3}} \times \cos\left[\frac{2\pi}{3} + \frac{\varphi}{3}\right] = -2\sqrt{\frac{2230.96}{3}} \times \cos\left[\frac{2\pi}{3} + \frac{0.179}{3}\right] = 30,04cm
$$

D'où 
$$
Y_1 = Y_c - c = 30,04 - 27,99 = 2,05
$$
cm

Finalement :

 $\Rightarrow \varphi = 0,179$ rad

$$
\sigma_{bc \max} = \frac{N_{ser}.Y_1}{\frac{b.Y_1^2}{2} + 15.A_1(Y_1 - c_1) - 15.A_2(d - Y_1)}
$$

$$
\sigma_{bc \max} = \frac{1,82 \times 10^3 \times (20,5)}{1000 \times (20,5)^2 + 15 \times 201.(20,5 - 3) - 15 \times 201.(70 - 20,5)} = 0.32 Mpa
$$

$$
\sigma_{s2} = 15\sigma_{bc} \frac{d - Y_1}{Y_1} = 15 \times 0.32 \times \frac{70 - 30.04}{30.04} = 6.38 Mpa
$$

- Etat limite de compression du béton :

$$
\overline{\sigma_b} = 0,6. f_{c28} = 18Mpa
$$
  
\n
$$
\sigma_{bc} = 0,32Mpa < \overline{\sigma_b} = 18Mpa
$$
................. condition verify.

- Etat limite d'ouverture des fissures :  $\epsilon$ 

$$
\overline{\sigma_s} = \min\left\{\frac{2}{3}f_e; Max(0,5f_e; 110\sqrt{\eta \times f_{128}}\right\}
$$
  

$$
\overline{\sigma_s} = \min\left\{333.33Mpa; Max(250,215.56Mpa)\right\} = 250Mpa
$$
  

$$
\sigma_s = 6,38Mpa < \overline{\sigma_s} = 250Mpa
$$
................. condition vérifier.

Donc les armatures calculées à L'ELU sont convenables.

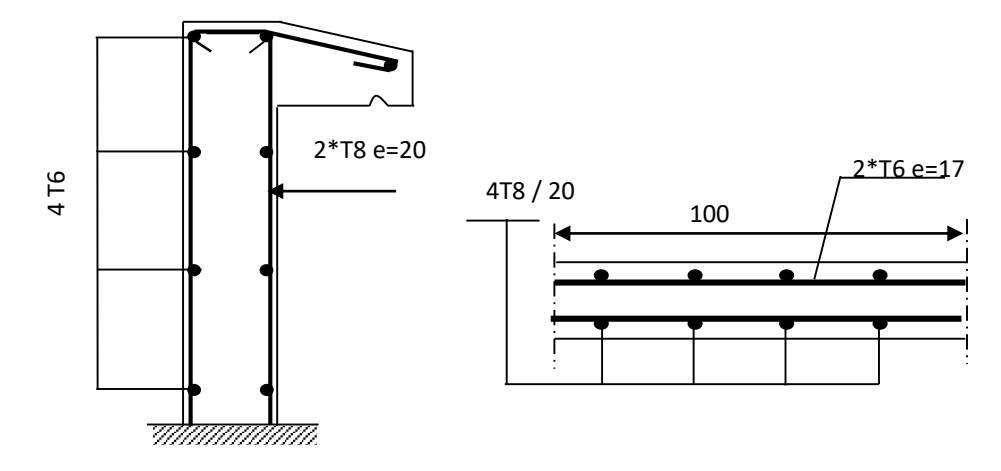

**Figure 4.2 :** Schéma de ferraillage de l'acrotère.

### 4.2 Escalier :

## 4.2.1 Définition :

L'escalier est un composant important puisqu'il permet de monter ou de descendre afin de changer de niveau, il est d'un ensemble de marches ou de degrés, conçu de manière à être parcouru par les utilisateurs avec un minime d'effort et un maximum de sécurité, l'escalier peut être considéré comme purement fonctionnel ; il ne joue qu'un rôle de service ou de sécurité dans un bâtiment.

On appel :

- Emmarchement **:** la largeur de ces marches.
- Paillasse **:** la dalle inclinée qui soutient les gradins.
- Palier **:** partie de plancher située aux deux extrémité d'une volée.
- h : hauteur d'une contre marche.
- g : largeur d'une marche qu'on appelle giron.
- H : hauteur de la volée.
- L : distance horizontale entre axe.

Dans ce projet il existe 2 types d'escalier.

#### 4.2.2 Schéma statique :

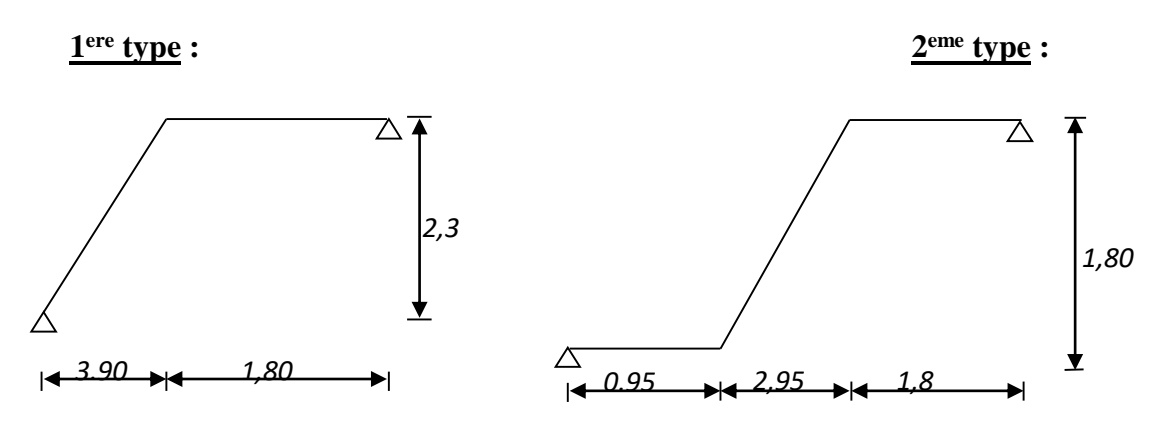

**Figure 4.3 :** Schémas statiques des escaliers.

#### 4.2.3 Etude de 1<sup>er</sup> type :

Pour le dimensionnement des marches (g) et contre marche (h) on utilise généralement la formule de «BLONDEL » suivante :

$$
58 \leq g+2h \leq 64cm
$$

Avec : n : nombre de contre marches.

(n-1) : nombre de marches.

 $n \times h = H \longrightarrow$  hauteur à monter.

(n-1)  $g = L \longrightarrow$  longueur de la foulée.

La formule donne :

$$
58 \le \frac{L}{n-1} + \frac{2H}{n} \le 64
$$

On prend :

$$
\frac{1}{n-1} + \frac{2h}{n} = 64
$$
  
\n
$$
64n^2 - (64 + 2H + L)n + 2H = 0
$$
  
\n
$$
64n^2 - 914n + 460 = 0 \Rightarrow n = 14
$$
  
\n
$$
D' \text{od}: \qquad \begin{cases} h = \frac{H}{n} = \frac{230}{14} = 17cm \\ g = \frac{L}{n-1} = \frac{390}{13} = 30cm \end{cases}
$$

*n*

- Vérification :

g+2h = 30 + 2×17=64 ≤ 64…………………………condition vérifier.

Epaisseur de la paillasse et le palier :

13

$$
\frac{L^2}{30} \le e_p \le \frac{L^2}{20}
$$

**Avec :** 

$$
\alpha = \arctg \frac{H}{L} = \arctg \frac{2.30}{3.90} \Rightarrow \alpha = 30.53^{\circ}
$$
\n
$$
L = \frac{L}{\cos \alpha} + L_1 = \frac{3.90}{\cos 30.53} + 1,80 = 6.33m
$$
\n
$$
\frac{L}{30} = 19 \text{cm} \le e_p \le \frac{L}{20} = 28.5 \text{cm}
$$

On prend **:**  $e_p = 20$ cm

• Combinaisons des charges : Pour une bande de 1m on a :

Paillasse :

- ELU :  $P_u = 1,35G_1 + 1,5Q_1 = 1,35(10,9) + 1,5(2,5) = 18,5KN / ml$
- ELS :  $P_s = G_1 + Q_1 = 10.9 + 2.5 = 13,4 K N / ml$

Palier :

- ELU : 
$$
P_u = 1,35G_2 + 1,5Q_2 = 1,35(6,2) + 1,5(2,5) = 12.12KN / ml
$$
  
- ELS :  $P_s = G_2 + Q_2 = 6,2 + 2,5 = 8,7KN / ml$ 

# 4.2.3.1 Ferraillage de l'escalier :

Le ferraillage se fait à la flexion simple pour une bande de 1 m de largeur.

- A l'Etat limite ultime :
- Schéma statique :

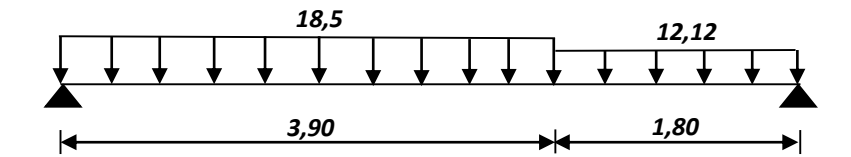

**Figure 4.4 :** Schémas statique de l'escalier 1 à l'ELU.

- Méthode simplifiée :

$$
P = \frac{\sum P_i x l_i}{\sum l_i} = \frac{18,5 \times 3,9 + 12,12 \times 1,8}{3,9 + 1,8} = 16,5 KN/ml
$$

$$
M_{u}^{max} = \frac{P \times l^2}{8} = \frac{16.5 \times 5.7^2}{8} = 67 \, \text{KN} \cdot m
$$

$$
V_{u}^{max} = \frac{P \times l}{2} = \frac{16.5 \times 5.7}{2} = 47 KN
$$

Correction des moments :

- Moment sur appui :  $M_{u a} = -0.3 M_{u}^{max} = -20.1 KN.m$
- Moment sur travée :  $M_{u\,t}\!=0\!,\!80\ M_{u}^{\,max}\!=\!53.60\ KN.m$
- Ferraillage en travée :

$$
M_{ut}=53.7
$$
 KN.m  $b=100$ cm  $h=20$ cm  $d=18$ cm  $c=3$ cm

$$
\mu = \frac{M_{ut}}{f_{bc} \times b \times d^2} = \frac{53.60 \times 10^6}{17 \times 1000 \times 180^2} = 0,097 < \mu_l = 0,371 \Rightarrow A = 0
$$
  

$$
\alpha = 1.25(1 - \sqrt{1 - 2. \mu}) = 0.128
$$
  

$$
Z = d.(1 - 0, 4. \alpha) = 17 \text{ cm}
$$

*f*

$$
A = \frac{53.7 \times 10^3}{17 \times 435} = 7.26 \text{cm}^2
$$

$$
-\text{Condition de non fragilité :}\n A_{\min} = 0,23 \times b \times d.\n \frac{f_{t28}}{f_e} = 1,98 \, cm^2
$$

 $A = Max (A_{min}, A) = 7.26 \text{cm}^2$ 

Soit : 
$$
A = 5T14 = 7.70 \text{cm}^2
$$

\n- $$
L'espacement
$$
:\n
	\n- $e \leq min(3h; 33cm) = 33cm$
	\n- On prend :  $e = 22cm$
	\n\n
\n

- Armature de répartition :

$$
A_r = \frac{A}{4} = 1,93 \text{cm}^2
$$

Soit **:** A<sup>r</sup> =4T12=4.52cm<sup>2</sup>

- L'espacement :  $e \le min(4h; 45cm) = 45cm$  On prend : e=30cm
- Ferraillage sur appui :

 $M_{ua} = 20.14$  KN.m b=100cm h=18cm d=16cm c=2cm

$$
\mu = \frac{M_{ua}}{f_{bc} \times b \times d^2} = \frac{20.1 \times 10^6}{17 \times 1000 \times 180^2} = 0,037 < \mu_l = 0,371 \Rightarrow A = 0
$$
  
\n
$$
\alpha = 1.25(1 - \sqrt{1 - 2. \mu}) = 0,047
$$
  
\n
$$
Z = d.(1 - 0,4.\alpha) = 17,66 \text{ cm}
$$
  
\n
$$
A = \frac{20,14 \times 10^3}{17,66 \times 435} = 2,62 \text{ cm}^2
$$

- Condition de non fragilité :

$$
A_{\min} = 0.23 \times b \times d. \frac{f_{t28}}{f_e} = 1.98 \, \text{cm}^2
$$

$$
A_a = Max (A_{min}, A) = 2,62 \text{cm}^2
$$

Soit :  $A = 5T12 = 6.16 \text{cm}^2$ 

- L'espacement :  $e \le min(3h; 33cm) = 33cm$  On prend :  $e=22cm$
- Armature de répartition :

$$
A_r = \frac{A}{4} = 1,54cm^2
$$

Soit:  $A_r = 4T10=3,13cm^2$ 

- L'espacement :  $e \le min(4h; 45cm) = 45cm$  On prend :  $e = 30cm$ 

Vérification de l'effort tranchant :

Puisque les armatures ne sont pas exposées aux intempéries, la fissuration est peu nuisible.

$$
V_{u \text{ max}} = 47 \text{KN}
$$
\n
$$
\tau_u = \frac{V_{u \text{ max}}}{b \times d} = \frac{47 \times 10^3}{1000 \times 180} = 0,261 Mpa
$$
\n
$$
\overline{\tau_u} \le \min\left(0,2\frac{f_{c28}}{\gamma_b}; 5Mpa\right) = \min(4Mpa; 5Mpa) = 4Mpa
$$

*Mpa Mpa <sup>u</sup> <sup>u</sup>* 0,261 4 ………………………………………condition vérifier.

Armature transversale :

*Mpa f Mpa <sup>u</sup> <sup>c</sup>* 0,261 0,05 1,5 <sup>28</sup> ………………………………… condition vérifier.

Les armatures transversales ne sont pas nécessaires à conditions qu'il n'aura pas de reprise de bétonnage pendant l'exécution.

Influence de l'effort tranchant au voisinage des appuis :

Vérification :

$$
V_u \le 0.4 \times \frac{f_{c28}}{\gamma_b} \times b \times a
$$

 $a = min(a'; 0, 9, d) = 16, 2cm$  $a' = b - 2 \times c = 30 - 2 \times 3 = 24$ cm

$$
V_u = 47KN < 0,4 \times \frac{30}{1.5} \times 1000 \times 164 = 1312KN
$$
........ condition verify

Vérification des armatures longitudinales :

$$
A_s \ge \frac{V_u + \frac{M_a}{0.9d}}{\frac{f_e}{\gamma_s}} = \frac{47 \times 10^3 + \frac{20,1 \times 10^6}{0,9 \times 180}}{\frac{500}{1,15}} = 3,94cm^2
$$

A<sup>s</sup> =6,16cm<sup>2</sup> > 3,94cm<sup>2</sup>…………………………………condition vérifier.

- Etat limite de service :
	- Schéma statique :

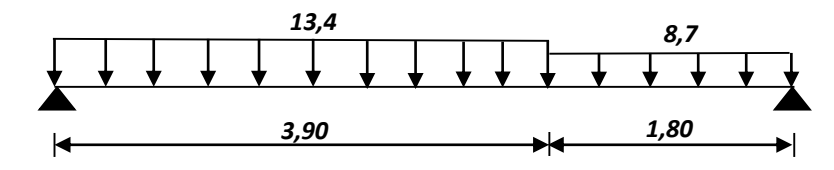

**Figure 4.5 :** Schémas statique de l'escalier 1 à l'ELS.

$$
P = \frac{\sum P_i x l_i}{\sum l_i} = \frac{13,4 \times 3,9 + 8,7 \times 1,8}{3,9 + 1,8} = 11KN / ml
$$
  

$$
M_s^{\text{max}} = \frac{P \times l^2}{8} = \frac{11 \times 5,7^2}{8} = 44,67KN.m
$$
  

$$
V_s^{\text{max}} = \frac{P \times l}{2} = \frac{11,96 \times 5,7}{2} = 31,35KN
$$

Correction des moments :

- Moment sur appui :  $M_{sa} = -0.3 M_s^{max} = -13.4 KN.m$
- **Moment sur travée :**  $M_{st} = 0.8 M^{max} = 35,74 KN.m$
- $\bullet$  En travée :  $M_{st} = 35,74$  KN.m
	- Position de l'axe neutre :

$$
y_1 = -D + \sqrt{D^2 + E}
$$

Avec :  $D = 15 \frac{A}{b} = 15 \cdot \frac{7}{100} = 1,15$  cm  $D = 15\frac{A}{b} = 15.\frac{7,7}{100} = 1,15$  $=15\frac{A}{A}=15.\frac{7.7}{A}=$  $E = 2.D.d = 2 \times 1,15 \times 18 = 41,4 cm<sup>2</sup>$  $y_1 = -D + \sqrt{D^2 + E} = -1,15 + \sqrt{1,15^2 + 41,4} = 5,4$ *cm* 

- Moment d'inertie :

$$
I = \frac{b}{3} y_1^3 + 15A(d - y_1)^2 = \frac{100}{3} (5,4)^3 + 15 \times 7,7(18-5,4)^2 = 2358558cm^4
$$
  

$$
K = \frac{M_{st}}{I} = \frac{35,74 \times 10^3}{2358558} = 1,52Mpa/cm
$$

- Etat limite de compression du béton :

$$
\sigma_b = K.y_1 = 8,2Mpa
$$

 $\sigma_{b} = 0.6$ .  $f_{c28} = 18$ Mpa

*Mpa Mpa <sup>b</sup> <sup>b</sup>* 8,2 18 **……………………….**condition vérifier.

Les armature calcules à l'ELUR dans la travée sont convenable

- Sur appuis :  $M_{sa} = 13,4$  KN.m
	- Position de l'axe neutre :

$$
D = 15\frac{A}{b} = 15.\frac{6,16}{100} = 0,92cm
$$
  
E = 2.D.d = 2×0,92×18 = 33,12cm<sup>2</sup>  

$$
y_1 = -D + \sqrt{D^2 + E} = -0,92 + \sqrt{0,92^2 + 33,12} = 4,9cm
$$

Moment d'inertie :

$$
I = \frac{b}{3} y_1^3 + 15A(d - y_1)^2 = \frac{100}{3} (4.9)^3 + 15 \times 6,16(18 - 4.9)^2 = 197784cm^4
$$
  

$$
K = \frac{M_{sa}}{I} = \frac{13,4 \times 10^3}{197784} = 0,68Mpa/cm
$$

- Etat limite de compression du béton :

$$
\sigma_b = K.y_1 = 3.33Mpa
$$
  
\n
$$
\overline{\sigma_b} = 0.6.f_{c28} = 18Mpa
$$
  
\n
$$
\sigma_b = 3.33Mpa < \overline{\sigma_b} = 18Mpa
$$

Donc les armatures calculées à l'ELU dans l'appui sont convenables.

**N.B :** Les fissuration sont peut nuisible donc aucune vérification à faire pour les armatures.

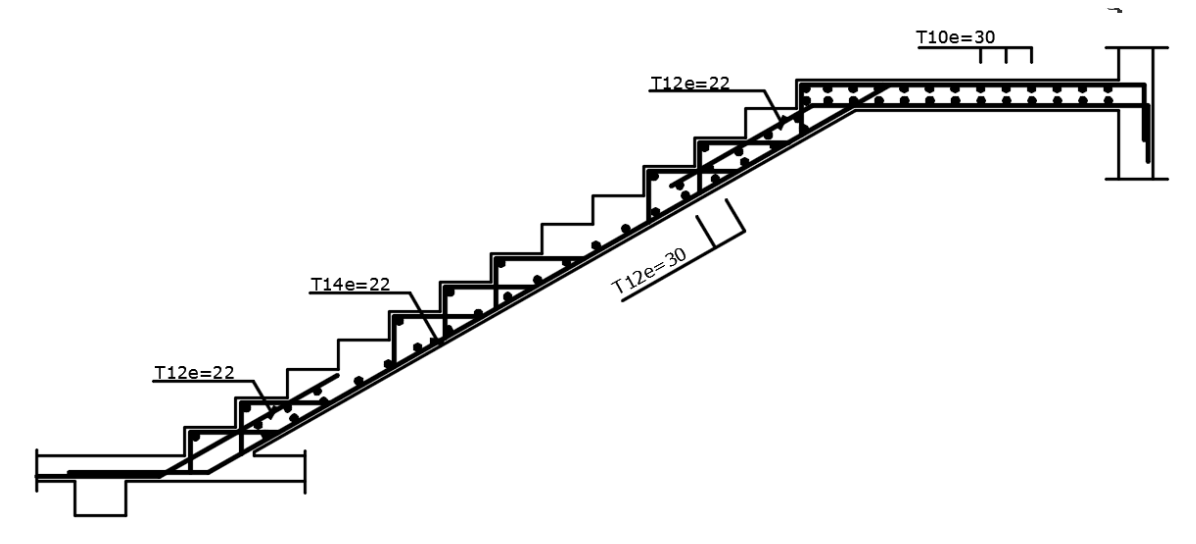

**Figure 4.6 :**Schéma de ferraillage de l'escalier 1

4.2.4 Etude de 2eme type :

D'après la formule de "BLONDEL " on a :

$$
64n2 - 719n + 360 = 0 \Rightarrow n = 11
$$
  
D'où :  

$$
\begin{cases} h = \frac{H}{n} = \frac{180}{11} = 16cm \\ g = \frac{L}{n-1} = \frac{295}{10} = 30cm \end{cases}
$$

Vérification :

g+2h = 30 + 2×16=62 ≤ 64…………………………condition vérifier.

Epaisseur de la paillasse et le palier :

$$
\frac{L^2}{30} \le e_p \le \frac{L^2}{20}
$$

**Avec :** 

$$
\alpha = \arctg \frac{H}{L} = \arctg \frac{1,80}{2,95} \Rightarrow \alpha = 31,40^{\circ}
$$
  

$$
L = \frac{L}{\cos \alpha} + L_1 + L_2 = \frac{2,95}{\cos 31,40} + 0,95 + 1,80 = 6,21m
$$
  

$$
\frac{L}{30} = 20 \text{cm} \le e_p \le \frac{L}{20} = 31 \text{cm}
$$

On prend  $\epsilon_{p} = 20$ cm

 Combinaisons des charges : pour une bande de 1m on a : Paillasse :

 $-P_{\text{ELU}}$ :  $P_u = 1,35G_1 + 1,5Q_1 = 1,35(10,96) + 1,5(2,5) = 18,5KN/ml$ 

$$
-\underline{\text{ELS}}: P_s = G_1 + Q_1 = 10,96 + 2,5 = 13,46 \text{KN} / \text{ml}
$$

Palier :

- 
$$
\underline{ELU :}
$$
  $P_u = 1,35G_2 + 1,5Q_2 = 1,35(6,2) + 1,5(2,5) = 12.12KN / ml$   
-  $\underline{ELS :}$   $P_s = G_2 + Q_2 = 6,2 + 2,5 = 8,7KN / ml$ 

### 4.2.4.1 Ferraillage de l'escalier :

Le ferraillage se fait à la flexion simple pour une bande de 1 m de largeur.

- Etat limite ultime :
- Schéma statique **:**

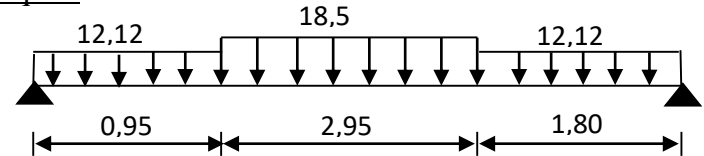

**Figure 4.7 :** Schémas statique de l'escalier 2 à l'ELU.

Méthode simplifiée :

$$
p=\frac{18,5\times 2,95+12,12\times (1,8+0,95)}{2,95+1,8+0,95}=15,42KN/ml
$$

$$
M_{u}^{max} = \frac{P \times l^2}{8} = \frac{15,42 \times 5,7^2}{8} = 62,62KN.m
$$

$$
V_{u}^{max} = \frac{P \times l}{2} = \frac{15,42 \times 5,7}{2} = 43,95KN
$$

Correction des moments :

- Moment sur appui :  $M_{u a} = -0.3 M_{u}^{max} = -18,79 KN.m$
- Moment sur travée :  $M_{u t} = 0,80 M_{u}^{max} = 50,1 KN.m$
- Ferraillage en travée :

Mut=50,1 KN.mb=100cm h=20cm d=18cm c=3cm

$$
\mu = \frac{M_{ut}}{f_{bc} \times b \times d^2} = \frac{50,1 \times 10^6}{17 \times 1000 \times 180^2} = 0,091 < \mu_l = 0,371 \Rightarrow A = 0
$$
  
\n
$$
\alpha = 1.25(1 - \sqrt{1 - 2. \mu}) = 0.119
$$
  
\n
$$
Z = d.(1 - 0,4.\alpha) = 17,14 \text{ cm}
$$
  
\n
$$
A = \frac{50,1 \times 10^3}{17,14 \times 435} = 6,75 \text{ cm}^2
$$

- Condition de non fragilité :  $v_{\min} = 0.23 \times b \times d \cdot \frac{J_{128}}{f_e} = 1.98 cm^2$ *f*  $A_{\min} = 0.23 \times b \times d$ *e*  $t = 0.23 \times b \times d \cdot \frac{J_{t28}}{a} =$ 

 $A = Max (A_{min}, A) = 6,75 \text{cm}^2$ 

Soit :  $A = 5T14 = 7.70cm<sup>2</sup>$ 

- L'espacement : e≤ min (3h ; 33cm)=33cm On prend :e=22cm

- Armature de répartition :

$$
A_r = \frac{A}{4} = 1.93 \text{cm}^2
$$

Soit **:**  $A_r = 4T12 = 4.52 \text{ cm}^2$ 

- L'espacement :  $e\leq min(4h; 45cm) = 45cm$  On prend :  $e=30cm$
- Ferraillage sur appui :
- $M_{ua} = 18,79$  KN.m b=100cm h=18cm d=16cm c=2cm  $\mu = \frac{1}{f_L \times b \times d^2} = \frac{10}{17 \times 1000 \times 180^2} = 0.034 < \mu_l = 0.371 \Rightarrow A = 0$  $\frac{18,79\times10^{6}}{12,000\times10^{2}} = 0,034 < \mu_{l} = 0,371 \Rightarrow A'$ 6  $\frac{1}{2} = \frac{1}{17 \times 1000 \times 100^2} = 0.034 < \mu_l = 0.371 \Rightarrow A =$ **×1000×**  $\frac{M_{ua}}{8 \times b \times d^2} = \frac{18,79 \times 1000}{17 \times 10000}$  $A = \frac{ua}{2} = \frac{2(0.034 \times 10^{-9})}{2} = 0.034 \times 10^{-9} = 0.371 \Rightarrow A$  $f_{bc} \times b \times d$ *M l bc*  $\mu = \frac{ua}{a} = \frac{1}{2} = \frac{1}{2} = \frac{1}{2} = 0.034 < \mu$  $\alpha = 1.25(1 - \sqrt{1 - 2.\mu}) = 0.043$  $Z = d.(1 - 0.4 \alpha) = 17,69 \text{ cm}$  $\frac{3}{2}$   $\frac{15}{2}$ 2,45 17,66 435  $A = \frac{18,79 \times 10^{3}}{2} = 2.45$ cm ×  $=\frac{18.79 \times}{100}$ 
	- Condition de non fragilité :

$$
A_{\min} = 0.23 \times b \times d \cdot \frac{f_{t28}}{f_e} = 1.98 \, \text{cm}^2
$$

$$
A_a = Max (A_{min}, A) = 2,45 \text{cm}^2
$$

Soit :  $A = 5T12 = 6.16 \text{cm}^2$ 

$$
- \quad L'espacement:
$$

 $e \le min(3h; 33cm) = 33cm$  On prend :  $e=22cm$ 

Armature de répartition

$$
A_r = \frac{A}{4} = 1,54cm^2
$$

Soit:  $A_r = 4T10=3,13cm^2$ 

- L'espacement :

 $e\leq min(4h; 45cm) = 45cm$  On prend :  $e=30cm$ 

Vérification de l'effort tranchant :

Puisque les armatures ne sont pas exposées aux intempéries, la fissuration est peu nuisible.

 $V_{\text{u max}} = 43,95 \text{KN}$ 

$$
\tau_u = \frac{V_{u \text{ max}}}{b \times d} = \frac{43,95 \times 10^3}{1000 \times 180} = 0,245 Mpa
$$

$$
\overline{\tau_u} \le \min\left(0,2\frac{f_{c28}}{\gamma_b}; 5Mpa\right) = \min(4Mpa; 5Mpa) = 4Mpa
$$

*Mpa Mpa <sup>u</sup> <sup>u</sup>* 0,245 4 ………………………………………condition vérifier.

Armature transversale :

$$
\tau_u = 0.245 Mpa \leq 0.05 \times f_{c28} = 1.5 Mpa
$$
  $\ldots$   $\ldots$   $\ld$ 

Les armatures transversales ne sont pas nécessaires à conditions qu'il n'aura pas de reprise de bétonnage pendant l'exécution.

# Influence de l'effort tranchant au voisinage des appuis :

Vérification :

$$
V_u \le 0.4 \times \frac{f_{c28}}{\gamma_b} \times b \times a
$$
  
a = min(a<sup>'</sup>; 0,9.d) = 16,2cm  

$$
V_u = 43,95KN < 0.4 \times \frac{30}{1,5} \times 1000 \times 164 = 1312KN
$$
........ condition verifyer

Vérification des armatures longitudinales :

$$
A_s \ge \frac{V_u + \frac{M_a}{0.9d}}{\frac{f_e}{\gamma_s}} = \frac{43,95 \times 10^3 + \frac{18,5 \times 10^6}{0.9 \times 180}}{\frac{500}{1,15}} = 3,7 \, \text{cm}^2
$$

A<sup>s</sup> =6,16cm<sup>2</sup> > 3,7cm<sup>2</sup>…………………………………condition vérifier.

Etat limite de service :

- Schéma statique :

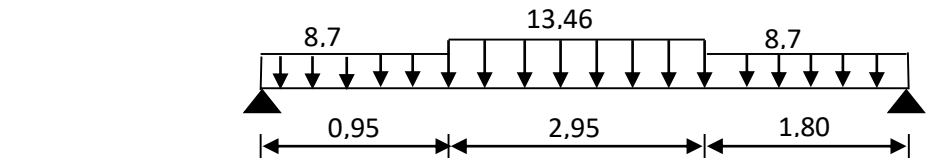

**Figure 4.8 :** Schémas statique de l'escalier 2 à l'ELS.

$$
P = \frac{13,46 \times 2,95 + 8,7 \times (1,8 + 0,95)}{2,95 + 1,8 + 0,95} = 11,2KN/ml
$$
  

$$
M_s^{max} = \frac{P \times l^2}{8} = \frac{11,2 \times 5,7^2}{8} = 45,5KN.m
$$
  

$$
V_s^{max} = \frac{P \times l}{2} = \frac{11,96 \times 5,7}{2} = 31,9KN
$$

2

Correction des moments :

- Moment sur appui **:**  $M_{s a} = -0.3 M_{s}^{max} = -13,65 KN.m$
- **Moment sur travée :**  $M_s t = 0.8 M^{max} = 36.4 KN.m$
- $\bullet$  En travée :  $M_{st} = 36,4$  KN.m
- Position de l'axe neutre :

$$
y_1 = -D + \sqrt{D^2 + E}
$$

Avec :  $D = 15 \frac{A}{b} = 15 \cdot \frac{7}{100} = 1,15$  cm  $D = 15\frac{A}{b} = 15.\frac{7,7}{100} = 1,15$  $=15\frac{A}{A}=15.\frac{7.7}{A}=$  $E = 2.D.d = 2 \times 1,15 \times 18 = 41,4 \text{cm}^2$  $y_1 = -D + \sqrt{D^2 + E} = -1,15 + \sqrt{1,15^2 + 41,4} = 5,4$ *cm* 

- Moment d'inertie :

$$
I = \frac{b}{3} y_1^3 + 15A(d - y_1)^2 = \frac{100}{3} (5,4)^3 + 15 \times 7,7(18-5,4)^2 = 23585,58 \text{ cm}^4
$$
  

$$
K = \frac{M_{st}}{I} = \frac{36,4 \times 10^3}{23585,58} = 1,54 Mpa/cm
$$

- Etat limite de compression du béton :

$$
\sigma_b = K.y_1 = 8,32Mpa
$$
  
\n
$$
\overline{\sigma_b} = 0,6.f_{c28} = 18Mpa
$$
  
\n
$$
\sigma_b = 8,32Mpa < \overline{\sigma_b} = 18Mpa
$$
.................  
\nLes armature calculates à l'ELUR dans la través sont convenable

•  $\text{Sur appuis :}\n\begin{array}{ccc}\nM_{sa} = 13,65 \text{ KN.m.}\n\end{array}$ 

- Position de l'axe neutre :

$$
D = 15\frac{A}{b} = 15.\frac{6,16}{100} = 0,92cm
$$
  
E = 2.D.d = 2×0,92×18 = 33,12cm<sup>2</sup>  

$$
y_1 = -D + \sqrt{D^2 + E} = -0,92 + \sqrt{0,92^2 + 33,12} = 4,9cm
$$

- Moment d'inertie :

$$
I = \frac{b}{3} y_1^3 + 15A(d - y_1)^2 = \frac{100}{3} (4.9)^3 + 15 \times 6,16(18 - 4.9)^2 = 197784cm^4
$$
  

$$
K = \frac{M_{sa}}{I} = \frac{13,65 \times 10^3}{197784} = 0,69Mpa/cm
$$

- Etat limite de compression du béton :

$$
\sigma_b = K.y_1 = 3,38Mpa
$$

$$
\overline{\sigma_b} = 0,6.f_{c28} = 18Mpa
$$

$$
\sigma_b = 3,38Mpa < \overline{\sigma_b} = 18Mpa
$$

Donc les armatures calculées à l'ELU dans l'appui sont convenables.

**N.B :** Les fissuration sont peut nuisible donc aucune vérification à faire pour les armatures.

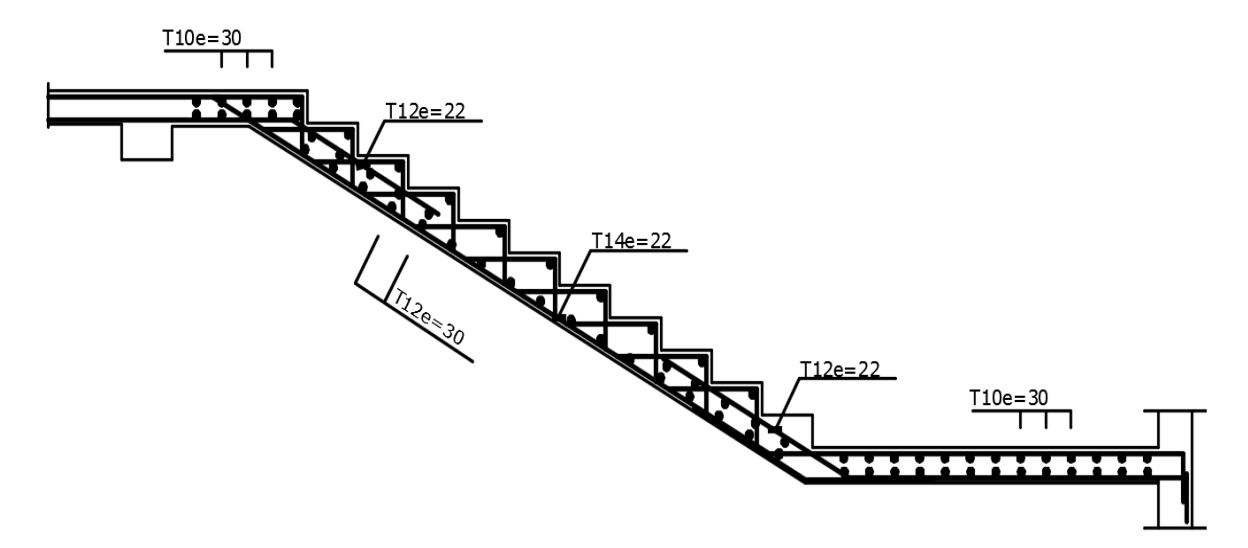

**Figure 4.9:** schéma de ferraillage de l'escalier 2

## 4.3 Etude des planchers :

#### 4.3.1 Introduction :

Un plancher d'habitation ou d'usine est une aire généralement plane (horizontale) séparant deux niveaux, destinée à limitée les revêtements de sols il assure les fonction principale suivantes :

- Fonction de résistance mécanique il doit supporter son poids propre et les surcharges.
- Fonction d'isolation thermique et phonique qui peut être assurée complémentairement par un faux plafond ou revêtement de sol approprie.
- Transmet les charges verticales aux éléments porteurs et repartis les charges horizontales au système de contreventement qui assurent la compatibilité des déplacements horizontaux (plancher infiniment rigide).

4.3.2 Calcul des efforts :

$$
\rho = \frac{l_x}{l_y} = \frac{4,10}{6} = 0,68 > 0,4 \Rightarrow
$$
 la dalle travaille dans les deux directions x et y.

La détermination des sollicitations sera faite par la méthode simplifie définit par le BAEL.

$$
p = 1,35G + 1,5Q = 1,35 \times 5,35 + 1,5 \times 4 = 13,22KN/m2
$$
  

$$
\rho = 0,68 \Rightarrow \mu_x = 0,0710, \text{ et } \mu_y = 0,4034
$$
  

$$
M_x = \mu_x \cdot p J_x^2 = 0,071 \times 13,22 \times 4,12 = 15,78KN.m
$$

 $M_{y} = \mu_{y} M_{x} = 0,4034\times15,78 = 6,37K$ *N.m* 

• Correction des moments ;

Moment sur travées :

Sens x-x :  $M_{t.x}^{max} = 0.85.M_{t.x} = 13,41KN.m$  $_{,x}$  = 0,0*0.00*  $_{x}$  =

Sens y-y : 
$$
M_{t,y}^{\text{max}} = 0.85.M_y = 5,41 \text{kN} \cdot m
$$

Moment sur appuis :

Appui intermédiaire :  $M_{o,in}^{max} = -0.5.M_{x} = -7.89KN.m$  $_{,in}$  = -0,3.1 $u_x$  = -

Appui de rive :  $M_{ox}^{max} = -0.3.M_{x} = -4.73 KN.m$  $_{r}$  = -0,3. $M_x$  = -

4.3.3 Ferraillage de la dalle pleine :

b=100cm , h=15cm ,d=0.9×h=13.5cm

Les résultats sont récapitulés dans le tableau suivant :

**Tableau 4.1 :** Sections d'armature et choix de ferraillage de la dalle pleine

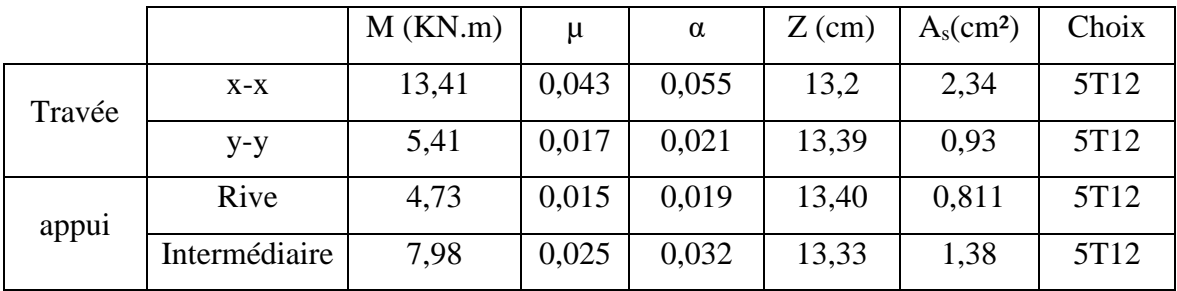

• Condition de non fragilité :

$$
A_{\min} = \frac{0.23 \times b \times d \times f_{t28}}{f_e} = 1.66 \, \text{cm}^2
$$

• L'espacement :

e≤ min (3h ; 33cm)=33cm

On prend : e=20cm

Vérification de l'effort tranchant :

L'effort tranchant est donné par la formules suivantes :

$$
V_x = p.\frac{l_x}{2}\frac{1}{1+\frac{\alpha}{2}} = 13,22 \times \frac{4,1}{2}\frac{1}{1+\frac{0,68}{2}} = 20,22KN
$$
  
\n
$$
V_y = p.\frac{l_x}{3} = 13,22 \times \frac{4,1}{3} = 18,07KN
$$
  
\n
$$
V_u = \max(V_x; V_y) = 20.22KN
$$
  
\n
$$
\tau_u = \frac{V_u}{b \times d} = \frac{20,22 \times 10}{100 \times 15} = 0,13Mpa
$$
  
\n
$$
\overline{\tau_u} = \min\left\{0,15\frac{f_{c28}}{r_b};4Mpa\right\} \text{ D'après BAEL.}
$$
  
\n
$$
\overline{\tau_u} = \min\{3Mpa;4Mpa\} = 3Mpa
$$

*Mpa Mpa <sup>u</sup> <sup>u</sup>* 0,13 3 ……………………………………… condition vérifier

- Etat limite de service :
- Position de l'axe neutre :

$$
D = 15\frac{A}{b} = 15.\frac{5,65}{100} = 0.85cm
$$
  
E = 2.D.d = 2×0,85×13,5 = 22,95cm<sup>2</sup>  

$$
y_1 = -D + \sqrt{D^2 + E} = -0,85 + \sqrt{0,85^2 + 22,95} = 4,01cm
$$

- Moment d'inertie :

$$
I = \frac{b}{3} y_1^3 + 15A(d - y_1)^2 = \frac{100}{3} (4.01)^3 + 15 \times 5,65(13,5 - 4.01)^2 = 9781,97cm^4
$$
  

$$
K = \frac{M_s}{I}
$$
  

$$
K = \frac{M_s}{I} = \frac{1,018 \times 10^3}{2504,18} = 0,406 Mpa/cm
$$

On a :

 $p = G + Q = 5,35 + 4 = 9;35K/N/m^2$  $\rho$  =  $0.68$   $\Rightarrow$   $\mu_{_X}$  =  $0.0767,$  et $\mu_{_Y}$  =  $0.5584$  $M_x = \mu_x \cdot p \cdot l_x^2 = 0.0767 \times 9.35 \times 4.1^2 = 12.05 \,\text{kN.m.}$  $M_{y} = \mu_{y} M_{x} = 0,5584 \times 12,05 = 6,73$ *KN.m*  $\Rightarrow$   $M$   $_{ser}$   $=$   $M$   $_{x}$   $=$   $12,05K$ N .m  $K = \frac{M_s}{I} = \frac{12,63 \times 10}{978197} = 1,23 Mpa/cm$ *M*  $K = \frac{s}{s} = \frac{1.23 M}{1.23 M}$  $\frac{12,05\times10^3}{ }$  =  $=\frac{M_s}{\sigma}=\frac{12,05\times}{\sigma}$ 

- Etat limite de compression du béton :

9781,97

$$
\sigma_b = K.y_1 = 1,23 \times 4,01 = 4,93 Mpa
$$

*f Mpa <sup>b</sup> <sup>c</sup>* 0,6. 18 <sup>28</sup> *Mpa Mpa <sup>b</sup> <sup>b</sup>* 4,93 18 **……………………**condition vérifier.

- Etat limite d'ouverture des fissures :

$$
\sigma_s = 15K(d - y_1) = 15 \times 1,23(13,5 - 4,01) = 175,09Mpa
$$

Fissuration-préjudiciable.

$$
\overline{\sigma_s} = \varepsilon = \min\left\{\frac{2}{3}f_e; Max(0,5f_e; 110\sqrt{\eta \cdot f_{128}}\right\} = \min\{333,33Mpa; Max(250Mpa; 132Mpa)\}\
$$

$$
\overline{\sigma_s} = 250Mpa
$$

*Mpa Mpa <sup>s</sup> <sup>s</sup>* 175,09 250 ………………………………………condition vérifier.

Donc les armatures calculées à ELUR sont convenables.

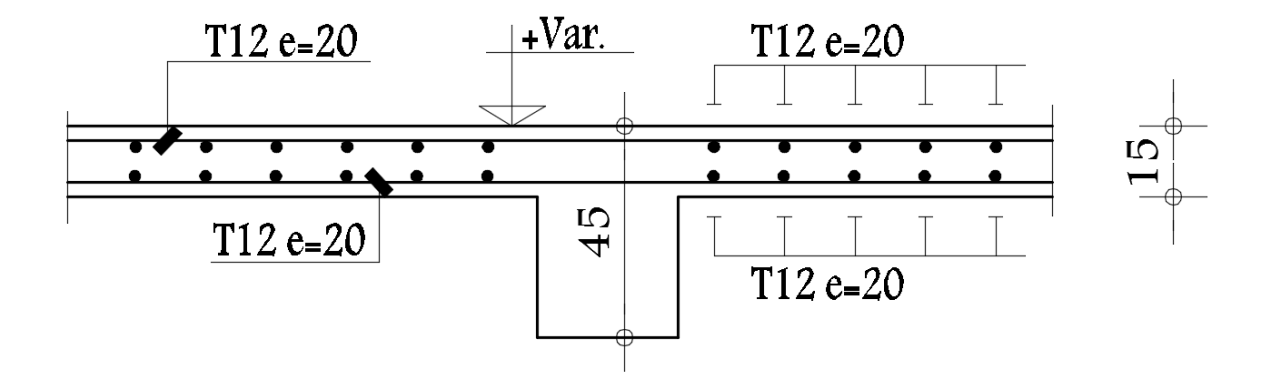

**Figure 4.10 :** Schéma de ferraillage des dalles pleine.

**Chapitre 5.**

**Etude dynamique**

### 5.1 Introduction :

Le séisme ou le tremblement de terre représente un mouvement d'une partie de la surface de la terre provoquée par un processus de déformation et de rupture à l'intérieur de la croûte terrestre.

#### 5.2 Notion de construction parasismique :

Il n'existe aucune construction totalement à l'abri des conséquences d'un séisme. Cependant, toute construction peut être rendue résistante à une certaine intensité de séisme (magnitude). C'est pourquoi on parle plutôt de construction parasismique que de construction antisismique. Une construction est dite parasismique lorsqu'elle est étudiée, implantée et conçue afin de résister à un niveau d'agression sismique défini réglementairement pour sa zone de sismicité. À ce niveau de sismicité défini, si la construction peut subir des dommages irréparables, elle ne doit pas s'effondrer sur ses occupants. Toutefois, lors d'un séisme d'un niveau d'agression sismique inférieur à celui défini, une construction parasismique résistera mieux et subira moins de dégâts qu'une construction n'ayant pas été étudiée, implantée et conçue comme parasismique.

# 5.3 L'étude dynamique :

L'étude dynamique a pour objectif dans un premier temps les caractéristiques dynamiques propres tels que les périodes et les modes propres de vibration tout fois, les procédés analytique qui nous permettent de déterminer la réponse global en fonction du spectre (séisme) les périodes étant incomplètes parce qu'elles sont dans l'incapacité de résoudre et d'analyser le comportement total de la structure et pour cela nous avons décidé de réaliser une étude au moyen des méthodes numériques très rapides et conséquentes à l'aide du logiciel ETAS17 permettant une analyse en trois dimensions et propose les bienfaits suivants :

- Précision et capacité de calcul (nombre très important d'inconnues).
- Analyse statique et dynamique des structures.
- Rapidité d'exécution.
- Possibilité de choisir plusieurs modèles avec gain de temps.

#### 5.4 Généralité sur le logiciel ETABS-17 :

**ETABS** est l'abréviation de « **Extended Three Dimensional Analysis of Building Systems** », c'est un programme qui a reçu une grande réputation dans le monde et en Algérie. Ce logiciel est destiné à la conception et l'analyse des structures et des ouvrages de génie civil de la catégorie bâtiments; ces structures peuvent être réalisées en béton armé, en acier ou tout autre matériau que l'utilisateur choisi.

#### **Fonctions de l'ETABS**

Les fonctions de l'ETABS sont les suivantes :

- La modélisation ne permet de considérer que les éléments structuraux de la structure. Ils sont modélisés soit par des masses concentrées aux nœuds, soit par des charges qui s'ajoutent à son poids.
- Possibilité d'importer ou exporter à d'autres logiciels tels que l'Excel, Autocad ……etc.
- La modélisation des éléments qui travaillent en contraintes planes (voile, dalle…) se faite àtravers les éléments Shell. Si les planchers sont conçus en dalle pleines, aucun problème nese présente, par contre si sont conçus en corps creux, il faudrait définir l'épaisseur adéquate et les caractéristiques du matériau qui représente le mieux le corps creux, ou bien apporter aux nœuds des masses qui correspondent à la masse des planchers.
- Conditions aux limites : les structures sont considérées appuyées (encastrement, appuis simples ou doubles) au niveau du sol de fondation, néanmoins l'ETABS permet d'étudier l'interaction sol structure en remplacent les appuis rigides par des appuis élastiques (ressorts), qui présentent le même coefficient d'élasticité du sol de fondation calculé par les déférents méthodes de la mécanique de sol.
- Possibilité d'effectuée l'analyse des structures conçues avec n'importe quel matériau.
- Procède dans sa base de donnée des spectres de repense définis par le code sismique américain
- Permet de calculer uniquement le ferraillage des éléments barres et ne

donne que la section d'acier selon déférentes normes.

- Logiciel professionnel adapté aux constructions en béton armé, en acier, ou mixtes.
- Possibilité de modéliser des structures qui sortent du domaine du génie civil ou travaux publics tel que le domaine de la mécanique

#### 5.5 Choix de La Méthode De Calcule

Les Règles Parasismiques Algériennes proposent trois méthodes de calcul des sollicitations qui sont :

- **Méthode statique équivalente.**
- Méthode d'analyse modale spectrale.
- Méthode d'analyse dynamique par accelérogrammes.
	- 5.5.1 La méthode statique équivalente

#### 5.5.1.1 Principe

Les forces réelles dynamiques qui se développent dans la construction sont remplacées par un système de forces statiques fictives dont les effets sont considérés équivalents à ceux de l'action sismique, Le mouvement du sol peut se faire dans une direction quelconque dans le plan horizontal. Les forces sismiques horizontales équivalentes seront considérées appliquées successivement suivant deux directions orthogonales caractéristiques choisies par le projecteur. Dans le cas général, ces deux directions sont les axes principaux du plan horizontal de la structure.

# 5.5.1.2 Conditions d'applications

Les conditions d'applications de la méthode statique équivalente sont :

- Le bâtiment ou bloc étudié, satisfaisait aux conditions de régularité en plan et en élévation avec une hauteur au plus égale à **65m** en zones **І** et **ІІ** et à **30m** en zones **Ш.**
- Le bâtiment ou bloc étudié présente une configuration irrégulière tout en respectant, outres les conditions de hauteur énoncées en haut, et les conditions complémentaires suivantes :

Pour la Zone III

- **Groupe d'usages 3 et 2** : si la hauteur est inférieure ou égale à 5 niveaux ou 17m.
- **Groupe d'usage 1B** : si la hauteur est inférieure ou égale à 3 niveaux ou 10m.
- **Groupe d'usage 1A** : si la hauteur est inférieure ou égale à 2 niveaux ou 8m.

Notre projet est :

- De forme irrégulière ;
- Implantée en Zone sismique III ;
- Groupe d'usage 1A ;
- Hauteur totale égale à 40.6m.

Donc les conditions d'application de la méthode statique équivalente ne sont pas toutes vérifiées, c'est pour cela l'étude sismique sera conduite par l'analyse modale spectrale qui a été faite avec le logiciel de calcul « ETABS 17 ».

#### 5.5.2 La méthode dynamique modale spectrale.

#### 5.5.2.1 Principe

Par cette méthode, il est recherché pour chaque mode de vibration, le maximum des effets engendrés dans la structure par les forces sismiques représentées par un spectre de réponse de calcul.

#### 5.5.2.2 Le Spectre de réponse de calcul

L'action sismique est représentée par le spectre de calcul

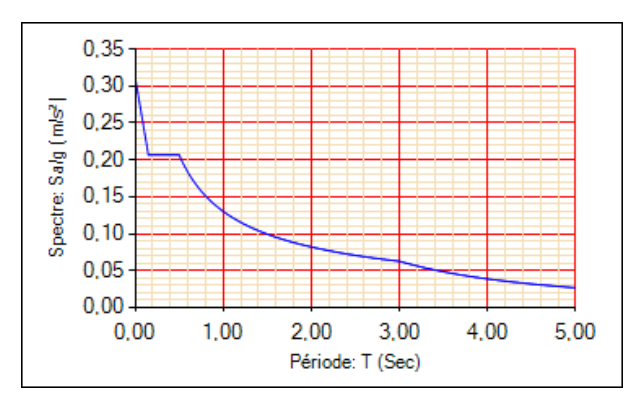

**Figure 5.1 :** Représentation graphique du spectre de réponse.

$$
\frac{S_a}{g} = \begin{cases} 1,25A \left[ 1 + \frac{T}{T_1} \left( 2,5\eta \frac{Q}{R} - 1 \right) \right] & 0 \le T \le T_1 \\ 2,5\eta (1,25A) \frac{Q}{R} & T_1 \le T \le T_2 \\ 2,5\eta (1,25A) \frac{Q}{R} \left( \frac{T_2}{T} \right)^{\frac{2}{3}} & T_2 \le T \le 3s \\ 2,5\eta (1,25A) \frac{Q}{R} \left( \frac{T_2}{3} \right)^{\frac{2}{3}} \left( \frac{3}{T} \right)^{\frac{2}{3}} & T \ge 3s \end{cases}
$$

**A :** coefficient d'accélération de zone.

 Zone III et groupe d'usage 1A  $\Rightarrow$  A = 0,35

**T1** et **T2 :** période caractéristique associée à la catégorie.  $T_1 = 0.15$  s,  $T_2 = 0.5$  s

**R** : coefficient de comportement.  $R = 3.5$ 

**Q** : facteur de qualité.  $Q=1+\sum P_q=1,1$ 

#### **Tableau 5.1:**Facteur de qualité Q

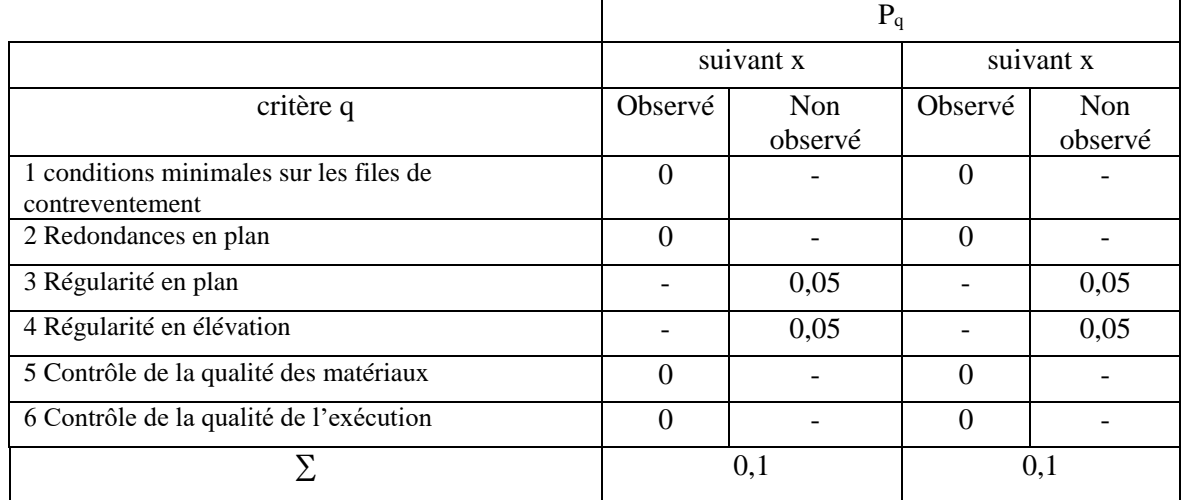

#### 5.5.3 Estimation de la période fondamentale de la structure :

D'après l'article 4.2.4 RPA99 la valeur de la période fondamentale (T) de la structure peut être estimée à partir de formules empiriques ou calculées par des méthodes analytiques ou numériques (résultats de L'ETABS).

La période fondamentale est calculée suivant les formules empiriques :

$$
T = \min \begin{cases} C_T \times (h_N)^{\frac{3}{4}} \\ 0.09 \times \frac{h_N}{\sqrt{D}} \end{cases}
$$

Avec :

**C<sup>T</sup> :** Coefficient, fonction du système de contreventement, du type de remplissage, il est donné par le tableau 4.6 (R.P. A99).

 $C_T = 0.05$  (contreventement assuré par des voiles en béton armé)

*h<sup>N</sup>* **:** Hauteur mesurée en mètres à partir de la base de la structure jusqu'au dernier niveau.

$$
h_N = 40.6 \text{ m}
$$

**D :** La dimension du bâtiment mesurée à la base dans la direction de calcul considérée.

$$
D_x = 27.20m \Rightarrow T_x = \min \begin{cases} C_T \times (h_N)^{\frac{3}{4}} = 0,05 \times (40.6)^{\frac{3}{4}} = 0,804s \\ 0,09 \times \frac{h_N}{\sqrt{D_x}} = 0,09 \times \frac{40.6}{\sqrt{27,20}} = 0,701s \\ \Rightarrow T_x = 0,701s \end{cases}
$$
  

$$
D_y = 33,25m \Rightarrow T_y = \min \begin{cases} C_T \times (h_N)^{\frac{3}{4}} = 0,05 \times (40.6)^{\frac{3}{4}} = 0,804s \\ 0,09 \times \frac{h_N}{\sqrt{D_y}} = 0,09 \times \frac{40.6}{\sqrt{33.25}} = 0,634s \\ \Rightarrow T_y = 0,634s \end{cases}
$$

# 5.6 Etude dynamique du bloc A3

5.6.1 Modèle initial (auto-stable).

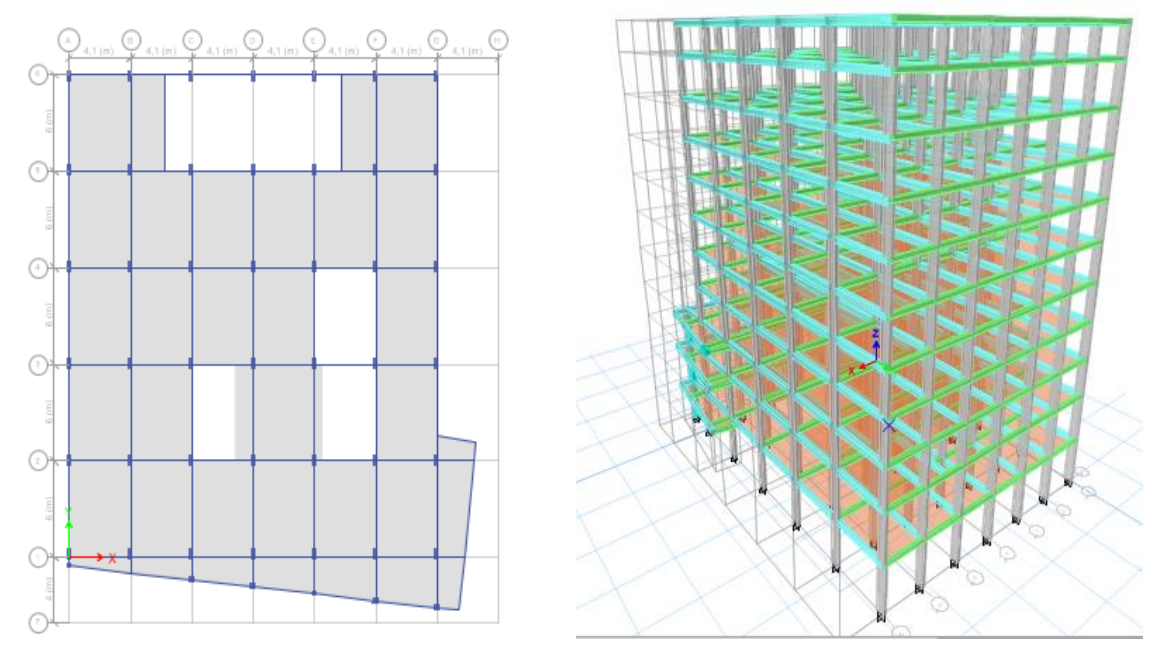

**Figure 5.2 :** model initial du bloc A3.

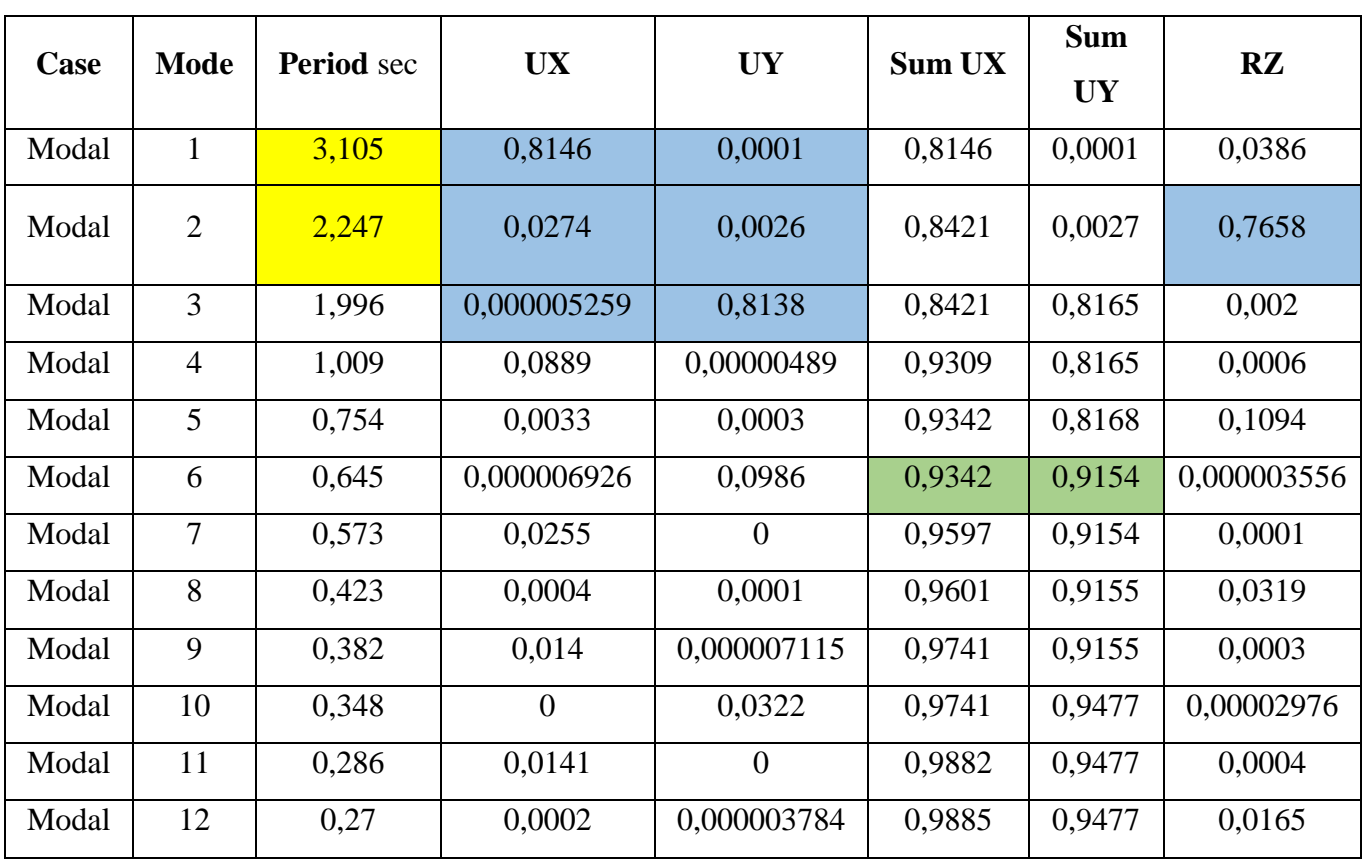

# 5.6.1.1 Caractéristiques dynamiques propres du model initial :

**Tableau 5.2 :** périodes et participation massique du model initial du bloc A3

5.6.1.2 Résultats de la structure initiale :

L'analyse de la structure initiale a été conduite pour déterminer les caractéristiques dynamiques.

- Constatations :
- Le premier mode est un mode de translation selon « x ».
- Le deuxième mode est un mode de rotation.
- Le troisième mode est un mode de translation selon « y ».
- Le facteur de participation massique modale atteint les 90% à partir du 4ème mode suivant l'axe global (x-x), et à partir du 6ème mode suivant l'axe global (y-y).
- La période fondamentale :

$$
T_f = 3,105 \text{ s} > 1.3 T_f(\text{RPA})\text{x} = 0.911 \text{ s}.
$$
$$
T_f
$$
= 2,24 s > 1.3  $T_f$ (RPA) $y$  = 0.824 s.

- Conclusion :

La structure est souple ; l'ajout des voiles s'avère nécessaire pour vérifier les différents critères du RPA99.

#### 5.6.2 Model étudié :

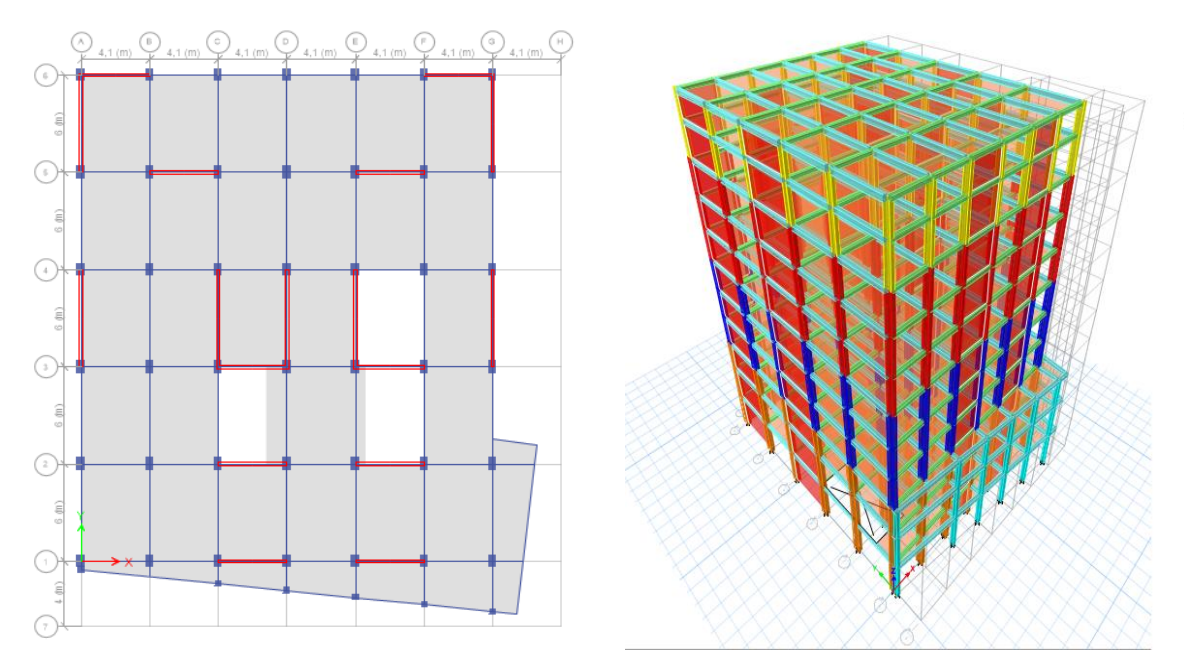

**Figure 5.3 :** Model étudié du bloc A3.

## 5.6.2.1 Vérification de la période :

$$
T_{x_{(RPA99)}} = 1,3 \times 0,701 = 0,912s > T_{x_{(e {\text{calbs}})}} = 0,909s
$$
 (C.V)

$$
T_{y_{(RPA99)}} = 1,3 \times 0,634 = 0,824s > T_{y_{(eads)}} = 0,767s
$$
 (C.V)

## 5.6.2.2 Périodes propres de vibration et la participation des masses :

Le nombre de modes de vibration à retenir dans chacune des deux directions d'excitation doit être :

La somme des masses modales effectives pour les modes retenus soit égale a au moins à 90% de la masse totale de la structure.

| Case  | <b>Mode</b>    | <b>Period</b> | <b>UX</b> | <b>UY</b>   | <b>Sum UX</b> | <b>Sum UY</b> | <b>RZ</b>   | Sum RZ |
|-------|----------------|---------------|-----------|-------------|---------------|---------------|-------------|--------|
|       |                | sec           |           |             |               |               |             |        |
| Modal | T              | 0,909         | 0,6327    | 0,0164      | 0,6327        | 0,0164        | 0,0137      | 0,0137 |
| Modal | $\overline{2}$ | 0,767         | 0,0159    | 0,6615      | 0,6485        | 0,6779        | 0,0005      | 0,0142 |
| Modal | 3              | 0,646         | 0,0134    | 0,000003696 | 0,6619        | 0,6779        | 0,6343      | 0,6485 |
| Modal | $\overline{4}$ | 0,201         | 0,1857    | 0,0049      | 0,8476        | 0,6827        | 0,009       | 0,6575 |
| Modal | 5              | 0,17          | 0,0049    | 0,2002      | 0,8525        | 0,883         | 0,000008741 | 0,6575 |
| Modal | 6              | 0,143         | 0.0049    | 0,00002607  | 0,8575        | 0,883         | 0,2028      | 0,8603 |
| Modal | 7              | 0,086         | 0,0633    | 0,0015      | 0,9208        | 0,8845        | 0,0024      | 0,8627 |
| Modal | 8              | 0,075         | 0,0015    | 0,0613      | 0,9223        | 0,9458        | 0,0001      | 0,8628 |

**Tableau 5.3 :** Périodes et participation massique du model final du bloc A3

#### - Constatations :

L'analyse dynamique de la structure a conduit à :

- Une période fondamentale  $T = 0.909s$ .
- La participation massique dépasse le seuil des 90% à partir du 7ème mode suivant la direction «  $X$  » et à partir du 8ème mode suivant la direction «  $Y$  ».
- Le premier mode est une translation pure suivant x-x.
- Le deuxième mode est une translation pure suivant y-y.
- Le troisième mode est un mode de rotation.

#### 5.6.2.3 Vérification de l'effort tranchant à la base :

D'après le règlement RPA99, les forces sismiques (effort tranchant à la base) déterminées par une méthode dynamique doivent être au moins égales à 80% de celles calculées par la méthode statique équivalente.

L'effort tranchant à la base par la méthode statique équivalente est donné par :

$$
V = \frac{A \times D \times Q}{R} \times W
$$

**D :** facteur d'amplification dynamique moyen.

$$
D = \begin{cases} 2.5\eta & 0 \le T \le T_2 \\ 2.5\eta (T_2/T)^{\frac{2}{3}} & T_2 \le T \le 3.0s \\ 2.5\eta (T_2/3,0)^{\frac{2}{3}} (3.0/T)^{\frac{5}{3}} & T \ge 3.0s \end{cases}
$$

 $\eta$ : Facteur de correction d'amortissement donne par la formule :  $\eta = \sqrt{\frac{7}{2+\xi}} = 0.76$ 

 $\xi$ : Pourcentage d'amortissement  $\xi = 10\%$ 

#### **Résultante de force sismique :**

$$
V_{x-y} = \frac{A.D_{x-y}.Q}{R}.W
$$

**Dx-y :** facteur d'amplification dynamique moyen (suivant l'axe x et y)

$$
\eta = \sqrt{\frac{7}{2+\varepsilon}} \ge 0.7
$$
  
\n $\xi = 10\% \Rightarrow \eta = 0.76$   
\n $T_2 = 0.5s \le T_x = 0.701s \le 3.0s \Rightarrow D_x = 2.5\eta \left(\frac{T_2}{T_x}\right)^{\frac{2}{3}}$   
\n $T_2 = 0.5s \le T_y = 0.634s \le 3.0s \Rightarrow D_y = 2.5\eta \left(\frac{T_2}{T_y}\right)^{\frac{2}{3}}$   
\n $\Rightarrow D_x = 1.525$   
\n $\Rightarrow D_y = 1.630$ 

W : Poids total de la structure :

W égale à la somme des poids Wi, calculés à chaque niveau (i) :

$$
W=\sum_{i=1}^n W_i
$$

Avec:  $W_i = W_{Gi} + \beta W_{Qi}$ (D'après RPA 99, article 4-5, page 33).

 $\beta$ : Coefficient de ponderation.

$$
\beta = 0.4
$$

**Tableau 5.4 :** Efforts tranchants à la base et poids total de la structure

| <b>Load Case/Combo</b> | FX       | <b>FY</b> | <b>FZ</b>      | <b>MX</b>  | MY         | MZ        |
|------------------------|----------|-----------|----------------|------------|------------|-----------|
|                        | kN       | kN        | kN             | $kN-m$     | $kN-m$     | $kN-m$    |
| EX Max                 | 16010,74 | 2416,55   | $\overline{0}$ | 66218,03   | 432603,90  | 241296,52 |
| EY Max                 | 2416,55  | 18226,13  |                | 496742,69  | 66799,12   | 268947,89 |
| $W = G + 0.4Q$         |          | $\Omega$  | 106855,95      | 1606430,99 | $-1340015$ |           |

 $\Rightarrow$  *W* = 106855,95 KN

Donc:

$$
V_{xRPA} = 18737.81KN
$$

$$
V_{yRPA} = 20035.17 KN
$$

- Vérification :

## **Suivant x :**

$$
V_{x\text{-ETABS}} = 16010.74 \text{KN} > 0.8 V_{x\text{RPA}} = 14990.25 \text{ KN}
$$
\n
$$
\alpha = \frac{0.8 V_{x\text{RPA}}}{V_{x\text{ETABS}}} = \frac{14990.25}{16010.74} = 0.936
$$
\n(C.V)

#### **Suivant y:**

$$
V_{y\text{-ETABS}} = 18226.13 \text{ KN} > 0.8V_{yRPA} = 16028.14 \text{ KN}
$$
 (C.V)  

$$
\alpha = \frac{0.8V_{yRPA}}{V_{yETABS}} = \frac{16028.14}{18226.13} = 0.879
$$

### 5.6.2.4 Vérification de l'effort normal réduit :

Dans le but d'éviter ou de limiter le risque de rupture fragile sous sollicitation d'ensemble dues au séisme. Le RPA 99/V2003 [5] Art : 7.1.3.3 exige de vérifier l'effort normal de compression de calcul qui est limité par la condition suivante :

$$
v = \frac{N}{B \times fc28} \le 0,3
$$

- N : l'effort normal de compression s'exerçant sur la section du poteau.
- B : l'aire de la section transversale du poteau.

*fc28* =30,00 MPa

| <b>Niveaux</b>      |          |          | La section adoptée $(cm2)$ | N(KN)   | $\boldsymbol{\mathcal{U}}$ | Observation |
|---------------------|----------|----------|----------------------------|---------|----------------------------|-------------|
|                     | $b$ (cm) | $h$ (cm) | aire $(cm2)$               |         |                            |             |
| $s/sol + rdc + 1er$ | 50       | 80       | 4000                       | 3195,00 | 0,266                      | Vérifiée    |
| $2em+3em+4em$       | 45       | 75       | 3375                       | 2251,63 | 0,222                      | Vérifiée    |
| $5em+6em+7em$       | 40       | 70       | 2800                       | 1340,08 | 0,160                      | Vérifiée    |
| 8em+terrasse        | 35       | 65       | 2275                       | 473,03  | 0,069                      | Vérifiée    |

**Tableau 5.5 :** Vérification de l'effort normal réduit

## 5.6.2.5 Vérification des déplacements inter-étages :

Selon l'article 4.43 du RPA99 le déplacement horizontal à chaque niveau (K) de la structure est calculé comme suit :  $\delta_k = R \times \delta_{ek}$ .

 $\delta_{\varepsilon}$ : Déplacement du aux forces sismiques  $F_i$  y compris l'effort de torsion.

R **:** Coefficient de comportement de la structure (R = 3.5).

Le déplacement relatif au niveau (K) par rapport au niveau (K-1) est égale à

 $\Delta_K = \delta_k - \delta_{k-1}$ 

Ce déplacement ( $\Delta_K$  ) ne doit pas dépasser 1% de la hauteur de l'étage.

Suivant la direction x-x :

| Niveaux         | $\delta_{ek}$ | $\delta_k$ | $\delta_{k-1}$ | $\Delta_k$ | $h_{k}$ | $\Delta_k$  | <i><b>Observation</b></i> |
|-----------------|---------------|------------|----------------|------------|---------|-------------|---------------------------|
|                 | (cm)          | (cm)       | (cm)           | (cm)       | (cm)    | / h,<br>(%) |                           |
| <b>RDC</b>      | 0,2           | 0,700      | $\overline{0}$ | 0,70       | 460,0   | 0,152       | vérifiée                  |
| Etage 1         | 0,633         | 2,216      | 0,7            | 1,52       | 460,0   | 0,329       | vérifiée                  |
| Etage 2         | 1,095         | 3,833      | 2,2155         | 1,62       | 360,0   | 0,449       | vérifiée                  |
| Etage 3         | 1,64          | 5,740      | 3,8325         | 1,91       | 360,0   | 0,530       | vérifiée                  |
| Etage 4         | 2,257         | 7,900      | 5,74           | 2,16       | 360,0   | 0,600       | vérifiée                  |
| Etage 5         | 2,92          | 10,220     | 7,8995         | 2,32       | 360,0   | 0,645       | vérifiée                  |
| Etage 6         | 3,615         | 12,653     | 10,22          | 2,43       | 360,0   | 0,676       | vérifiée                  |
| Etage 7         | 4,325         | 15,138     | 12,6525        | 2,49       | 360,0   | 0,690       | vérifiée                  |
| Etage 8         | 5,03          | 17,605     | 15,1375        | 2,47       | 360,0   | 0,685       | vérifiée                  |
| TERRASSE        | 5,534         | 19,369     | 17,605         | 1,76       | 360,0   | 0,490       | vérifiée                  |
| <b>HELIPORT</b> | 6,23          | 21,805     | 19,369         | 2,44       | 260,0   | 0,937       | vérifiée                  |

**Tableau 5.6 :** Vérification des déplacements inter- étages suivant x-x

# - Suivant la direction y-y :

**Tableau 5.7 :** Vérification des déplacements inter- étages suivant y-y

| Niveaux         | $\delta_{\scriptscriptstyle e k}$ | $\delta_k$ | $\delta_{k-1}$ | $\Delta_k$ | $h_{k}$ | $\frac{\Delta_{\hat{\chi}}}{h_{\hat{\chi}}}$ |             |
|-----------------|-----------------------------------|------------|----------------|------------|---------|----------------------------------------------|-------------|
|                 | (cm)                              | (cm)       | (cm)           | (cm)       | (cm)    | (%)                                          | Observation |
| <b>RDC</b>      | 0,186                             | 0,651      | $\overline{0}$ | 0,65       | 460,0   | 0,142                                        | vérifiée    |
| Etage 1         | 0,715                             | 2,5025     | 0,651          | 1,85       | 460,0   | 0,403                                        | vérifiée    |
| Etage 2         | 1,263                             | 4,4205     | 2,5025         | 1,92       | 360,0   | 0,533                                        | vérifiée    |
| Etage 3         | 1,903                             | 6,6605     | 4,4205         | 2,24       | 360,0   | 0,622                                        | vérifiée    |
| Etage 4         | 2,66                              | 9,31       | 6,6605         | 2,65       | 360,0   | 0,736                                        | vérifiée    |
| Etage 5         | 3,475                             | 12,1625    | 9,31           | 2,85       | 360,0   | 0,792                                        | vérifiée    |
| Etage 6         | 4,327                             | 15,1445    | 12,1625        | 2,98       | 360,0   | 0,828                                        | vérifiée    |
| Etage 7         | 5,196                             | 18,186     | 15,1445        | 3,04       | 360,0   | 0,845                                        | vérifiée    |
| Etage 8         | 6,07                              | 21,245     | 18,186         | 3,06       | 360,0   | 0,850                                        | vérifiée    |
| <b>TERRASSE</b> | 6,95                              | 24,325     | 21,245         | 3,08       | 360,0   | 0,856                                        | vérifiée    |
| <b>HELIPORT</b> | 7,569                             | 26,4915    | 24,325         | 2,17       | 260,0   | 0,833                                        | vérifiée    |

## 5.6.2.6 Vérification de coefficient de comportement R :

Sous charges Verticales (à l'E.L.S) :

**Tableau 5.8 :** Pourcentage des charges portées par les portiques et les voiles à l'ELS

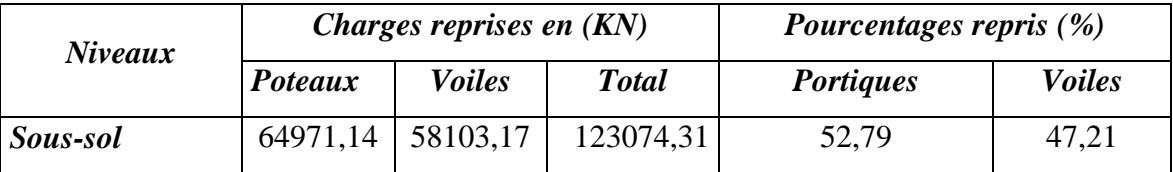

Les voiles reprendre au plus 20 % des charges verticales.

Sous charges horizontales (Ex et Ey) :

Dans le sens  $x-x$  (Ex) :

**Tableau 5.9 :** Pourcentage des charges portées par les portiques et les voiles sous Ex

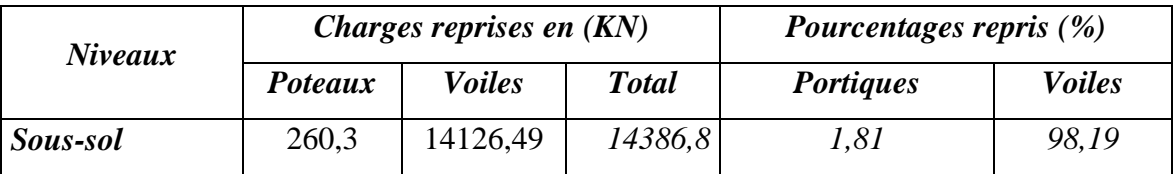

- Dans le sens y-y (Ey) :

**Tableau 5.10 :** Pourcentage des charges portées par les portiques et les voiles sous Ey

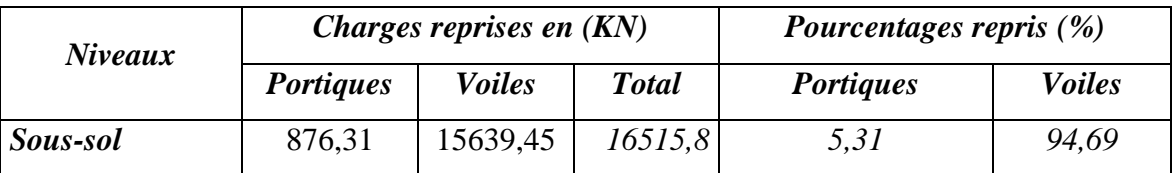

Les voile reprendre plus de 94% des charge horizontales.

Alors on est dans le système 2 voiles porteurs : R=3,5.

## 5.6.2.7 Vérification de l'effet P-Delta :

Les effets du 2° ordre (ou effet "P- Δ") peuvent être négligés dans le cas des bâtiments si la condition suivante et satisfaite à tous les niveaux.

$$
\theta = \frac{P_k.\Delta_k}{V_k.h_k} \le 0,10
$$

Avec :

**P<sup>k</sup> :** Poids total de la structure et des charges d'exploitation associées au - dessus du niveau"k",

$$
\mathrm{P_k} = \, \sum\nolimits_{i = k}^n \left( W_{gi} \, + \, \beta . W_{qi} \, \right)
$$

**Δ<sup>k</sup> :** Déplacement relatif du niveau " k " par rapport au niveau " k-1". **V<sup>k</sup> :** Effort tranchant d'étage au niveau " k"

$$
\mathrm{V}_\mathrm{k} = \, \sum\nolimits_{i = k}^n {F_{_i}}
$$

**h<sup>k</sup> :** Hauteur de l'étage " k".

- Si:  $0,10 \le \theta_k \le 0,20$  Les effets P- $\Delta$  peuvent être pris en compte de manière approximative en amplifiant les efforts de l'action sismique calculés au moyen

d'une analyse élastique du 1er ordre par le facteur  $\frac{1}{(1-\theta_k)}$ . 1

- Si:  $\theta_k > 0,20$  La structure est potentiellement instable et doit être redimensionnée.
- $-$  Sens  $x-x$ :

**Tableau 5.11 :** Vérification de l'effort P-delta dans le sens x-x

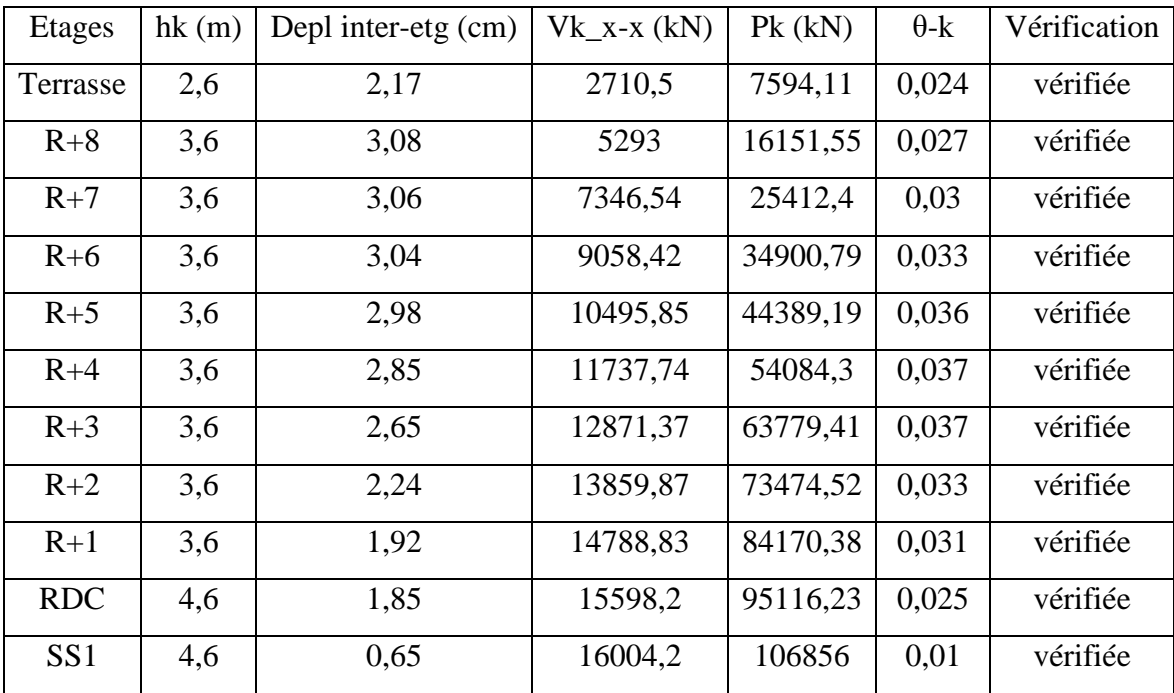

- Sens y-y:

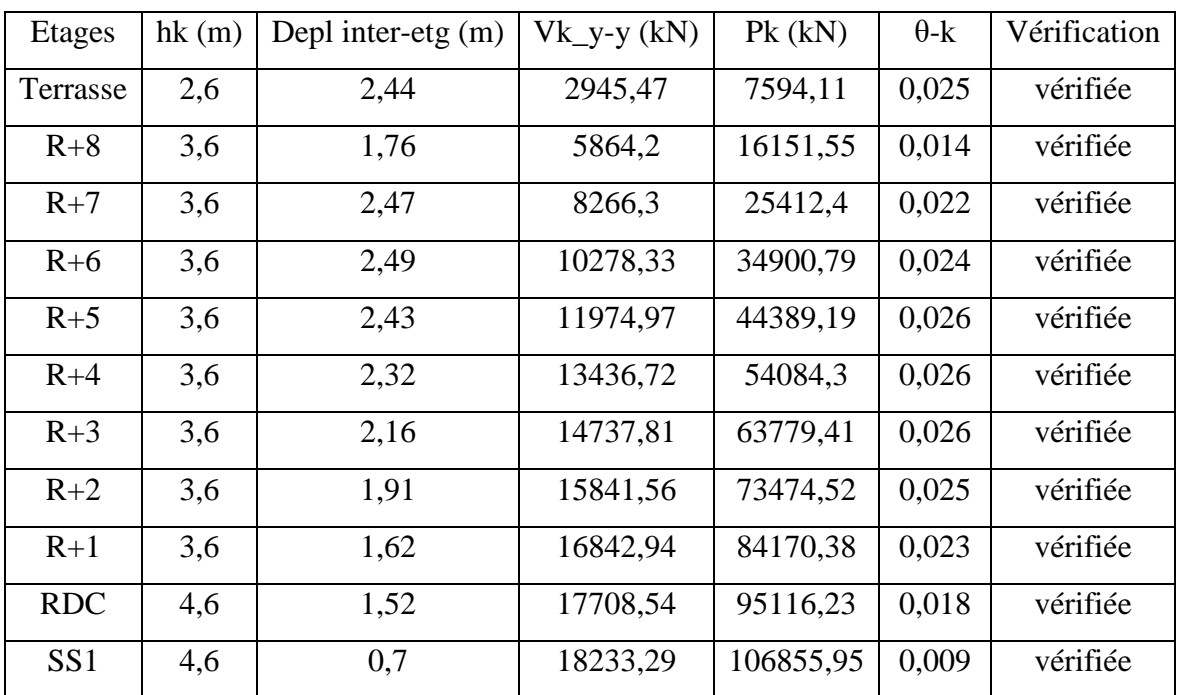

**Tableau 5.12 :** Vérification de l'effort P-delta dans le sens y-y

# 5.7 Etude dynamique de bloc A4 :

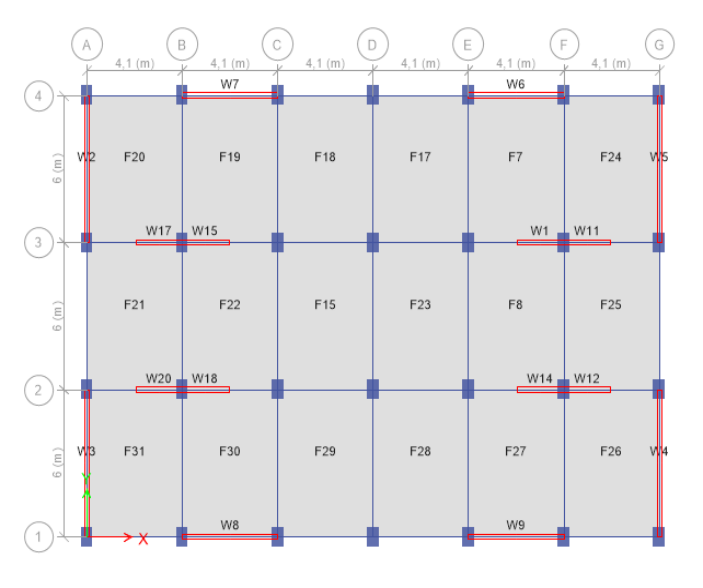

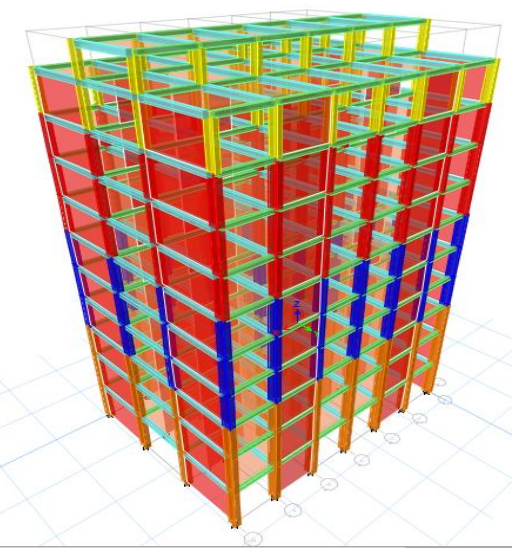

**Figure 5.4 :** Model du bloc A2.

#### 5.7.1 Estimation de la période fondamentale de la structure :

$$
T = \min \begin{cases} C_T \times (h_N)^{\frac{3}{4}} \\ 0.09 \times \frac{h_N}{\sqrt{D}} \end{cases}
$$

 $C_T = 0.05$  (contreventement assuré par des voiles en béton armé)

 $h_N = 40.6$  m

$$
h_N = 40.6 \text{ m}
$$
  
\n
$$
D_x = 24.60m \Rightarrow T_x = \min \begin{cases} C_T \times (h_N)^{\frac{3}{4}} = 0.05 \times (40.6)^{\frac{3}{4}} = 0.804s \\ 0.09 \times \frac{h_N}{\sqrt{D_x}} = 0.09 \times \frac{40.6}{\sqrt{24.60}} = 0.736s \\ \Rightarrow T_x = 0.736s \end{cases}
$$

$$
D_{y} = 18.8m \Rightarrow T_{y} = \min \begin{cases} C_{T} \times (h_{N})^{\frac{3}{4}} = 0,05 \times (40.6)^{\frac{3}{4}} = 0,804s \\ 0,09 \times \frac{h_{N}}{\sqrt{D_{y}}} = 0,09 \times \frac{40.6}{\sqrt{18.8}} = 0,842s \\ \Rightarrow T_{y} = 0,804s \end{cases}
$$

- Verification:

$$
T_{\mathbf{x}_{(RPA99)}} = 1,3 \times 0,736 = 0,956s > T_{\mathbf{x}_{(eabs)}} = 0,869s
$$
 (C.V)

$$
T_{y_{(RPA99)}} = 1,3 \times 0,804 = 1.045s > T_{y_{(eads)}} = 0,782s
$$
 (C.V)

#### 5.7.2 Périodes propres de vibration et la participation des masses :

Le nombre de modes de vibration à retenir dans chacune des deux directions d'excitation doit être :

La somme des masses modales effectives pour les modes retenus soit égale a au moins à 90% de la masse totale de la structure.

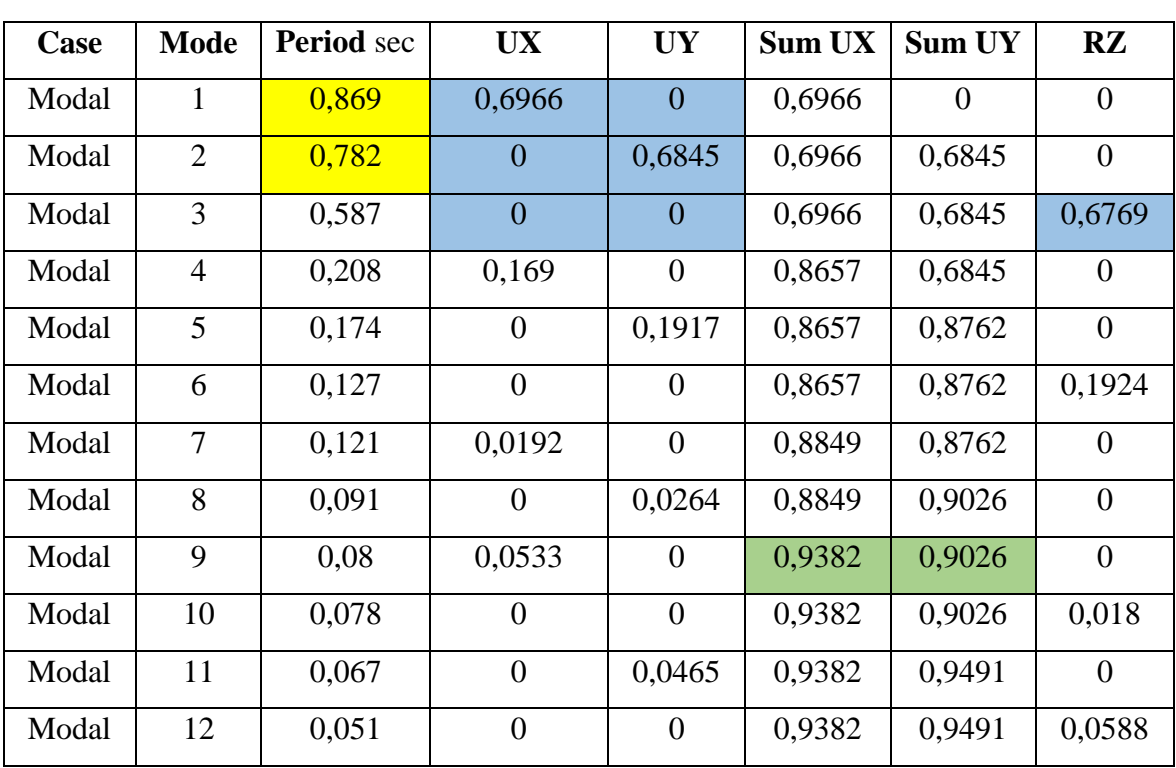

B 2

> 2 3

**Tableau 5.13 :** Périodes et participation massique du bloc A2

# 5.7.3 Vérification de l'effort tranchant à la base :

**Résultante de force sismique :**

$$
V_{x-y} = \frac{A.D_{x-y}.Q}{R}.W
$$

$$
\eta = \sqrt{\frac{7}{2+\varepsilon}} \ge 0,7
$$
  
\n $\xi = 10\% \Rightarrow \eta = 0,76$   
\n $T_2 = 0,5s \le T_x = 0,736s \le 3,0s \Rightarrow D_x = 2,5\eta \left(\frac{T_2}{T_x}\right)^{\frac{2}{3}}$   
\n $T_2 = 0,5s \le T_y = 0,804s \le 3,0s \Rightarrow D_y = 2,5\eta \left(\frac{T_2}{T_y}\right)^{\frac{2}{3}}$   
\n $D_x = 1,468$   
\n $D_y = 1,384$   
\n $\beta = 0.4$   
\n $A = 0,35$   
\n $T_1 = 0,15 s \quad T_2 = 0.5 s$   
\n $R = 3.5$ 

 $Q = 1 + \sum P_q = 1.00$ 

**Tableau 5.14** : Efforts tranchants à la base et poids total de la structure

| <b>Load Case/Combo</b> | <b>FX</b> kN | FY kN     | <b>FZ</b> kN |
|------------------------|--------------|-----------|--------------|
| EX Max                 | 9231,5993    | 0,0001    |              |
| EY Max                 | 0,0009       | 9795,8843 |              |
| $W = G + 0.4Q$         |              |           | 57848,0527   |

 $\Rightarrow$  *W* = 57848.05KN

Donc:

$$
V_{xRPA} = 8492.09 KN
$$

$$
V_{yRPA} = 8006.17 KN
$$

- Vérification :

**Suivant x :** 

$$
V_{x\text{-ETABS}} = 9231.60 \text{KN} > 0.8 V_{x\text{RPA}} = 6493.6 \text{ KN}
$$
 (C.V)  

$$
\alpha = \frac{0.8 V_{x\text{RPA}}}{V_{x\text{ETABS}}} = \frac{6793.6}{9231.6} = 0.735
$$

## **Suivant y:**

 $V_{y-ETABS}$  =9795.88 KN > 0,8 $V_{yRPA}$  = 6404.93 KN (C.V)  $\frac{0.8 V_{yRPA}}{0.653}$  =  $\frac{6404.93}{0.653}$ 9795.88 *y RPA yETABS V*  $\alpha = \frac{V}{V} = \frac{V}{9795.88} =$ 

5.7.4 Vérification des déplacements inter-étages :

- Suivant la direction x-x :

| Niveaux         | $\delta_{\scriptscriptstyle e k}$ | $\delta_k$ | $\delta_{k-1}$   | $\Delta_k$ | $h_{\!k}$ | $\frac{\Delta_k}{\Delta_{k}}$ |             |
|-----------------|-----------------------------------|------------|------------------|------------|-----------|-------------------------------|-------------|
|                 | (cm)                              | (cm)       | (cm)             | (cm)       | (cm)      | (%)                           | Observation |
| <b>RDC</b>      | 0,21                              | 0,735      | $\boldsymbol{0}$ | 0,74       | 460,0     | 0,161                         | vérifiée    |
| Etage 1         | 0,69                              | 2,41       | 0,735            | 1,67       | 460,0     | 0,363                         | vérifiée    |
| Etage 2         | 1,21                              | 4,23       | 2,41             | 1,82       | 360,0     | 0,505                         | vérifiée    |
| Etage 3         | 1,81                              | 6,33       | 4,23             | 2,1        | 360,0     | 0,583                         | vérifiée    |
| Etage 4         | 2,46                              | 8,61       | 6,33             | 2,28       | 360,0     | 0,633                         | vérifiée    |
| Etage 5         | 3,14                              | 10,99      | 8,61             | 2,38       | 360,0     | 0,661                         | vérifiée    |
| Etage 6         | 3.83                              | 13.40      | 10,99            | 2,41       | 360,0     | 0,669                         | vérifiée    |
| Etage 7         | 4.51                              | 15,78      | 13,40            | 2,38       | 360,0     | 0,661                         | vérifiée    |
| Etage 8         | 5.17                              | 18,09      | 15,78            | 2,31       | 360,0     | 0,641                         | vérifiée    |
| <b>TERRASSE</b> | 5.82                              | 20,37      | 18,09            | 2,28       | 360,0     | 0,633                         | vérifiée    |
| <b>HELIPORT</b> | 6.12                              | 21,42      | 20,37            | 1,05       | 260,0     | 0,403                         | vérifiée    |

**Tableau 5.15 :** Vérification des déplacements inter- étages suivant x-x

## - Suivant la direction y-y :

**Tableau 5.16 :** Vérification des déplacements inter- étages suivant y-y

| Niveaux         | $\delta_{\scriptscriptstyle e k}$ | $\delta_k$ | $\delta_{k-1}$ | $\Delta_k$ | $h_k$ | $\frac{\Delta_k}{\Delta_{k}}$ | <i><b>Observation</b></i> |
|-----------------|-----------------------------------|------------|----------------|------------|-------|-------------------------------|---------------------------|
|                 | (cm)                              | (cm)       | (cm)           | (cm)       | (cm)  | (%)                           |                           |
| <b>RDC</b>      | 0,176                             | 0,616      | $\theta$       | 0,616      | 460,0 | 0,133                         | vérifiée                  |
| Etage 1         | 0,567                             | 1,984      | 0,616          | 1,37       | 460,0 | 0,297                         | vérifiée                  |
| Etage 2         | 0,985                             | 3,447      | 1,948          | 1,49       | 360,0 | 0,413                         | vérifiée                  |
| Etage 3         | 1,48                              | 5,180      | 3,447          | 1,73       | 360,0 | 0,480                         | vérifiée                  |
| Etage 4         | 2,03                              | 7,105      | 5,18           | 1.925      | 360,0 | 0,534                         | vérifiée                  |
| Etage 5         | 2,63                              | 9,205      | 7,105          | 2,1        | 360,0 | 0,583                         | vérifiée                  |
| Etage 6         | 3,24                              | 11,34      | 9,205          | 2,13       | 360,0 | 0,591                         | vérifiée                  |
| Etage 7         | 3,86                              | 13.51      | 11,34          | 2,17       | 360,0 | 0,602                         | vérifiée                  |
| Etage 8         | 4,48                              | 15.68      | 13,51          | 2,17       | 360,0 | 0,602                         | vérifiée                  |
| <b>TERRASSE</b> | 5,09                              | 17,81      | 15,68          | 2,13       | 360,0 | 0,591                         | vérifiée                  |
| <b>HELIPORT</b> | 5,39                              | 18.86      | 17,81          | 1,05       | 260,0 | 0,403                         | vérifiée                  |

# 5.8 Etude dynamique de bloc A2 :

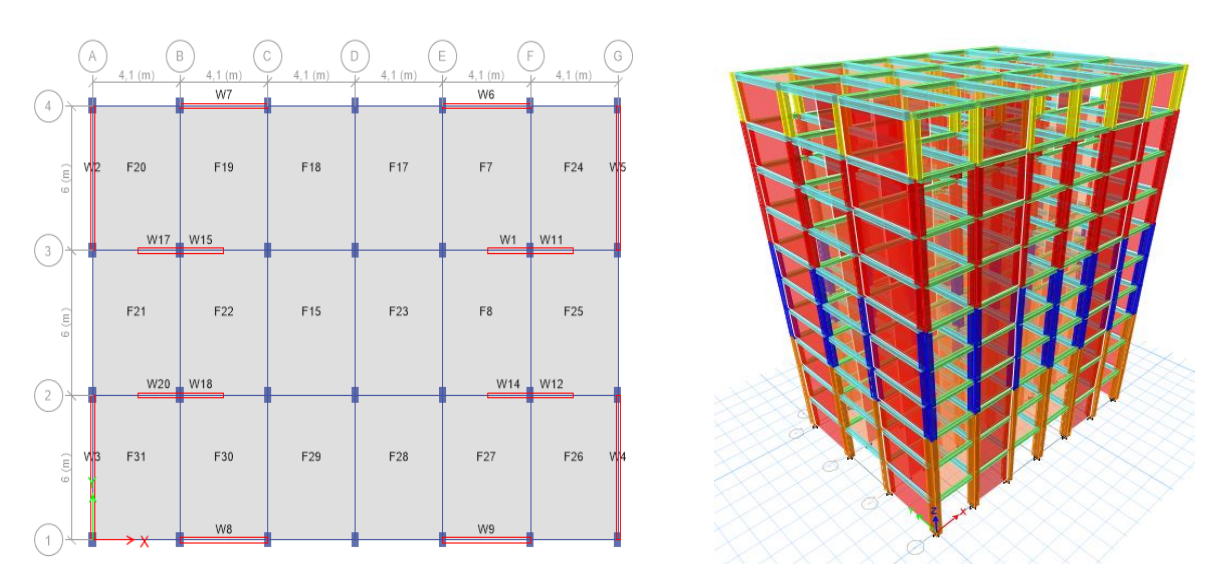

**Figure 5.5 :** Model du bloc A4.

# 5.8.1 Estimation de la période fondamentale de la structure :

$$
T = \min \begin{cases} C_T \times (h_N)^{\frac{3}{4}} \\ 0.09 \times \frac{h_N}{\sqrt{D}} \end{cases}
$$

 $C_T = 0.05$  (contreventement assuré par des voiles en béton armé)  $h_N = 38$  m

$$
h_N = 38 \text{ m}
$$
  
\n
$$
D_x = 24.60m \Rightarrow T_x = \min \begin{cases} C_T \times (h_N)^{\frac{3}{4}} = 0.05 \times (38)^{\frac{3}{4}} = 0.765s \\ 0.09 \times \frac{h_N}{\sqrt{D_x}} = 0.09 \times \frac{38}{\sqrt{24.60}} = 0.689s \\ \Rightarrow T_x = 0.689s \end{cases}
$$

$$
D_{y} = 18.8m \Rightarrow T_{y} = \min \begin{cases} C_{T} \times (h_{N})^{\frac{3}{4}} = 0.05 \times (38)^{\frac{3}{4}} = 0.765s \\ 0.09 \times \frac{h_{N}}{\sqrt{D_{y}}} = 0.09 \times \frac{38}{\sqrt{18.8}} = 0.788s \\ \Rightarrow T_{y} = 0.765s \end{cases}
$$

- Verification:

$$
T_{\mathbf{x}_{(RPA99)}} = 1,3 \times 0,689 = 0,895s > T_{\mathbf{x}_{(eads)}} = 0,834s \tag{C.V}
$$

$$
T_{y_{(RPA99)}} = 1,3 \times 0,765 = 0,994s > T_{y_{(e {\text{tds}})}} = 0,75s
$$
 (C.V)

# 5.8.2 Périodes propres de vibration et la participation des masses :

Le nombre de modes de vibration à retenir dans chacune des deux directions d'excitation doit être :

La somme des masses modales effectives pour les modes retenus soit égale a au moins à 90% de la masse totale de la structure.

| Case  | <b>Mode</b>    | <b>Period</b> sec | <b>UX</b>      | <b>UY</b>        | Sum UX | Sum UY   | RZ             |
|-------|----------------|-------------------|----------------|------------------|--------|----------|----------------|
| Modal | 1              | 0,834             | 0,6985         | $\overline{0}$   | 0,6985 | $\theta$ | $\theta$       |
| Modal | $\overline{2}$ | 0,75              | $\overline{0}$ | 0,686            | 0,6985 | 0,686    | $\overline{0}$ |
| Modal | 3              | 0,571             | $\overline{0}$ | $\overline{0}$   | 0,6985 | 0,686    | 0,6783         |
| Modal | $\overline{4}$ | 0,196             | 0,1762         | $\boldsymbol{0}$ | 0,8747 | 0,686    | $\overline{0}$ |
| Modal | 5              | 0,165             | $\overline{0}$ | 0,1978           | 0,8747 | 0,8838   | $\overline{0}$ |
| Modal | 6              | 0,122             | $\overline{0}$ | $\overline{0}$   | 0,8747 | 0,8838   | 0,2014         |
| Modal | $\overline{7}$ | 0,082             | 0,0613         | $\overline{0}$   | 0,936  | 0,8838   | $\overline{0}$ |
| Modal | 8              | 0,071             | $\overline{0}$ | 0,0627           | 0,936  | 0,9464   | $\overline{0}$ |
| Modal | 9              | 0,052             | $\theta$       | $\overline{0}$   | 0,936  | 0,9464   | 0,0648         |
| Modal | 10             | 0,047             | 0,0296         | $\overline{0}$   | 0,9657 | 0,9464   | $\overline{0}$ |
| Modal | 11             | 0,043             | $\theta$       | 0,0278           | 0,9657 | 0,9742   | $\overline{0}$ |
| Modal | 12             | 0,032             | 0,0177         | $\overline{0}$   | 0,9834 | 0,9742   | $\overline{0}$ |

**Tableau 5.17 :** Périodes et participation massique du bloc A4

5.8.3 Vérification de l'effort tranchant à la base :

**Résultante de force sismique :**

$$
V_{x-y} = \frac{A.D_{x-y}.Q}{R}.W
$$

$$
\eta = \sqrt{\frac{7}{2+\varepsilon}} \ge 0.7
$$
  

$$
\xi = 10\% \Rightarrow \eta = 0.76
$$

$$
T_2 = 0, 5s \le T_x = 0,689s \le 3, 0s \implies D_x = 2,5\eta \left(T_2 / \frac{2}{T_x}\right)^2
$$
  
\n
$$
T_2 = 0, 5s \le T_y = 0,765s \le 3, 0s \implies D_y = 2,5\eta \left(T_2 / \frac{2}{T_y}\right)^{\frac{2}{3}}
$$
  
\n
$$
D_x = 1,534
$$
  
\n
$$
D_y = 1,431
$$
  
\n
$$
\beta = 0.4
$$
  
\nZone III et groupe 1A d'usage  $\implies$  A = 0,35  
\n
$$
T_1 = 0,15 s \quad T_2 = 0.5 s
$$
  
\nR = 3.5

$$
Q = 1 + \sum P_q = 1.00
$$

**Tableau 5.18 :** Efforts tranchants à la base et poids total de la structure

| <b>Load Case/Combo</b> | <b>FX</b> kN | <b>FY kN</b> | <b>FZ</b> kN |
|------------------------|--------------|--------------|--------------|
| EX Max                 | 9331,6581    | 0,0001       |              |
| EY Max                 | 0,0002       | 9859,9224    |              |
| $W = G + 0.4Q$         |              |              | 56363,309    |

 $\Rightarrow$ *W* = 56363.31KN

Donc:

 $V_{xRPA} = 8646.13KN$  $V_{yRPA} = 8056.59 KN$ 

- Vérification :

**Suivant x:** 

$$
V_{x-ETABS} = 9331.66KN > 0,8V_{xRPA} = 6916,9 KN
$$
 (C.V)

$$
\alpha = \frac{0.8V_{xRPA}}{V_{xETABS}} = \frac{6916.9}{9331.6} = 0.741
$$

## **Suivant y:**

$$
V_{y\text{-ETABS}} = 9859.92 \text{ KN} > 0.8 V_{yRPA} = 6445.27 \text{ KN}
$$
 (C.V)

$$
\alpha = \frac{0.8V_{yRPA}}{V_{yETABS}} = \frac{6445.25}{9859.92} = 0.654
$$

# 5.8.4 Limitation des déplacements inter-étages :

- Suivant la direction x-x :

|                 | $\delta_{\scriptscriptstyle{ek}}$ | $\delta_k$ | $\mathcal{S}_{k-\!1}$ | $\Delta_k$ | $h_{\!\scriptscriptstyle k}$ | Δ,,<br>$/h_k$ |                    |
|-----------------|-----------------------------------|------------|-----------------------|------------|------------------------------|---------------|--------------------|
| <b>Niveaux</b>  | (cm)                              | (cm)       | (cm)                  | (cm)       | (cm)                         | ( %)          | <b>Observation</b> |
| <b>RDC</b>      | 0,21                              | 0,735      | $\theta$              | 0,74       | 460,0                        | 0,161         | vérifiée           |
| Etage 1         | 0,69                              | 2,41       | 0,735                 | 1,67       | 460,0                        | 0,363         | vérifiée           |
| Etage 2         | 1,19                              | 4,16       | 2,41                  | 1,75       | 360,0                        | 0,486         | vérifiée           |
| Etage 3         | 1,78                              | 6,23       | 4,16                  | 2,07       | 360,0                        | 0,575         | vérifiée           |
| Etage 4         | 2,42                              | 8,47       | 6,23                  | 2,24       | 360,0                        | 0,622         | vérifiée           |
| Etage 5         | 3,08                              | 10,78      | 8,47                  | 2,31       | 360,0                        | 0,65          | vérifiée           |
| Etage 6         | 3.75                              | 13.12      | 10,78                 | 2,34       | 360,0                        | 0,669         | vérifiée           |
| Etage 7         | 4.41                              | 15,43      | 13,12                 | 2,31       | 360,0                        | 0,641         | vérifiée           |
| Etage 8         | 5.05                              | 17,67      | 15,43                 | 2,24       | 360,0                        | 0,622         | vérifiée           |
| <b>TERRASSE</b> | 5.66                              | 19,81      | 17,67                 | 2,14       | 360,0                        | 0,594         | vérifiée           |

**Tableau 5.19 :** Vérification des déplacements inter- étages suivant x-x

- Suivant la direction y-y :

**Tableau 5.20 :** Vérification des déplacements inter- étages suivant y-y

|                 | $\delta_{ek}$ | $\delta_k$     | $\delta_{k-1}$ | $\Delta_k$ | $h_k$ | $\Delta_{k}$<br>$/h_k$ |                    |
|-----------------|---------------|----------------|----------------|------------|-------|------------------------|--------------------|
| <b>Niveaux</b>  | (cm)          | (cm)           | (cm)           | (cm)       | (cm)  | (%)                    | <b>Observation</b> |
| <b>RDC</b>      | 0,17          | 0,595          | $\theta$       | 0,595      | 460,0 | 0,129                  | vérifiée           |
| Etage 1         | 0,56          | 1,96           | 0,595          | 1,36       | 460,0 | 0,295                  | vérifiée           |
| Etage 2         | 0,97          | 3,39           | 1,96           | 1,43       | 360,0 | 0,397                  | vérifiée           |
| Etage 3         | 1,46          | 5,11           | 3,39           | 1,72       | 360,0 | 0,477                  | vérifiée           |
| Etage 4         | 2,00          | $\overline{7}$ | 5, 11          | 1,89       | 360,0 | 0,525                  | vérifiée           |
| Etage 5         | 2,58          | 9.03           | 7              | 2,03       | 360,0 | 0.563                  | vérifiée           |
| Etage 6         | 3.17          | 11,09          | 9,03           | 2,06       | 360,0 | 0,572                  | vérifiée           |
| Etage 7         | 3,78          | 13,23          | 11,09          | 2,14       | 360,0 | 0,594                  | vérifiée           |
| Etage 8         | 4,38          | 15,33          | 13,23          | 2,1        | 360,0 | 0.583                  | vérifiée           |
| <b>TERRASSE</b> | 4,96          | 17,36          | 15,33          | 2,03       | 360,0 | 0,563                  | vérifiée           |

#### 5.9 Détermination du la largeur du joint sismique :

Les blocs A2, A3et A4 doivent été séparer par des joints sismiques dont la largeur minimale dmin satisfait la condition suivante selon RPA99 version 2003 :

$$
\rm{d}_{\rm{min}}\!=\!15_{\rm{mm}}\!\!+\!\!\big(\delta_{\rm{1}}\!+\!\delta_{\rm{2}}\big)_{\rm{mm}}\geq\!40_{_{\rm{mm}}}
$$

 $\delta_1$  *et*  $\delta_2$ : déplacements maximaux des deux blocs au niveau du sommet du bloc le moins élevé.

5.9.1 Joint entre A2 et A3 :

$$
\delta_{A2}^{x-x} = 19,81cm
$$
  
\n
$$
\delta_{A3}^{x-x} = 19,37cm
$$
  
\n
$$
D_{\min} = 1,5+(19,81+19,37) = 40.68cm
$$

Nous adoptons un joint sismique d'une largeur de 41cm entre les blocs A3et A4.

5.9.2 Joint entre A3 et A4 :  
\n
$$
\delta_{A3}^{x-x} = 21,80cm
$$
\n
$$
\delta_{A4}^{x-x} = 21,42cm
$$
\n
$$
D_{\min} = 1,5+(21,80+21,42) = 44.72cm
$$

Nous adoptons un joint sismique d'une largeur de 45cm entre les blocs A3et A4.

# **Chapitre 6.**

# **Etude des éléments structuraux**

## 6.1 Introduction :

Le présent chapitre consiste à calculer le ferraillage des éléments résistants de notre structure et de vérifier leurs résistances vis-à-vis les différentes sollicitations. Le ferraillage devra être conforme aux règlements en vigueur . Notre structure est compose essentiellement des trois éléments structuraux : -poteaux. -voiles.

-poutres.

## 6.2 Ferraillage des poteaux :

Les Poteaux sont des éléments porteurs du système plancher- poutre, leurs rôles consistent à supporter les charges verticales (effort de compression ou de traction) ainsi qu'un moment fléchissant et les transmettre aux fondations. Les poteaux sont sollicités par un moment fléchissant M et un effort normal N, donc leur ferraillage se fait en flexion composée.

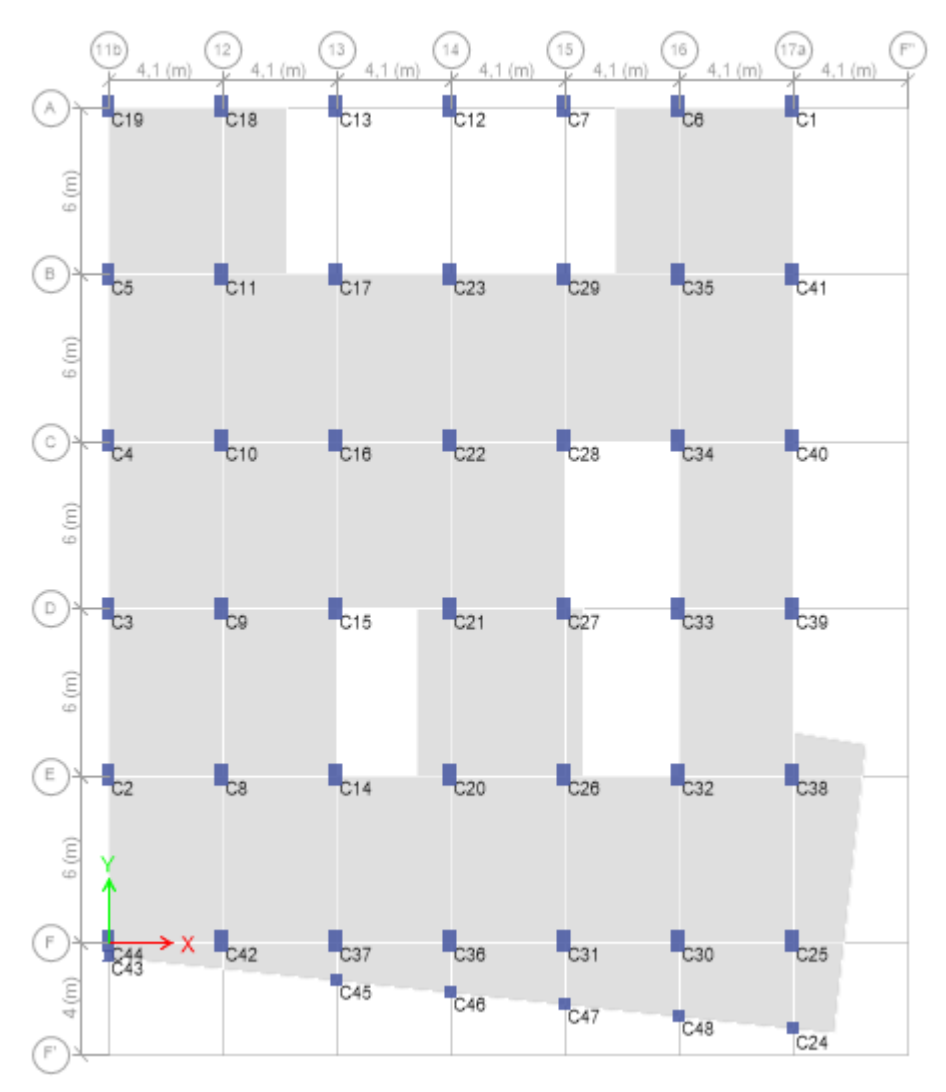

**Figure 6.1 :** plan de repérage des poteaux.

Pour obtenir les efforts internes ou externes (M, N, T), nous avons utilisé le logiciel

**ETABS** sous les combinaisons suivantes :

Situation durable : ELU : 1.35G+1.5O  $ELS: G+O$ situation accidentelle : G+Q+E 0.8G+E à partir de ces combinaisons on distingue les cas suivants :

-Effort normal maximal et un moment correspondant  $(N<sup>max</sup>,M<sup>cor</sup>)$ 

-Moment maximal et un effort normal correspondant  $(M<sup>max</sup>,N<sup>cor</sup>)$ 

-Effort normal minimal et un moment correspondant  $(N^{min},M^{cor})$ 

#### **recommandation :**

D'après le **RPA99 version 2003**, pour une zone sismique III, les armatures longitudinales doivent être à haute adhérence, droites et sans crochet.

- Leur pourcentage est donné par :

 $A_s^{max} = 4\% b.h$ (Zone courante)  $A_s^{max} = 6\%$  b.h (Zone de recouvrement)  $A_s^{min} = 0.9\%$  b.h

- Le diamètre minimal est de 12mm.

- La longueur minimale de 50Ø en zone de recouvrement.

- La distance entre les barres verticales dans une face du poteau ne doit pas dépasser 20cm.

- Les jonctions par recouvrement doivent être faites si possible, à l'extérieur des zones nodales.

Méthode de calcul du ferraillage longitudinal :

Pour le calcul du ferraillage longitudinal des poteaux, on a suivi les étapes suivantes :

1- Détermination des efforts  $(N, M_{x-x}, M_{y-y})$  à partir de l'analyse conduite par le ETABS.

 2- Détermination de la section d'armature suivant le plan (x-x) et le plan (y-y) par le logiciel BaelR/SOCOTEC.

- 3- Comparaison de la section d'armature avec la section minimale  $A_s^{min}$ .
- 4- Détermination du ferraillage longitudinal final.
- 5- Vérification de la section à l'E.L.S par le logiciel BaelR/SOCOTEC.

Les tableaux suivants regroupent tous les résultats des efforts ainsi que la section d'armature calculée en utilisant les différentes combinaisons.

- Situation durable :
- Combinaison : 1.35G+1.5Q

# **Nmax , Mcor**

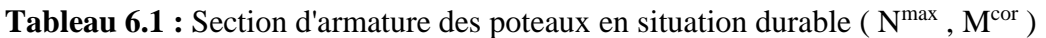

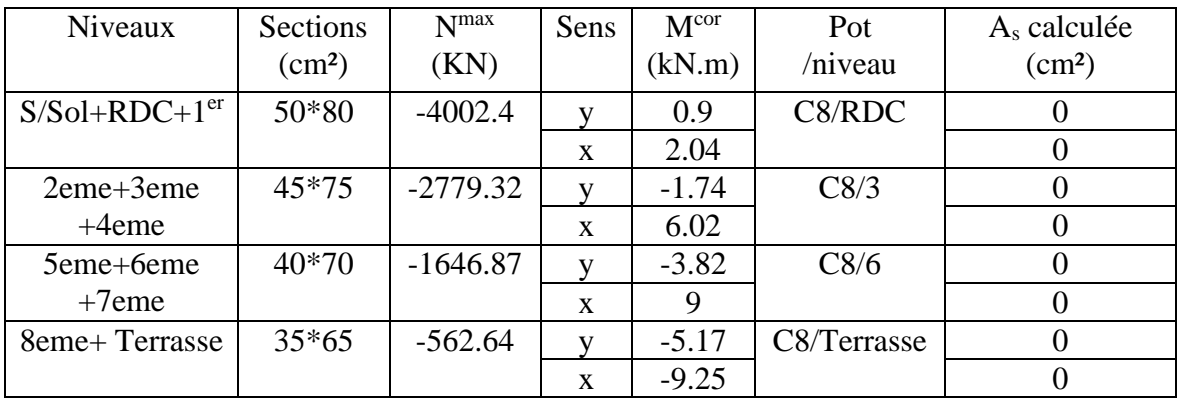

## **Mmax , Ncor**

**Tableau 6.2 :** Section d'armature des poteaux en situation durable (  $N^{cor}$  ,  $M^{max}$  )

| <b>Niveaux</b>   | Section            | Sens         | M <sub>max</sub> | N <sup>cor</sup> | Pot/niveau   | $A_{s}$       |
|------------------|--------------------|--------------|------------------|------------------|--------------|---------------|
|                  | (cm <sup>2</sup> ) |              | (kN.m)           | (KN)             |              | $\text{cm}^2$ |
| $S/Sol+RDC+1er$  | 50*80              | v            | $-90.14$         | $-1433.16$       | C44/2        | $\Omega$      |
|                  |                    | $\mathbf x$  | $-172.17$        | $-2991.75$       | C38/1        | $\theta$      |
| $2$ eme $+3$ eme | $45*75$            | V            | 94.71            | $-2063.15$       | C12/3        |               |
| $+4$ eme         |                    | X            | $-82.27$         | $-1979.59$       | C38/3        | $\Omega$      |
| 5eme+6eme        | $40*70$            | V            | 88.46            | $-659.98$        | C12/8        | $\Omega$      |
| $+7$ eme         |                    | X            | $-35.57$         | $-650.49$        | CO2/8        | $\theta$      |
| 8eme+Terrasse    | $35*65$            | V            | $-98.94$         | $-170.17$        | C12/héliport | 1.82          |
|                  |                    | $\mathbf{X}$ | 38.1             | $-157.92$        | C02/héliport |               |

**Tableau 6.3 :** Section d'armature des poteaux en situation durable ( $N<sup>min</sup>$ ,  $M<sup>cor</sup>$ )

| Niveaux         | <b>Sections</b>    | $N^{min}$  | Sens        | M <sup>cor</sup> | Pot/niveau        | $A_{s}$         |
|-----------------|--------------------|------------|-------------|------------------|-------------------|-----------------|
|                 | (cm <sup>2</sup> ) | (KN)       |             | (kN.m)           |                   | $\text{(cm}^2)$ |
| $S/Sol+RDC+1er$ | 50*80              | $-1390.64$ |             | 97.25            | C44/2             |                 |
|                 |                    |            | $\mathbf x$ | 24.61            |                   | U               |
| 2eme+3eme       | 45*75              | $-955.38$  |             | 50.9             | C <sub>25/5</sub> |                 |
| $+4$ eme        |                    |            | X           | $-13.97$         |                   |                 |
| 5eme+6eme       | $40*70$            | $-382.58$  |             | 57.38            | C <sub>25/8</sub> |                 |
| $+7$ eme        |                    |            | X           | $-14.93$         |                   |                 |
| 8eme+Terrasse   | $35*65$            | $-86.21$   | V           | 53.8             | C25/héliport      | 1.01            |
|                 |                    |            | $\mathbf x$ | $-7.29$          |                   |                 |

- Situation accidentelle :
- Combinaison : G+Q+Ex

# **Nmax , Mcor**

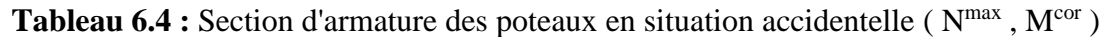

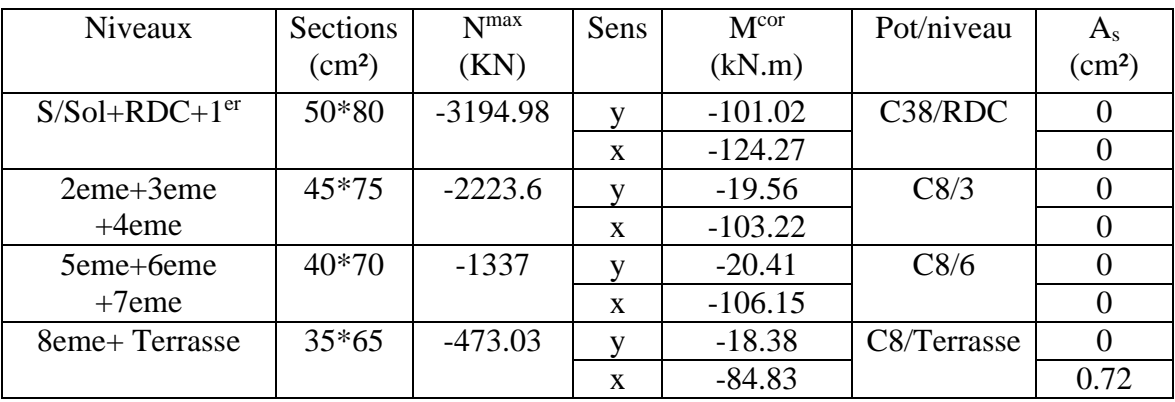

# **Mmax , Ncor**

**Tableau 6.5 :** Section d'armature des poteaux en situation accidentelle ( $N^{cor}$ ,  $M^{max}$ )

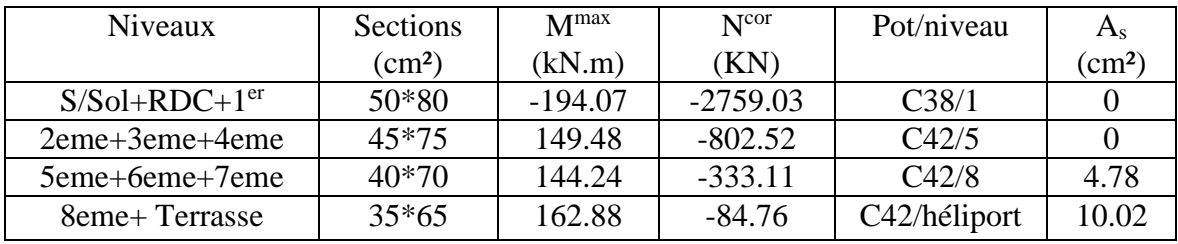

#### **Nmin , Mcor**

**Tableau 6.6 :** Section d'armature des poteaux en situation accidentelle ( $N<sup>min</sup>$ ,  $M<sup>cor</sup>$ )

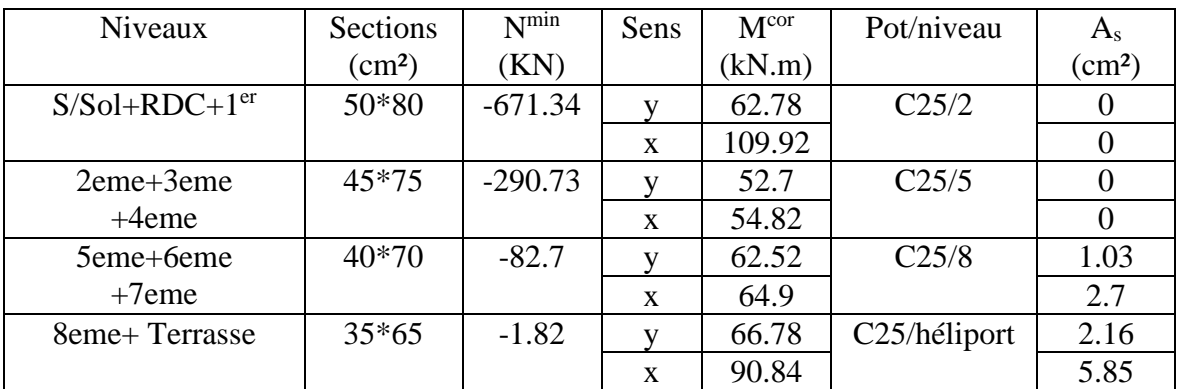

- Combinaison : G+Q+Ey

# **Nmax , Mcor**

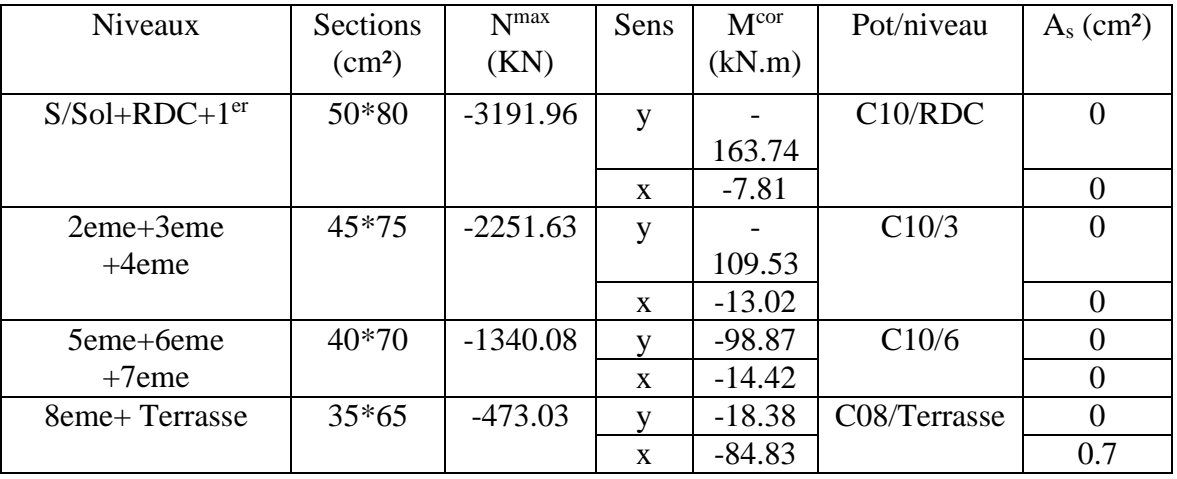

Tableau 6.7 : Section d'armature des poteaux en situation accidentelle (Nmax, M<sup>cor</sup>)

## **Mmax , Ncor**

Tableau 6.8 **:** Section d'armature des poteaux en situation accidentelle (N<sup>cor</sup>, M<sup>max</sup>)

| Niveaux         | <b>Sections</b> | M <sub>max</sub> | N <sub>cor</sub> | Pot/niveau                | $A_{\rm s}$                |
|-----------------|-----------------|------------------|------------------|---------------------------|----------------------------|
|                 | $\rm (cm^2)$    | (kN.m)           | (KN)             |                           | $\rm \langle cm^2 \rangle$ |
| $S/Sol+RDC+1er$ | 50*80           | $-218.57$        | $-1579.38$       | C <sub>25/2</sub>         |                            |
| 2eme+3eme+4eme  | $45*75$         | 171.31           | $-875.03$        | C <sub>38/5</sub>         |                            |
| 5eme+6eme+7eme  | 40*70           | 165.6            | $-355.3$         | C <sub>38/8</sub>         | 1.56                       |
| 8eme+Terrasse   | $35*65$         | $-190.45$        | $-125.17$        | C <sub>38</sub> /héliport | 5.14                       |

**Tableau 6.9 :** Section d'armature des poteaux en situation accidentelle (N<sup>min</sup>, M<sup>cor</sup>)

| Niveaux          | Sections     | $N^{min}$ | Sens         | M <sup>cor</sup> | Pot/niveau        | $A_{s}$         |
|------------------|--------------|-----------|--------------|------------------|-------------------|-----------------|
|                  | $\rm (cm^2)$ | (KN)      |              | (kN.m)           |                   | $\text{(cm}^2)$ |
| $S/Sol+RDC+1er$  | 50*80        | $-827.98$ | v            | 93.04            | C44/2             |                 |
|                  |              |           | X            | 22.68            |                   |                 |
| $2$ eme $+3$ eme | $45*75$      | $-459.83$ |              | 75.25            | C <sub>25/5</sub> |                 |
| $+4$ eme         |              |           | X            | 2.55             |                   |                 |
| 5eme+6eme        | 40*70        | $-166.1$  | v            | 94.43            | C <sub>25/8</sub> | 1.17            |
| $+7$ eme         |              |           | X            | 4.04             |                   |                 |
| 8eme+Terrasse    | $35*65$      | $-29.23$  | v            | 110.04           | C25/héliport      | 3.32            |
|                  |              |           | $\mathbf{x}$ | 13.58            |                   | 0.54            |

- Situation accidentelle :
- Combinaison: 0.8G+Ex

# **Nmax , Mcor**

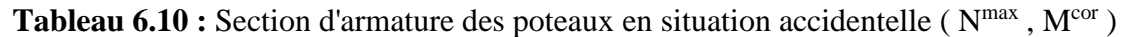

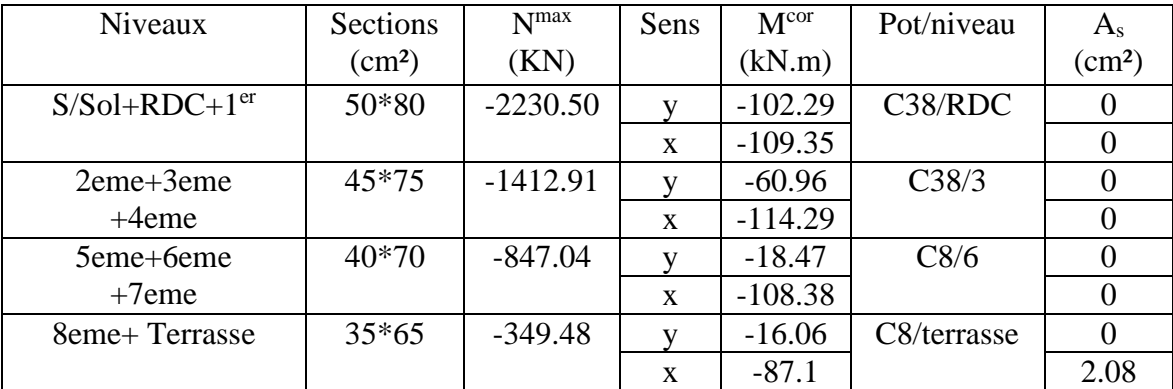

# **Mmax , Ncor**

Tableau 6.11 **:** Section d'armature des poteaux en situation accidentelle (N<sup>cor</sup>, M<sup>max</sup>)

| Niveaux         | <b>Sections</b><br>$\text{cm}^2$ | M <sub>max</sub><br>(kN.m) | N <sub>cor</sub><br>(KN) | Pot/niveau   | $As$ (cm <sup>2</sup> ) |
|-----------------|----------------------------------|----------------------------|--------------------------|--------------|-------------------------|
| $S/Sol+RDC+1er$ | 50*80                            | 181.77                     | $-657.32$                | C13/1        | 1.39                    |
| 2eme+3eme+4eme  | $45*75$                          | 148.54                     | $-429.6$                 | C42/5        | 2.98                    |
| 5eme+6eme+7eme  | $40*70$                          | 142.79                     | $-84.50$                 | C42/8        | 7.16                    |
| 8eme+Terrasse   | $35*65$                          | 161.09                     | -43.47                   | C42/héliport | 1.06                    |

Tableau 6.12 : Section d'armature des poteaux en situation accidentelle (N<sup>min</sup>, M<sup>cor</sup>)

| <b>Niveaux</b>  | Sections<br>$\text{cm}^2$ | $N^{\min}$<br>(KN) | Sens         | M <sup>cor</sup><br>(kN.m) | Pot/niveau                | $As$ (cm <sup>2</sup> ) |
|-----------------|---------------------------|--------------------|--------------|----------------------------|---------------------------|-------------------------|
| $S/Sol+RDC+1er$ | 50*80                     | $-227.13$          | v            | 42.44                      | C <sub>25/2</sub>         | $\theta$                |
|                 |                           |                    | $\mathbf{x}$ | 87.47                      |                           | 1.42                    |
| 2eme+3eme       | $45*75$                   | $-57.71$           | V            | 38.13                      | C <sub>25/5</sub>         | 0.46                    |
| $+4$ eme        |                           |                    | X            | 58.83                      |                           | 2.23                    |
| 5eme+6eme       | $40*70$                   | 7.86               | v            | 45.58                      | C <sub>25/8</sub>         | 1.45                    |
| $+7$ eme        |                           |                    | $\mathbf x$  | 69.4                       |                           | 3.9                     |
| 8eme+Terrasse   | $35*65$                   | 27.31              | v            | 27.32                      | C <sub>25</sub> /terrasse | 0.6                     |
|                 |                           |                    | X            | 41.92                      |                           | 2.95                    |

- Combinaison : 0.8G+Ey

# **Nmax , Mcor**

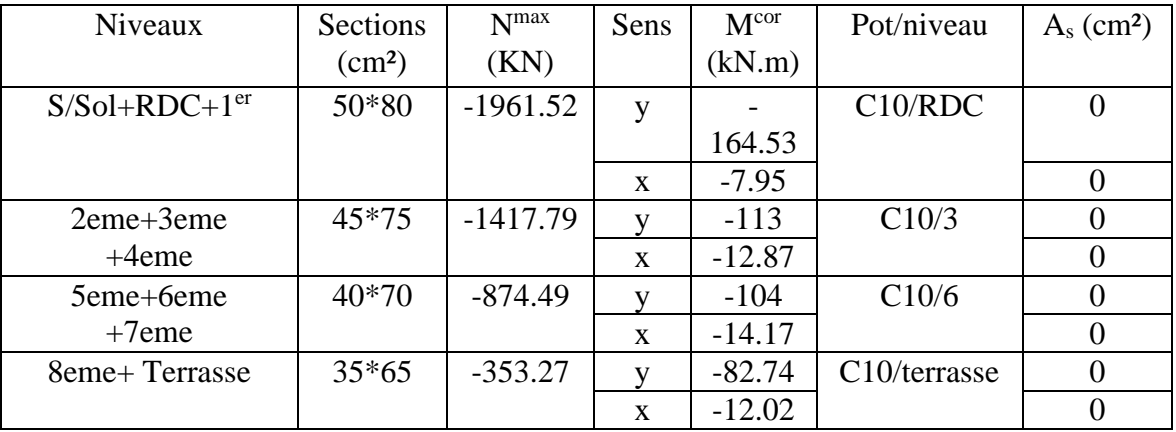

Tableau 6.13 : Section d'armature des poteaux en situation accidentelle (Nmax, M<sup>cor</sup>)

## **Mmax , Ncor**

**Tableau 6.14** : Section d'armature des poteaux en situation accidentelle ( $N^{cor}$ ,  $M^{max}$ )

| Niveaux         | <b>Sections</b> | M <sub>max</sub> | N <sub>cor</sub> | Pot/niveau        | $A_{\rm s}$  |
|-----------------|-----------------|------------------|------------------|-------------------|--------------|
|                 | $\text{cm}^2$   | (kN.m)           | (KN)             |                   | $\rm (cm^2)$ |
| $S/Sol+RDC+1er$ | 50*80           | $-194.7$         | $-1128.87$       | C <sub>25/2</sub> |              |
| 2eme+3eme+4eme  | $45*75$         | 167.65           | $-505.44$        | C <sub>38/5</sub> |              |
| 5eme+6eme+7eme  | 40*70           | 161.44           | $-211.96$        | C38/8             | 2.82         |
| 8eme+Terrasse   | $35*65$         | $-185.6$         | $-89.30$         | C38/héliport      | 5.32         |

**Tableau 6.15 :** Section d'armature des poteaux en situation accidentelle ( $N<sup>min</sup>$ ,  $M<sup>cor</sup>$ )

| <b>Niveaux</b>   | <b>Sections</b><br>$\text{cm}^2$ | $N^{min}$<br>(KN) | Sens | M <sup>cor</sup><br>(kN.m) | Pot/niveau        | $As$ (cm <sup>2</sup> ) |
|------------------|----------------------------------|-------------------|------|----------------------------|-------------------|-------------------------|
| $S/Sol+RDC+1er$  | 50*80                            | $-481.76$         | v    | 66.57                      | C <sub>25/2</sub> |                         |
|                  |                                  |                   | X    | 14.68                      |                   |                         |
| $2$ eme $+3$ eme | $45*75$                          | $-226.81$         |      | 60.67                      | C <sub>25/5</sub> | $\theta$                |
| $+4$ eme         |                                  |                   | X    | 6.56                       |                   |                         |
| 5eme+6eme        | 40*70                            | $-75.54$          |      | 77.49                      | C <sub>25/8</sub> | 1.56                    |
| $+7$ eme         |                                  |                   | X    | 8.54                       |                   | $\theta$                |
| 8eme+Terrasse    | $35*65$                          | $-6.91$           | v    | 95.17                      | C25/héliport      | 3.05                    |
|                  |                                  |                   | X    | 15.81                      |                   | 0.92                    |

• Choix de ferraillage des poteaux :

| <b>Niveaux</b>            | <b>Sections</b> | $A_s^{cal}/\text{face}$ | $A_s^{cal}/\text{face}$ | $A_s^{min}$  | $A_s^{max}$  | $A_s^{max}$  | Choix            |
|---------------------------|-----------------|-------------------------|-------------------------|--------------|--------------|--------------|------------------|
|                           |                 | $(x-x)$                 | $(y-y)$                 |              | (Z,C)        | (Z,R)        |                  |
|                           | $\rm (cm^2)$    | $\rm (cm^2)$            | (cm <sup>2</sup> )      | $\rm (cm^2)$ | $\rm (cm^2)$ | $\rm (cm^2)$ |                  |
| $S/Sol+RDC+1er$           | 50*80           | 1.42                    | 0                       | 36           | 160          | 240          | 8T <sub>20</sub> |
|                           |                 |                         |                         |              |              |              | $+6T16$          |
| $2$ eme $+3$ eme $+4$ eme | $45*75$         | 2.98                    | 0.46                    | 30.4         | 135          | 202.5        | 4T <sub>20</sub> |
|                           |                 |                         |                         |              |              |              | $+10T16$         |
| 5eme+6eme                 | $40*70$         | 7.16                    | 2.82                    | 25.2         | 112          | 168          | 14T16            |
| $+7$ eme                  |                 |                         |                         |              |              |              |                  |
| 8eme+Terrasse             | $35*65$         | 10.02                   | 5.32                    | 20.5         | 91           | 136.5        | 10T16            |
|                           |                 |                         |                         |              |              |              | $+4T14$          |

**Tableau 6.16 :** Choix de ferraillage des poteaux

# Vérification vis-à-vis de l'état limite de service :

Les contraintes sont calculées à l'état limite de service sous (Mser, Nser), puis elles sont comparées aux contraintes admissible données par :

$$
\overline{\sigma_{b}} = 0,6. f_{c28} = 18 Mpa \qquad ; \qquad \overline{\sigma_{s}} = \min \left\{ \frac{2}{3} f_{e}; Max(0,5 f_{e}; 110 \sqrt{\eta \times f_{t28}} \right\}
$$

$$
\overline{\sigma_s} = \min\{333.33Mpa; Max(250,215.56Mpa)\} = 250Mpa \text{ (fissuration préjudiciable)}
$$

Les résultats sont récapitulés dans les tableaux suivants :

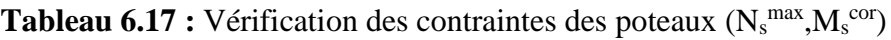

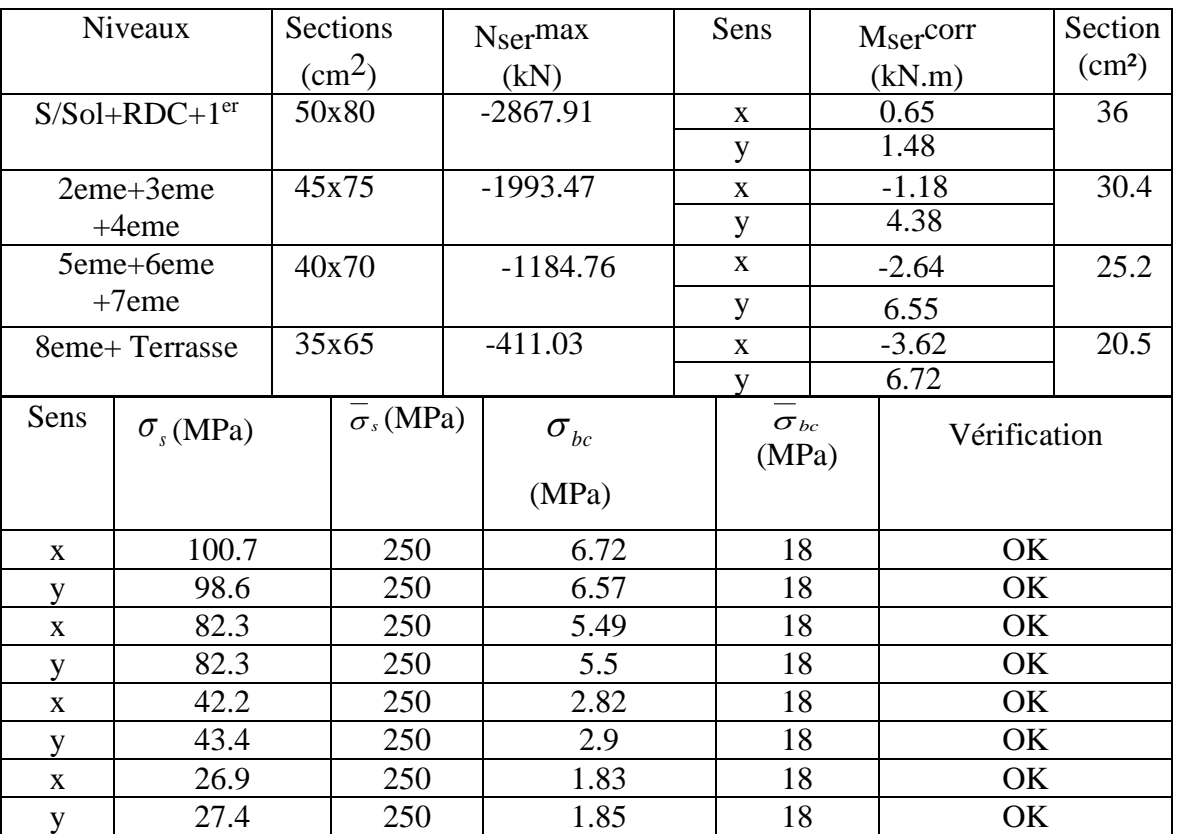

|              | Niveaux                     | <b>Sections</b> |  |                      | Sens                |          | Section       |  |
|--------------|-----------------------------|-----------------|--|----------------------|---------------------|----------|---------------|--|
|              |                             |                 |  | $N_{\text{ser}}$ min |                     | Msercorr |               |  |
|              |                             | $\text{cm}^2$   |  | (kN)                 |                     | (kN.m)   | $\text{cm}^2$ |  |
|              | $S/Sol+RDC+1er$             | 50x80           |  | $-1010.07$           | $\mathbf{X}$        | 70.32    | 36            |  |
|              |                             |                 |  |                      | v                   | 17.61    |               |  |
|              | 2eme+3eme                   | 45x75           |  | $-694.63$            | X                   | 36.7     | 30.4          |  |
|              | $+4$ eme                    |                 |  |                      | V                   | $-0.13$  |               |  |
|              | 5eme+6eme                   | 40x70           |  | $-278.56$            | $\mathbf{X}$        | 41.3     | 25.2          |  |
|              | $+7$ eme                    |                 |  |                      | y                   | $-10.63$ |               |  |
|              | 8eme+Terrasse<br>35x65      |                 |  | $-62.50$             | X                   | 38.87    | 20.5          |  |
|              |                             |                 |  |                      | y                   | $-5.24$  |               |  |
| Sens         | $\sigma$ <sub>s</sub> (MPa) | $\sigma_s(MPa)$ |  | $\sigma_{bc}$ (MPa)  | $\sigma_{bc}$ (MPa) |          | verification  |  |
| X            | 59.4                        | 250             |  | 4.18                 | 18                  |          | OK            |  |
| y            | 38.3                        | 250             |  | 2.57                 | 18                  |          | OK            |  |
| $\mathbf{x}$ | 44.4                        | 250             |  | 3.12                 | 18                  |          | OK            |  |
| V            | 28.3                        | 250             |  | 1.89                 | 18                  |          | OK            |  |
| $\mathbf{x}$ | 39.7                        | 250             |  | 3.01                 | 18                  |          | OK            |  |
| V            | 17.4                        | 250             |  | 1.18                 | 18                  |          | OK            |  |
| $\mathbf{x}$ | 40.8                        | 250             |  | 3.8                  | 18                  |          | OK            |  |
| y            | 6.02                        | 250             |  | 0.42                 | 18                  |          | OK            |  |

**Tableau 6.18 :** Vérification des contraintes des poteaux  $(N_s^{\text{min}}, M_s^{\text{cor}})$ 

## **Sens x-x**

**Tableau 6.19 :** Vérification des contraintes des poteaux  $(N_s^{\text{cor}}, M_s^{\text{max}})$  suivant x-x

| Niveaux         |                 | Sections<br>$\text{cm}^2$ ) | N <sub>ser</sub> cor<br>(kN) |                     | $Mser$ max<br>(kN.m) | Section<br>$\text{cm}^2$ |  |
|-----------------|-----------------|-----------------------------|------------------------------|---------------------|----------------------|--------------------------|--|
| $S/Sol+RDC+1er$ |                 | 50x80                       | $-1010.08$                   |                     | 70.32                | 36                       |  |
| 2eme+3eme+4eme  |                 | 45x75                       | $-1489.60$                   |                     | 67.28                | 30.04                    |  |
| 5eme+6eme+7eme  |                 | 40x70                       | $-478.57$                    |                     | 62.77                | 25.2                     |  |
|                 | 8eme+Terrasse   |                             | $-123.09$<br>35x65           |                     | $-71.17$             | 20.5                     |  |
| $\sigma$ (MPa)  | $\sigma_s(MPa)$ | $\sigma_{bc}$ (MPa)         |                              | $\sigma_{bc}$ (MPa) | verification         |                          |  |
| 57.6            | 250             | 4.05                        |                              | 18                  |                      | <b>OK</b>                |  |
| 87.4            | 250             | 6.11                        |                              | 18                  |                      | OK                       |  |
| 61.6            | 250             | 4.61                        |                              | 18                  | OK                   |                          |  |
| 75.3            | 250             | 6.97                        |                              | 18                  | <b>OK</b>            |                          |  |

**Sens y-y :**

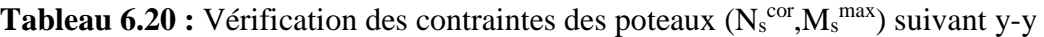

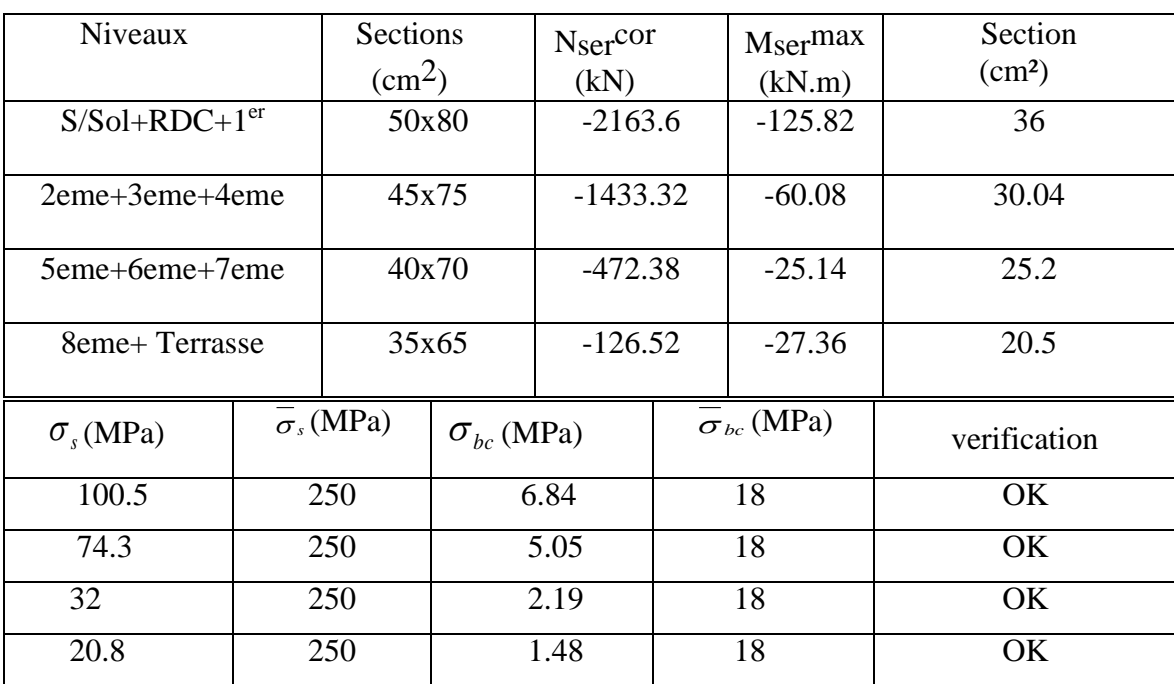

Vérification de la contrainte de cisaillement :

Il faut vérifier que :

$$
\tau_u = \frac{V_u}{b \times d} \le \overline{\tau_u}
$$
  
\nSelon BAEL :  $\overline{\tau_u} = \min\{0, 1f_{c28}; 4Mpa\}$  (fissuration préjudiciable).  
\n $\overline{\tau_u} = \min\{3Mpa; 4Mpa\} = 3Mpa$   
\nSelon RPA :  $\overline{\tau_u} = \rho_d f_{c28}$   
\n $\rho_d = 0.075$ ........ sin l'élancement  $\lambda_g \ge 5 \Rightarrow \overline{\tau_u} = 2.25MPa$   
\n $\rho_d = 0.040$ ........ sin l'élancement  $\lambda_g < 5 \Rightarrow \overline{\tau_u} = 1.2MPa$   
\n $\lambda_g$ : L'élancement géométrique du poteau  $\left(\lambda_g = \frac{L_f}{a}ou, \lambda_g = \frac{L_f}{b}\right)$ 

Les résultats sont regroupés dans les tableau suivant :

## **Sens x-x :**

| Niveaux         | Sections<br>(cm <sup>2</sup> ) | $V_{\scriptscriptstyle u}$<br>(KN) | $\tau_{u}$<br>(MPa) | $\lambda_{_g}$ | $\rho_d$ | $-$ RPA<br>$\tau_u$<br>(MPa) | $-$ BAEL<br>$\tau_u$<br>(MPa) | Verification |
|-----------------|--------------------------------|------------------------------------|---------------------|----------------|----------|------------------------------|-------------------------------|--------------|
| $S/Sol+RDC+1er$ | 80x50                          | 99.22                              | 0.28                | 3.63           | 0.04     | 1.2                          | 3                             | OK           |
| 2eme+3eme+4eme  | 75x45                          | 82.83                              | 0.27                | 2.94           | 0.04     | 1.2                          | 3                             | OK           |
| 5eme+6eme+7eme  | 70x40                          | 84.53                              | 0.33                | 3.15           | 0.04     | 1.2                          | 3                             | OK           |
| 8eme+Terrasse   | 65x35                          | 142.37                             | 0.7                 | 3.39           | 0.04     | 1.2                          | 3                             | OK           |

**Tableau 6.21 :** Vérification de la contrainte de cisaillement suivant x-x

## **Sens y-y :**

**Tableau 6.22 :** Vérification de la contrainte de cisaillement suivant y-y

| Niveaux         | Sections<br>(cm <sup>2</sup> ) | $V_{\mu}$<br>KN) | $\tau_u$<br>(MPa) | $n_{g}$ | $\rho_{\scriptscriptstyle d}$ | $-$ RPA<br>$\tau_u$<br>(MPa) | – BAEL<br>$\tau_{\rm u}$<br>(MPa) | Verification |
|-----------------|--------------------------------|------------------|-------------------|---------|-------------------------------|------------------------------|-----------------------------------|--------------|
| $S/Sol+RDC+1er$ | 50x80                          | 101.44           | 0.28              | 5.81    | 0.075                         | 2.25                         | 3                                 | OK           |
| 2eme+3eme+4eme  | 45x75                          | 90.93            | 0.30              | 4.9     | 0.040                         | 1.2                          | 3                                 | OK           |
| 5eme+6eme+7eme  | 40x70                          | 97.03            | 0.39              | 5.51    | 0.075                         | 2.25                         | 3                                 | OK           |
| 8eme+Terrasse   | 35x65                          | 176.57           | 0.86              | 6.3     | 0.075                         | 2.25                         | 3                                 | OK           |

## • Ferraillage transversal des poteaux :

Les armatures transversales sont déterminées à partir des formules du **BAEL91 modifié 99** et celles du **RPA99 version 2003** ; elles sont données comme suit :

## **Selon BAEL :**

$$
\begin{cases}\nS_t \le \min(0, 9d; 40cm) \\
\phi_t \le \min\left(\frac{h}{35}; \frac{b}{10}; \phi_t\right) \\
\frac{A_t \cdot f_e}{b.S_t} \ge \max\left(\frac{\tau_u}{2}; 0.4MPa\right)\n\end{cases}
$$

A<sup>t</sup> : Section d'armatures transversales.

b: Largeur de la section droite.

- h: Hauteur de la section droite.
- $S_t$ : Espacement des armatures transversales.
- $\mathcal{O}_t$ : Diamètre des armatures transversales.
- $\mathcal{O}_1$ : Diamètre des armatures longitudinales.

#### **Selon le RPA :**

$$
\frac{A_t}{S_t} = \frac{\rho_a V_u}{h.f_e}
$$

- A<sup>t</sup> : Section d'armatures transversales.
- $S_t$ : Espacement des armatures transversales.
- V<sup>u</sup> : Effort tranchant à l'ELU.
- *e f* : Contrainte limite élastique de l'acier d'armatures transversales.
- h : Hauteur totale de la section brute.

 $\rho_a$ : Coefficient correcteur qui tient compte du mode fragile de la rupture par l'effort tranchant.

- $\rho_a = 2, 5 \dots \dots \dots \dots \dots$ si  $\lambda_g \ge 5$
- $ρ<sub>a</sub> = 3.75$ .................si λ<sub>g</sub>< 5

L'espacement des armatures transversales est déterminé comme suit (Zone III). :

*<sup>S</sup><sup>t</sup>* <sup>10</sup>*cm* ……………………en zone nodale.

$$
S_t \le \min\left(\frac{b}{2};\frac{h}{2};10\phi_l\right)\dots\dots\dots\dots\dots \text{ en zone courante.}
$$

- La quantité d'armatures transversales minimale  $\frac{P_i}{S_b}$ *A*  $\frac{t}{l}$  en (%) est donnée comme suite :
	- g g g 0,3%.........................si 5 0,8%.........................si 3 Interpolation entre les valeurs limites précédentes si $3 \leq \lambda_{\circ} \leq 5$  $\left[0,3\%$ ............................si $\lambda_{g} \ge$  $\left\{0,8\%$  .........................si  $\lambda_{\rm g} \leq$  $\overline{\phantom{a}}$ [Interpolation entre les valeurs  $\;$  limites précédentes si $\;3 \leq \lambda_{\rm g} \leq$

Le tableau suivant rassemble les résultats des espacements maximums de ferraillage des poteaux :

|                           | Section         |                | $\emptyset_1$ | $S_t$ (cm) |          |  |  |
|---------------------------|-----------------|----------------|---------------|------------|----------|--|--|
| <b>Niveaux</b>            | $\text{cm}^2$ ) | <b>Barres</b>  | (mm)          | Zone       | Zone     |  |  |
|                           |                 |                |               | nodale     | courante |  |  |
| $S/Sol+RDC+1er$           | 50x80           | 8T20+6T16      | 16            | 10         | 15       |  |  |
| $2$ eme $+3$ eme $+4$ eme | 45x75           | $4T20+10T16$   | 16            | 10         | 15       |  |  |
| 5eme+6eme+7eme            | 40x70           | 14T16          | 16            | 10         | 15       |  |  |
| 8eme+Terrasse             | 35x65           | $10T16 + 4T14$ | 14            | 10         | 14       |  |  |

**Tableau 6.23 :** Espacement de ferraillage transversal des poteaux

## **Sens x-x :**

**Tableau 6.24 :** Section d'armature et choix de ferraillage des poteaux suivant x-x

| Niveaux             | Section<br>$\text{cm}^2$ ) | $L_f$<br>(m) | $\lambda_{\rm g}$<br>(% ) | $\rho_a$ | $V_u^{\max}$<br>(KN) | Zone          | $S_t$<br>(cm) | $A_t^{\text{cal}}$<br>$\text{cm}^2$ ) | Choix           |
|---------------------|----------------------------|--------------|---------------------------|----------|----------------------|---------------|---------------|---------------------------------------|-----------------|
| S/Sol+RDC<br>$+1er$ |                            |              |                           |          |                      | N             | 10            | 1.48                                  | 6T8             |
|                     | 50x80                      | 2.9          | 3.63                      | 3.75     | 99.22                | $\mathsf{C}$  | 15            | 2.23                                  | 6T8             |
| 2eme+3eme           |                            | 2.2          | 2.94                      | 3.75     | 82.83                | $\mathbf N$   | 10            | 1.38                                  | 6T <sub>8</sub> |
| $+4$ eme            | 45x75                      |              |                           |          |                      | $\mathsf{C}$  | 15            | 2.07                                  | 6T8             |
| 5eme+6eme           | 40x70                      | 2.2          | 3.15                      | 3.75     | 84.53                | N             | 10            | 1.58                                  | 6T8             |
| $+7$ eme            |                            |              |                           |          |                      | $\mathcal{C}$ | 15            | 2.37                                  | 6T8             |
| 8eme+               |                            | 2.2          | 3.39                      | 3.75     | 142.37               | N             | 10            | 3.05                                  | 6T10            |
| Terrasse            | 35x65                      |              |                           |          |                      | $\mathsf{C}$  | 14            | 4.57                                  | 6T10            |

## **Sens y-y :**

| <b>Niveaux</b>    | Section<br>$\text{cm}^2$ ) | $L_f$<br>(m) | $\lambda_{\rm g}$ | $\rho_a$ | $V_u^{\max}$<br>(KN) | Zone          | $S_t$<br>(cm) | $A_t^{\text{cal}}$<br>$\text{cm}^2$ ) | Choix |
|-------------------|----------------------------|--------------|-------------------|----------|----------------------|---------------|---------------|---------------------------------------|-------|
| $S/Sol+RDC$       | 50x80                      | 2.9          | 5.81              | 2.5      | 101.44               | N             | 10            | 0.63                                  | 6T8   |
| $+1er$            |                            |              |                   |          |                      | $\mathcal{C}$ | 15            | 0.95                                  | 6T8   |
| 2eme+3eme         |                            | 2.2          | 4.9               | 3.75     | 90.93                | $\mathbf N$   | 10            | 0.9                                   | 6T8   |
| $+4$ eme          | 45x75                      |              |                   |          |                      | $\mathsf{C}$  | 15            | 1.36                                  | 6T8   |
| 5eme+6eme         |                            | 2.2          | 5.51              | 2.5      |                      | N             | 10            | 0.7                                   | 6T8   |
| $+7$ eme          | 40x70                      |              |                   |          | 97.03                | $\mathsf{C}$  | 15            | 1.03                                  | 6T8   |
| 8eme+<br>Terrasse |                            | 2.2          | 6.3               | 2.5      | 176.57               | N             | 10            | 1.35                                  | 6T10  |
|                   | 35x65                      |              |                   |          |                      | $\mathcal{C}$ | 14            | 2.03                                  | 6T10  |

**Tableau 6.25 :** Section d'armature et choix de ferraillage des poteaux suivant y-y

## **Longueur de recouvrement :**

La longueur minimale de recouvrement est de :  $L_1 = 50\%$  en zone III.

Pour :

- Ø=20mm………………. L1=100cm
- Ø=16mm………………. L1=80cm
- Ø=14mm………………L1=70cm

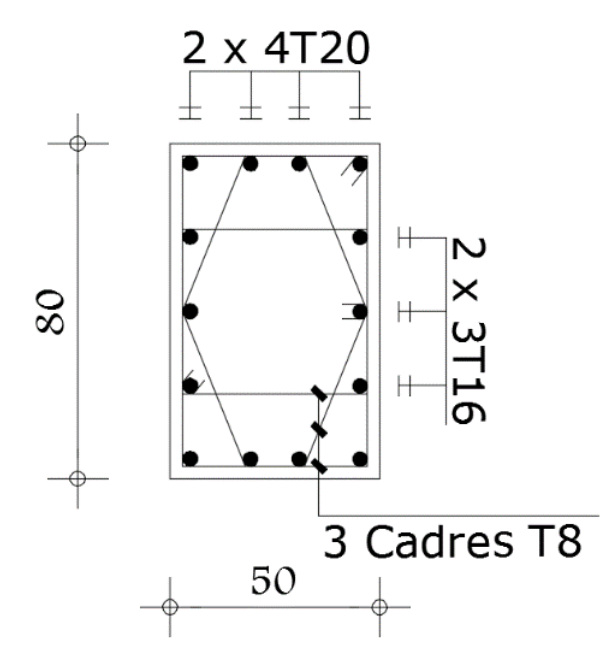

**Figure 6.2 :** Schémas de ferraillage du poteaux du S/sol, RDC et 1er étages.

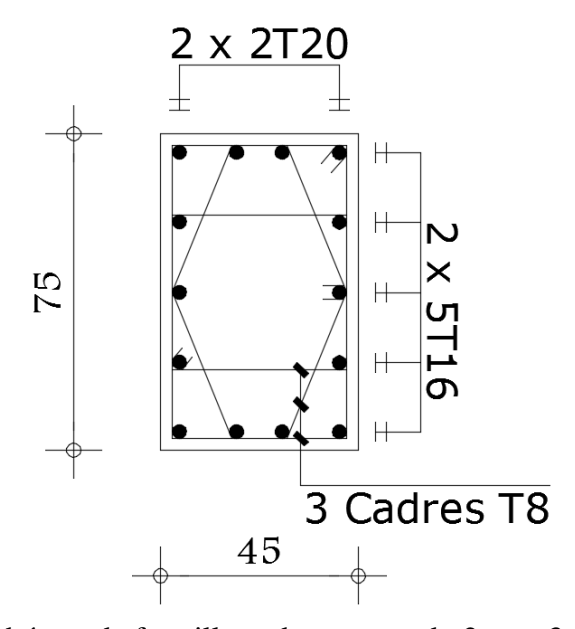

**Figure 6.3 :** Schémas de ferraillage du poteaux du 2eme, 3eme et 4eme étages.

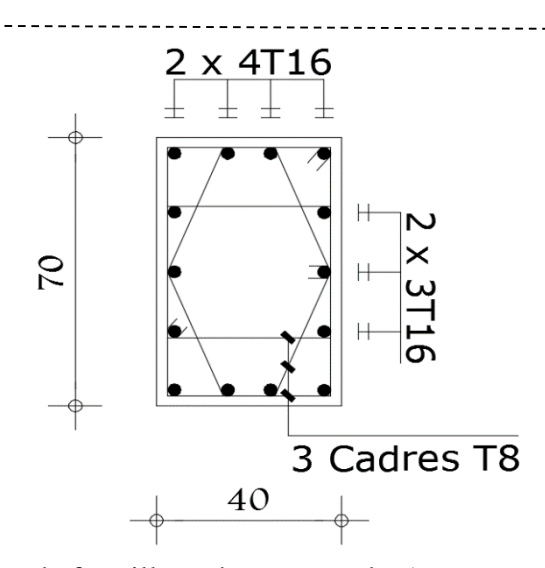

**Figure 6.4 :** Schémas de ferraillage du poteaux du 5eme, 6eme et 7eme étages.

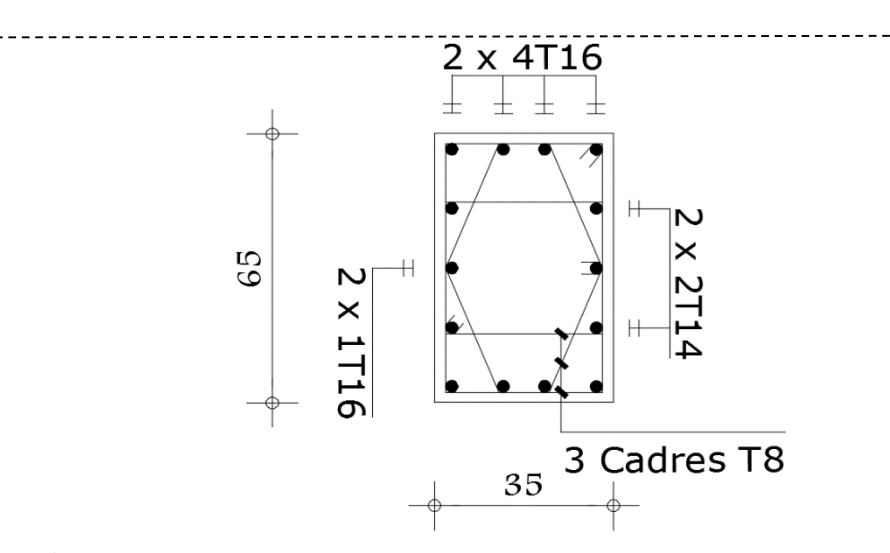

**Figure 6.5 :** Schémas de ferraillage du poteaux du 7eme étages et terrasse.

 $- - - -$ 

 $- - - - - - -$ 

## 6.3 Ferraillage des poutres :

Les poutres sont des éléments qui transmettent les charges des planchers aux poteaux, elles sont soumises au moment fléchissant et un effort tranchant. Le ferraillage se fera à l'ELU et les contraintes seront vérifiées à l'ELS vis-à-vis de la durabilité.

 Pour le ferraillage en utilise la combinaison suivant : 1,35G+1,5Q et G+Q±E

• Pour la vérification on utilise la combinaison :  $G+Q$ La section finale des armatures sera calculée suivant toutes les combinaisons en considération :

 $-M_t^{max}$  sur travée

-M<sub>a</sub><sup>max</sup> sur appui

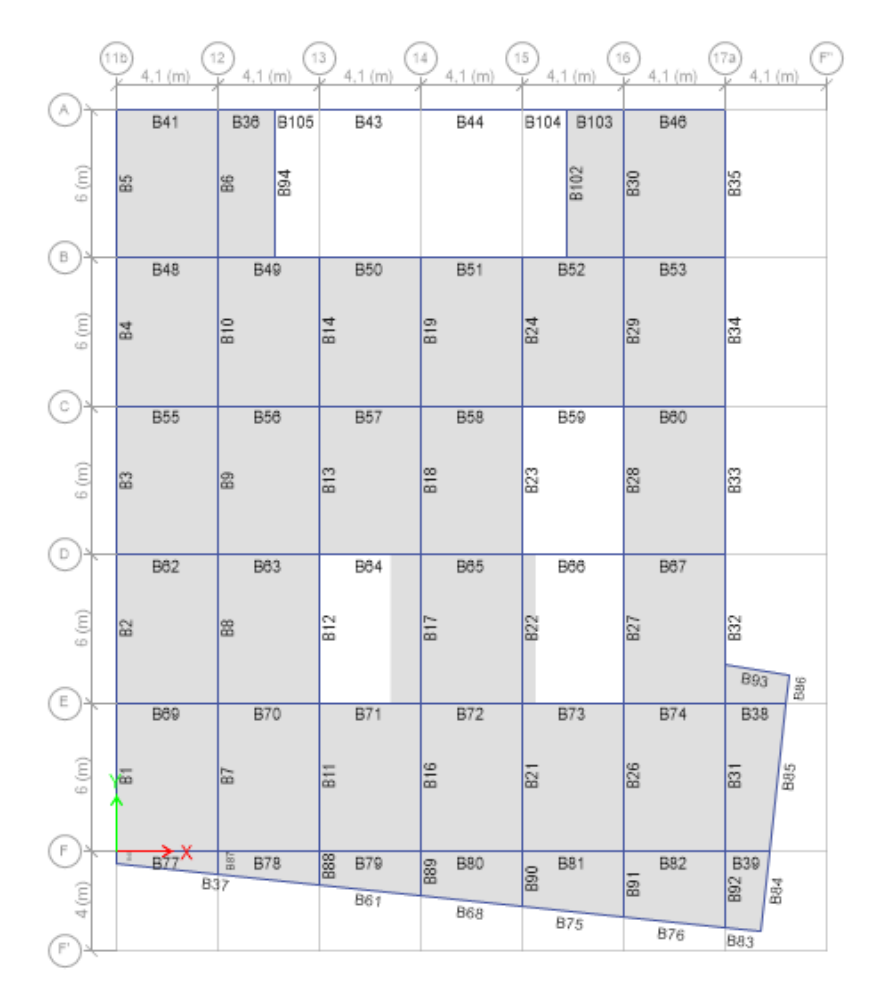

**Figure 6.6 :** plan de repérage des poutres.

- Calcul de la section d'armature :
	- Armature longitudinales :

- Condition de non fragilité : *e*  $\frac{c_{\text{rf}}}{s} = 0,23.b.d.\frac{J_{t}}{f}$  $A_s^{cnf} = 0,23.b.d.\frac{f_{t28}}{f_{t28}}$  $P_{x-x}: A_s^{cnf}= 1,04cm^2$ **P**<sub>y-y</sub>:  $A_s^{\text{cnf}} = 1,34 \text{cm}^2$ 

## - Condition exigées par RPA99:

- $\text{Condition 1}: A_s^{\min} = 0,5\%$ b.h (en tout section).  $P_{x-x}: A_s^{min} = 7,5cm^2$ **P**<sub>y-y</sub> :  $A_s^{\text{min}} = 6cm^2$
- $\text{Condition 2}:$  A<sub>s</sub><sup>max</sup> =4%b.h (en zone courante).  $\mathbf{P}_{\mathbf{x}\text{-}\mathbf{x}}$  **:**  $\mathbf{A}_s^{\text{max}} = 60 \text{cm}^2$ **P**<sub>y-y</sub>:  $A_s^{\text{max}} = 48 \text{cm}^2$
- $\text{Condition 3:}$  A<sub>s</sub><sup>max</sup> = 6%b.h (en zone de recouvrement).  $\mathbf{P}_{\mathbf{x}\text{-}\mathbf{x}}$  **:**  $\mathbf{A}_s^{\text{max}} = 90 \text{cm}^2$  $P_{y-y}$  :  $A_s^{max} A_{max} = 72 \text{cm}^2$
- **<u>Condition 4</u>:** La longueur minimale de recouvrement est de 50¢ en zone III.
	- Cas général :

**Sens-y-y : 30\*45**

- Situation durable :
- Combainaison1.35G+1.5Q

**Tableau 6.26 :** Section d'armature des poutres (30\*45) en situation durable

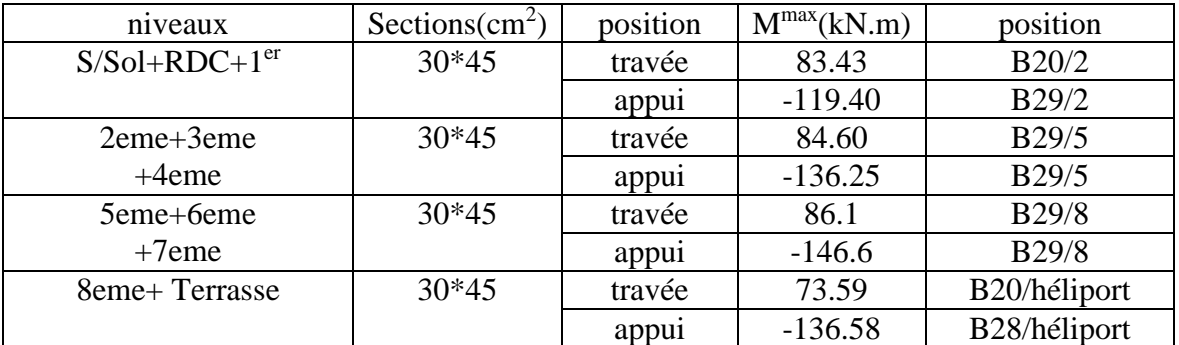

- Situation accidentelle :
- $Combination: G+Q+E:$
| niveaux         | Sections $(cm2)$ | position | $M^{max}(kN.m)$ | position     |
|-----------------|------------------|----------|-----------------|--------------|
| $S/Sol+RDC+1er$ | $30*45$          | travée   | 82.50           | B24/2        |
|                 |                  | appui    | $-189.62$       | B19/2        |
| 2eme+3eme       | $30*45$          | travée   | 116.51          | B02/5        |
| $+4$ eme        |                  | appui    | $-243.1$        | B19/5        |
| 5eme+6eme       | $30*45$          | travée   | 129.87          | <b>B32/7</b> |
| $+7$ eme        |                  | appui    | $-259.38$       | B19/7        |
| 8eme+Terrasse   | $30*45$          | travée   | 149.56          | B32/terrasse |
|                 |                  | appu1    | $-249.37$       | B19/terrasse |

**Tableau 6.27 :** Section d'armature des poutres (30\*45) en situation accidentelle

### **Sens x-x :30\*35**

- Situation durable :
- Combainaison1.35G+1.5Q :

**Tableau 6.28 :** Section d'armature des poutres (30\*35) en situation durable

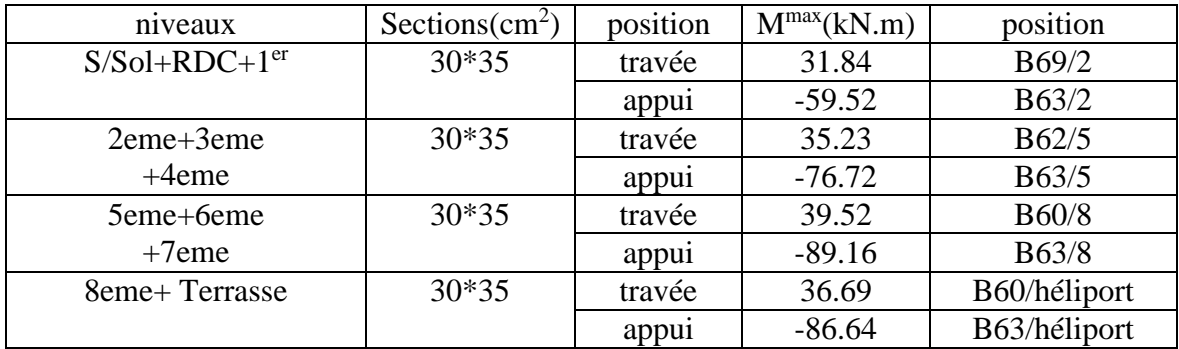

- Situation accidentelle :
- Combinaison : G+Q+E

**Tableau 6.29 :** Section d'armature des poutres (30\*35) en situation accidentelle

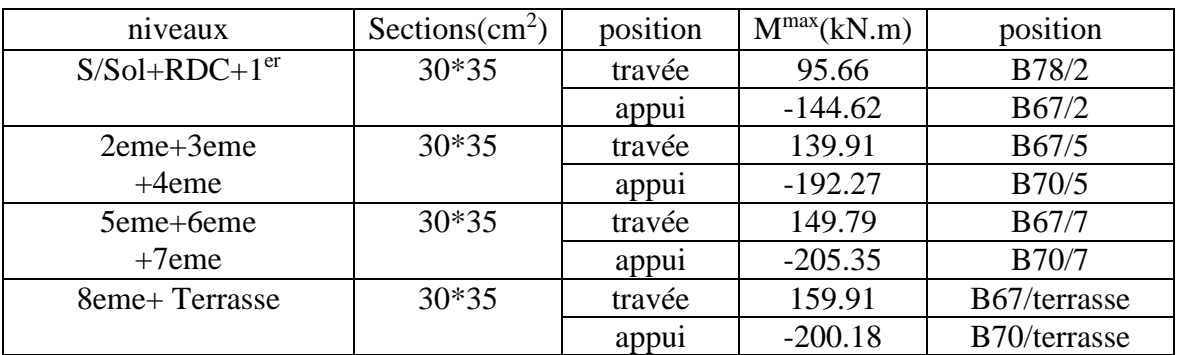

• Choix de ferraillage :

# **Poutres 30\*35 :**

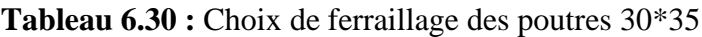

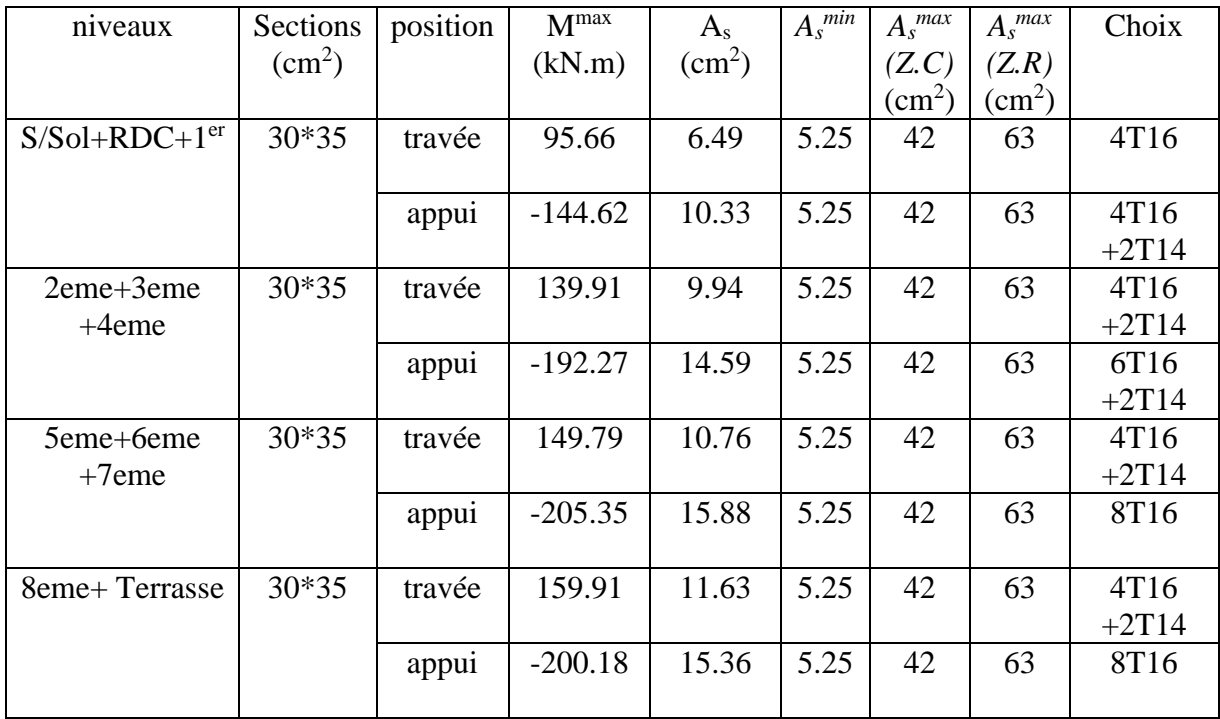

# **Poutres 30\*45 :**

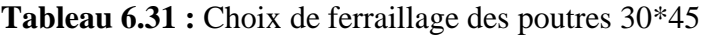

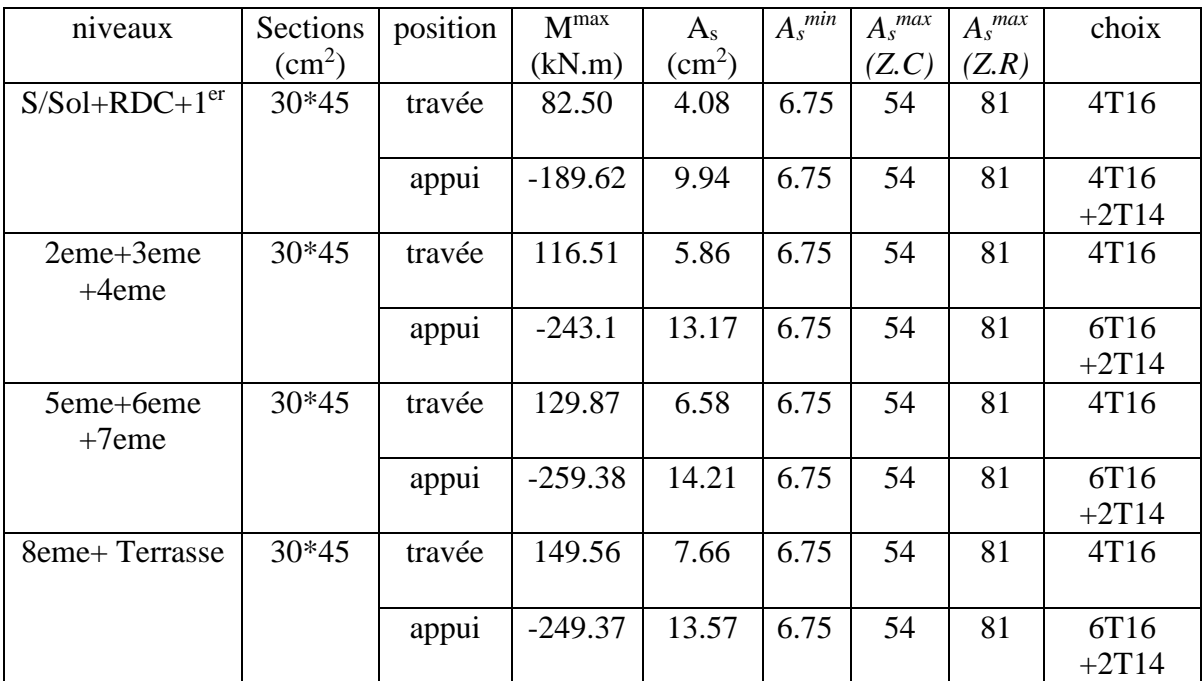

### **Poutres spéciale :**

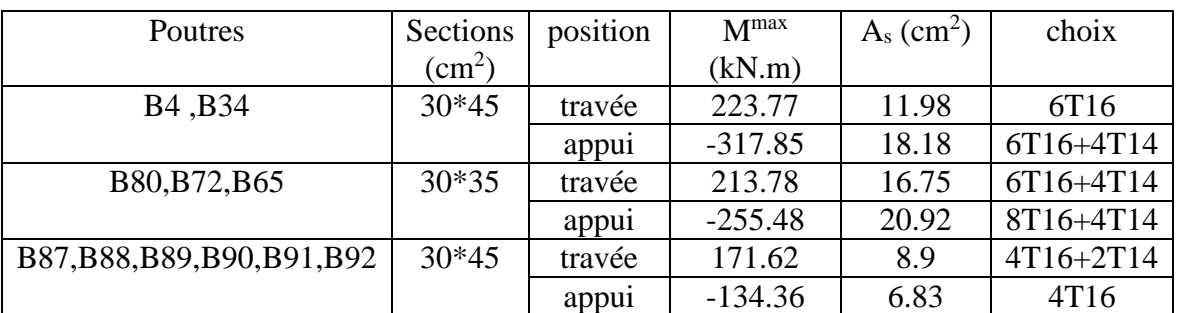

**Tableau 6.32 :** section d'armature et choix de ferraillage des poutres spéciaux

# Vérification vis-à-vis de l'état limite de service :

Les contraintes sont calculées à l'état limite de service sous (Mser, Nser), puis elles sont comparées aux contraintes admissible données par :

$$
\sigma_b = 0,6. f_{c28} = 18Mpa
$$
\n
$$
\overline{\sigma_s} = \min \left\{ \frac{2}{3} f_{\epsilon}; Max(0, 5f_{\epsilon}; 110\sqrt{\eta \times f_{t28}} \right\}
$$
\n
$$
\overline{\sigma_s} = \min \left\{ 333.33Mpa; Max(250, 215.56Mpa) \right\} = 250Mpa \text{ (fissuration préjudiciable)}
$$
\nLes résultats sont récapitulés dans les tableaux suivants :

### **Poutres 30\*35 :**

| niveaux            | Sections<br>$\text{cm}^2$ ) | position          | $M_{\rm ser}$ | $\sigma_{_{bc}}$ | $\bar{\sigma_{_{bc}}}$ | $\sigma_{\rm s}$ | $\bar{\sigma}_{\scriptscriptstyle s}$ | obs     |
|--------------------|-----------------------------|-------------------|---------------|------------------|------------------------|------------------|---------------------------------------|---------|
|                    |                             |                   | (kN.m)        | (MPa)            | (MPa)                  | (MPa)            | (MPa)                                 |         |
| $S/Sol+RDC$        | 30*35                       | travée            | 22.67         | 3.39             | 18                     | 100.8            | 250                                   | Vérifié |
| $+1$ <sup>er</sup> |                             | appui             | $-42.33$      | 5.73             | 18                     | 137.7            | 250                                   | Vérifié |
| 2eme+3eme          | 30*35                       | travée            | 25.01         | 3.39             | 18                     | 81.4             | 250                                   | Vérifié |
| $+4$ eme           |                             | appui             | $-54.61$      | 6.79             | 18                     | 132.3            | 250                                   | Vérifié |
| 5eme+6eme          | 30*35                       | travée            | 28.20         | 3.82             | 18                     | 91.8             | 250                                   | Vérifié |
| $+7$ eme           |                             | appu <sub>1</sub> | $-63.54$      | 7.77             | 18                     | 145.4            | 250                                   | Vérifié |
| 8eme+              | $30*35$                     | travée            | 26.52         | 3.59             | 18                     | 86.3             | 250                                   | Vérifié |
| Terrasse           |                             | appu1             | $-62.6$       | 7.66             | 18                     | 143.2            | 250                                   | Vérifié |

**Tableau 6.33 :** Vérification des contraintes pour le poutres 30\*35

## **Poutres 30\*45 :**

| niveaux     | Sections<br>$\text{cm}^2$ ) | position | $M_{\rm{ser}}$<br>(kN.m) | $\sigma_{_{bc}}$<br>(MPa) | $\overline{\sigma}_{_{bc}}$<br>(MPa) | $\sigma_{\rm s}$<br>(MPa) | $\bar{\sigma}_{s}$<br>(MPa) | obs     |
|-------------|-----------------------------|----------|--------------------------|---------------------------|--------------------------------------|---------------------------|-----------------------------|---------|
| $S/Sol+RDC$ | $30*45$                     | travée   | 58.88                    | 5.68                      | 18                                   | 195.2                     | 250                         | Vérifié |
| $+1er$      |                             | appui    | $-85.21$                 | 7.43                      | 18                                   | 206.9                     | 250                         | Vérifié |
| 2eme+3eme   | $30*45$                     | travée   | 60.13                    | 5.8                       | 18                                   | 199.3                     | 250                         | Vérifié |
| $+4$ eme    |                             | appui    | $-97.45$                 | 7.77                      | 18                                   | 176.1                     | 250                         | Vérifié |
| 5eme+6eme   | $30*45$                     | travée   | 61.21                    | 5.91                      | 18                                   | 202.9                     | 250                         | Vérifié |
| $+7$ eme    |                             | appu1    | $-104$                   | 8.3                       | 18                                   | 188                       | 250                         | Vérifié |
| 8eme+       | $30*45$                     | travée   | 52.56                    | 5.07                      | 18                                   | 174.2                     | 250                         | Vérifié |
| Terrasse    |                             | appui    | 98.78                    | 7.88                      | 18                                   | 178.5                     | 250                         | Vérifié |

**Tableau 6.34 :** Vérification des contraintes pour le poutres 30\*45

## **Poutre spéciale :**

**Tableau 6.35 :** Vérification des contraintes pour le poutres spéciaux

| Poutres                          | Sections     | position          | $M_{\rm ser}$ | $\sigma_{_{bc}}$ | $\overline{\sigma}_{bc}$ | $\sigma_{\rm s}$ | $\bar{\sigma_s}$ | obs     |
|----------------------------------|--------------|-------------------|---------------|------------------|--------------------------|------------------|------------------|---------|
|                                  | $\rm (cm^2)$ |                   | (kN.m)        | (MPa)            | (MPa)                    | (MPa)            | (MPa)            |         |
| B <sub>4</sub> , B <sub>34</sub> | $30*45$      | travée            | 47.95         | 4.08             | 18                       | 107.7            | 250              | Vérifié |
|                                  |              | appu <sub>1</sub> | $-68.3$       | 5.18             | 18                       | 103.5            | 250              | Vérifié |
| B80, B72, B65                    | 30*35        | travée            | 18.32         | 2.17             | 18                       | 37.2             | 250              | Vérifié |
|                                  |              | appui             | $-30.8$       | 3.48             | 18                       | 51.8             | 250              | Vérifié |
| B87, B88, B89                    | $30*45$      | travée            | 18.95         | 1.65             | 18                       | 467.             | 250              | Vérifié |
| ,B90,B91,B92                     |              | appui             | $-32$         | 3.09             | 18                       | 106.1            | 250              | Vérifié |
|                                  |              |                   |               |                  |                          |                  |                  |         |

# Vérification de la contrainte de cisaillement :

La contrainte de cisaillement : *b d Vu*  $\mu$  *b*.  $\tau_{\dots} =$ La contrainte admissible (fissuration préjudiciable) :  $\overline{\tau_u} = \min\{0, 1f_{c28}; 4Mpa\}$  $\overline{\tau_u}$  = min {3*Mpa*; 4*Mpa*} = 3*Mpa* 

**Tableau 6.36 :** Vérification de la contrainte de cisaillement des poutres

| Section $(cm2)$ | $\mathcal{L}$ <sup>r max</sup> (kN) | $\tau$ <sub>u</sub> (MPa) | $\tau_u$ (MPa) | Vérification |
|-----------------|-------------------------------------|---------------------------|----------------|--------------|
| $30\times45$    | 152.94                              | 1.26                      |                | OK           |
| $30\times35$    | 138.76                              | 1.47                      |                | ΟK           |

Influence de l'effort tranchant au voisinage des appuis :

Au niveau des appuis de rives on doit vérifier que :

$$
V_u \le 0.4 \times \frac{f_{c28}}{\gamma_b} \times b \times a
$$
  
a = min(a<sup>2</sup> : 0.9.d) a<sup>2</sup> = b-2×c

**Tableau 6.37 :** Influence de l'effort tranchant au voisinage des appuis

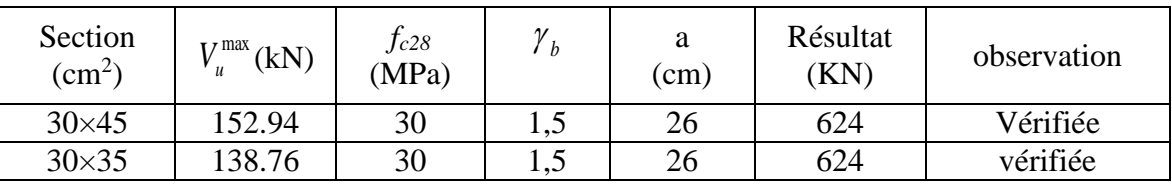

• Calcul des armatures transversales :

## - **Selon le BAEL 91 modifié 99 :**

$$
\begin{cases}\nS_t = Min(0, 9d; 40cm) \\
\frac{A_t}{bS_t} \ge \frac{\tau_u - 0.3f_{t28}K}{0.8f_e} & (K = 1: Pas dereprisedebétonnagð) \\
\frac{A_t f_e}{bS_t} \ge Max\left(\frac{\tau_u}{2}; 0, 4MPa\right)\n\end{cases}
$$

## - **Selon le RPA 99 version 2003 :**

 *Zonecourante h S Zonenodale <sup>h</sup> S Min A S b t t l t t* ........................................... 2 ;1 2 ......................... 4 0,003 

Diamètre des armatures transversales :

$$
\phi_t \le \min\left\{\frac{h}{35}; \frac{b}{10}; \phi_t\right\} \Rightarrow \phi_t \le 1cm
$$

**Tableau 6.38 :** Choix et espacement des armatures transversales des poutres

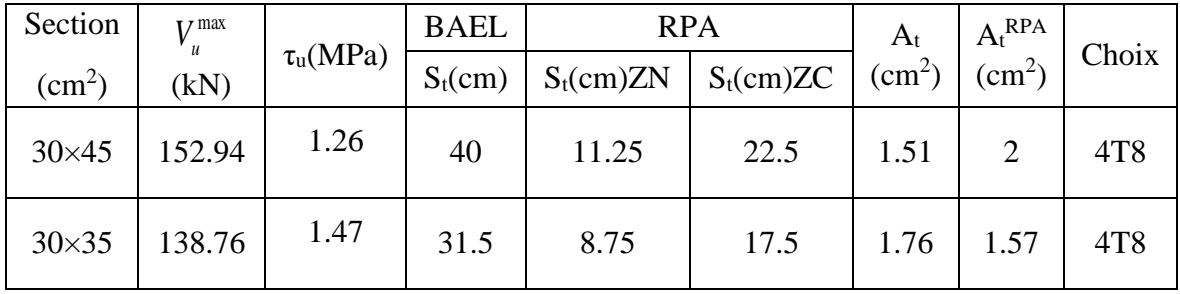

Vérification de la flèche :

Flèche totale :  $\Delta f_T = f_y - f_i \leq f$ . Tel que :  $\overline{f}_{30\times35} = \frac{l}{500} = 0.82$ cm.......( $l = 4.1$ m < 5m)  $\overline{f}_{30\times 45} = 0.5 + \frac{l}{500} = 1.7$ cm.......( $l = 6$ m > 5m)

 $f_i$ : La flèche due aux charges instantanées.

$$
f_i = \frac{M_{ser}l^2}{10E_iI_{fi}}
$$

: *v f* La flèche due aux charges de longues durée

$$
f_v = \frac{M_{ser}l^2}{10E_vI_{fv}}
$$

*Moment d'inertie de la section homogène I<sup>0</sup> :*

$$
I_0 = \frac{bh^3}{12} + 15A_s \left(\frac{h}{2} - d\right)^2 + 15A'_s \left(\frac{h}{2} - d'\right)^2
$$
  

$$
\left(I_{fi} = \frac{1,1I_0}{1,1} - d'\right)^2
$$

$$
I_{fi} = \frac{I_{i}I_{0}}{1 + \lambda_{i}\mu}
$$
 Moment d'inertie fictive.  

$$
I_{fv} = \frac{I_{0}}{1 + \lambda_{v}\mu}
$$

$$
\begin{cases}\n\lambda_i = \frac{0.05f_{t28}}{\delta\left(2 + \frac{3b_0}{b}\right)} \\
\lambda_v = \frac{0.02f_{t28}}{\delta\left(2 + \frac{3b_0}{b}\right)}\n\end{cases}
$$
\n
$$
\begin{cases}\n\delta = \frac{A_s}{b_0d} \\
\mu = 1 - \frac{1.75f_{t28}}{4\delta\sigma_s + f_{t28}} \\
\sigma_s = \frac{M_{ser}}{A_s d}\n\end{cases}
$$

Les résultats sont récapitulés dans le tableau suivant

| Section  <br>$\text{cm}^2$ ) | Longueur  <br>(m) | $\rm M_{\rm ser}$<br>(KNm) | $A_{\cdot}^{adp}$<br>(cm <sup>2</sup> ) | I <sub>0</sub><br>$\rm (cm^4)$    | (cm)  | $\text{(cm)}$ | $\Delta f$<br>(cm) | (cm) | obs |
|------------------------------|-------------------|----------------------------|-----------------------------------------|-----------------------------------|-------|---------------|--------------------|------|-----|
| $30\times45$                 | 6                 | 61.25                      | 8.05                                    | 269491.86   0.251   0.756   0.505 |       |               |                    | 1.7  | ok  |
| $30\times35$                 | 4.1               | 28.2                       | 8.05                                    | 154462.7                          | 0.089 | 0.276         | 0.187              | 0.82 | ok  |

**Tableau 6.39 :** vérification de la flèche des poutres

Schémas de ferraillage :

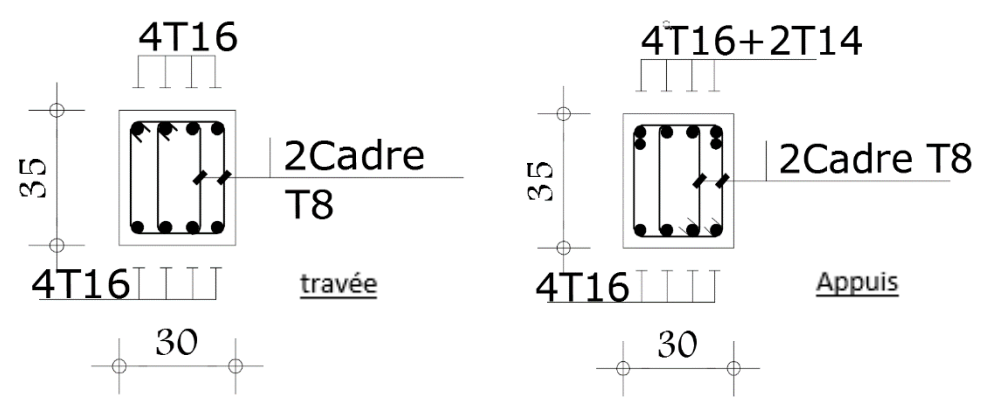

**Figure 6.7 :** Schémas de ferraillage des poutres 30\*35 du S/sol, RDC et 1er étages.

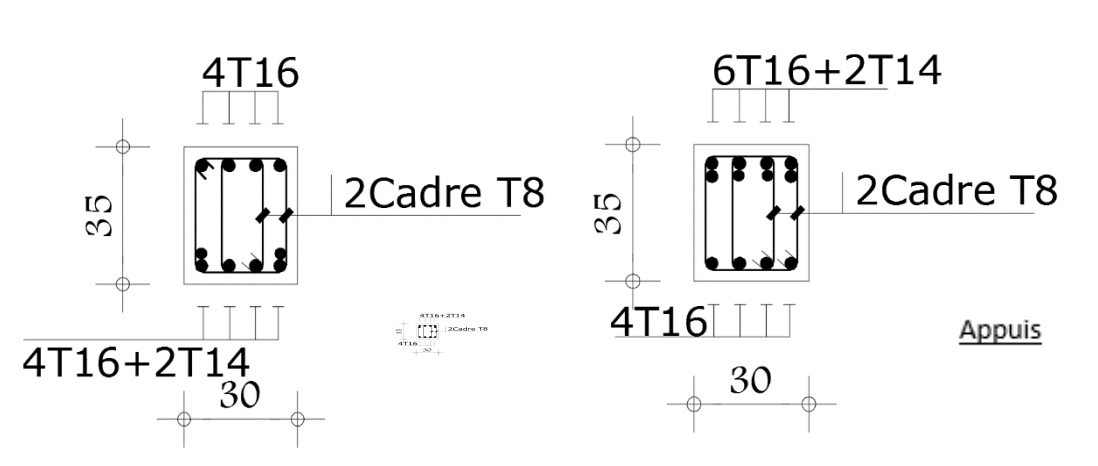

**Figure 6.8 :** Schémas de ferraillage des poutres 30\*35 du 2eme, 3eme et 4eme étages.

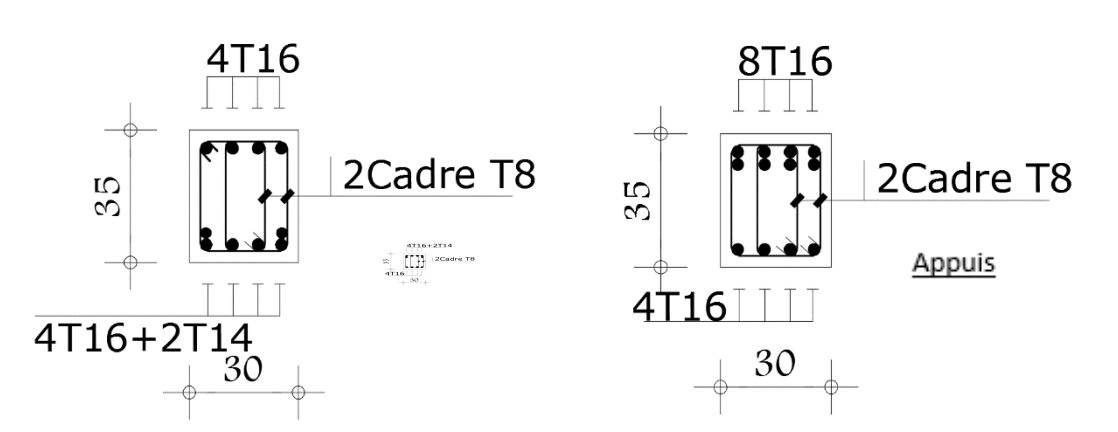

**Figure 6.9 :** Schémas de ferraillage des poutres 30\*35 du 5eme, 6eme et 7eme étages.

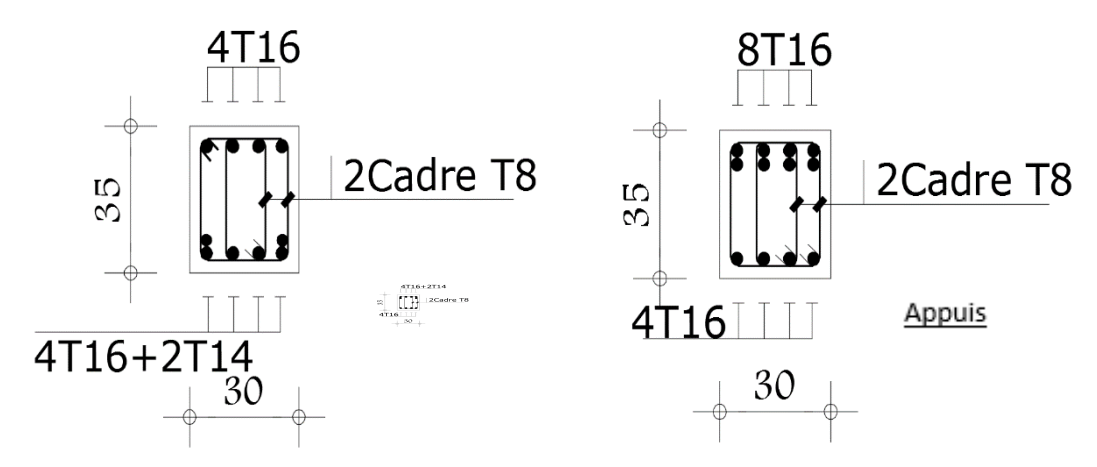

**Figure 6.10 :** Schémas de ferraillage des poutres 30\*35 du 8eme étages et terrasse.

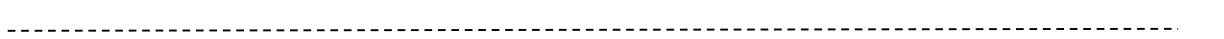

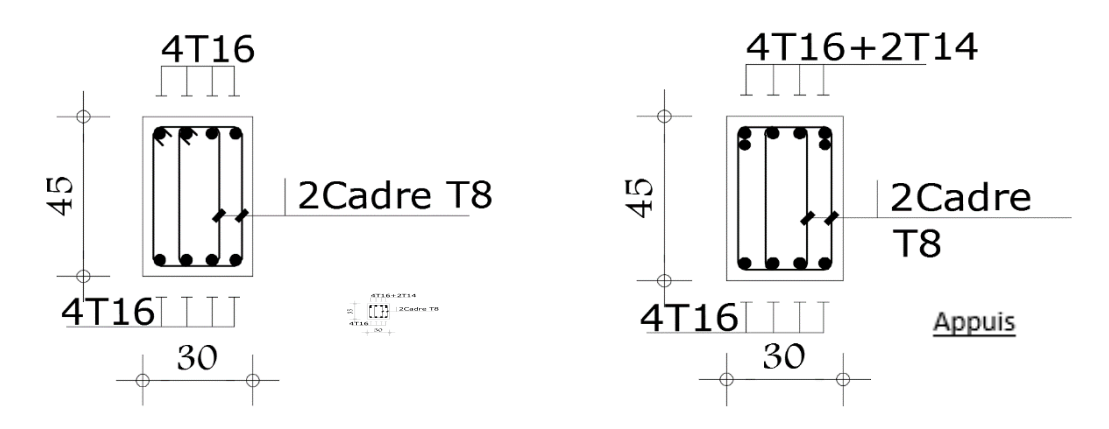

**Figure 6.11 :** Schémas de ferraillage des poutres 30\*45 du S/sol, RDC et 1er étages.

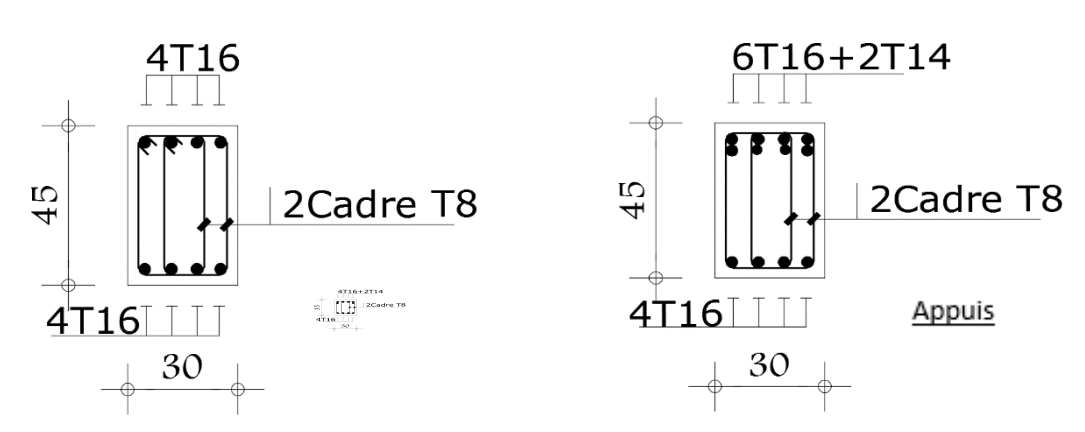

**Figure 6.12 :** Schémas de ferraillage des poutres 30\*45 du 2eme, 3eme et 4eme étages.

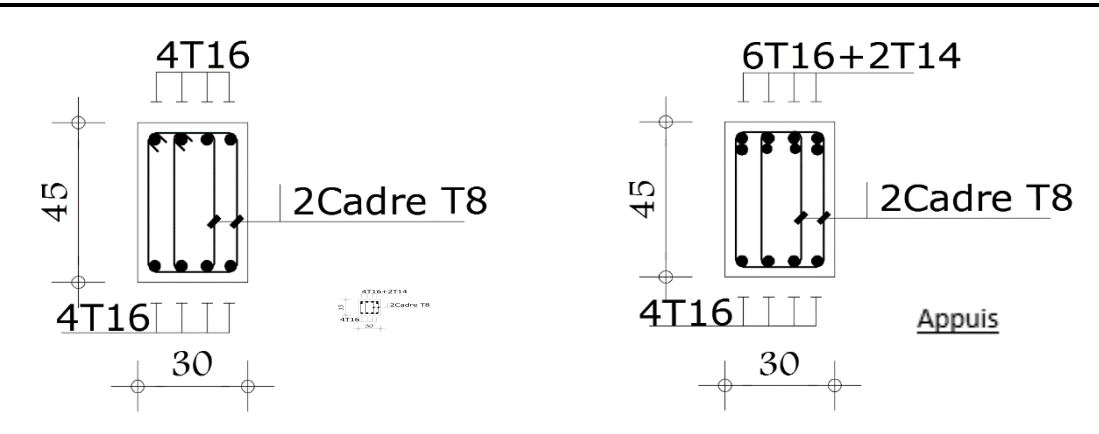

**Figure 6.13 :** Schémas de ferraillage des poutres 30\*45 du 5eme, 6eme et 7eme étages.

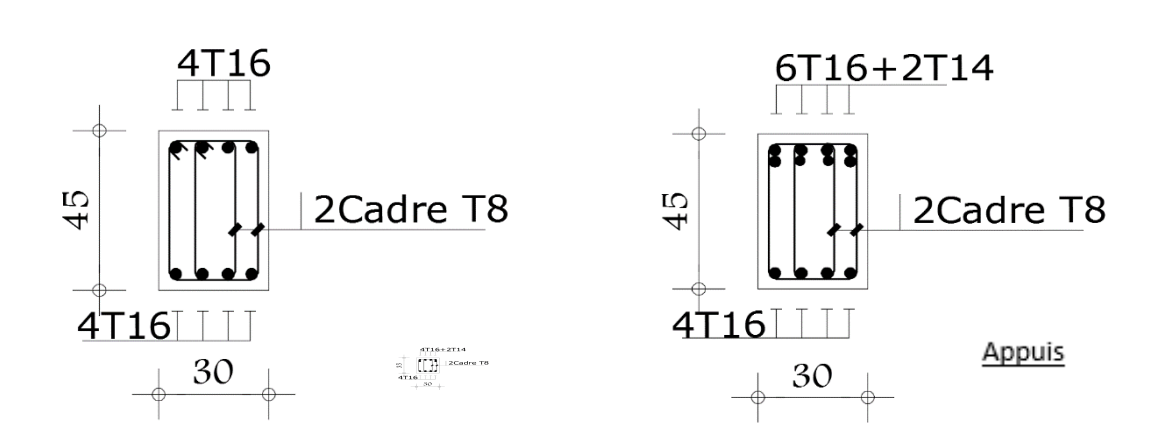

**Figure 6.14 :** Schémas de ferraillage des poutres 30\*45 du 8eme étages et terrasse.

## 6.4 Ferraillage des voiles :

Les voiles seront calculés en flexion composée avec effort tranchant en situations accidentelles.

Les armatures verticales :

Le ferraillage vertical sera disposé de telle sorte qu'il puisse reprendre les contraintes induites par la flexion composée, en tenant compte des prescriptions composées par le RPA 99/version2003 et décrites ci-dessous :

- L'effort de traction engendré dans une partie du voile doit être repris en totalité par les armatures dont le pourcentage minimal est de 0.20%, de section horizontale du béton tendu ;
- Les barres verticales des zones extrêmes devraient être ligaturées avec des cadres horizontaux dont l'espacement ne doit pas être supérieur à l'épaisseur des voiles ;
- A chaque extrémité de voile, l'espacement des barres doit être réduit de moitié 1/10 de la longueur de voile, cet espacement doit être inférieur ou égal à 15 cm  $(S \le 15$  cm  $);$
- Si des efforts importants de compression agissent sur l'extrémité, les barres verticales doivent respecter les conditions imposées aux poteaux ;
- Les barres verticales du dernier niveau doivent être munies de crochets à la partie supérieure. Toutes les autres barres n'ont pas de crochets (jonction par recouvrement).
	- Les armatures horizontales :

Ils sont destinés à reprendre les efforts tranchants, et maintenir les aciers verticaux, et les empêcher de flamber, donc ils doivent être disposés en deux nappes vers l'extérieur des armatures verticales.

Les barres horizontales doivent être munies de crochet à 135° ayant une longueur égale  $\lambda 10\phi$ .

Les armatures transversales :

Elles sont destinées essentiellement à retenir les barres verticales intermédiaires contre le flambement, leur nombre doit être égale au minimum à 4 barres / m2.

• Règles communes :

Le pourcentage minimum d'armatures verticales et horizontales des trumeaux, est donné comme suit :

- Globalement dans la section du voile 0,15 %

- En zone courante 0,10 %

L'espacement des barres verticales et horizontales est donné par la formule suivante :

 $St \leq min(1, 5a; 30cm)$ 

Le diamètre des barres verticales et horizontales des voiles (à l'exception des zones d'about) ne devrait pas dépasser 1/10 de l'épaisseur du voile.

Les longueurs de recouvrement doivent être égales à :

 • 40∅ pour les barres situées dans les zones où le renversement du signe des efforts est possible ; .

 • 20∅ pour les barres situées dans les zones comprimées sous l'action de toutes les combinaisons possibles de charges

6.4.1 Méthode de ferraillage des voiles :

Méthode des contraintes :

C'est une méthode simplifiée basée sur les contraintes. Elle admet de faire les calculs des Contraintes en supposant un diagramme linéaire.

Le modèle le plus simple d'un voile est celui d'une console parfaitement encastrée à sa base

On calcul les contraintes max et min données par :

$$
\sigma_{1,2} = \frac{N}{S} \pm \frac{M.v}{I} = \frac{N}{S} \pm \frac{6M}{a \times l^2}
$$

Avec :

*N* : effort normal

*M* : moment fléchissant appliqué.

*A* : section transversale du voile.

*I* : moment d'inertie.

*v* : distance entre le centre de gravité du voile et la fibre la plus éloignée.

Pour le calcul du ferraillage en a 3 cas :

- $\bullet$   $\frac{1}{\text{ere}} \text{cas}$ :
- $-$  Si  $(\sigma_1; \sigma_2) \ge 0$  .......la section du voile est entièrement comprimé, la zone courant est armées par le minimum exigé par le RPA 99 ( Amin=0,2%a.l)
- $\bullet$   $2^{\text{eme}}$ cas :
- $-$  Si  $(\sigma_1; \sigma_2) \le 0$  .......la section du voile est entièrement tendue (pas de zone comprimé) on calcule le volume des contraintes de traction *F<sup>t</sup>*
- La section des armatures verticales *e*  $v = \frac{f}{f_e}$ *F*  $A_{\scriptscriptstyle V}$  =

On compare A<sup>V</sup> avec la section minimale exigée par RPA 99 :

- Si  $A_v \le A_{min} = 0,20\%$ .a.L on ferraille avec la section minimale.
- Si  $A_v > A_{min} = 0,20\%$  a.L on ferraille avec A<sub>V</sub>.

La section des armatures horizontales est donnée par le pourcentage minimales suivant :

$$
A_h = 0.15\%
$$
.a.100(1ml)

 $-$  3<sup>eme</sup>cas :

Si  $\sigma_1$  et  $\sigma_2$  sont de signe différent, la section est donc partiellement comprimée, on calcule le volume des contrainte pour la zone tendue.

#### **Détermination de la zone tendu :**

$$
L_t = L - L_c \qquad \qquad ; \quad L_c = \frac{\sigma_c}{\sigma_c + \sigma_t} \cdot L
$$

*L<sup>t</sup>* :longueur de la zone tendue

*L<sup>c</sup>* :longueur de la zone comprimée

On découpe la zone tendu en plusieurs bandes pour avoir des résultats précis.

Le DTU23.1 permet de découper la zone comprimée en bande de longueur di , tel

$$
\text{que}: \ d_i \le \min\left(\frac{h_e}{2}; \frac{2}{3}L_c\right)
$$

*h<sup>e</sup>* : étant la hauteur entre nus de planchers du trumeau considéré.

## **Détermination des armatures verticales :**

$$
A_{v} = A_{s} = \frac{\sigma^{moy} \cdot \gamma_{s} \cdot \Delta_{s}}{f_{e}}
$$

 $\Delta_s = a \cdot L_i$ *a* : épaisseur du voile

*L<sup>i</sup>* : longueur de la bande

F

**Détermination des armatures horizontales :**

*<sup>a</sup> S V A u t* . . ; *V V et d L* 1,4 0,9. *h f <sup>a</sup> d* 0,8 (0,8 ) . *e* Exploitation des résultats : 

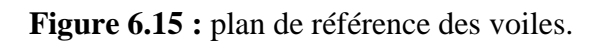

## **Sens x-x**

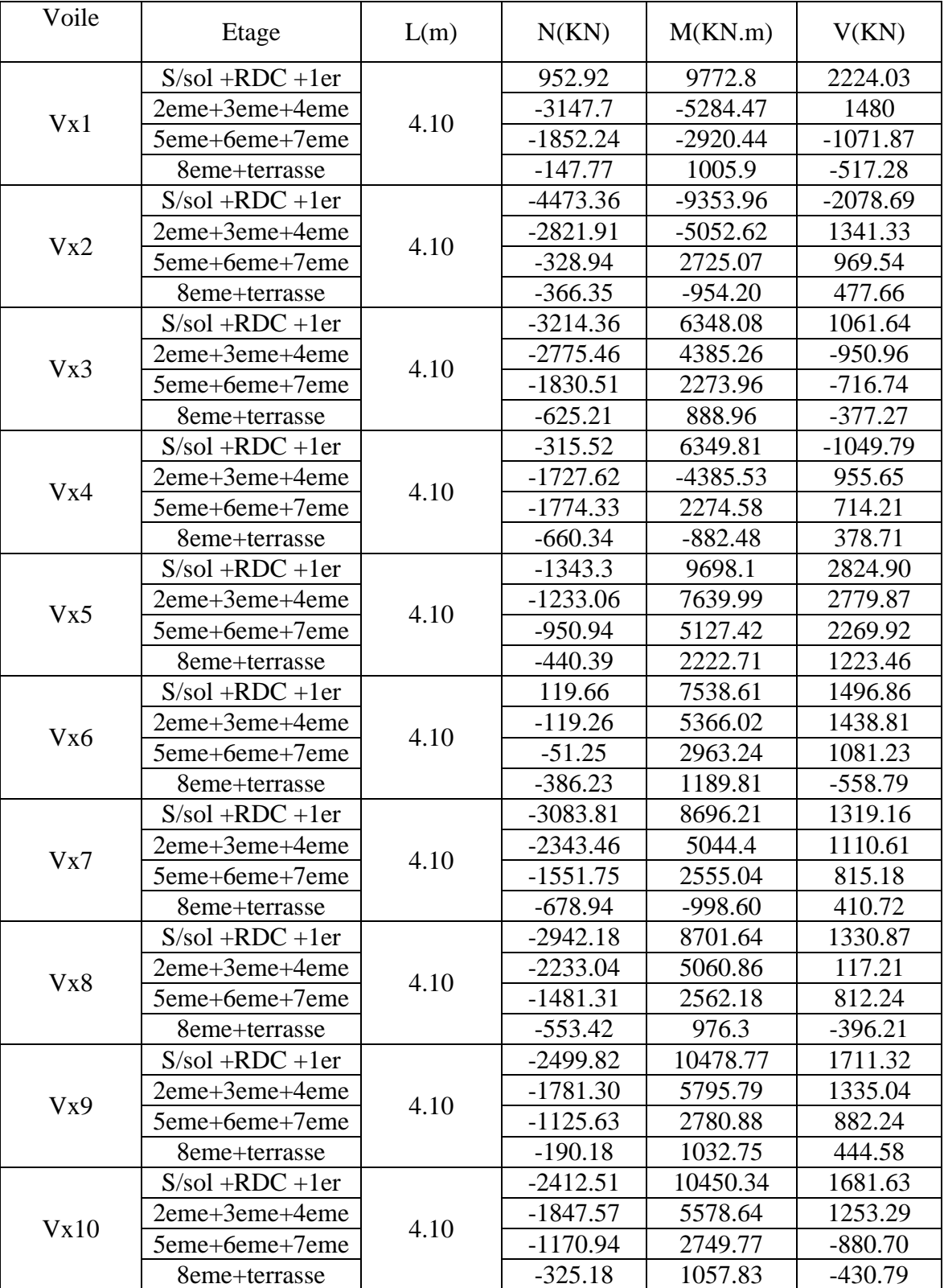

# **Tableau 6.40 :** Efforts internes des voiles suivant x-x

## **Sens y-y**

| Voile | Etage               | L(m) | N(KN)      | M(KN.m)     | V(KN)      |
|-------|---------------------|------|------------|-------------|------------|
|       | $S/sol + RDC + 1er$ |      | 1719.18    | 19164.22    | 2911.95    |
|       | 2eme+3eme+4eme      | 6    | 435.66     | 12040.68    | 2663.79    |
| Vy1   | 5eme+6eme+7eme      |      | $-368.6$   | 6421.28     | 1969.19    |
|       | 8eme+terrasse       |      | $-283.16$  | $-1793.16$  | 947.81     |
|       | $S/sol + RDC + 1er$ |      | $-3571.12$ | 19392.89    | $-2342.22$ |
|       | 2eme+3eme+4eme      | 6    | $-2630$    | 10451.5     | 1763.69    |
| Vy2   | 5eme+6eme+7eme      |      | $-1655.68$ | 5164.97     | 1328.58    |
|       | 8eme+terrasse       |      | $-543.56$  | $-1594.27$  | 664.96     |
|       | $S/sol + RDC + 1er$ |      | $-638.50$  | 18507.65    | $-2563.3$  |
|       | 2eme+3eme+4eme      | 6    | 70.58      | 10529.43    | $-2204.0$  |
| Vy3   | 5eme+6eme+7eme      |      | $-2652.09$ | $-5477.28$  | $-1666$    |
|       | 8eme+terrasse       |      | $-1172.96$ | $-2055.29$  | $-950.60$  |
|       | $S/sol + RDC + 1er$ |      | $-1355.69$ | 18195.60    | $-2419.76$ |
| Vy4   | 2eme+3eme+4eme      | 6    | $-1433.25$ | 10140.7     | $-1993.09$ |
|       | 5eme+6eme+7eme      |      | $-533.81$  | 5066.97     | $-1633.11$ |
|       | 8eme+terrasse       |      | $-1156.66$ | $-2087.71$  | $-974.87$  |
|       | $S/sol + RDC + 1er$ |      | 344.16     | 18477       | $-2769.12$ |
| Vy5   | 2eme+3eme+4eme      | 6    | $-5647.95$ | $-11074.57$ | $-2562.77$ |
|       | 5eme+6eme+7eme      |      | $-3027.16$ | $-6076.65$  | 1963.31    |
|       | 8eme+terrasse       |      | $-916.11$  | $-1772.63$  | $-941.22$  |
|       | $S/sol + RDC + 1er$ |      | 2101.62    | 19059.25    | 3000       |
|       | 2eme+3eme+4eme      | 6    | 692.85     | 12254.79    | 2749.2     |
| Vy6   | 5eme+6eme+7eme      |      | $-248.02$  | 6582.93     | 2032.74    |
|       | 8eme+terrasse       |      | $-281.96$  | 1896.25     | 983.64     |
|       | $S/sol + RDC + 1er$ |      | $-3410.63$ | 19300       | 2260.11    |
|       | 2eme+3eme+4eme      | 6    | $-2474$    | 10548.3     | 1773.83    |
| Vy7   | 5eme+6eme+7eme      |      | $-1544.12$ | 5201.04     | 1321.7     |
|       | 8eme+terrasse       |      | $-554.07$  | $-1533.61$  | 647.94     |

**Tableau 6.41 :** Efforts internes des voiles suivant y-y

- Calcule du voile Vx1 :
- Exemple de calcule niveaux (s/sol, RDC et 1er étage) :

*M* = 9772.8*KN.m* ; *N* = 952.92*KN* ;*V* = 2224.03*KN*  $L = 4.1m$ ;  $a = 0.2m$ ;  $h = 4.6m$ 

• Calcul des contraintes :

$$
\sigma_1 = \frac{N}{S} - \frac{6M}{a \times l^2} = -16,28MPa < 0
$$

$$
\sigma_2 = \frac{N}{S} + \frac{6M}{a \times l^2} = 18,6MPa > 0
$$

Donc la section est partiellement comprimée.

Longueur de la zone tendue :

$$
L_c = \frac{18.6}{18.6 + 16.2} \cdot 4.10 = 2,20m
$$
  
\n
$$
L_t = 4.10 - 2.20 = 1,90m
$$
  
\n
$$
d_i \le \min\left(\frac{4,15}{2}; \frac{2}{3} \times 2,2\right) \Rightarrow d_i \le 1,47m
$$

Détermination des armatures verticales

#### **zone d'about**

$$
d_{z,a} = L_{z,a} = \frac{L}{10} = 40cm
$$

-calcul de la contrainte  $\sigma_{z,a}^{moy}$ :

$$
\frac{\sigma_1}{L_t} = \frac{\sigma_3}{(L_t - L_{z,a})} \Rightarrow \sigma_3 = -12,85 MPa
$$

$$
\sigma_{z,a}^{moy} = \frac{\sigma_1 + \sigma_3}{2} = -14,57 MPa \qquad ; \ \Delta_s = 0,2 \times 0,4 = 0.08 m^2
$$

$$
A_s = \frac{14,57 \times 1 \times 0,08}{500} = 23,3cm^2
$$

choix : 2×4T20  $\Rightarrow$  A<sub>s</sub> = 25,13*cm*<sup>2</sup>

espacement **:** 10cm<30cm **zone courante ::**

$$
d_{z,c} = \frac{L_t - L_{z,d}}{2} = 75 \, \text{cm} < 147 \, \text{cm}
$$

-calcule de la contrainte  $\sigma_{z,c}^{moy}$ :

$$
\frac{\sigma_1}{L_t} = \frac{\sigma_4}{(L_t - L_{z,c})} \Rightarrow \sigma_4 = -9,85 MPa
$$
\n
$$
\sigma_{z,c}^{mov} = \frac{\sigma_3 + \sigma_4}{2} = -11,35 MPa
$$
\n
$$
A_s = \frac{11,35 \times 1 \times 0,15}{500} = 34,05 cm^2
$$
\n
$$
\text{choix}: 2 \times 6T20 \Rightarrow A_s = 37,7 cm^2
$$
\n
$$
A_s^{min} = 0.2\% .a.d = 0,002 \times 20 \times 190 = 7,6 cm^2
$$
\n
$$
\text{espacement}: 12,5 cm < 30 cm
$$

Détermination des armatures horizontales :

$$
\tau_u = \frac{1,4 \times 2224,03 \times 10^3}{200 \times 0,9 \times 4100} = 4MPa
$$
  
pour *S<sub>t</sub>* = 12cm<30cm  

$$
A_h = \frac{4 \times 20 \times 12}{0,8 \times 0,8 \times 500} = 3 \, \text{cm}^2
$$
choix : 2T14/*S<sub>t</sub>*

Vérification de la contrainte de cisaillement :

Il faut vérifier que :

$$
\tau_u = \frac{\overline{V}}{b \times d} \le \overline{\tau_u} = 0.2 f_{c28}
$$

$$
\tau_u = 4MPa \qquad \qquad \dots \dots \dots \text{condition verify} \quad \text{def} \quad \text{for } u \in \mathbb{R}.
$$

 $\tau_u = 6MPa$ 

Le calcul de tous les niveaux est regroupé dans le tableau suivant :

• Armatures verticales :

**Tableau 6.42** : Choix des armatures longitudinales du voile Vx1

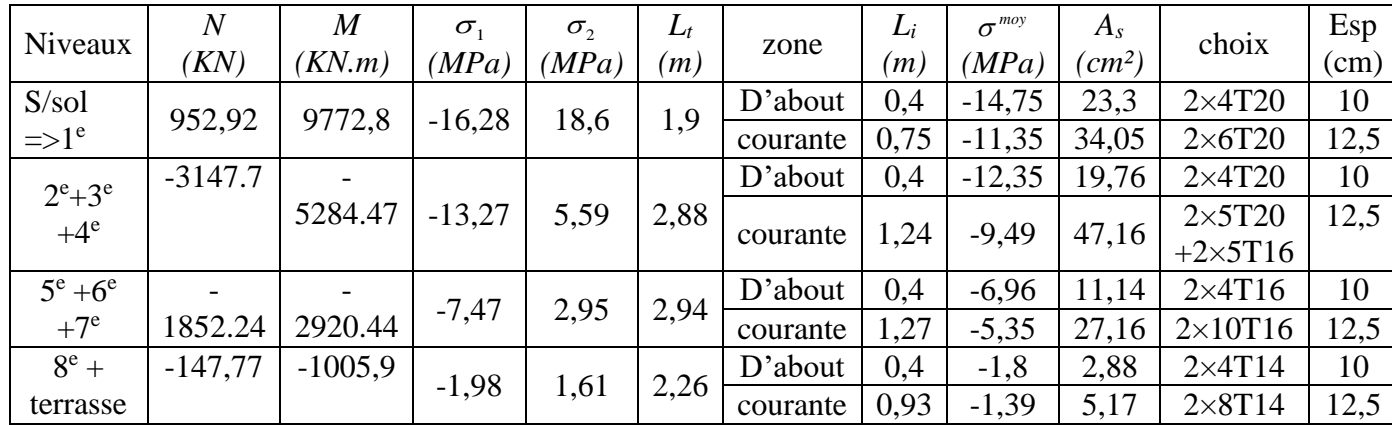

Armatures horizontales :

**Tableau 6.43 :** Choix des armatures horizontales du voile Vx1

| Niveaux           | $\tau_u(MPa)$ | $A_h$ (cm <sup>2</sup> ) | Choix/esp        | Esp(cm) |
|-------------------|---------------|--------------------------|------------------|---------|
| $S/sol+RDC+1e$    |               |                          | 2T <sub>14</sub> |         |
| $2^e + 3^e + 4^e$ | 2,80          |                          | 2T <sub>12</sub> |         |
| $5^e + 6^e + 7^e$ | 2,03          | 1,90                     | 2T <sub>12</sub> |         |
| $8^e$ +terrasse   | 0,98          | 0.91                     | 2T <sub>10</sub> |         |

Vérification de la contrainte de cisaillement :

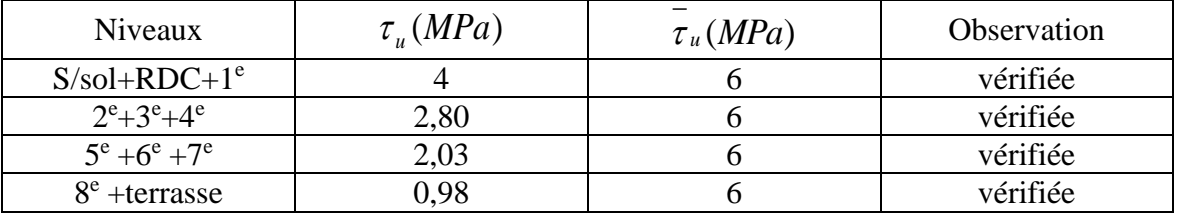

**Tableau 6.44 :** Vérification de la contrainte de cisaillement du voile Vx1

Schémas de ferraillage :

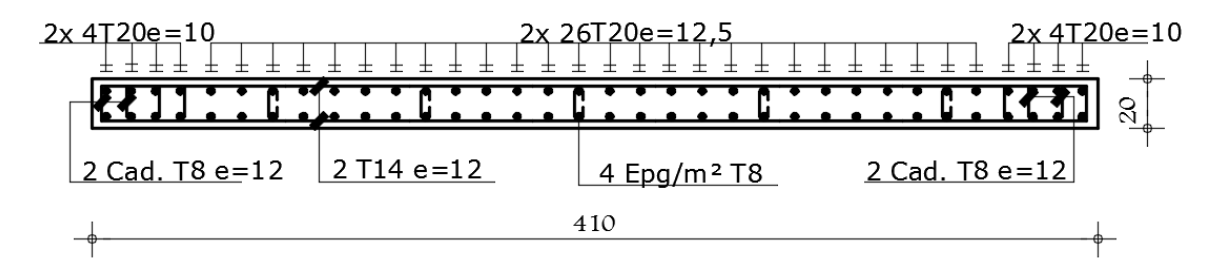

**Figure 6.16 :** Schémas de ferraillage de voile Vx1 du S/sol, RDC et 1er étages.

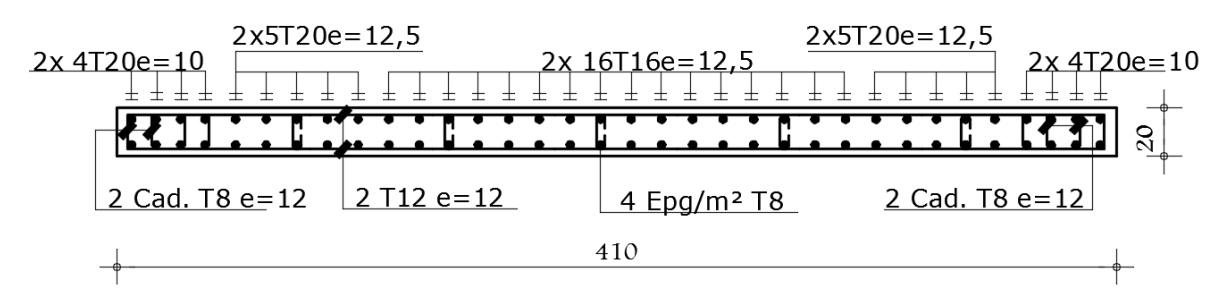

**Figure 6.17 :** Schémas de ferraillage de voile Vx1 du 2eme, 3eme et 4eme étages.

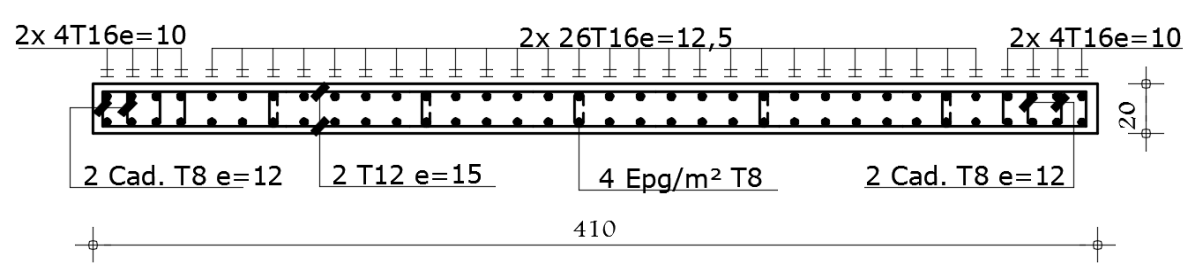

**Figure 6.18 :** Schémas de ferraillage de voile Vx1 du 5eme, 6eme et 7eme étages.

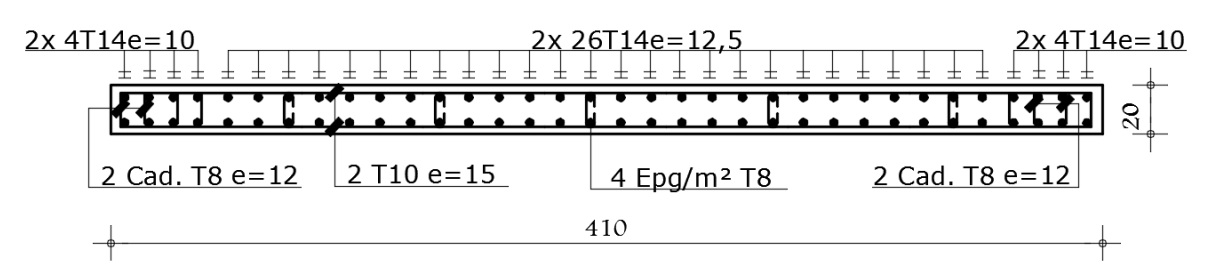

**Figure 6.19 :** Schémas de ferraillage de voile Vx1 du 8eme étages et terrasse.

Calcule du voile Vy1 :

Exemple de calcule niveaux (s/sol, RDC et 1er étage) :

*M* = 19164,22*KN.m* ; *N* = 1719,18*KN* ; *V* = 2911,95*KN*  $L = 6m$ ;  $a = 0.2m$ ;  $h = 4.6m$ 

Calcul des contraintes :

$$
\sigma_1 = \frac{N}{S} - \frac{6M}{a \times l^2} = -14,54 MPa < 0
$$

$$
\sigma_2 = \frac{N}{S} + \frac{6M}{a \times l^2} = 17,4MPa > 0
$$

Donc la section est partiellement comprimée.

Longueur de la zone tendue :

$$
L_c = \frac{17,4}{17,4 + 14,54} \cdot 6 = 3,27m
$$
  
\n
$$
L_t = 6 - 3,27 = 2,73m
$$
  
\n
$$
d_i \le \min\left(\frac{6}{2}; \frac{2}{3} \times 3,27\right) \Rightarrow d_i \le 2,18m
$$

Détermination des armatures verticales

 **zone d'about**

$$
d_{z,a} = L_{z,a} = \frac{L}{10} = 60 \, \text{cm}
$$

-calcul de la contrainte  $\sigma_{z,a}^{moy}$ :

$$
\frac{\sigma_1}{L_t} = \frac{\sigma_3}{(L_t - L_{z,a})} \Rightarrow \sigma_3 = -11,34 MPa
$$
\n
$$
\sigma_{z,a}^{mov} = \frac{\sigma_1 + \sigma_3}{2} = -12,94 MPa \qquad ; \ \Delta_s = 0,2 \times 0,6 = 0,12 m^2
$$
\n
$$
A_s = \frac{12,94 \times 1 \times 0,12}{500} = 31,06 cm^2
$$
\n
$$
\text{choix : } 2 \times 6T20 \implies A_s = 37,7 cm^2 \qquad \text{espacement : 10cm < 30cm}
$$

**zone courante ::**

$$
d_{z,c} = \frac{L_t - L_{z,d}}{2} = 1,07cm < 2,18cm
$$

-calcule de la contrainte  $\sigma_{z,c}^{moy}$ :

$$
\frac{\sigma_1}{L_t} = \frac{\sigma_4}{(L_t - L_{z,c})} \Rightarrow \sigma_4 = -8,87 MPa
$$

$$
\sigma_{z,c}^{mov} = \frac{\sigma_3 + \sigma_4}{2} = -10,10 MPa
$$

$$
A_s = \frac{11,35 \times 1 \times 0,15}{500} = 43,06 cm^2
$$

choix :  $2 \times 8T20 \Rightarrow A_s = 50,27cm^2$ espacement **:** 15cm<30cm  $A_s^{\min} = 0.2\%$  .a.d = 0,002×20×190 = 7,6cm<sup>2</sup> Détermination des armatures horizontales :  $u = \frac{3,780 - 25 \cdot 135 \cdot 140}{200 - 2000} = 3,78 MPa$  $200\times 0,9\times 6000$  $\frac{1,4\times2911,95\times10^{3}}{200\times0,9\times6000}$  =  $\tau_{\text{u}} = \frac{1.4 \times 291195 \times}{1000}$ pour  $S_t = 13$ cm  $<$ 30cm 3,07 cm2  $0,\!8\!\times\!0,\!8\!\times\!500$  $A_h = \frac{3,78 \times 20 \times 13}{0.8 \times 0.8 \times 500} = 3,07 \, \text{cm}$  $=\frac{3.78 \times 20 \times 13}{0.0 \times 0.0 \times 500} = 3.07 \text{ cm}^2$  choix : 2T14/*S<sub>t</sub>* 

Vérification de la contrainte de cisaillement :

Il faut vérifier que :

$$
\tau_u = \frac{\overline{V}}{b \times d} \le \overline{\tau_u} = 0.2 f_{c28}
$$

 $\tau_u$  = 6*MPa*  $\tau_u = 3,78 MPa$ ………condition vérifiée

Le calcul de tous les niveaux est regroupé dans le tableau suivant :

• Armatures verticales :

**Tableau 6.45 :** Choix des armatures longitudinales du voile Vy1

| Niveaux                      | Ν         | $\boldsymbol{M}$ | $\sigma_{1}$ | $\sigma_{2}$ | $L_t$ |          | $L_i$    | $\sigma^{moy}$ | $A_{s}$                       | choix          | Esp           |    |
|------------------------------|-----------|------------------|--------------|--------------|-------|----------|----------|----------------|-------------------------------|----------------|---------------|----|
|                              | (KN)      | (KN.m)           | (MPa)        | (MPa)        | (m)   | zone     | (m)      | (MPa)          | $\epsilon$ (cm <sup>2</sup> ) |                | (cm)          |    |
| S/sol                        | 1719,18   | 19164,2          | $-14,54$     |              | 2,73  | D'about  | 0,6      | $-12,95$       | 31,06                         | $2\times 6T20$ | 10            |    |
| $\Rightarrow$ 1 <sup>e</sup> |           |                  |              | 17,4         |       |          | courante | 1,07           | $-10,10$                      | 43,06          | $2\times8T20$ | 15 |
| $2^e + 3^e$                  |           | 10040,7          |              |              | 2,89  | D'about  | 0,6      | $-8,67$        | 20,80                         | $2\times 6T16$ | 10            |    |
| $+4^e$                       | 435,66    |                  | $-9,67$      | 10,40        |       | courante | 1,15     | $-6,75$        | 30,94                         | $2\times8T16$  | 15            |    |
| $5^e + 6^e$                  | $-368,6$  | 6421,28          | $-5,66$      | 5,04         | 3,17  | D'about  | 0,6      | $-5,12$        | 12,30                         | $2\times 6T14$ | 10            |    |
| $+7^e$                       |           |                  |              |              |       | courante | 1,29     | $-3,98$        | 10,45                         | $2\times9T14$  | 15            |    |
| $8^e$ +                      | $-283,16$ |                  | $-1,73$      |              | 3,47  | D'about  | 0,6      | $-1,58$        | 3,79                          | $2\times 6T12$ | 10            |    |
| terrasse                     |           | 1793,16          |              | 1,26         |       | courante | 1,44     | $-1,22$        | 7,03                          | $2\times10T12$ | 15            |    |

Armatures horizontales :

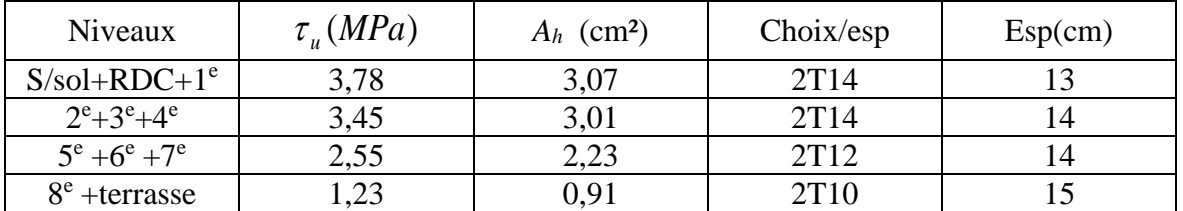

**Tableau 6.46 :** Choix des armatures horizontales du voile Vy1

Vérification de la contrainte de cisaillement :

**Tableau 6.47 :** Vérification de la contrainte de cisaillement du voile Vy1

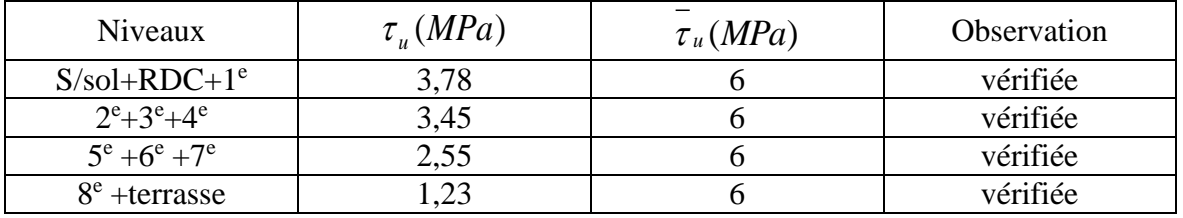

Schémas de ferraillage :

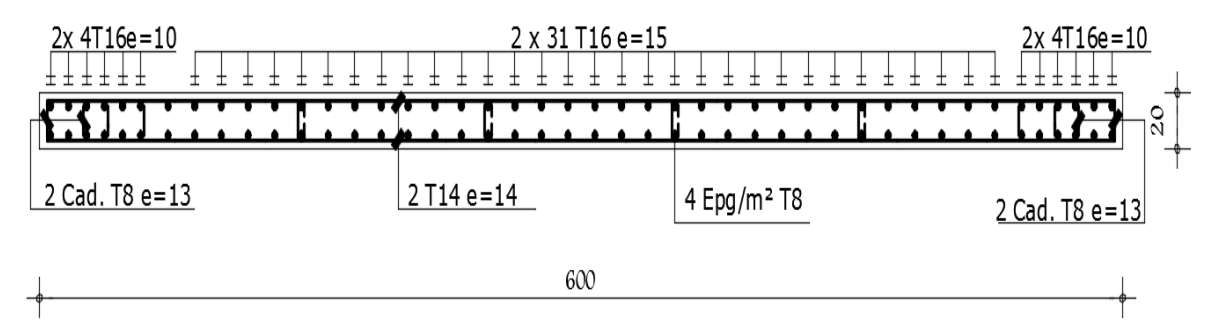

**Figure 6.20 :** Schémas de ferraillage de voile Vy1 du S/sol, RDC et 1er étages.

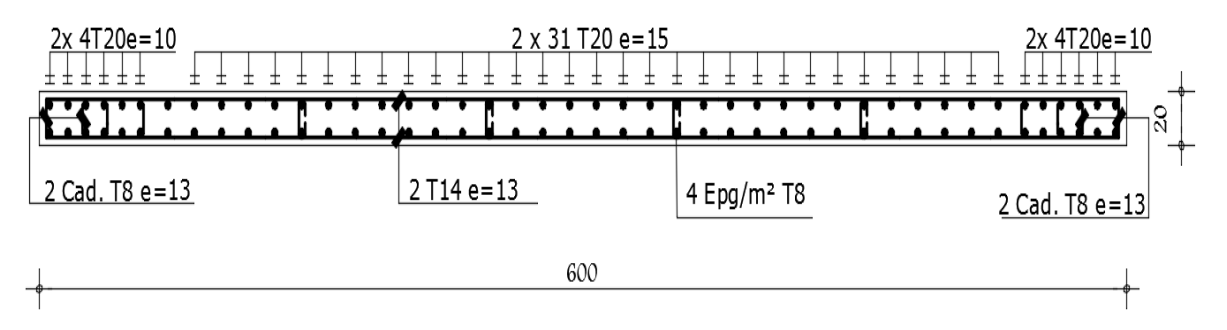

**Figure 6.21 :** Schémas de ferraillage de voile Vy1 du 2eme, 3eme et 4eme étages.

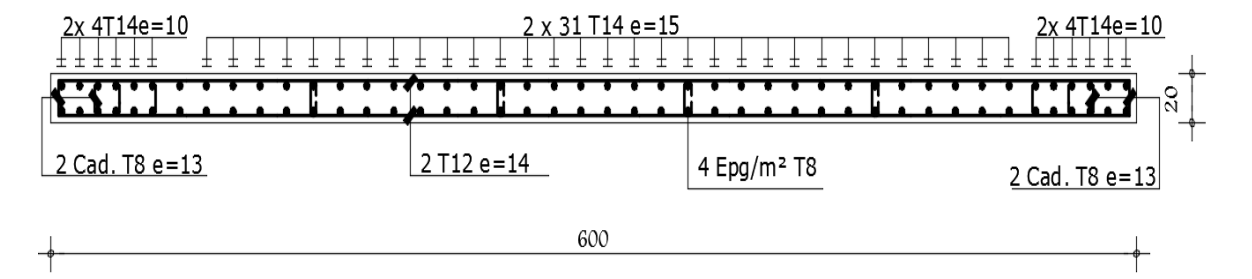

**Figure 6.23 :** Schémas de ferraillage de voile Vy1 du 5eme, 6eme et 7eme étages.

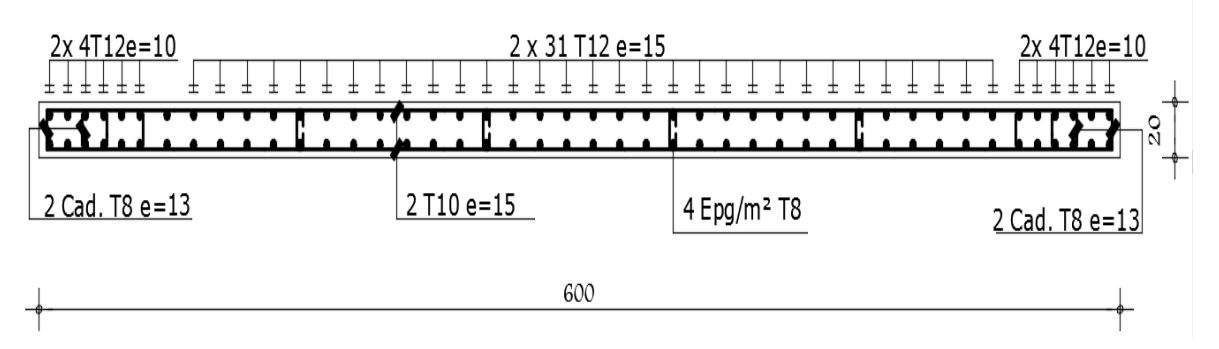

**Figure 6.22 :** Schémas de ferraillage de voile Vy1 du 8eme étages et terrasse.

**Chapitre 7.**

**Etude de fondation**

## 7.1 Introduction :

On appelle fondation la partie inférieure d'un ouvrage reposant sur un terrain d'assise au quelles sont transmise toutes les charges et surcharges supportées par l'ouvrage. Donc elles constituent la partie essentielle de l'ouvrage.

Il existe plusieurs types de fondation :

## 7.2 Fondation superficielle :

- Semelle isolée
- Semelle filante sous mur
- Semelle filante sous poteaux
- Semelle filante croisées
- Radier général
- Fondation profonde (semelle sur pieux)
- Choix de type de fondation :

Choix de type de fondation se fait suivent trois paramètres.

- Les efforts transmis à la base.
- La contrainte du sol $\sigma_{\text{sol}}$
- La classification du sol

L'étude géotechnique du site d'implantation de notre ouvrage, a donné une contrainte admissible égale à 2,5bars. (Selon le rapport de sol)

## 7.3 Calcul des fondations :

Afin de satisfaite la sécurité et l'économie, tout en respectant les caractéristiques de l'ouvrage ; la charge que comporte l'ouvrage – la portance du sol – l'ancrage et les différentes données du rapport du sol.

On commence le choix de fondation par les semelles isolées – filantes et radier, chaque étape fera l'objet de vérification.

On suppose que l'effort normal prévenant de la superstructure vers les fondations est appliqué au centre de gravité (*C.D.G*) des fondations.

On doit vérifier la condition suivante :  $\sigma_{sol} \rightarrow 5 = \sigma_{sol}$  $\frac{N}{S} \leq \sigma_{\scriptscriptstyle sol} \Rightarrow S \geq \frac{N}{\sigma_{\scriptscriptstyle \rm so}}$ *N*  $\leq \sigma_{sol} \Rightarrow S \geq \frac{N}{\sigma_{sol}}$  Avec :

σsol : Contrainte du sol.

N : Effort normal appliqué sur la fondation.

S **:** Surface de la fondation.

7.3.1 Semelle isolée :

On adoptera une semelle homothétique, c'est-à-dire le rapport de *A* sur *B* est égal au

rapport *a* sur *b* :  $\frac{a}{b} = \frac{A}{B}$ *A b*  $\frac{a}{a}$  =

*A* est déterminé par : *sol*  $S \geq \frac{N}{n}$ σ  $\geq \frac{N}{\sigma}$  d'où  $S = \frac{N}{\sigma}$  $\overline{\phantom{a}}$ ٦  $\mathbf{r}$ L  $=$ *sol*  $S = \frac{N}{\sigma_s}$ 

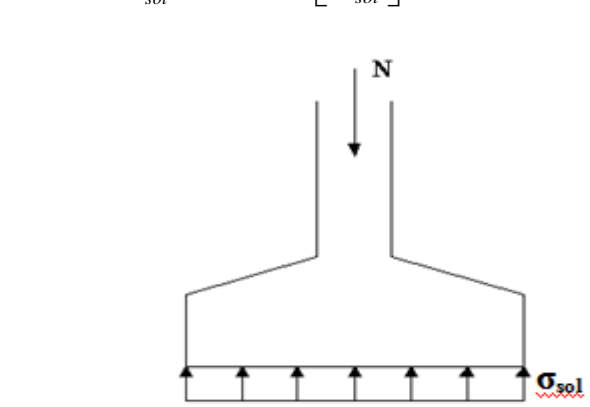

**Figure 7.1 :** Semelles isolée sous poteaux.

Avec :

σsol : Contrainte du sol.

Nser : Effort normal appliqué sur la fondation.

S : Surface de la fondation.

N=N<sup>1</sup> (revenant de la structure) calculé par la combinaison [G+Q].

 Pour assurer la validité de la semelle isolée, on choisit le poteau le plus sollicité de telle façon à vérifier que :

$$
\sigma_{\textit{ser}} = \frac{N_{\textit{ser}}}{S_{\textit{Ssembl}}} \leq \sigma_{\textit{sol}}
$$

L'effort normal total revenant aux fondations égale à :

 $N = 2867,91$  kN D ou  $S \geq \frac{28679.91}{350}$  $\frac{679,91}{250}$  = 11.47, S=11,47 m<sup>2</sup>  $A = \sqrt{S}$  = >  $A = \sqrt{11,47} = 3,38 \implies B = 3,4 \text{ m}$ 

Vérification de la mécanique des sols (vérification de l'interférence entre deux semelles) :

Il faut vérifie que :  $L_{\min} \ge 1.5xB$ 

Tel que L min est l'entre axe minimum entre deux poteaux

On a : L  $_{\text{min}} = 4.1 \text{m} < 1.5 \text{xB} = 5.1 \text{ m}$  ...... non vérifie

• Conclusion :

On remarque qu'il y a chevauchement des semelles, on passe alors à l'étude des semelles filantes.

7.3.2 Semelles filantes

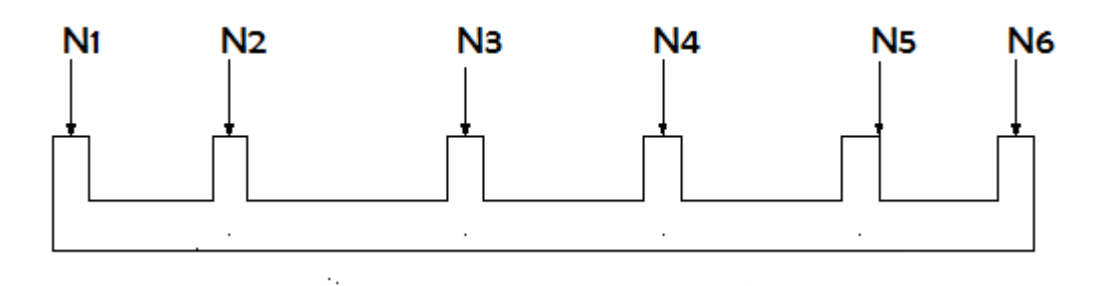

**Figure 7.2 :** Semelles filantes.

 L'effort normal supporté par la semelle filante est la somme des efforts normaux de tous les poteaux et les voiles qui se trouvent dans la même ligne.

On doit vérifier que:  $\sigma_{sol} \geq \frac{N}{S}$  $\sigma_{sol} \geq \frac{N}{\sigma}$ 

*N=∑N<sup>i</sup>* de chaque file de poteaux.

; *S=B x L*

- *B*: Largeur de la semelle.
- *L*: Longueur de la file considérée

$$
\Rightarrow B \ge \frac{N}{L\sigma_{sol}}
$$

Les résultats sont résumés dans le tableau qui suit :

| Files          | N(kN)    | $S(m^2)$ | L(m)  | B(m) | $\overline{B^{choisie}}(m)$ |
|----------------|----------|----------|-------|------|-----------------------------|
| $\mathbf{1}$   | 10136,61 | 50,2     | 25,1  | 1,61 | $\overline{2}$              |
| $\overline{2}$ | 13705,59 | 62,75    | 25,1  | 2,18 | 2,5                         |
| 3              | 9728,54  | 50,2     | 25,1  | 1,55 | $\overline{2}$              |
| $\overline{4}$ | 12638,51 | 62,75    | 25,1  | 2,01 | 2,5                         |
| 5              | 11156,15 | 50,2     | 25,1  | 1,77 | $\overline{2}$              |
| 6              | 5324,55  | 25,1     | 25,1  | 0,85 | 1                           |
| 7              | 1997,77  | 16,89    | 16,89 | 0,47 | 1                           |
| A              | 7695,52  | 30,8     | 30,8  | 0,99 | 1                           |
| B              | 12973,4  | 61,6     | 30,8  | 1,68 | $\overline{2}$              |
| $\mathsf{C}$   | 7734,54  | 31,96    | 31,96 | 0,97 | $\mathbf{1}$                |
| D              | 9078,49  | 48,59    | 32,39 | 1,12 | 1,5                         |
| E              | 7843,07  | 32,83    | 32,83 | 0,95 | 1                           |
| $\mathbf{F}$   | 10118,48 | 49,9     | 33,26 | 1,21 | 1,5                         |
| G              | 9086,66  | 50,54    | 33,69 | 1,08 | 1,5                         |

**Tableau 7.1 :** Sections es semelles filantes

## **Vérification**

Il faut vérifier que :  $\frac{S_s}{S_s}$  $\frac{3s}{5b}$  < 50%

Le rapport entre la surface du bâtiment et la surface totale des semelles vaut :S semelles =  $714,16m^2$ 

S bâtiment =  $804,45$  m<sup>2</sup>

$$
\frac{S_S}{Sb} = \frac{624.31}{804.45} = 78\% > 50\%
$$

• Conclusion :

D'après ces résultats, on remarque qu'il y a chevauchement des semelles, on passe alors à l'étude du radier générale

7.3.3 Radier général :

7.3.3.1 Introduction :

Un radier est une dalle pleine réalisée sous toute la surface de la construction. Cette dalle peut être massive (de forte épaisseur) ou nervurée ; dans ce cas la dalle est mince mais elle est raidie par des nervures croisées de grande hauteur. Dans notre cas, on optera pour un radier nervuré (plus économique que pratique).

L'effort normal supporté par le radier est la somme des efforts normaux de tous les poteaux.

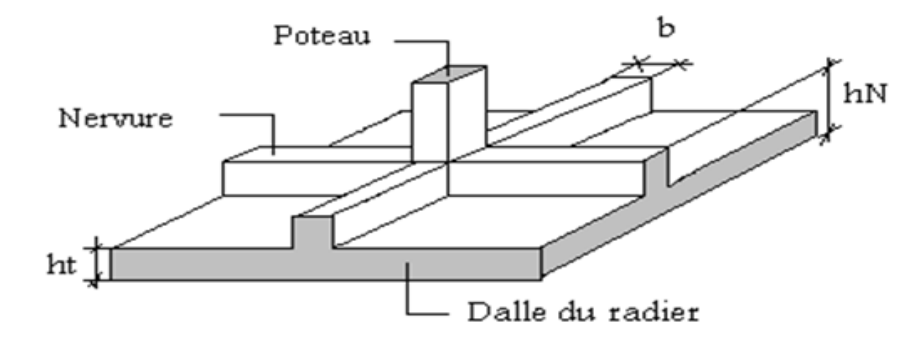

**Figure 7.3 :** Schéma d'un radier.

7.3.3.2 Radier Nervuré :

7.3.3.2.1 Pré-dimensionnement du Radier :

Le radier est assimilé à un plancher renversé appuyé sur les murs de l'ossature. Ce radier est supposé infiniment rigide et soumis à la réaction uniforme du sol.

Surface Nécessaire :

Pour déterminer la surface du radier, il faut que:  $\sigma_{\textrm{\tiny{max}}} \leq \sigma_{\textrm{\tiny{sol}}}$ 

Avec :

 $Nu = N$  superstructure

$$
\sigma_{\max} = \frac{N}{S_{\text{nec}}} \leq \sigma_{\text{sol}} \Rightarrow S_{\text{nec}} \geq \frac{N}{\sigma_{\text{sol}}}
$$

$$
Pour: \begin{cases} N = 170204, 91 & kN \\ \sigma_{sol} = 2.5bars \end{cases}
$$

On trouve :  $S \ge 680,81$  m<sup>2</sup>

La section nécessaire est inférieure à celle du bâtiment  $(804, 45 \text{ m}^2)$ . La surface totale du radier devient  $804,45 \text{ m}^2$ .

L'épaisseur de la dalle du radier doit satisfaire aux conditions suivantes :

• Condition forfaitaire :

$$
\frac{L_{\text{max}}}{25} \leq h_1 \leq \frac{L_{\text{max}}}{20}
$$

Avec :

- L<sub>max</sub>: La longueur maximale entre les axes des poteaux.
- $L_{\text{max}} = 6m \Rightarrow 24 \cdot cm \le h_1 \le 30 \cdot cm \rightarrow h_1 = 30 \text{ cm}$
- Condition de cisaillement :

On doit vérifier que:  $\tau_u = \frac{I_u}{bd} \le \bar{\tau}_u = Min. (0,1f_{c28};..4MPa) = 3MPa$ *T*  $\tau_u = \frac{-u}{l} \leq \overline{\tau}_u = Min. (0,1 f_{c28};..4 MPa) = 3$ 

$$
Avec: T_u = \frac{qL}{2} \qquad ; \quad q = \frac{N_u 1ml}{S_{rad}}
$$

 $N_u=N_u$  (superstructure)

$$
N_u = 170204,91 \, \text{kN}
$$

 $L=6 m$ ;  $b=1 m$ 

$$
\tau_u = \frac{qL}{2bd} = \frac{N_u L. 1ml}{2S_{rad}.b.d} = \frac{N_u L}{2S_{rad}.b.(0,9h)} \le \overline{\tau}
$$
  

$$
h \ge \frac{N_u L. 1ml}{2S_{rad}b(0,9\overline{\tau})} = 23,51cm
$$
  

$$
\Rightarrow h.2 \ge 24cm
$$

Le choix final :

 $\bullet$  $h \geq Max (h_1; h_2) = 30cm$ 

On prend :  $h = 30$  cm

7.3.3.2.2 Dimensionnement Des Nervures :

- Largeur des nervures :
	- Condition de coffrage :

$$
b \ge \frac{L_{\text{max}}}{10} = 600/10 = 60cm
$$

On opte pour : b=60cm.

- La hauteur des nervures :
	- Condition de la raideur :

Pour étudier la raideur de la nervure, on utilise la notion de la longueur élastique définie par l'expression suivante :  $L_{\text{max}} \leq \frac{\pi}{2} L_e$  $\leq \frac{\pi}{4}$ 

$$
Avec: L_e = \sqrt[4]{\frac{4EI}{bK}}
$$

I : Inertie de la section transversale du radier Γ ◝ I L  $\left(I=\frac{bh^2}{12}\right)$  $I = \frac{bh^3}{2}$ 

- E : Module d'élasticité du béton (prendre en moyenne E=20000MPa).
- b : Largeur de radier
- K : Coefficient de raideur du sol  $(0,5\text{kg/cm}^3 \leq \text{K} \leq 12\text{kg/cm}^3)$ .

On pourra par exemple adopter pour K les valeurs suivantes :

- K=0,5[kg/cm<sup>3</sup>]  $\rightarrow$  pour un très mauvais sol.
- K=4 [kg/cm<sup>3</sup>]  $\rightarrow$  pour un sol de densité moyenne.
- K= $12$ [kg/cm<sup>3</sup>]  $\rightarrow$  pour un très bon sol.

- 
$$
L_{max} = 6 \, \text{m}
$$

On aura: 
$$
h_2 \ge \sqrt[3]{\frac{3K\left(\frac{2L_{\text{max}}}{\pi}\right)^4}{E}} \Rightarrow h_2 \ge 50, 0.cm
$$

Pour notre cas on prend  $K=4$  [kg/cm<sup>3</sup>]

On a :  $h_1 \ge 0, 5m \Rightarrow h_1 = 0, 5m$ 

## - Condition de la flèche :

La hauteur des nervures se calcule par la formule de la flèche :

$$
\frac{L_{\max}}{15} \le h_n \le \frac{L_{\max}}{10}
$$

On a 
$$
L_{\text{max}} = 6m \rightarrow 0, 4 \leq hn \leq 0, 6
$$

On prend :  $hn = 1,5m$  pour bien ancrée la structure.

- Résumé :
- Epaisseur de la dalle du radier hr =30cm

- Les dimensions de la nervure:  $\begin{cases} h_N = 1.5 \end{cases}$ 60  $h_{_N} = 1,5cm$ *b* = 60*cm*  $h_{N} =$ ∤  $\lfloor b =$ 

7.3.3.2.3 Caractéristiques géométriques du radier :

• Position du centre de gravité :

 $X_G = 12,61 \text{ m}$ 

 $Y_G = 16,81 \text{ m}$ 

Moments d'inertie :

 $I_{xx} = 40364,58$  m<sup>4</sup>

$$
\rm I_{yy}\,{=}\,62064,\!58\ m^4
$$

Vérification de la Stabilité du Radier :

Il est très important d'assurer la stabilité au renversement de cet ouvrage vis-à-vis des efforts horizontaux.

Le rapport 
$$
\frac{M_s}{M_R}
$$
 doit être supérieur au coefficient de sécurité 1,5  $\left(\frac{M_s}{M_R} > 1,5\right)$ 

Avec

M<sup>R</sup> : Moment de renversement dû aux forces sismique.

$$
M_R\!\!=\!\!\sum\!M_0\!\!+\!V_0h
$$

M<sup>0</sup> : Moment à la base de la structure.

V<sup>0</sup> : L'effort tranchant à la base de la structure.

h : Profondeur de l'ouvrage de la structure.

M<sup>s</sup> : Moment stabilisateur sous l'effet du poids propre, et éventuellement des terres.

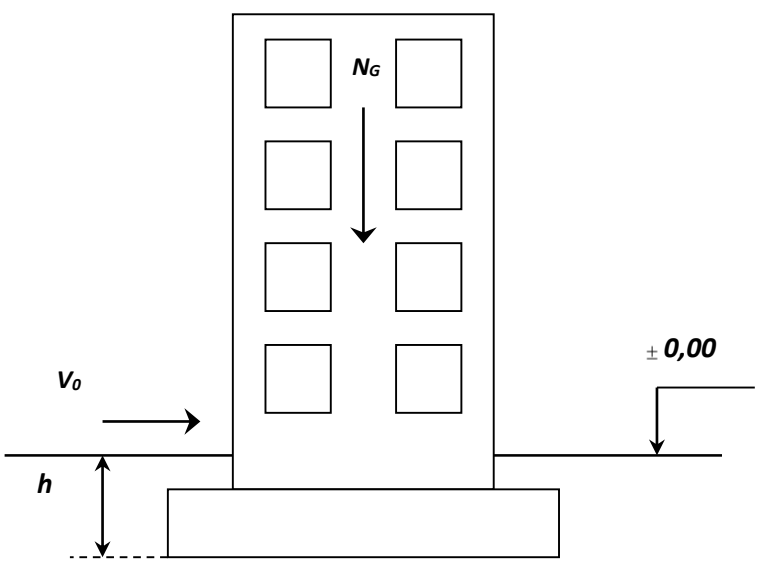

**Figure 7.4 :** Schéma statique d'un bâtiment.

#### **Sens x-x :**

 $M_0$ =432603,6 KN.m; V<sub>0</sub>=16010.7 KN; h=1,5 m

Donc : MR=456619,05 KN.m

 $N=N_G+N_Q$ 

 $Avec: N_G=N_{G1}+N_{G2}$ 

NG1 : Poids propre de la structure.

NG2 : Poids propre du radier + nervures

N<sup>Q</sup> : Poids de la surcharge d'exploitation de la structure.

On a: NG1= 96043,7 kN

 $N_{G2} = p_b.S.h = 25(804, 45 \times 0, 3 + 0, 6 \times 425, 02 \times 1, 2) = 13683, 74 \text{ kN}$ 

NQ=27030,6 kN

Donc: N=136758,04 KN

Ms=N.xG=1728621,63 KN.m

 $S_0 = 3,78 \succ 1,5$ ..................... *R M*<sub>s</sub> = 3,78 ≻ 1,5....................Vérifiée<br>*M* ∍ **Sens y-y :**

 $M_0$ =496742,7 KN.m; V<sub>0</sub>=18226,13 kN; h=1,5 m

Donc: MR=524081,89 KN.m

Ms=N.yG=2297535,07 KN.m

4,38 1,5................... *<sup>s</sup> R M vérifiéé M* 

- Conclusion :

Le rapport du moment de stabilité et du moment de renversement est supérieur à 1,5 ; donc notre structure est stable dans les deux sens.

Vérification des contraintes dans le sol :

Le rapport du sol nous offre la contrainte de sol, déterminée par les différents essais in-situ et au laboratoire :  $\sigma_{\text{sol}}$ =2,5 bars

On doit vérifier la contrainte du sol :

$$
\sigma_{ser} = \frac{N_{ser}}{S_{rod}} \le \overline{\sigma}_{sol}
$$

$$
\sigma_{ser} = \frac{123074,31}{804,45} = 1,52bar < 2,5bar
$$
............*vérifiée*

On doit vérifier aussi les contraintes sous le radier ( $\sigma_1$ ,  $\sigma_2$ ) avec :

$$
\sigma_{1,2} = \frac{N}{S} \pm \frac{M_r \times V_{\text{max}}}{I}
$$

 $Avec :$   $\sigma_1$  : Contrainte maximale du sol.

σ<sup>2</sup> : Contrainte minimale du sol.

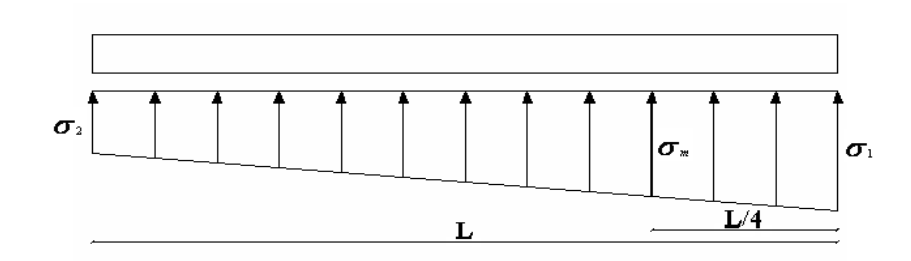

**Figure 7.5 :** Contraintes sous le radier.

- $-Si \sigma_2 > 0$ : la Répartition est trapézoïdale; La contrainte au quart de la largeur de la semelle, ne doit pas dépasser la contrainte admissible  $\sigma_{\text{sol}}$  ( $\sigma_{\text{m}} = \frac{3\sigma_1}{4}$  $\frac{3\sigma_{\text{\tiny{l}}}+\sigma_{\text{\tiny{2}}}}{2}\ \leq\sigma_{\text{sol}}\ \text{).}$
- Si  $\sigma_2$  = 0 : la Répartition est triangulaire ; La contrainte  $\sigma_1$  ne doit pas dépasser 1,33 fois la contrainte admissible.

On vérifie que :

- σ1: Ne doit pas dépasser 1,5σsol
- σ2: Reste toujours positif pour évite des tractions sous le radier.

$$
\sigma\left(\frac{L}{4}\right) = \frac{3\sigma_1 + \sigma_2}{4}
$$
 Reste toujours inférieur à 1,33<sub>5ol</sub>

**ELU :**

On a:  $N_u = 170204,91kN$ 

M : est le moment de renversement.

 $\sigma_{sol}$ =250kN/m<sup>2</sup>

Le tableau suivant regroupe tous les résultats :

|              | $\sigma_1(kPa)$                | $\sigma$ <sub>2</sub> (kpa) | $\sigma_{m}(kpa)$                      |
|--------------|--------------------------------|-----------------------------|----------------------------------------|
| Sens $x-x$   | 354,22                         | 68,92                       | 282,89                                 |
| Sens y-y     | 341,24                         | 81,93                       | 276,41                                 |
| verification | $<$ 1,5 $\sigma_{sol}$ =375kPa | >0                          | $<$ 1,33 $\sigma_{sol}$<br>$=332,5kpa$ |

**Tableau 7.2 :** Vérification des contraintes à l'ELU

## **ELS :**

On a :

123047,31 *N kN ser*

Le tableau suivant regroupe tous les résultats :

|              | $\sigma_1(kPa)$                | $\sigma$ <sub>2</sub> (kPa) | $\sigma_m(kPa)$                        |
|--------------|--------------------------------|-----------------------------|----------------------------------------|
| Sens x-x     | 295,63                         | 10,29                       | 224,29                                 |
| Sens y-y     | 282,64                         | 23,3                        | 217,81                                 |
| verification | $<$ 1,5 $\sigma_{sol}$ =375kPa | >0                          | $<$ 1,33 $\sigma_{sol}$<br>$=332,5kpa$ |

**Tableau 7.3 :** Vérification des contraintes à l'ELS

## - Conclusion :

Les contraintes sont vérifiées dans les deux sens, donc pas de risque de soulèvement.

Détermination des sollicitations les plus défavorables :

Le radier se calcule sous l'effet des sollicitations suivantes :

$$
\mathbf{ELU:} \quad \sigma_u = \sigma \bigg(\frac{L}{4}\bigg) = 282,89kN/m^2
$$

$$
\mathbf{ELS}: \quad \sigma_{ser} = \sigma \bigg(\frac{L}{4}\bigg) = 224,29kN/m^2
$$

7.3.3.2.4 Ferraillage du Radier :

- Ferraillage de la dalle du radier :
- Détermination des efforts :
- Si  $0.4 \prec \frac{E_x}{1.0} \prec 1.0 \Rightarrow$ *y x L*  $\frac{L_x}{L_x}$   $\prec$  1,0  $\Rightarrow$  La dalle travaille dans les deux sens, et les moments au centre de la

dalle, pour une largeur unitaire, sont définis comme suit:

 $M_x = \mu_x q L_x^2 \dots \dots \dots \dots \dots$ sens de la petite portée.

 $M_y = \mu_y M_x \cdots \cdots \cdots \cdots$ sens de la grande portée.

Pour le calcul, on suppose que les panneaux sont encastrés aux niveaux des appuis, d'où on déduit les moments en travée et les moments sur appuis.

**Panneau de rive :**

$$
\begin{array}{c}\n\text{M}_{tx=0,85M_x} \\
\text{M}_{ty=0,85M_y}\n\end{array}
$$

Max=May=0,3Mx (appui de rive) - Moment sur appuis : Max=May= 0,5Mx (autre appui)

### **Panneau intermédiaire :**

- Moment en través : 
$$
\begin{cases} M_{tx} = 0.75 M_x \\ M_{ty} = 0.75 M_y \end{cases}
$$

- Moment sur appuis : 
$$
M_{ax} = M_{ay} = 0.5 M_x
$$

- Si  $\frac{D_x}{D} \prec 0,4 \implies$ *y x L*  $\frac{L_{x}}{L_{x}} \leq 0.4 \Rightarrow$  La dalle travaille dans un seul sens.
- Moment en travée :  $M_t=0,85M_0$
- Moment sur appuis :  $M_a=0,5M_0$

$$
Avec: M_0 = \frac{ql^2}{8}
$$

- Valeur de la pression sous radier

 $ELU:$   $q_u = \sigma_m^u . 1m = 282,89kN/m$ 

**ELS :**  $q_{ser} = \sigma_m^{ser} . 1m = 224,29 kN/m$ 

- Moment en travée et sur appuis à l'ELU  $(y=0)$  :

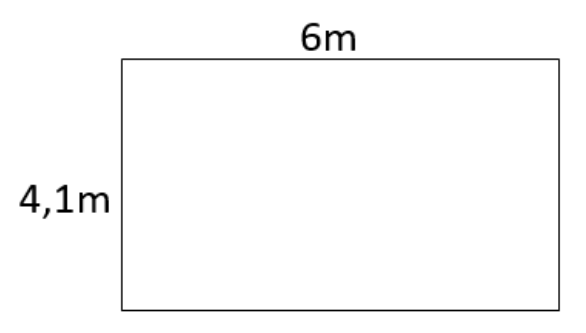

**Figure 7.6 :** Dimension du panneau.
Le rapport des panneaux  $0, 4 \lt \frac{L_x}{L_x} = \frac{4,1}{2} = 0.683 \le 1,0$ 6 *x y L*  $\frac{L_x}{L} = \frac{L_x}{6} = 0.683 \le 1.0 \Rightarrow$  la dalle travaille dans les deux sens.

Les résultats des moments sont regroupés dans le tableau suivant :

|   | $\begin{array}{c c} \text{L}_\text{x} & \text{L}_\text{y} \ \text{(m)} & \text{(m)} \end{array} \begin{array}{c c} \text{L}_\text{x}/\text{L}_\text{y} \end{array}$ | $\mu_{x}$ | $\mu_y$                                                                                                    | $q_{u}$ | $(kN/m)$ $(kNm)$ $(kNm)$ $(kNm)$ $(kNm)$ $(kNm)$ | $M_x$   $M_{tx}$   $M_y$ | $M_{\rm tv}$ | $M_{a}$ |
|---|----------------------------------------------------------------------------------------------------|-----------|----------------------------------------------------------------------------------------------------|---------|--------------------------------------------------|--------------------------|--------------|---------|
| 6 |                                                                                                    |           | $\vert 0.683 \vert 0.071 \vert 0.4034 \vert 282,89 \vert 337,63 \vert 253,22 \vert 136,2 \vert 102,15 \vert 168,82 \vert 101 \vert 102 \vert 103 \vert 104 \vert 105 \vert 106 \vert 107 \vert 108 \vert 109 \vert 109 \vert 109 \vert 101 \vert 108 \vert 109 \vert 109 \vert 101 \vert 101 \vert 103 \vert 104 \vert 105 \vert 106 \vert 107 \vert 108 \vert 1$ |         |                                                  |                          |              |         |

**Tableau 7.4 :** Calcul des moments à l'ELU

Moment en travée et sur appuis à l'ELS ( $v=0,2$ ) :

Les résultats des moments sont regroupés dans le tableau suivant :

| $\begin{array}{c c} \n\mid L_x \mid L_y \n\end{array}$ (m) | $\begin{array}{ c c c } \hline L_{y} & L_{x}/L_{y} \hline \end{array}$ | $\mu_{\rm x}$ | $\mu_y$                                                                                                    | q <sub>ser</sub><br>$(kN/m)$ $(kNm)$ $(kNm)$ $(kNm)$ $(kNm)$ $(kNm)$ | $M_{x}$ | $M_{tx}$ | $M_v$ | $M_{tv}$ | $\mathbf{M}_{\mathrm{a}}$ |
|------------------------------------------------------------|------------------------------------------------------------------------|---------------|----------------------------------------------------------------------------------------------------|----------------------------------------------------------------------|---------|----------|-------|----------|---------------------------|
| 4,1                                                        |                                                                        |               | $\vert 0.683 \vert 0.0767 \vert 0.5584 \vert 224.29 \vert 289.18 \vert 216.88 \vert 161.48 \vert 121.1 \vert 144.59$ |                                                                      |         |          |       |          |                           |

**Tableau 7.5 :** Calcul des moments à l'ELS

# • Calcul du ferraillage :

Le ferraillage se fait avec le moment maximum en travée et sur appuis.

On applique l'organigramme d'une section rectangulaire soumise à la flexion simple

Les résultats sont regroupés dans le tableau suivant :

*f*<sub>c28</sub>=30 MPa; σ<sub>bc</sub>=17MPa; *f*<sub>e</sub>=500 MPa; σ<sub>s</sub>=435 MPa; b=100 cm; h=30 cm ;d=0,9 h=27cm

**Tableau 7.6 :** Ferraillage des panneaux du radier

|        | Sens           | $M_u$ (kNm) | $A_s^{\text{cal}}$ (cm <sup>2</sup> ) | Choix            | $A_s^{adp}(cm^2)$ |
|--------|----------------|-------------|---------------------------------------|------------------|-------------------|
| Travée | $X-X$          | 253,22      | 24,37                                 | 8T <sub>20</sub> | 25.13             |
|        | $y-y$          | 136,2       | 12,32                                 | 5T <sub>20</sub> | 15,71             |
| Appui  | $X-X$<br>$y-y$ | 168,82      | 15,51                                 | 8T16             | 16.08             |
|        |                |             |                                       |                  |                   |

- Espacement :

 $Esp \leq Min.$ . $(3h;33cm) \Rightarrow S_t \leq Min.$ . $(120cm;33cm) = 33cm$ 

## **En travée :**

**Sens x-x :**

$$
S_t = \frac{100}{7} = 14.28.cm \le 33cm
$$

On opte  $S_t = 15$  cm.

## **Sens y-y :**

$$
Esp \leq Min \ (4h \ ; 40 \ cm) \Rightarrow S_t \leq Min \ (160 \ cm \ ; 40 \ cm) = 40 \ cm
$$

$$
S_t = \frac{100}{4} = 25 \, \text{cm} \cdot \text{40} \, \text{cm}
$$

On prend  $S_t = 25$  cm

## **Aux Appuis :**

$$
S_t = \frac{100}{7} = 14.28.cm \le 33cm
$$

On prend  $S_t = 15$  cm

• Condition de non fragilité :

$$
A_s^{\min} = 0,23bd \frac{f_{t28}}{f_e} = 2,98 \text{ cm}^2
$$

## **Tableau 7.7 :** Vérification de la condition de non fragilité

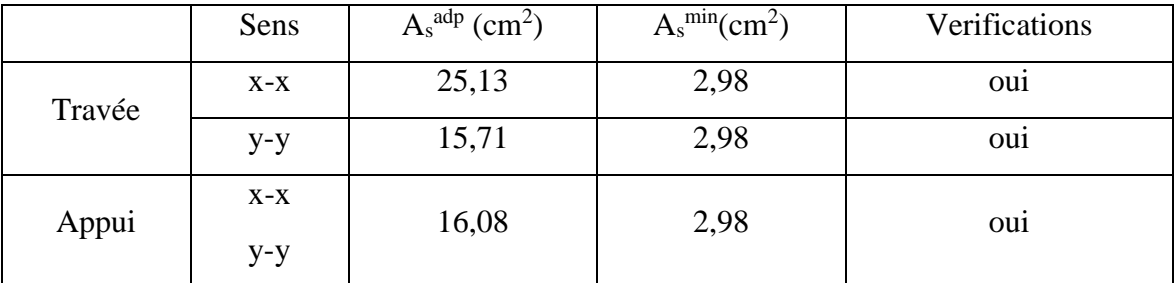

- Vérification des contraintes à l'ELS :

|             | Sens           | $M_{\rm ser}$<br>(kNm) | $A_{s}$<br>$\rm (cm^2)$ | $\sigma_{bc}$<br>(MPa) | $\overline{\sigma}_{bc}$<br>(MPa) | $\sigma_{\rm s}$<br>(MPa) | $\bar{\sigma}_{s}$<br>(MPa) | Vérif          |
|-------------|----------------|------------------------|-------------------------|------------------------|-----------------------------------|---------------------------|-----------------------------|----------------|
| <b>Trav</b> | $X-X$          | 216,88                 | 25.13                   | 14,45                  | 18                                | 173,5                     | 250                         | <sub>oui</sub> |
|             | $y-y$          | 121,1                  | 15,71                   | 8,07                   | 18                                | 96,88                     | 250                         | oui            |
| App         | $X-X$<br>$y-y$ | 144,59                 | 16,08                   | 9,64                   | 18                                | 115,67                    | 250                         | oui            |

**Tableau 7.8** : Vérification des contraintes de la dalle du radier

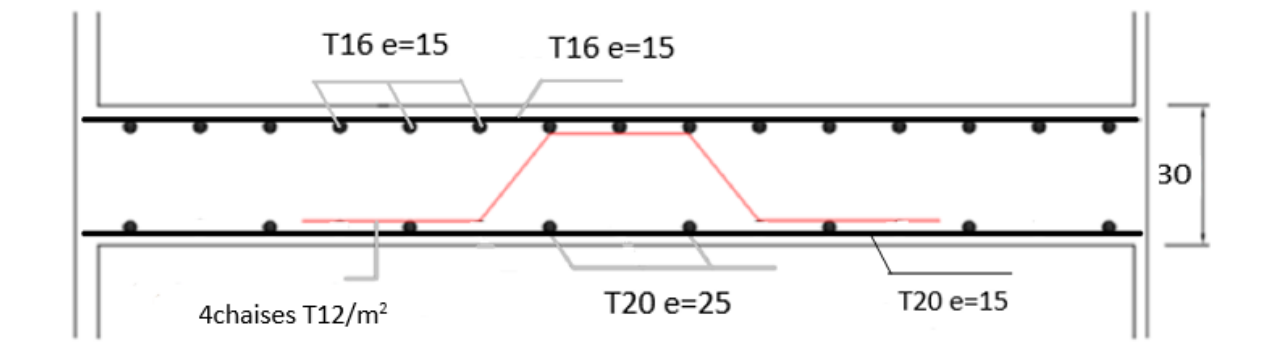

**Figure 7.7 :** Schéma de ferraillage de la dalle Radier.

- 7.3.3.2.5 Ferraillage des nervures :
- Calcul des efforts :

Pour le calcul des efforts, on utilise la méthode forfaitaire **« BAEL91 modifier 99 »**

On a :  $M_0 = \frac{qL}{8}$ 2  $M_{0} = \frac{qL}{2}$ 

En travée :  $M_t=0,85M_0$ 

Sur appuis :  $M_a=0,50M_0$ 

• Calcul des armatures :

 $b = 60$  cm; h=150 cm; d=135 cm

**Sens non porteur (x-x) <b>:** L=4,1 m ; q=282,89 kN/ml.

|        | $M_u$ (kNm) | $A_s^{\text{cal}}$ (cm <sup>2</sup> ) | Choix | $A_s^{adp}$ (cm <sup>2</sup> ) |
|--------|-------------|---------------------------------------|-------|--------------------------------|
| Travée | 505,25      | 8,72                                  | 5T16  | 10,05                          |
| Appuis | 297,21      | 5,1                                   | 5T14  | 7,70                           |

**Tableau 7.9 :** ferraillage des nervures suivant x-x

**Sens porteur (y-y) :** L=6 m ; q=282,89kN/ml.

**Tableau 7.10 :**ferraillage des nervures suivant y-y

|        | $M_u$ (kNm) | $A_s^{\text{cal}}$ (cm <sup>2</sup> ) | Choix     | $A_s^{adp}$ (cm <sup>2</sup> ) |
|--------|-------------|---------------------------------------|-----------|--------------------------------|
| Travée | 1082,05     | 19,0                                  | 5T20+2T16 | 19,73                          |
| Appuis | 636,5       | 11,03                                 | 2T20+3T16 | 12,31                          |

• Condition de non fragilité :

$$
A_s^{\min} = 0,23bd \frac{f_{t28}}{f_e} = 8,94cm^2
$$

**Tableau 7.11 :** Vérification de la condition de non fragilité pour les nervures

|        |        | $A_s^{adp}$ (cm <sup>2</sup> ) | $A_s^{\overline{\min}}$ | Vérification |
|--------|--------|--------------------------------|-------------------------|--------------|
|        |        |                                |                         |              |
|        | Travée | 10,05                          | 8,94                    | Oui          |
| Sens X |        |                                |                         |              |
|        | Appuis | 7,70                           | 8,94                    | Oui          |
|        |        |                                |                         |              |
|        | Travée | 19,73                          | 8,94                    | Oui          |
| SensY  |        |                                |                         |              |
|        | Appuis | 12,31                          | 8,94                    | Oui          |
|        |        |                                |                         |              |

Vérification des contraintes à l'ELS :

|        |       | $M_{\rm ser}$ | $A_{s}$      | $\sigma_{bc}$ | $\bar{\sigma}_{_{bc}}$ | $\sigma_{\rm s}$ | $\overline{\sigma}_s$ |     |
|--------|-------|---------------|--------------|---------------|------------------------|------------------|-----------------------|-----|
|        | Sens  | (kNm)         | $\rm (cm^2)$ | (MPa)         | (MPa)                  | (MPa)            | (MPa)                 | Obs |
| Travée | $X-X$ | 400,6         | 10,05        | 2,2           | 18                     | 52,6             | 250                   | Oui |
|        | $y-y$ | 857,9         | 19,73        | 4,88          | 18                     | 115,06           | 250                   | Oui |
| Appuis | $X-X$ | 235,64        | 7,70         | 1,29          | 18                     | 28,73            | 250                   | Oui |
|        | $y-y$ | 504,65        | 12,31        | 2,79          | 18                     | 64,61            | 250                   | Oui |

**Tableau 7.12 :** Vérification des contraintes des nervures

Vérification de la contrainte tangentielle du béton :

On doit vérifier que :  $\tau_u \prec \overline{\tau}_u = Min(0,1f_{c28};4MPa) = 3MPa$ 

$$
\tau_u = \frac{T_u}{bd}
$$
  
avec: 
$$
T_u = \frac{q_u L}{2} = \frac{282,89x6}{2} = 848,67.kN
$$

$$
\tau_u = \frac{848,67x10^3}{600x1350} = 1,05MPa \prec \overline{\tau}_u = 3MPa
$$
.................*Vérifier*

Armatures transversales :

### **BAEL 91 modifié 99**

$$
\frac{A_t}{b_0 S_t} \ge \frac{\tau_u - 0.3 f_{ij} K}{0.8 f_e}
$$
 (*K* = 1 *pas de reprise de bétonnage*)  
\n
$$
*S_t \le Min(0, 9d; 40cm) = 40cm
$$
\n
$$
* \frac{A_t f_e}{b_0 S_t} \ge Max\left(\frac{\tau_u}{2}; 0, 4MPa\right) = 0,525 MPa
$$

### **RPA99 version 2003**

$$
*\frac{A_t}{S_t} \ge 0,003b_0
$$
  
\n $*S_t \le Min\left(\frac{h}{4};12\varphi_t\right) = 19.2.cm$ ............*Zone nodale*  
\n $*S_t \le \frac{h}{2} = 75.cm$ .................*Zone courante*

$$
\text{Avec}: \phi_t \leq Min \bigg( \frac{h}{35}; \phi_t; \frac{b}{10} \bigg) = 1.6 \text{cm}
$$

| $T_{u}$ | $\tau_{\rm u}$ | BAEL91     | $\emptyset_1$ | RPA99 |                                    | $S_t$ <sup>adp</sup>        |    | $A_t$ <sup>min</sup><br><b>RPA</b> | $A_t$                             |       |                |
|---------|----------------|------------|---------------|-------|------------------------------------|-----------------------------|----|------------------------------------|-----------------------------------|-------|----------------|
| (kN)    | (MPa)          | $S_t$ (cm) | (mm)          | ZN    | $S_t(cm)   S_t(cm)  $<br><b>ZC</b> | $ ZN(cm) ZC(cm) _{(cm^2)} $ |    |                                    | <b>BAEL</b><br>(cm <sup>2</sup> ) | Choix | $A_{s}$<br>adp |
| 848,67  | 1,05           | 40         | 16            | 19.2  | 75                                 | 15                          | 30 | 2,7                                | 0,945                             | 6T8   | 3,02           |

**Tableau 7.13 :** Choix des armatures transversales des nervures

On trouve:

St=15cm…………………Zone nodale.

St=30cm…………………Zone courante.

Armature de peau :

Pour les poutres de grande hauteur, il y a lieu de prévoir une armature de peau dont la section dépend du préjudice de la fissuration. En effet on risquerait en l'absence de ces armatures d'avoir des fissures relativement ouvertes en dehors des zones armées par les armatures longitudinales inférieures et supérieures. Pour ces armatures, les barres à haute adhérence sont plus efficaces que le ronds lisses

Pour les bâtiments courant on a 3cm<sup>2</sup>/m pour les armatures de peau

 $A_p = 3 \frac{cm^2}{m} \times 1.5 = 4,5 \frac{cm^2}{m}$  (Fissuration préjudiciable)

Donc on prend : **4T12 = 4,52cm**

Schémas de ferraillages des nervures :

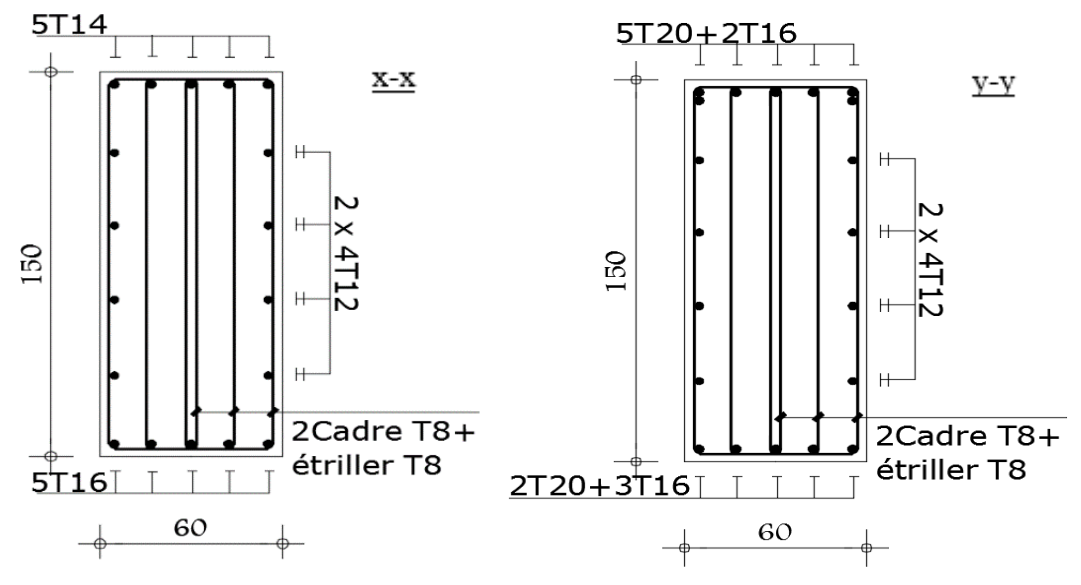

**Figure 7.8 :** schémas de ferraillage des nervures.

# **Chapitre 8. Héliport**

### 8.1 Introduction :

La prise en charge des urgences graves par une équipe médicale héliportée est très répandue dans les pays développés. Il existe une littérature scientifique internationale, qui montre le bien-fondé de l'emploi de l'hélicoptère dans ce contexte.

Le transport sanitaire héliporté est une composante importante des systèmes de soins d'urgence. Bien utilisé, il permet une amélioration de la qualité, de la sécurité et de l'accessibilité aux soins d'urgence. Il potentialise alors l'intégration du patient, dès la phase pré hospitalière, dans un parcours de soins spécialisé. Pour cela, il faut disposer d'une aire à poser sur laquelle les opérations de vol et d'atterrissage pourront s'effectuer. Une hélistation est un aérodrome équipé pour recevoir exclusivement les hélicoptères. Sa conception doit tenir compte des caractéristiques particulières de ce type d'aéronef. En effet l'hélicoptère est un aéronef dont la voilure mobile, le rotor principal, lui confère des capacités de vol hors du commun, telles que montée ou descente verticale ou à forte pente, vol stationnaire, etc., il pourra donc utiliser des procédures de décollage et d'atterrissage notablement différentes de celles des aéronefs classiques.

### 8.2 Conception de l'héliport :

Situer son hélistation sur un endroit surélevé peut résulter d'un manque d'espace approprié au sol et aussi pour des motifs de sureté et de commodité. Il doit y avoir des espaces dégagés à proximité de l'hélistation pour éviter les obstacles notamment pour les hélicoptères multimoteurs.

Les conditions essentielles pour la conception d'une hélistation en terrasse sont :

La FATO devrait être conçue pour le type d'hélicoptère le plus gros ou le plus lourd dont on prévoit qu'il utilisera l'hélistation. Une FATO est une aire au-dessus de laquelle se déroulent le décollage et l'atterrissage de l'hélicoptère.

On suppose toujours que l'hélicoptère atterrira sur deux roues de train principal quel que soit le nombre réel de roues de train d'atterrissage

Il faut prendre aussi en considération les cas suivants concernant la FATO :

Hélicoptère à l'atterrissage :

Pour des raisons de contraintes de flexion et de cisaillement qui s'appliquent au moment où l'hélicoptère se pose, on doit tenir compte de :

- Charges dynamiques dues à l'impact de la prise de contact
- Résonance réactive sur la FATO
- Charge totale de la superposition imposée à la FATO
- Charges latérale sur les piliers de plates-formes
- Force du vent
- Hélicoptère au repos :

Pour la détermination des contraintes de flexion et de cisaillement d'un hélicoptère au repos, on doit tenir compte de :

- Poids mort de l'hélicoptère
- Charge totale surimposée
- Poids mort des éléments travaillants.

### 8.2.1 Charges appliquées :

Les éléments de structure d'une hélistation sont dimensionnés pour l'hélicoptère le plus exigeant appelé à fréquenter la plate-forme. Pour chaque élément de la structure, les situations les plus défavorables devront être envisagées en considérant systématiquement :

❖ Le poids propre de la dalle et le poids du revêtement bitumineux

❖ L'hélicoptère à l'atterrissage, pour lequel seront pris en compte :

Verticalement et concomitamment : la masse maximale au décollage majorée, en sus des pondérations ressortant des règles de calcul applicables à la structure, pour intégrer l'effet dynamique par application d'un coefficient pris égal à :

- 1,5 en situation normale d'exploitation ; 2,5 en situation accidentelle,

- Toutes les charges d'accompagnement prévues (personnel et équipements divers), dont l'intervention estimée ne sera jamais prise inférieure à 0,5 kN / m2.

Horizontalement, l'application d'une charge ponctuelle latérale d'intensité égale à 0,5 fois la masse au décollage.

❖ L'hélicoptère en stationnement, pour lequel seront pris en compte :

Verticalement et concomitamment :

- La masse maximale au décollage,

- Une charge répartie d'exploitation prise égale à :
- 1,5 kN / m2 pour les hélicoptères de masse maximale au décollage inférieure à 2300 kg,
- 2 kN / m2 pour ceux dont la masse maximale est comprise entre 2 300 kg et 5000 kg,
- 2,5 kN / m2 pour ceux dont la masse maximale est supérieure à 5 000 kg,

Horizontalement, les efforts exercés sur l'ouvrage par les points d'ancrage de l'hélicoptère quand, ce dernier étant amarré, il transmet les efforts qui lui sont appliqués par le vent.

La figure ci-dessous fournit des différents modèles des hélicoptères avec ces masses maximales de décollage et ces dimensions.

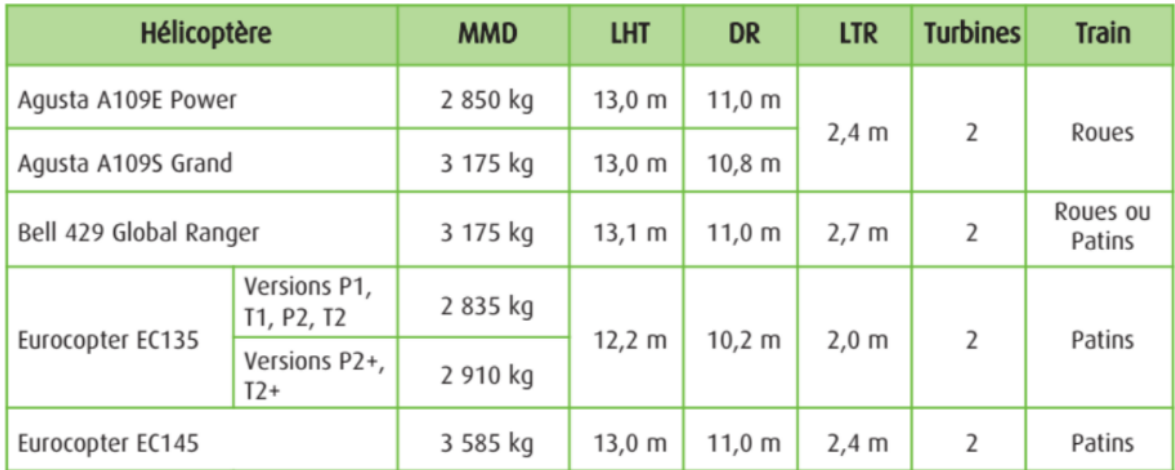

**Figure 8.1 :** Modèles des hélicoptères avec ces masses maximales de décollage et ces dimensions.

- LHT : Plus grande dimension hors tout de l'hélicoptère rotor tournant (Longueur Hors Tout).
- $\bullet$  DR : Largeur hors tout de l'hélicoptère (Diamètre Rotor) DR = 0,83 LHT.
- LTR : Largeur hors tout du Train d'atterrissage.
- MMD : Masse Maximale au Décollage.

Du point de vue du dimensionnement de l'héliport, l'EC135 être pris en compte pour la définition de l'hélicoptère de référence.

L'EC135 présente les dimensions et la masse les plus importantes, il constitue donc l'hélicoptère de référence.

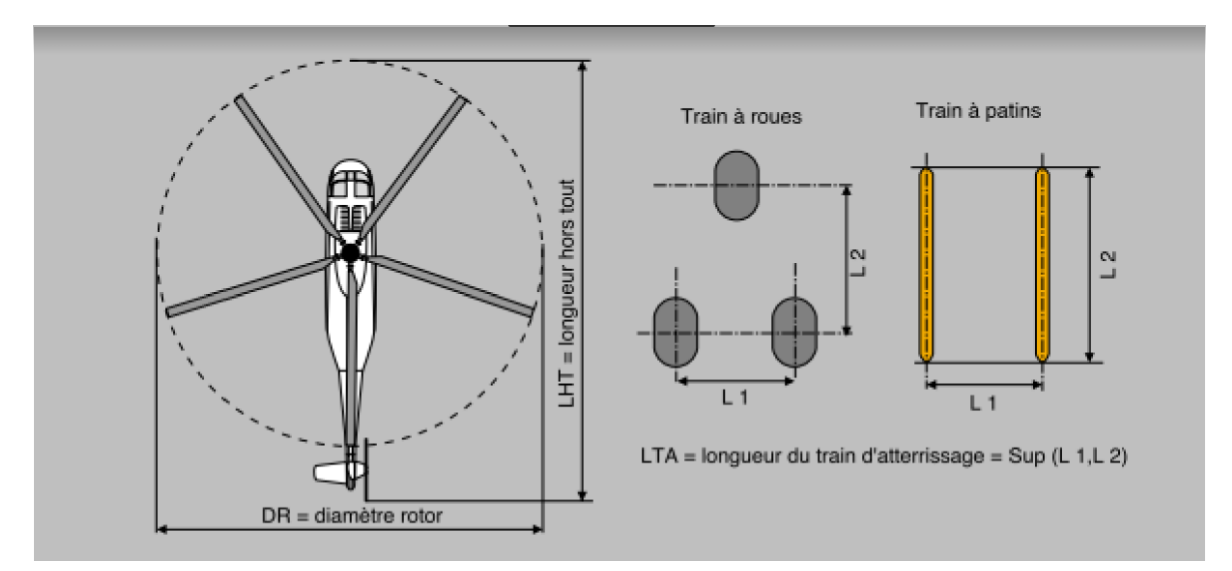

**Figure 8.2 :**Dimensions caractéristiques de l'hélicoptère de référence.

- $LHT = 12,2 m$
- $DR = 10,2 m$
- $LTR = 2 m$
- $MMD = 2835 kg$

La masse à considérer est la masse maximale au décollage de l'hélicoptère EC135 (2835kg), arrondie à 2,9 tonnes. L'ensemble de ces charges correspond à une charge d'exploitation de 2 kN/m2.

### 8.2.2 Isolation de vibration

Un espace d'air doit être fourni sous la zone d'atterrissage, lorsque l'héliport est placé audessus d'un bâtiment ou d'une structure solide, la hauteur d'un espace d'air doit normalement être comprise entre 2 m et 5 m ou plus selon la situation, l'emplacement de la zone d'atterrissage directement sur le toit est inacceptable.

L'installation de l'héliport un niveau séparé au-dessus du toit du bâtiment moyennant des frais supplémentaires a l'avantage d'isoler les vibrations.

# Conclusion générale

L'étude de ce projet nous a permis, d'appliquer nos connaissances acquises durant le cursus universitaire ainsi que de les approfondir, en se basons sur les documents techniques et réglementaires, de mettre en application les logiciels de calcul récents, et de mettre en évidence les principes de base qui doivent être pris en compte dans la conception et le calcul des structures en béton armé en zone sismique.

La structure a été étudiée en tenant compte des principaux critères suivants :

La résistance – la sécurité – l'économie

On a pu aboutir à des conclusions qui représentent en réalité des observations et des constatations déduites des déférents chapitres de cette étude :

1- La conception de l'ouvrage en voiles portique a procuré une meilleure rigidité à la structure et une stabilité satisfaite vis-à-vis des efforts sismiques.

Cela a été confirmé par les résultats de l'étude dynamique qui ont donné une période fondamentale :

Suivant Lx :  $T_x = 0.909$  s

Suivant Ly :  $T_y = 0.767$  s

Inférieur à la période empirique donnée par le règlement RPA 99 :

Suivant Lx :  $T_x = 0.912$  s

Suivant Ly :  $T_y = 0.824$  s

Il est à noter que la disposition des voiles a été conçue dans le but d'éviter le problème de torsion.

-Le calcul des poutres porteuse donne un ferraillage maximal en travée et sur appui selon la combinaison G+Q+E.

-Les poutres situées entre deux voiles soumis à de grandes moments, par rapport aux poutres situées entre deux poteaux.

**-** Pour le ferraillage des poteaux, il a été constaté que les calculs ont abouti à un ferraillage inferieure au ferraillage minimum donnée par le règlement RPA 99, cela est dû au fait que les voiles ont repris tous les efforts horizontaux que la structure a subi.

**-**Le calcul de ferraillage des voiles par la méthode des contraintes donne un ferraillage dense aux extrémités par rapport aux ferraillage dans la zone courante, et cela par ce que les contraintes dans les extrémités et moins importantes dans les autres zones.

**-**Vu la capacité portante du sol établie par le laboratoire et qui égale à 2.5 bars, le type de fondation adopté est un radier générale d'une hauteur de 30 cm et des nervures d'une section de 60\*150 cm.

En fin à travers l'étude de ce projet on peut dire que :

- L'utilisation du logiciel ETABS nous a permis de calculer les déférents éléments de la superstructure et de l'infrastructure.
- Le pré dimensionnement des éléments résistants (poteaux, poutres et voiles) est une étape importante mais temporaire dans le calcul d'une structure. La conception finale est surtout basée sur le calcul dynamique dont les résultats doivent impérativement vérifiés les conditions citées par le règlement parasismique algérien RPA 99.
- Enfin, dans l'étude d'un projet, on doit tenir compte de deux facteurs essentiels à savoir la sécurité et l'économie, cela ne peut être réalisé que si les prescriptions et les recommandations citées par les règlements en vigueur (BAEL, RPA) ne soient appliquées.

1- Règles parasismiques algériens R.P.A 99/version 2003. Document technique règlementaire D.T.R –B.C.2-48.

2- J.P. Mougin calcul des éléments simples et des structures en béton armé. Cours de béton armé BAEL 91. Modifié 99 et DTU associé, 2éme Edition.

3- Règle de conception et de calcul des structures en béton armé C.B.A 93. Document technique réglementaire D.T.R.-B.C.2-41.

4- Charges permanentes et surcharges d'exploitations. Document technique réglementaire D.T.R-B.C.22.

5- M. Berradia, polycopié de cours. Université Hassiba Benbouali, Chlef.2019.

6- M.Bouacherine, Réalisation d'un manuel d'exploitation des héliports. Université de Blida 1, Institut d'Aéronautique Et des Etudes Spatiales. 2014.

7- ITAC (2000). Aérodromes à caractéristiques spéciales.

8 - K.G.R. Moulo. Mémoire de fin d'étude. Etudes techniques des travaux de rénovation et d'extension du complexe Hospitalier de la polyclinique Internationale sainte anne marie (pisam). Institut International d'Ingénierie. 2019.